# **TOPOGRAPHIE**

# Leitfaden für das topographische Aufnehmen

von

# Dr.-Ing. P. Werkmeister

ord. Professor an derTechnischen Hochschule Dresden

Mit 136 Abbildungen im Text

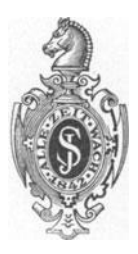

Berlin Verlag von Julius Springer 1930

Alle Rechte, insbesondere das der Übersetzung in fremde Sprachen, vorbehalten. Copyright 1930 by Julius Springer in Berlin. ISBN-13: 978-3-642-47322-7 e-ISBN-13:978-3-642-47786-7 DOI: 10.1007/978-3-642-47786-7

## **Vorwort.**

Die Anregung zu diesem Buche ging von dem besonders um die badische Landestopographie sehr verdienten Ministerialrat Dr.-lng. H. Muller, Direktor des Hessischen Landesvermessungsamts, aus. Herr Dr.-lng. H. Muller hat mir manchen wertvollen Ratschlag gegeben und hat insbesondere das Kapitel uber die Entstehung der Gelandeformen bearbeitet; ich sage ihm auch an dieser Stelle herzlichen Dank fur seine Mitarbeit.

Die Topographie ist in Deutschland in den Kreisen der Vermessungsingenieure und Landmesser zum Teil recht stiefmutterlich behandelt worden. N achdem der Beirat fur das Vermessungswesen dem Reiche die Herstellung der Topographischen Grundkarte im MaBstab 1: 5000 vorgeschlagen hat, ist es eigentlich selbstverstandlich, daB sich auch die Vermessungsingenieure und Landmesser, aus deren Reihen die fiihrenden Topographen hervorgehen sollten, in Zukunft meb,r wie seither mit der Topographie und der damit zusammenhangenden Kartographie beschäftigen. Das Buch ist deshalb zunächst für Vermessungsingenieure und Landmesser bestimmt; bei seiner Bearbeitung ist aber auch an Geographen, Kartographen und Soldaten, also an alle gedacht worden, die sich mit Topographie zu beschiiftigen haben. Auf diesen weiter gezogenen Kreis ist bei der Auswahl des Stoffes Rucksicht genommen worden; dies ist insbesondere der Fall bei den fiir topographische Aufnahmen in Frage kommenden lnstrumenten und bei der Grundlage fiir eine topographische Aufnahme. Es wird daher einerseits nichts aus der Vermessungskunde als bekannt vorausgesetzt; andererseits wurde aber bei der Behandlung des Stoffes nur soweit gegangen als zu seinem Verstandnis unbedingt notwendig ist. Von diesem Gesichtspunkt aus wurde z. B. die Photogrammetrie nur in ihren Grundgedanken behandelt; eine bis ins einzelne gehende Behandlung der photogrammetrischen lnstrumente und der photogrammetrischen Verfahren verlangt eine besondere Bearbeitung in einem Lehrbuch der Photogrammetrie.

Fur den Topographen ist es wichtig, daB er die Weiterverarbeitung seiner Aufnahmen bis zur fertig gedruckten Karte in ihren Grundzügen kennt; mit Rucksicht hierauf wurden im letzten Abschnitt die wichtigsten Verfahren zur Vervielfältigung von Karten und die Herstellung der für die Vervielfiiltigung erforderlichen Vorlagen besprochen. DaB dabei auf **IV** Vorwort.

Einzelheiten, besonders bei den Vervielfaltigungsverfahren, nicht eingegangen wurde, ist wohl selbstverständlich.

Bei der Zeichnung der Abbildungen und beim Lesen der Korrekturen hat mir mein Assistent Herr Dipl.-Ing. P. Morgner, Vermessungsassessor, geholfen, wofiir ich ihm auch an dieser Stelle danke. Mein besonderer Dank gilt der Verlagsbuchhandlung Julius Springer, die der Herstellung des Buches viel Sorgfalt angedeihen lieB.

Dresden, im Frühjahr 1930.

## **P. Werkmeister.**

# **Inhaltsverzeichnis.**

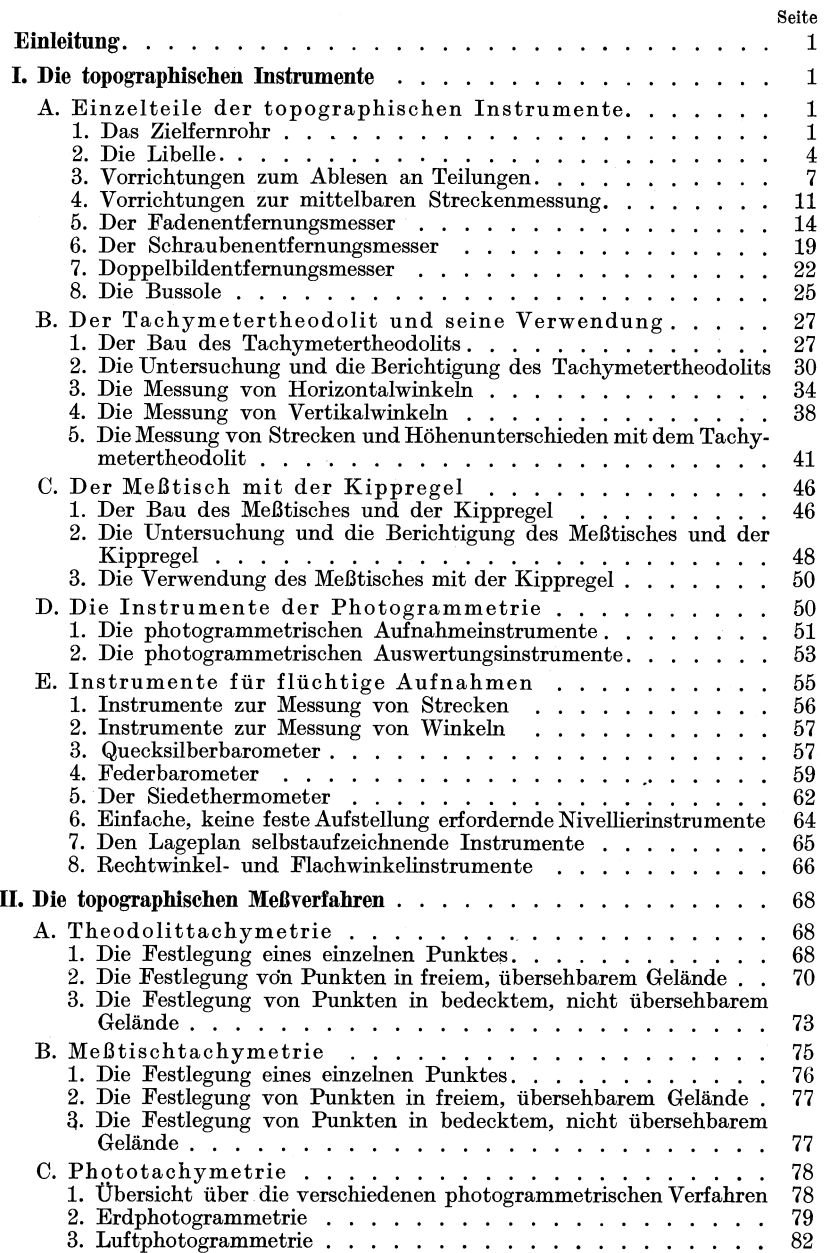

VI Inhaltsverzeichnis.

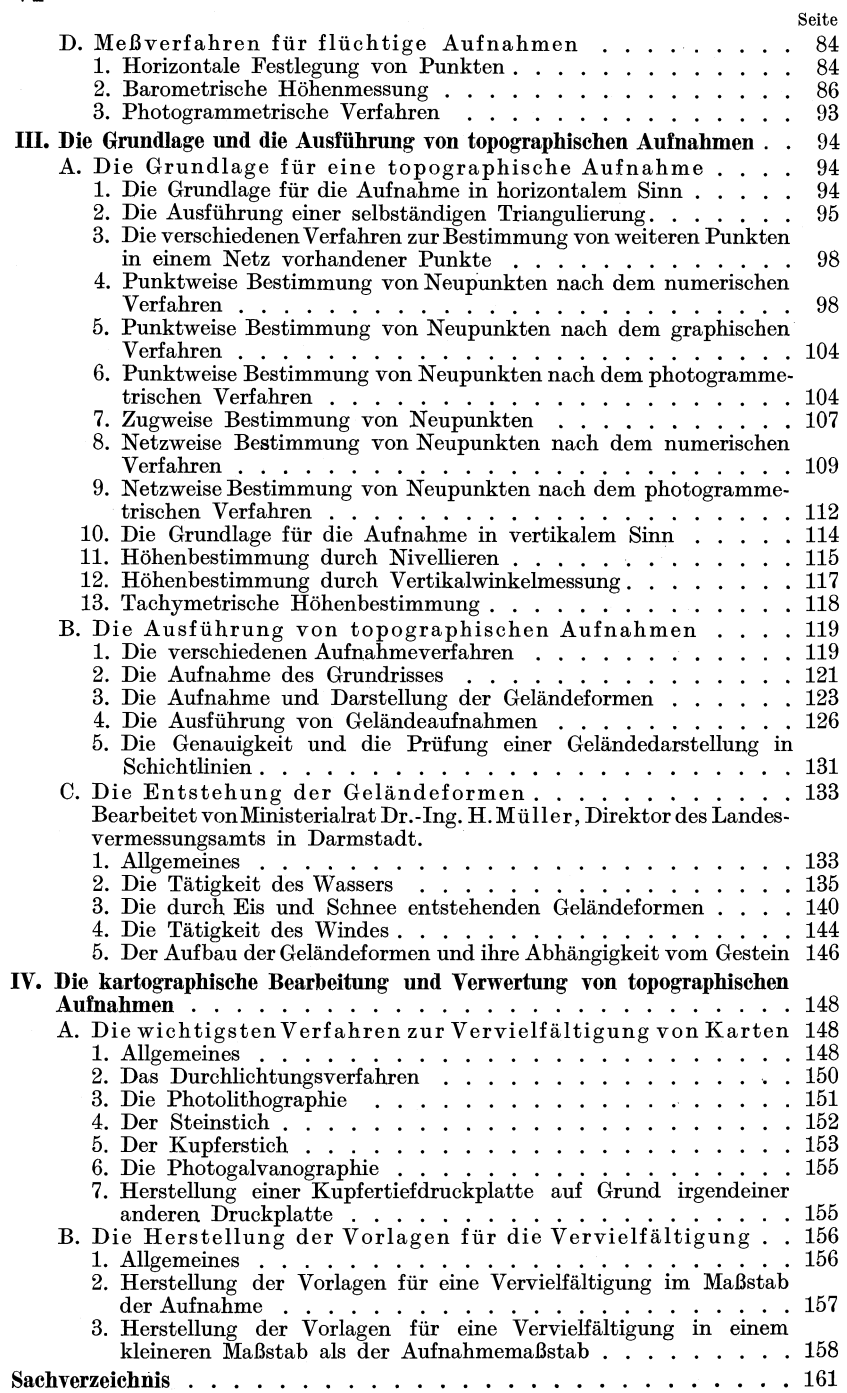

## **Einleitnng.**

Die Aufgabe der Topographie besteht in der Herstellung von Karten, in denen sowohl der GrundriB als auch die Gelandeformen des in Frage kommenden Gebietes dargestellt sind. Zur Anfertigung einer solchen Karte miissen mit Benutzung von gewissen Instrumenten durch Anwendung von bestimmten Messungsverfahren Aufnahmen im Gelande ausgefiihrt werden; um deren Ergebnisse in Form einer Karte vervielfaltigen zu konnen, miissen sie zuerst kartographisch bearbeitet werden. Dementsprechend werden im folgenden zunachst die topographischen Instrumente, dann die topographischen MeBverfahren und im Anschluß daran die Ausführung von topographischen Aufnahmen behandelt; zuletzt werden die kartographische Bearbeitung der Aufnahmen und ihre Vervielfaltigung besprochen.

## **I. Die topographischen Instrnmente.**

Die für topographische Aufnahmen in Frage kommenden Instrumente sind der Tachymetertheodolit, der MeBtisch mit der Kippregel und die photogrammetrischen Instrumente, bei denen man zwischen Aufnahmeinstrumenten und Auswertungsinstrumenten zu unterscheiden hat. Der Besprechung dieser Instrumente vorausgehend werden im folgenden zunachst die wichtigsten Einzelteile der Instrumente behandelt.

AuBer den genannten Instrumenten verwendet der Topograph gelegentlich auch Instrumente für flüchtige Aufnahmen; von ihnen wird am SchluB dieses Abschnitts die Rede sein.

## **A. Einzelteile der topographischen Instrumente.**

Die im folgenden zu besprechenden einzelnen Teile der Instrumente sind das Zielfernrohr, die Libelle und die Vorrichtungen zum Ablesen an Teilungen; im AnschluB an diese werden die Hilfsmittel zur mittelbaren Streckenmessung und die Bussole behandelt.

#### 1. Das Zielfernrohr.

Das Zielen mit einem Fernrohr erfordert eine als Zielachse bezeichnete feste Gerade; diese ist bestimmt durch eine in dem Fernrohr angebrachte Zielmarke. Als Zielmarke verwendet man im einfachsten Fall den Schnittpunkt von zwei, senkrecht zueinander stehenden Spinnfaden oder auf einem diinnen Glasplattchen angegebenen Geraden; das durch diese gebildete, aus dem "Horizontalfaden" und dem "Vertikalfaden" bestehende Fadenkreuz wird auf einer zugleich als Blende

Werkmeister, Topographie. 1

zum Abhalten von Randstrahlen dienenden Platte befestigt. Die Fadenkreuzplatte ist in dem Fernrohr z. B. mit Hilfe von zwei Paar Druck-

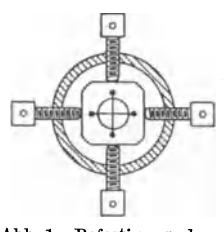

schrauben (Abb. 1) derart angebracht, daB sie in der Richtung der Schrauben um kleine Betrage verschoben werden kann. Damit den beiden Faden  $eine$  bestimmte  $-$  horizontale bzw. vertikale  $-$ Stellung gegeben werden kann, ist die Fadenkreuzplatte zusammen mit den sie haltenden Schrauben drehbar angeordnet.

Bei dem aus der Objektivlinse  $L_1$  mit großer Abb.1. Befestigung der Brennweite und der Okularlinse *L2* mit kleinerer kreuzplatte im Brennweite bestehenden einfachen oder Kepler-Fernrohr. schen Fernrohr (Abb. 2) wird von dem zu betrach-

tenden Gegenstand  $AB$  durch das Objektiv ein verkleinertes und umgekehrtes Bild *A' B'* entworfen, das durch das als Lupe wirkende Okular betrachtet wird. Da der Abstand  $a$  der beiden Linsen  $L_1$  und *L2* oder die Lange des Fernrohrs von der Entfernung *e* des Gegen-

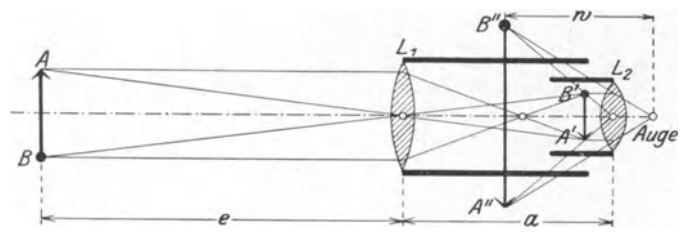

Abb.2. Wirkungsweise des einfachen Fernrohrs.

standes abhängig ist, so werden  $L_1$  und  $L_2$  in zwei verschiedenen Röhren befestigt, von denen die engere Okularrohre in der weiteren verschoben werden kann.

Damit der Gegenstand *AB* mit dem Fadenkreuz einwandfrei angezielt oder dieses mit dem Gegenstand zur Deckung gebracht werden kann, ist es notwendig, daB das Fadenkreuz in derselben Ebene mit *A' B'*  liegt; dies ist der Fall, wenn das vom Fadenkreuz durch das Okular *L2* gesehene Bild ebenso wie das von *A' B'* durch *L2* gesehene Bild *A" B"* in der dem Beobachter eigentumlichen deutlichen Sehweite *w*  liegt. Ist dies nicht der Fall, so besteht ein Zustand, der als Parallaxe bezeichnet wird. Keine Parallaxe ist vorhanden, wenn man das Fadenkreuz und den Gegenstand zu gleicher Zeit im Fernrohr gut sieht.

Da die deutliche Sehweite *w* und damit die Entfernung zwischen der Okularlinse *L2* und dem Fadenkreuz *F* fur verschiedene Beobachter verschieden sind, so *muB* die Entfernung zwischen *L2* und *F* um kleine Betrage verandert werden konnen; fiir diesen Zweck ist entweder das Fadenkreuz *F* (Abb. 3a) oder besser die Okularlinse *L2* (Abb.3b) zum Verschieben eingerichtet. Das durch das Okular gesehene Bild des Fadenkreuzes bringt man vor Benutzung des Fernrohrs zu Zielungen dadurch in deutliche Sehweite, daß man das Fernrohr - bei beliebigem Abstand zwischen Objektiv und Okular - gegen einen hellen Hinter-

#### Das Zielfernrohr. 3

grund richtet und dann die Entfernung zwischen Okular und Fadenkreuz solange verändert, bis das letztere in scharfen schwarzen Strichen erscheint.

Das scharfe Einstellen eines Gegenstandes mit dem Fernrohr geschieht durch entsprechende Veranderung des Abstandes zwischen dem Objektiv und der das Fadenkreuz und die Okularlinse enthaltenden

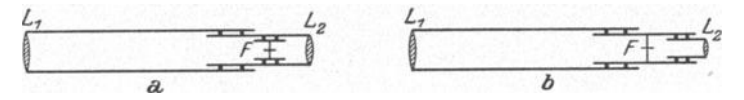

Abb.3. Anordnungen zum Einstellen des Fadenkreuzes.

Okularröhre. Wurde ein Punkt mit einem der beiden Fäden des Fadenkreuzes angezielt, und bewegt man dann das Auge vor dem Okular, so durfen die Bilder von Fadenkreuz und Punkt sich gegenseitig nicht verschieben; findet eine Verschiebung der beiden Bilder statt, so ist entweder der Punkt oder das Fadenkreuz nicht scharf eingestellt.

Mit Rucksicht auf die spharische und chromatische Abweichung verwendet man an Stelle des einfachen oder Keplerschen Fernrohrs zusammengesetzte Fernrohre mit achromatischen Objektiven; es sind dies das Fernrohr von H uygens (Abb.4a) und insbesondere dasjenige

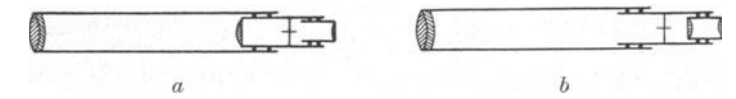

Abb.4. a) Fernrohr nach Huygens, b) Fernrohr nach Ramsden.

von Ramsden (Abb. 4 b). Neuerdings wird vielfach ein Fernrohr mit unveränderlichem Abstand zwischen Objektiv und Fadenkreuz (Abb. 5) verwendet, bei dem die Scharfeinstellung des betrachteten Gegenstandes durch Verschieben einer zwischen dem Objektiv und dem Fadenkreuz

angeordneten Linse erfolgt; zur Scharfeinstellung des Fadenkreuzes ist die Entfernung zwischen diesem und dem aus zwei Linsen bestehenden Okular verän-<br>
Abb. 5. Fernrohr mit innerer Einstellinse. derlich. Dieses Fernrohr mit innerer Ein-

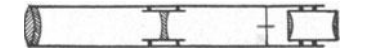

stellinse hat im Vergleich zu dem seither viel benutzten Ramsdenschen Fernrohr insbesondere den Vorzug, daß das Innere des Fernrohrs besser gegen Staub und Feuchtigkeit abgeschlossen ist. Das oben beim einfachen Fernrohr in bezug auf das Einstellen von Fadenkreuz und Gegenstand Gesagte gilt auch fur die zusammengesetzten Fernrohre.

Die besprochenen Fernrohre sind solche, bei denen das Bild eines betrachteten Gegenstandes umgekehrt erscheint. Es gibt auch Fernrohre, die infolge eines vorgeschalteten Prismas aufrechte Bilder ergeben; diese Fernrohre finden bei topographischen Instrumenten keine Anwendung.

Die Genauigkeit des Zielens mit einem Zielfernrohr wird mit Hilfe des mittleren Zielfehlers *It* angegeben, der insbesondere von der Vergrößerung *v* des Fernrohrs abhängig ist. Je nach der Gestalt des anzuzielenden Gegenstandes, der Ruhe der Luft, der Beleuchtung und der Form der Zielmarke ist  $\mu = \pm \frac{3''}{\sqrt{v}}$  bis  $\pm \frac{10''}{\sqrt{v}}$ .

Die Vergrößerung eines Fernrohrs kann man dadurch bestimmen, daB man das Fernrohr gegen eine gleichmaBige Teilung richtet und das mit dem einen Auge durch das .Fernrohr betrachtete vergroBerte Bild eines Teils der Teilung mit der mit dem anderen Auge unmittelbar gesehenen Teilung vergleicht.

#### 2. Die Libelle.

Das wichtigste Hilfsmittel zum Horizontallegen oder Vertikalstellen von Geraden und Ebenen ist die Libelle, die in zwei, als Rohrenlibelle und Dosenlibelle bezeichneten Formen vorkommt.

a) Die Röhrenlibelle ist eine für gröbere Zwecke gebogene und für feinere Zwecke im Innern nach einem Kreisbogen tonnenformig ausgeschliffene zylindrische Glasrohre (Abb. 6), die zum Schutze gegen

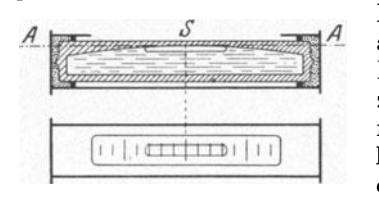

Abb. 6. Röhrenlibelle.

Beschädigungen und für die Befestigung an einem Instrument in Metall gefaBt ist. Die an ihren Enden meist zugeschmolzene Rohre ist bis auf die wenige Zentimeter lange Libellen blase mit einer leichtbeweglichen Fliissigkeit (Alkohol oder Äther) gefüllt. Um den Stand der Libellenblase beobachten oder feststellen zu können, ist die Glasröhre auf ihrer

AuBenseite mit einer Teilung versehen, deren Striche entweder 2,26 mm (eine Pariser Linie) oder 2 mm oder auch 2,5 mm voneinander entfernt sind; der Mittelpunkt dieser Teilung ist der Spielpunkt *S* der Libelle. Die Libelle "spielt ein", wenn der Mittelpunkt der Blase mit dem Spielpunkt zusammenfällt; ist dies nicht der Fall, so "schlägt die Libelle aus".

Die Tangente *A* im Spielpunkt *S* an den Ausschleifungsbogen heiBt die Achse der Li belle; sie liegt bei einspielender Libelle horizontal. Der Winkel, um den man eine Libelle neigen muß, damit ein Blasenende um einen Teil der Teilung weiterbewegt wird, heißt die Empfindlichkeit oder die Angabe der Libelle. Die Empfindlichkeit der bei topographischen Instrumenten benutzten Libellen liegt zwischen 10 und 60 Sekunden.

Bei der Doppel- oder Wendelibelle (Abb.7) ist die Glasrohre an zwei, einander gegeniiberliegenden Stellen ausgeschliffen ; die durch

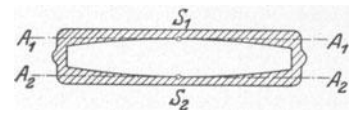

die beiden Teilungsmittelpunkte bestimmten Spielpunkte  $S_1$  und  $S_2$  werden so angebracht, daß die beiden Libellenachsen  $A_1$  und  $A_2$  parallel sind. Abb.7. Doppei- oder Wendelibelle. Bei einer von H . Wild eingefiihrten

Vorrichtung befindet sich iiber der Libelle ein Prismensystem, das eine Beobachtung der Libellenblase in der Langsrichtung der Libelle gestattet. In dem Gesichtsfeld dieser Vorrichtung erscheint die Blase ihrer Lange nach geschnitten; schlagt die Libelle aus, so haben die

beiden BIasenteile die in der Abb. 8 a angegebene Stellung, spielt sie ein, so fallen wie in der Abb. 8 b die Enden der beiden Blasenteile zusammen. Abb. 8. Libellenblase bei Beoba chtung

Eine Libelle kann entweder fest oder abnehmbar mit einem Instrument verbunden sein. Abnehmbare oder lose Libellen sind die Reitlibelle zum Aufsetzen auf eine Achse und die Tischlibelle zum Aufsetzen auf eine Ebene.

SolI mit einer Rohrenlibelle eine Gerade horizontal gelegt oder vertikal gestellt werden, so muB man an die Libelle die Anforderung stellen, daB ihre Achse parallel bzw. senkrecht zu der betreffenden Geraden ist. Die Untersuchung, ob diese Anforderung erfiillt ist, geschieht dadurch, daß man die Libelle - bei Tischlibellen mit Hilfe einer auf die Unterlage wirkenden Schraube, bei fest oder lose mit einem Instrument verbundenen Libellen mit Benutzung der FuBschrauben des Instruments - zum Einspielen bringt und dann ihre beiden Enden bei Tisch- und Reitlibellen durch Umsetzen und bei einer mit einem Instrument verbundenen Libelle durch Drehen des betreffenden Instrumententeiles - vertauscht; zeigt die Libelle hierauf einen Ausschlag, so entspricht dieser dem doppelten Fehler der Libelle und wird deshalb zur Hälfte mit den zum Einspielen der Libelle benutzten Schrauben und zur Hälfte mit der für diesen Zweck vorhandenen Berichtigungsvorrichtung der Libelle beseitigt.

Die Berich tigung einer Li belle setzt voraus, daB die Libelle und damit die Libellenachse um kleinere Beträge um eine horizontale,

quer zur Libelle liegende Gerade *G*  (Abb. 9) geneigt werden kann. Die hierzu erforderliche Vorrichtung besteht im einfachstenFalI aus einer ZugschraubeZ mit einer ihr entgegenwirkenden Spiralfeder *S*. Die Berichtigungsvorrich- Abb. 9. Berichtigungsvorrichtung einer tung besteht auch aus zwei, auf das

eine Libellenende wirkenden Druckschrauben  $D_1$  und  $D_2$  (Abb. 10a) oder aus einer ZugschraubeZ in Verbindung mit zwei Druckschrauben  $D_1$  und  $D_2$  (Abb. 10b).

Hat man eine Ebene — z. B. diejenige<br>einer Meßtischplatte — mit Hilfe einer Röh-Hat man eine Ebene renlibelle in Gestalt einer Tischlibelle horizontal zu legen, so muB man zwei, ungefahr senkrecht zueinander liegende Geraden der . Ebene horizontal legen. Soll eine Gerade - <sup>3</sup> z. B. die Umdrehungsachse eines Instruments - D. die Unidrumgsachse eines misdraments abb. 10. Berichtigungsvorrich-<br>- mit Hilfe einer mit ihr fest verbundenen ungen für Röhrenlibellen. Rohrenlibelle vertikal gestellt werden, so *muB* 

man sie in zwei, ungefahr senkrecht zueinander stehenden Richtungen vertikal stellen.

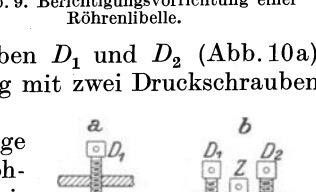

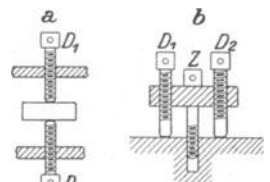

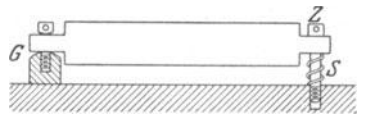

 $\mathcal{L}_{0}$ *!J*  (

Die Bestimmung der Empfindlichkeit oder Angabe einer Li belle, deren ungefahre Kenntnis fur manche Zwecke erwunscht ist, kann man dann rasch genahert vornehmen, wenn die Libelle mit einem

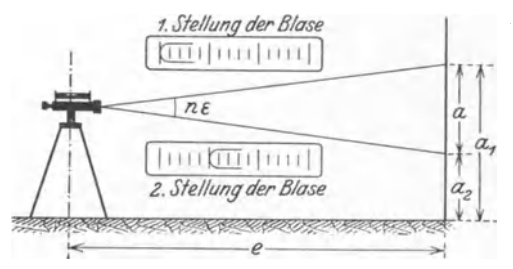

Abb. 11. Bestimmung der Angabe einer Röhrenlibelle.

gleich fünf oder zehn Teile vorwärts und macht die neue Ablesung  $a_2$ an dem Maßstab. Ist  $a_1 - a_2 = a$ , so erhält man die Libellenangabe  $\varepsilon$ an dem Malsstab. Ist  $a_1 - a_2 = a$ , so<br>aus  $\varepsilon = \frac{1}{n} \frac{a}{e} \varrho$ , wobei  $\varrho = \frac{180^{\circ}}{\pi}$  ist.

b) Die Dosenlibelle ist ein in Metall gefaßtes, zylinderförmiges Glasgefäß (Abb. 12), dessen Glasdeckel im Innern kugelförmig ausgeschliffen ist. Das Gefäß ist bis auf die kreisförmige Libellenblase mit einer leicht-

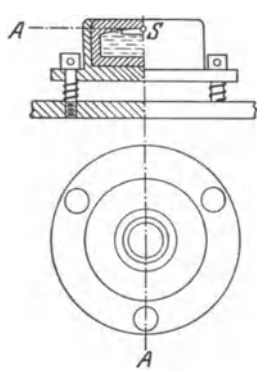

Abb. 12. Dosenlibelle.

beweglichen Flussigkeit gefiillt; sein Boden ist zugeschmolzen. Zur Beobachtung des Libellen· standes ist auf der Außenseite des Deckels ein Kreis angegeben, dessen Mittelpunkt der Spielpunkt *S* der Libelle ist. Die TangentialebeneA  $\lim$  Spielpunkt  $S$  an die Ausschleifungskugel heißt die Achse der LibelIe ; sie liegt bei einspielender Libelle horizontal.

Fernrohr (Abb. 11) verbunden ist. Man stellt dabei das eine Blasenende auf einen Strich der Libellen· teilung ein und macht an einem in der Entfernung *e*  aufgestellten MaJ3stab mit dem Horizontalfaden des Fernrohrs die Ablesung  $a_1$ ; hierauf bewegt man das· selbe Blasenende um *n* z. B.

Die Dosenlibelle ist entweder fest mit einem Instrument verbunden oder als Tischlibelle aus· gebildet.

SolI mit einer Dosenlibelle eine Ebene hori· zontal gelegt oder eine Gerade vertikal gestellt werden, so muß man an die Libelle die Anforderung stellen, daß ihre Achse parallel zu

der Ebene bzw. senkrecht zu der Geraden ist. Die Untersuchung, ob diese Anforderung erfüllt ist, wird in ähnlicher Weise wie bei der Röhrenlibelle vorgenommen. Die für eine Berichtigung einer Libelle erforderliche Vorrichtung besteht z. B. aus drei Zugschrauben mit drei sie umhüllenden Spiralfedern.

Der Vorzug der Dosenlibelle im Vergleich zur Röhrenlibelle besteht darin, daß die Horizontallegung einer Ebene -- Ebene einer Meßtischplatte -- und die Vertikalstellung einer Geraden -- Umdrehungsachse eines Instruments -- mit Hilfe einer Dosenlibelle in einer Lage oder Stellung der Libelle ausgefuhrt werden kann. Die Dosenlibelle kommt wegen ihrer geringen Empfindlichkeit von 1-5 Minuten zunächst für weniger genaue Einstellungen in Frage; dabei leistet sie aber wertvolle Dienste. Instrumente, die öfters neu aufgestellt werden müssen, sollten außer der Röhrenlibelle eine Dosenlibelle haben; die rohe und die genäherte Aufstellung des Instruments erfolgen dann mit Benutzung der Dosenlibelle, für die feinere Aufstellung verwendet man die Röhrenlibelle.

### 3. Vorrichtungen zum Ablesen an Teilungen.

Die genaue Ablesung an feinen Teilungen erfordert besondere Vorrichtungen. Die wichtigsten Ablesevorrichtungen sind der Nonius und das Ablesemikroskop. Jede Ablesevorrichtung ist mit einer Nullmarke versehen, durch deren Lage zur Teilung die jeweilige Ablesung bestimmt ist; die Aufgabe der Ablesevorrichtung besteht darin, den Abstand d der Nullmarke vom vorhergehenden Strich der Teilung zu bestimmen.

a) Der Nonius (Abb. 13) ist eine mit der Nullmarke beginnende, in der Richtung der Teilung gehende, in n Teile geteilte Hilfsteilung, deren Länge mit  $(n-1)$  Teilen der Hauptteilung übereinstimmt. Ist  $\begin{Bmatrix} T \\ N \end{Bmatrix}$  der Wert — bei einer Kreisteilung des Winkels — zwischen zwei aufeinanderfolgenden Strichen der  $\begin{Bmatrix} \text{Hauptteilung} \\ \text{Nonjusteilung} \end{Bmatrix}$ , so ist  $nN = (n-1)T$ 

also  $T - N = \frac{T}{n}$ . Der Unterschied  $a = T - N$  heißt die Angabe des Nonius. Fällt ein

Noniusstrich mit irgendeinem Strich der Hauptteilung zusammen (Abb. 13), so ist der Unterschied zwischen den beiden nächsten Strichen von Nonius und Teilung gleich  $a$ , zwischen

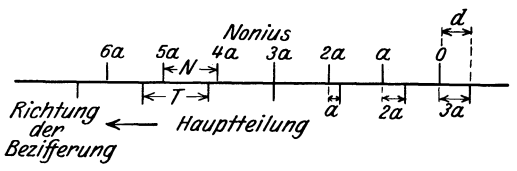

Abb. 13. Noniusbezifferung.

den beiden übernächsten gleich  $2a$  usw.; die Noniusstriche sind deshalb von der Nullmarke aus nach Vielfachen von a beziffert, so daß die an einem Noniusstrich angeschriebene Zahl bei seinem Zusammenfallen mit einem Teilungsstrich den Wert des Abstandes d zwischen der Nullmarke und dem dieser vorhergehenden Teilungsstrich vorstellt.

Jede Ablesung mit einem Nonius zerfällt insofern in zwei Teile als man zuerst die dem letzten Teilungsstrich vor der Noniusnullmarke zukommende Ablesung und sodann den Abstand d dieser beiden Striche bestimmen muß. Den Abstand d bestimmt man durch Aufsuchen desjenigen Noniusstriches, der mit irgendeinem Strich der Teilung zusammenfällt.

Bei dem in den Abb. 14 angegebenen Beispiel einer Kreisteilung ist  $T = 20'$  und  $n = 20$ ; die Angabe a des Nonius ist demnach  $a = \frac{\tilde{T}}{n}$  $=\frac{20}{20}=1'$ , d. h. man kann mit ihm auf 1 Minute genau ablesen. Die der Nullmarke  $M$  des Nonius entsprechende Ablesung ist 58° 20′ + d, wobei  $d = 7'$  ist, so daß also die Ablesung 58° 27′ beträgt.

Abb. 14. Nonius mit 1'-Angabe.

In dem Beispiel der Abb. 15 ist  $T = 30'$  und  $n = 30$ , also  $a = \frac{T}{n}$ = 1'. Die der Zeichnung entsprechende Ablesung ist 33° 30' +  $d$  $= 33^{\circ} 30' + 22' = 33^{\circ} 52'.$ 

$$
\begin{array}{c|c}\n\hline\n\end{array}
$$
\n
$$
\begin{array}{c}\n\hline\n30 \\
\hline\n35^\circ\n\end{array}
$$
\n
$$
\begin{array}{c}\n30 \\
\hline\n30^\circ\n\end{array}
$$
\n
$$
\begin{array}{c}\n20 \\
\hline\n4\n\end{array}
$$
\n
$$
\begin{array}{c}\n20 \\
\hline\n4\n\end{array}
$$
\n
$$
\begin{array}{c}\n20 \\
\hline\n1\n\end{array}
$$
\n
$$
\begin{array}{c}\n20 \\
\hline\n1\n\end{array}
$$
\n
$$
\begin{array}{c}\n20 \\
\hline\n1\n\end{array}
$$
\n
$$
\begin{array}{c}\n20 \\
\hline\n1\n\end{array}
$$
\n
$$
\begin{array}{c}\n20 \\
\hline\n1\n\end{array}
$$
\n
$$
\begin{array}{c}\n20 \\
\hline\n1\n\end{array}
$$
\n
$$
\begin{array}{c}\n20 \\
\hline\n1\n\end{array}
$$
\n
$$
\begin{array}{c}\n20 \\
\hline\n1\n\end{array}
$$
\n
$$
\begin{array}{c}\n20 \\
\hline\n1\n\end{array}
$$
\n
$$
\begin{array}{c}\n20 \\
\hline\n1\n\end{array}
$$
\n
$$
\begin{array}{c}\n20 \\
\hline\n2\n\end{array}
$$
\n
$$
\begin{array}{c}\n20 \\
\hline\n35^\circ\n\end{array}
$$
\n
$$
\begin{array}{c}\n30 \\
\hline\n30^\circ\n\end{array}
$$

Für das in den Abb. 16 angedeutete Beispiel ist  $T = 20'$  und  $n = 2 \times 20 = 40$ , also  $a = \frac{T}{n} = \frac{20 \times 60}{40} = 30''$ , d. h. man kann mit dem Nonius auf 30 Sekunden genau ablesen. Die Ablesung ist  $18^{\circ} 40'$ <br>+  $d = 18^{\circ} 40' + 12' 30'' = 18^{\circ} 52' 30''$ .

$$
M
$$
  
20 75 70 5 0  
20<sup>1</sup>  
20<sup>1</sup>  
20<sup>20</sup>  
20<sup>35</sup>  
20<sup>4</sup>  
20<sup>20</sup>  
20<sup>30</sup>  
20<sup>4</sup>  
20<sup>20</sup>  
20<sup>30</sup>  
30<sup>20</sup>  
30<sup>20</sup>  
30<sup>20</sup>  
30<sup>20</sup>  
30<sup>20</sup>  
30<sup>20</sup>  
30<sup>20</sup>  
30<sup>20</sup>  
30<sup>20</sup>  
40<sup>20</sup>  
40<sup>20</sup>  
40<sup>20</sup>  
40<sup>20</sup>  
40<sup>20</sup>  
40<sup>20</sup>  
40<sup>20</sup>  
40<sup>20</sup>  
40<sup>20</sup>  
40<sup>20</sup>  
40<sup>20</sup>  
40<sup>20</sup>  
40<sup>20</sup>  
40<sup>20</sup>  
40<sup>20</sup>  
40<sup>20</sup>  
40<sup>20</sup>  
40<sup>20</sup>  
40<sup>20</sup>  
40<sup>20</sup>  
40<sup>20</sup>  
40<sup>20</sup>  
40<sup>20</sup>  
40<sup>20</sup>  
40<sup>20</sup>  
40<sup>20</sup>  
40<sup>20</sup>  
40<sup>20</sup>  
40<sup>20</sup>  
40<sup>20</sup>  
40<sup>20</sup>  
40<sup>20</sup>  
40<sup>20</sup>  
40<sup>20</sup>  
40<sup>20</sup>  
40<sup>20</sup>  
40<sup>20</sup>  
40<sup>20</sup>  
40<sup>20</sup>  
40<sup>20</sup>  
40<sup>20</sup>  
40<sup>20</sup>  
40<sup>20</sup>

Ist die Angabe a von einem Nonius zu klein gewählt, so fallen mehrere Striche zusammen; wurde sie zu groß gewählt, so tritt häufig der Fall ein, daß überhaupt kein Noniusstrich mit einem Teilungsstrich zusammenfällt.

Mit Rücksicht darauf, daß die Ebene der Teilung und diejenige des Nonius nie vollständig genau zusammenfallen, empfiehlt es sich, auch die gegenseitige Stellung der links und rechts von dem mit einem Teilungsstrich zusammenfallenden Noniusstrich liegenden Nonius- bzw. Teilungsstriche zu vergleichen; mit Rücksicht hierauf ist der Nonius mit "Überstrichen" vor der Nullmarke versehen. Erfordert die Ablesung mit einem Nonius eine Lupe, so stellt man diese so ein, daß der für die Ablesung in Frage kommende Noniusstrich in der Mitte des Gesichtsfeldes steht.

b) Beim Ablesemikroskop kann man verschiedene Arten unterscheiden; es sind dies das Strichmikroskop, das Skalamikroskop, das Noniusmikroskop, das Planglasmikroskop und das Schraubenmikroskop. Der Abstand d der mit dem Mikroskop fest verbundenen Nullmarke von dem letzten Strich der Teilung wird bei dem Strichmikroskop geschätzt, beim Skalamikroskop mit einer besonderen Teilung gemessen, beim Noniusmikroskop mit einem Nonius bestimmt, beim Planglasmikroskop mit einer Schraube in Verbindung mit einer planparallelen Glasplatte ermittelt und beim Schraubenmikroskop mit einer Schraube in Verbindung mit einem beweglichen Faden gemessen. An Instrumenten für topographische Zwecke kommen vor das Strichmikroskop, das Skalamikroskop und vielleicht noch das Noniusmikroskop.

Die Ablesemikroskope haben eine starke Vergrößerung und deshalb ein kleines Gesichtsfeld; die Bezifferung der Teilung muB daher z. B. bei Kreisteilungen so weit gehen, daB jeder einzelne Gradstrich beziffert ist.

*ex)* Das Strichmikroskop (Abb.17) besteht aus der das Objektiv *A* haltenden Rohre *B* und dem in *B* verschiebbaren Okular *C.* In der Rohre *B* befindet sich eine Platte *D* mit

dem Ablesestrich in Gestalt eines Spinnfadens oder einer Geraden auf einem Glasplattchen; die Strichplatte *D* kann meist mit Hilfe von zwei, gegeneinander wirkenden Druckschrauben  $E_1$  und  $E_2$ um kleine Betrage in der Richtung der Teilung *F* verschoben werden. Das Mi $k$ roskop wird in einer besonderen Röhre  $G$ derart gehalten, daB der Abstand zwischen Teilung F und Objektiv A durch

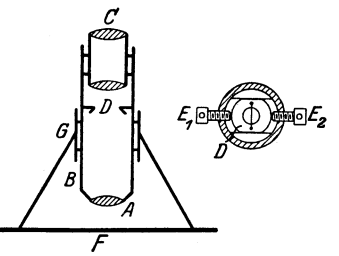

Abb.17. Strichmikroskop.

Verschieben des Mikroskops verandert und das Mikroskop auBerdem gedreht werden kann.

An das Strichmikroskop werden zwei Anforderungen gestellt; es mussen namlich erstens der Ablesestrich auf der Platte *D* und die Striche der Teilung *F* zu gleicher Zeit gut sichtbar sein, und zweitens muB der Ablesestrich parallel zu den Strichen der Teilung liegen. Diese Anforderungen verlangen ein Einstellen des Strichmikroskops; dabei wird zunachst durch Verschieben des Okulars *C* der Ablestrich und sodann durch Verschieben des ganzen Mikroskops in der Fassung *G*  die Teilung scharf eingestellt, wobei zusammen mit der Verschiebung des Mikroskops dieses so gedreht wird, daB der Ablesestrich parallel zu den Strichen der Teilung liegt. Wurde von einem Beobachter ein Strichmikroskop richtig eingestellt, so daB er die Bilder des Ablesestriches und der Teilung zu gleicher Zeit scharf, also parallaxenfrei sieht, und solI das Mikroskop von einem anderen Beobachter mit einer anderen deutlichen Sehweite benutzt werden, so hat dieser nur

das Okular *C* entsprechend zu verschieben.

Wird ein Strichmikroskop zum Ablesen an einer Kreisteilung benutzt, so wird diese meist in der Weise ausgefiihrt, daB ihre Striche einen Abstand von 10 Minuten haben; mit dem Ablesestrich des Mikroskops können dann noch einzelne Minuten geschätzt werden. Abb.18. Gesichts-<br>Für eine solche Kreisteilung — mit Einteilung des feld von einem Für eine solche Kreisteilung — mit Einteilung des  $_{\rm{Strichmikroskon}}^{ \rm{feld}}$ rechten Winkels in 90 Grade<sup>1</sup> - ist das Gesichtsfeld

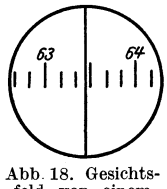

eines Strichmikroskops in der Abb.18 angegeben; die Ablesung betragt dabei  $63^{\circ}$  27'.

<sup>1</sup>Wenn im folgenden nichts bemerkt ist, so wird stillschweigend immer die Sexagesimalteilung oder alte Teilung mit 1 Rechten =  $90^{\circ}$ ,  $1^{\circ} = 60'$  und  $1' = 60'$ vorausgesetzt.

*fJ)* Das Skalamikroskop hat an Stelle des einfachen Striches beim Strichmikroskop eine auf einem Glasplattchen angegebene Skala; diese ist meist derart ausgeführt, daß - im Mikroskop gesehen - zehn Teile der Skala mit einem Teil der Teilung ubereinstimmen, so daB man unmittelbar auf  $\frac{1}{10}$  und durch Schätzung auf  $\frac{1}{100}$  eines Teils der Hauptteilung ablesen kann. Wird ein Skalamikroskop zur Ablesung an einer Kreisteilung verwendet, so hat diese meist eine Einteilung in  $\frac{1}{2}$  Grade, so daB ihre Striche von 20 zu 20 Minuten gehen; mit einem Mikroskop

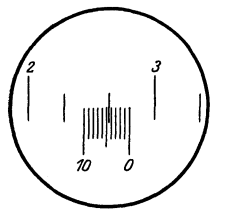

der angegebenen Art kann man dann unmittelbar auf 2 Minuten und durch Schatzung auf 0,2 Minuten oder 12 Sekunden genau ablesen. Fur eine solche Kreisteilung ist das Gesichtsfeld eines Skalamikroskops in der Abb.19 angegeben; die Ablesung mit Hilfe der der Hauptteilung entgegengesetzt bezifferten Skala ergibt bei dem gezeichneten Beispiel  $2^{\circ}40' + 4.5$  Teile oder  $2^{\circ}40' + 9',0$  oder  $2^{\circ}49'00''$ .

> tersuchung, ob ein zuvor eingestelltes Mikroskop abgestimmt ist, geschieht dadurch, daB man die Nullmarke oder den Nullstrich der Skala auf einen Strich der Teilung einstellt; erscheint dann *S* kleiner als *T* (Abb. 20b), so muB man das Objektiv gegen die Skala

Abb.19. Gesichtsfeld von Das Skalamikroskop muB man nicht nur wie das einem Skalamikroskop. Strichmikroskop einstellen, sondern auch noch a b-

stimmen. Ein Skalamikroskop ist abgestimmt, wenn - im Mikroskop gesehen - die Lange *S* der Skala genau ubereinstimmt mit dem Abstand *T* zweier Striche der

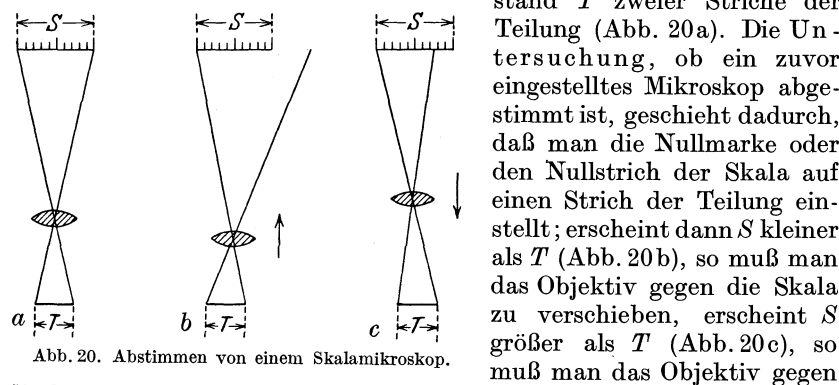

die Teilung zu verschieben. Nach einer solchen Verschiebung des Objektivs *muB* die Teilung erneut eingestellt werden, worauf der Vorgang

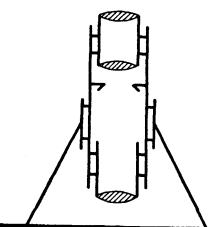

wiederholt wird. Das Einstellen und Abstimmen des Skalamikroskops erfordert die in der Abb. 21 angedeutete Einrichtung, bei der  $-$  im Gegenteil zum Strichmikroskop - auch das Objektiv fiir sich zum Verschieben eingerichtet ist.

 $y$ ) Das Noniusmikroskop unterscheidet sich yom Skalamikroskop dadurch, daB an Stelle der Skala ein der Teilung entsprechender Nonius Abb.21. Skalamikroskop. im Gesichtsfeld erscheint. Das Noniusmikroskop

muB ebenfalls eingestellt und abgestimmt werden.

## 4. Vorrichtungen zur mittelbaren Streckenmessung.

Für die unmittelbare Messung von Strecken verwendet man im einfachsten FaIle ein MeBband oder MeBlatten. Bei topographischen Aufnahmen tritt an die Stelle der unmittelbaren Streckenmessung die mittelbare Streckenmessung. Der Grundgedanke der mittelbaren Streckenmessung besteht darin, daB man die gesuchte Strecke 8 mit Hilfe eines Dreiecks mit einem kleinen Winkel  $\varepsilon$  ermittelt, von dem man eine Seite - die Grundstrecke oder Basis  $b$  - und die erforderlichen Winkel kennen bzw. bestimmen muB. Der der Grundstrecke gegenüberliegende kleine Winkel  $\varepsilon$  heißt mikrometrischer oder auch Earallaktischer Winkel. Die Instrumente zur mittelbaren oder optischen Streckenmessung heiBen Entfernungsmesser oder Distanzmesser oder Telemeter.

Man kann die Entfernungsmesser verschiedenfach ein teilen. Da die Grundstrecke entweder im Standpunkt des Instruments oder im Zielpunkt liegen kann, und der mikrometrische Winkel umgekehrt dann im Zielpunkt bzw. Standpunkt liegt, so kann man die Entfernungsmesser einteilen in Entfernungsmesser mit der Grundstrecke im Standpunkt oder Zielwinkelentfernungsmesser und Entfernungsmesser mit der Grundstrecke im Zielpunkt oder Standwinkelentfernungsmesser. Ferner kann man die Entfernungsmesser einteilen in Entfernungsmesser mit unveranderlicher Grundstrecke und veranderlichem mikrometrischem Winkel und Entfernungsmesser mit veranderlicher Grundstrecke und unveranderlichem mikrometrischem Winkel.

a) Entfernungsmesser mit der Grundstrecke im Standpunkt. *ex)* Mikrometrischer Winkel e unveranderlich und Grundstrecke *b* 

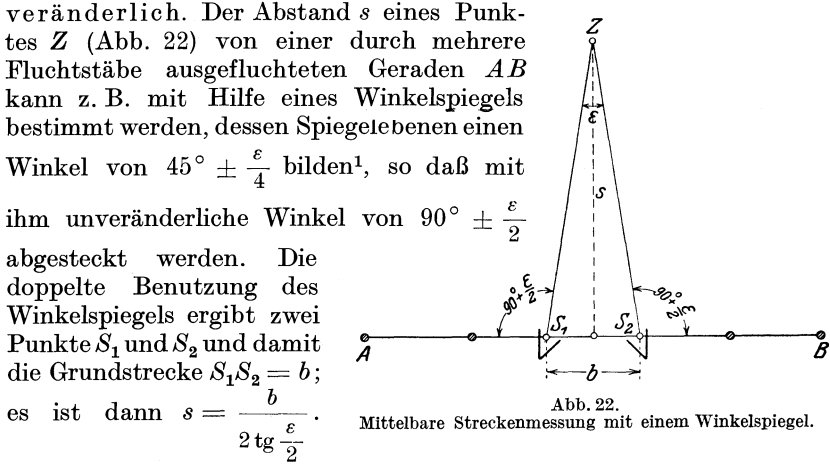

Verwendet man zur Messung von *b* ein MeBband mit entsprechender, einfach zu berechnender Teilung, so kann man daran unmittelbar 8 ablesen.

<sup>&</sup>lt;sup>1</sup> An Stelle eines Winkelspiegels verwendet man praktisch besser ein entsprechend geschliffenes Prisma; ein Prisma dieser Art wird von M. Hensoldt und S6hne hergestellt.

*fJ)* Grundstrecke *b* un veranderlich und mikrometrischer Winkel  $\varepsilon$  veränderlich. Ein Entfernungsmesser dieser Art besteht in seiner einfachsten Form (Abb. 23) aus zwei Spiegeln  $S_1$  und  $S_2$ , von denen  $S_1$  fest und  $S_2$  drehbar mit einem Brettstück verbunden sind. Beim Gebrauch wird der Spiegel  $S_2$  solange gedreht, bis das im Spiegel  $S_1$  gesehene Bild des Zielpunktes Z genau z. B. unter dem unmittelbar - senkrecht zu  $S_1S_2$  - gesehenen PunktZ liegt; die Entfernung s kann dann an einer mit dem Spiegel S<sub>2</sub> verbundenen Teilung unmittelbar abgelesen werden.

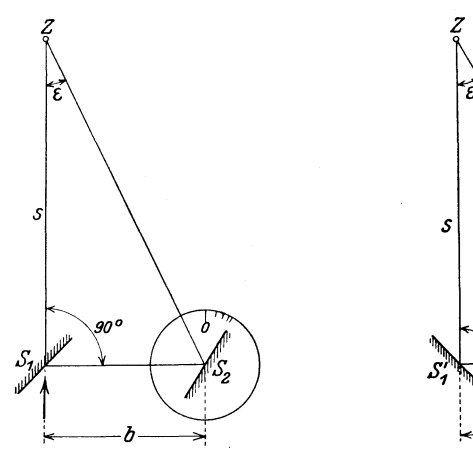

Abb.23. Einfacher Entfernungsmesser mit unveranderlicher Grundstrecke.

Abb.26. Bilder des ZieJpunktes beim Schnittbildentfernungs- **messer.** 

Abb.25. Bilder des ZieJpunktes beim Kehrbildentfernungs- **messer.** 

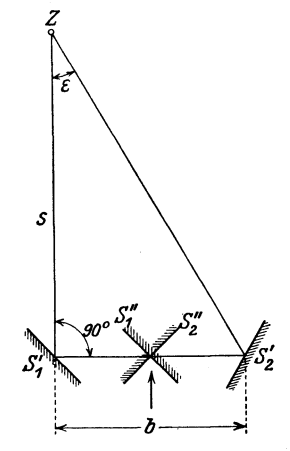

Abb. 24. Doppelbildentfernungsmesser.

An Stelle von nur zwei Spiegeln kann man auch zwei Spiegelpaare  $S_1'$  und  $S_1''$  sowie  $S_2'$  und  $S_2''$  (Abb. 24) verwenden, von denen  $S_1'$ ,  $S_1$ " und  $S_2$ " fest,  $S_2$ ' dagegen drehbar in einem Rohr angeordnet sind; der Spiegel  $S_1'$  lenkt dabei den vom Zielpunkt $Z$  kommenden Lichtstrahl um  $90^{\circ}$  ab, die Spiegel  $S_1''$  und  $S_2''$  stehen senkrecht übereinander. Bei einem solchen Entfernungsmesser miissen die beiden im Qesichtsfeld erscheinenden Bilder des Zielpunktes *Z* genau iibereinandergestellt

Werden; die jeweilige Entfernung kann dann an der Trom-<br>mel einer mit dem drehbaren Spiegel  $S_2$ ' verbundenen<br>Schraube abgelesen werden. mel einer mit dem drehbaren Spiegel  $S_2'$  verbundenen Schraube abgelesen werden.

Ubereinanderstellens der beiden Bilder auch bei Benutzung einer im Gesichtsfeld an-Mit Riicksicht auf die Schwierigkeit des gebrachten Geraden - werden diese Doppelbildentfernungsmesser oder Koinzidenzentfernungsmesser mit "Kehrbildern" und mit "Schnittbildern" hergestellt. Beim Kehrbildoder Invertentfernungsmesser steht das eine Bild aufrecht und das andere umgekehrt

(Abb. 25); beim Schnittbild- oder Halbbildentfernungsmesser erscheint der Zielpunkt in der Mitte durchgeschnitten, so daB man zwei halbe Bilder (Abb. 26) sieht.

b) Entfernungsmesser mit der Grundstrecke im Zielpunkt.  $\alpha$ ) Mikrometrischer Winkel *e* unveranderlich und Grundstrecke *b* veranderlich. Ein solcher Entfernungsmesser besteht in seiner einfachsten Form aus einer T-förmigen Grundplatte (Abb. 27) mit drei in  $S, M_1$ und  $M_2$  senkrecht zur Platte befestigten Nadeln für die Zielung; durch

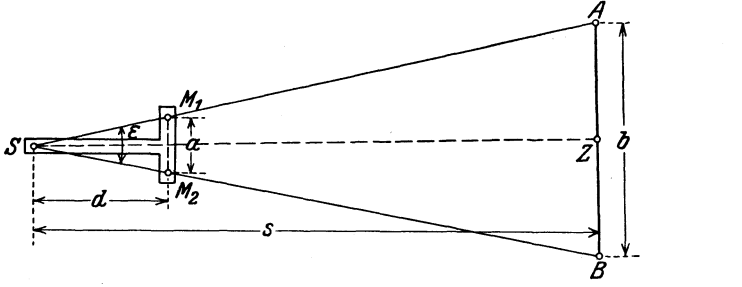

Abb.27. Grundgedanke des Fadenentfernungsmessers.

die beiden Geraden  $SM_1$  und  $SM_2$  ist dabei der mikrometrische Winkel  $\varepsilon$ bestimmt. ist *AB* = *b* die an einem im Zielpunkt *Z* senkrecht zu *Z8*   $\mathbf{g}$ ehaltenen Maßstab abgelesene, durch  $SM_1$  und  $SM_2$  bestimmte Grundstrecke, so erhält man die Strecke s zwischen dem Standpunkt S und dem Zielpunkt *Z* aus  $s = \frac{b}{a} d$ , wobei *a* der Abstand der Zielmarken  $M_1$ und  $M_2$ , und *d* der Abstand der Zielmarke *S* von  $M_1M_2$  ist; mit Rücksicht auf die Unveranderlichkeit von *a* und *d* kann man auch schreiben  $s = k b$ .

Der in der Abb. 27 angedeutete Grundgedanke findet Anwendung beim Fadenentfernungsmesser, auf den spater besonders eingegangen wird.

*(J)* Grundstrecke *b* unveranderlich und mikrometrischer Winkel  $\varepsilon$  veränderlich. Bei den Entfernungsmessern dieser Art wird

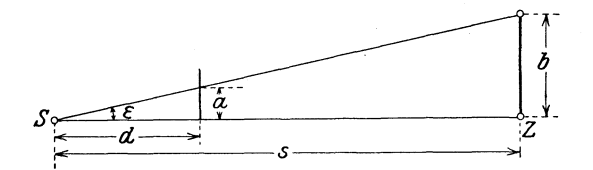

Abb. 28. Grundgedanke des Scbraubenentfernungsmessers.

im Standpunkt 8 (Abb. 28) mit Hilfe einer Teilung im Gesichtsfeld eines Fernrohrs oder einer Schraube im unveränderlichen Abstand d von S die Strecke *a* gemessen, die der im Zielpunkt *Z* senkrecht zu *Z8* gestellten Grundstrecke *b* entspricht; es ist dann  $s = \frac{b}{a} d$ , oder, da *b* und *d* unveränderlich sind,  $s = \frac{k}{a}$ . Dieses Verfahren der Entfernungsmessung findet insbesondere Anwendung beim Schraubenentfernungsmesser, von dem ebenfalls spater noch die Rede sem wird.

c) Außer den seither betrachteten, eine nur einäugige Beobachtung erfordernden Entfernungsmessern gibt es noch den auf dem stereoskopischen oder raumlichen Sehen beruhenden, also zweiaugige Beobachtung verlangenden Raumbildentfernungsmesser oder stereoskopischen Entfernungsmesser, bei dem die Grundstrecke im Standpunkt liegt. Dieser Entfernungsmesser wird in zwei Bauarten hergestellt; bei der einen werden die Entfernungen mit Rilfe eines raumlichen MaBstabes und bei der anderen mit einer raumlich bewegbaren Marke gemessen. Bei der zuerst angegebenen Ausführung kann man zwischen den einzelnen Strichen oder Marken des im Gesichtsfeld erscheinenden raumlichen MaBstabs die jeweilige Entfernung unmittelbar ablesen. Bei der zweiten Ausfiihrung ist im Gesichtsfeld eine im Raum freischwebende Marke vorhanden, die mittels einer Schraube raumlich bewegt werden kann; stellt man die Marke - räumlich gesehen - über den Zielpunkt, so kann man dessen Entfernung an der Trommel der auf die Marke wirkenden Schraube ablesen. Das Instrument mit räumlichem MaBstab im Gesichtsfeld kann freihandig benutzt werden; dasjenige mit raumlich bewegbarer Marke erfordert eine feste Aufstellung auf einem entsprechenden Stativ.

Die Firma C. Zeiß fertigt drei, für topographische Zwecke in Frage kommende stereoskopische Entfernungsmesser mit Grundstrecken von 36, 50 und 70 cm Länge und festem Maßstab im Gesichtsfeld. Das Instrument mit 36 em langer Grundstrecke kann zur Messung von Strecken von 30-1000 m benutzt werden; dabei hat man mit Fehlern von mindestens 0,1 bzw. 50 m zu rechnen. Das Instrument mit 50 em langer Grundstrecke dient zur Messung von Strecken von 100 m an, wobei man mit einem Fehler von mindestens 0,5 m zu rechnen hat; bei 500 m langen Strecken muB man mit Fehlern von mindestens 10 m und bei 1000 m mit 50 m rechnen. Das Instrument mit 70 em langer Grundstrecke kommt fiir Strecken von 100-5000 m Lange in Frage; die zu erwartenden Fehler sind mindestens 0,1 m bei 100 m, 10 m bei 1000 m und 250 m bei 5000 m.

#### 5. Der Fadenentfernungsmesser.

Der Fadenentfernungsmesser oder auch Okularfadenentfernungsmesser ist ein wichtiger Bestandteil des Tachymetertheodolits und der Kippregel; wie schon oben angegeben wurde, ist er ein Entfernungsmesser mit veranderlicher Grundstrecke im Zielpunkt und mit unveranderlichem mikrometrischen Winkel im Standpunkt. Der nur 30 bis 60 Minuten groBe mikrometrische Winkele ist bestimmt durch die Brennweite *f* des Objektivs eines Fernrohrs und zwei, zu beiden Seiten des eigentlichen Rorizontalfadens auf der Fadenplatte des Fernrohrs in unveränderlichem Abstand aufgezogene bzw. angegebene "Distanzfäden". Soll die horizontale Entfernung E zwischen zwei in derselben Höhe gelegenen Punkten *S* und *Z* gemessen werden, so stellt man das entfernungsmessende Fernrohr in *S* und in *Z* einen auf einer Latte angegebenen MaBstab mit Zentimeter- oder Dezimeterteilung vertikal auf und liest an diesem den mit *E* veränderlichen Abschnitt *l* zwischen

den beiden Distanzfaden ab; man erhalt dann *E* als Funktion von *l*  und den Abmessungen des Fernrohrs.

Fur das meistbenutzte Ramsdensche Fernrohr (Abb. 29) mit der Objektivbrennweite *f,* dem Fadenabstand *a* und dem Abstand *d* zwischen Objektiv und Fernrohrmitte<sup>1</sup> ist

$$
E - (d + f) = \frac{f}{a} l \quad \text{oder} \quad E = (d + f) + \frac{f}{a} l
$$
  

$$
E = c + kl, \text{ wobei } c = d + f \text{ und } k = \frac{f}{a}.
$$

oder

Da *a*, *d* und *f* unveränderliche Größen sind, so sind auch *c* und *k* unveranderlich; c heiBt die Additionskonstante und *k* die Multiplikationskonstante des Fernrohrs. Der Fadenabstand *a* wird meist derart gewählt, daß  $k$  eine runde Zahl - z. B. gleich  $100$  - ist. Der mikrometrische Winkel *B* hat seinen Scheitel in dem auBeren Brennpunkt *F* des Objektivs, der auch anallaktischer Punkt heiBt.

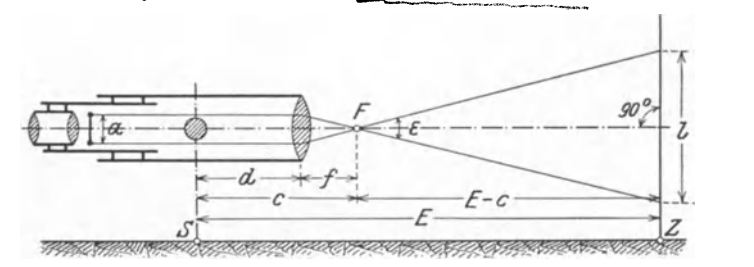

Abb. 29. Wirkungsweise des Fadenentfernungsmessers eines Fernrohrs nach Ramsden.

Bei dem Fernrohr nach Ramsden erfolgt die Bestimmung der Konstanten c und *k* getrennt. Man erhält c genügend genau durch unmittelbares Abmessen<sup>2</sup> von *d* und *f* aus  $c = d + f$ . Für die Konstante *k* genügt unmittelbare Abmessung von *f* und *a* nicht; man bestimmt *k* dadurch, daB man mehrere Entfernungen das eine Mal mittelbar mit dem Fadenentfernungsmesser und das andere Mal unmittelbar mit MeBlatten oder einem MeBband miBt. 1st *Ei* eine unmittelbar gemessene Entfernung und *li* der entsprechende Abschnitt an dem MaBstab, so ist  $k = \frac{E_i - c}{l}$ . Man führt die Bestimmung von *k* in der Weise aus, daB man fiir mehrere Punkte in am besten unrunden Entfernungen zwischen 30 und 60 m zuerst die Abschnitte *l* bestimmt und sodann vom Brennpunkt *F* aus die Entfernungen  $E - c$  mißt.

Beispiel fur eine Konstantenbestimmung. An einem Fernrohr Ramsdenscher Art wurde abgemessen  $d = 14$  cm und  $f = 21$  cm,

<sup>&</sup>lt;sup>1</sup> Ist das Fernrohr mit einem Theodolit verbunden, so liegt die "Fernrohrmitte" in der Umdrehungsachse des Theodolits.

<sup>2</sup> Die Brennweite *f* kann man dadurch bestimmen, daB man die Objektivlinse herausschraubt und dann mit ihr das Bild eines sehr weit entfernten Gegenstandes (Sonne) auf einem Papier auffangt; in den meisten Fallen geniigt es, mit dem Fernrohr einen weit entfernten Gegenstand einzustellen; fist dann gleich dem Abstand zwischen Objektiv und Fadenkreuz. Vielfach ist *f* vom Mechaniker angegeben.

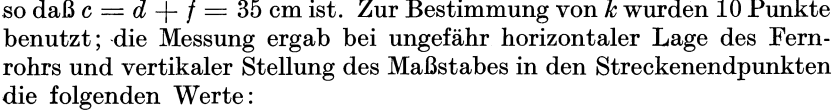

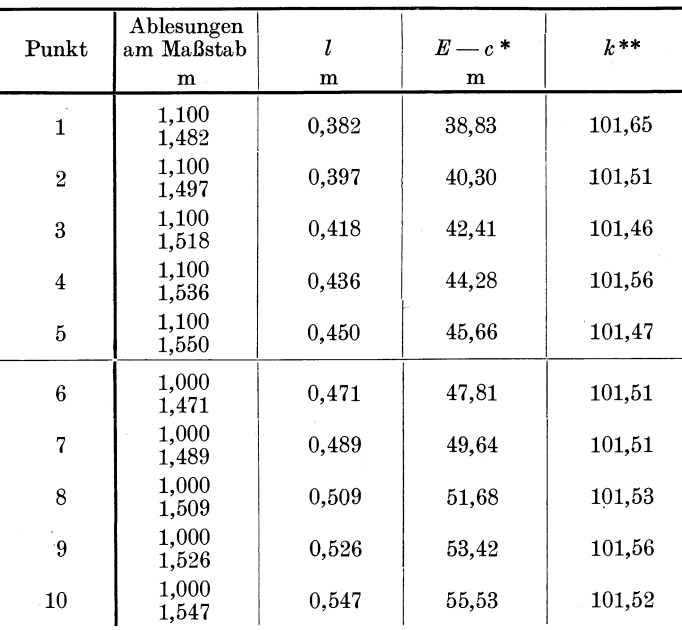

Damit erhält man im Mittel  $k = 101,53 \pm 0,02$ . Für das Fernrohr gilt somit die Gleichung  $E = 0.35 + 101.53 l$ .

Die Berechnung von E auf Grund der Gleichung  $E = c + kl$  geschieht am einfachsten mit Hilfe der Gleichung  $E = k_0 l + \Delta E$ , in der

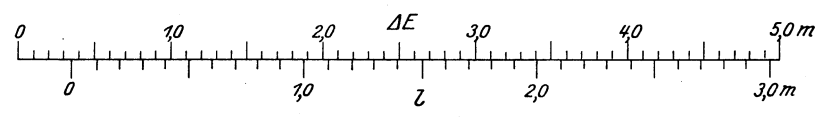

Abb. 30. Tafel zur Bestimmung von  $\Delta E$  bei der Gleichung  $E = 100l + \Delta E$  eines entfernungsmessenden Fernrohrs.

 $k_0$  gleich einer runden Zahl - also z. B. gleich  $100$  - angenommen wird, und  $\Delta E = c + (k - k_0) l$  ist; die  $\Delta E$ -Werte kann man dabei mittels einer graphischen Tafel bestimmen. Eine solche Tafel zeigt für die Gleichung  $\vec{E} = 0.35 + 101.53 l = 100 l + \Delta E$  die Abb. 30.

<sup>\*</sup> Die Strecken  $E-c$  wurden mit Meßlatten gemessen.

<sup>\*\*</sup> Da k in der Nähe von 100 liegt, so setzt man zur Berechnung der einzelnen<br>k-Werte  $k = 100 + A$  k; damit erhält man  $E - c = kl = 100 l + l A$  und  $\Delta k = \frac{(E-c)-100l}{l}$ . Die Berechnung der  $\Delta k$ -Werte kann man mit Hilfe des Rechenschiebers ausführen.

Bei dem Fernrohr mit innerer Einstellinse kann man die Gleichung zur Berechnung einer Entfernung *E* aus dem MaBstababschnitt *l* ebenfalls auf die Form bringen  $E = c + kl$ ; dabei sind aber *c* und *k* infolge des veranderlichen Abstandes zwischen der inneren Einstellinse und dem Objektiv nicht unveranderlich, sondern von *E* bzw.  $l$  abhängig. Liegt  $k$  in der Nähe eines runden Wertes  $k_0 - z$ . B. 100 so schreibt man

$$
E=c+kl=k_0l\pm\varDelta E\,,
$$

wobei  $\Delta E$  eine Funktion von *l* ist. Die Bestimmung der Werte  $\Delta E$ für bestimmte runde Werte von  $l - z$ . B.  $l = 0.20$ ; 0.40; ... 1,00; 1,20 ... 2,00m-geschieht in ahnlicherWeisewie die Bestimmung von *k* beim Ramsdenschen Fernrohr; nur miBt man dabei zweckmaBigerweise die Entfernungen  $E$  und nicht  $E - c$ . Die Genauigkeit der einzelnen *AE*-Werte kann man in einfacher Weise dadurch erhöhen, daß man für jeden *l*-Wert mehrere, in *E* nur um wenige Dezimeter verschiedene Punkte wahlt.

Beispiel. Für ein Fernrohr mit innerer Einstellinse, dessen Multiplikationskonstante in der Nahe von 100 liegt, wurden zur Bestimmung der  $\Delta E$ -Werte der Gleichung  $E=100l+ \Delta E$  10 Gruppen von je 6 Punkten benutzt; die Messung der Strecken Emit MeBlatten und der Abschnitte *1* an dem vertikal aufgestellten MaBstab und bei ungefahr horizontalem Fernrohr ergab die nachstehenden Werte:

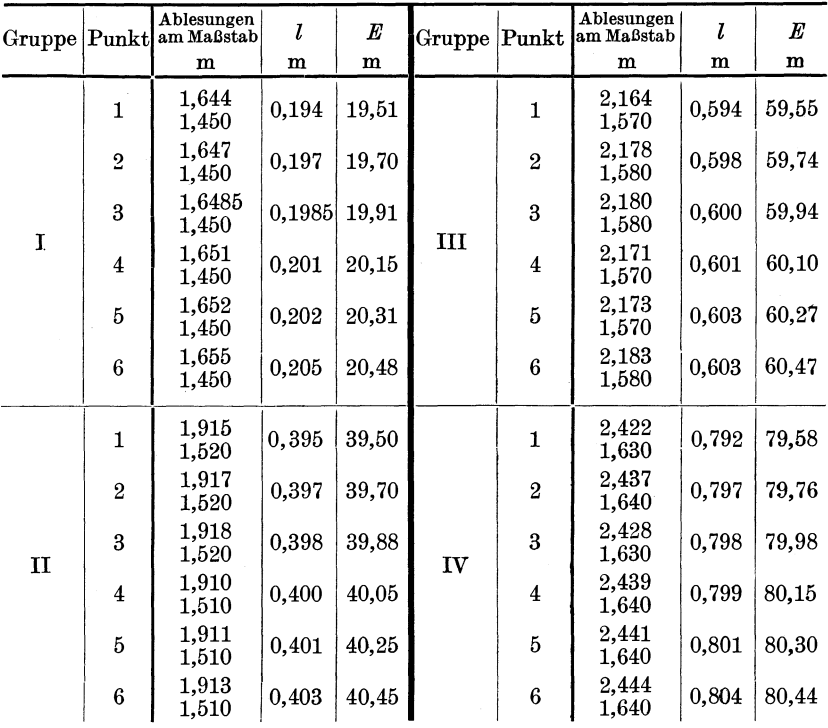

Werkmeister, Topographie. 2

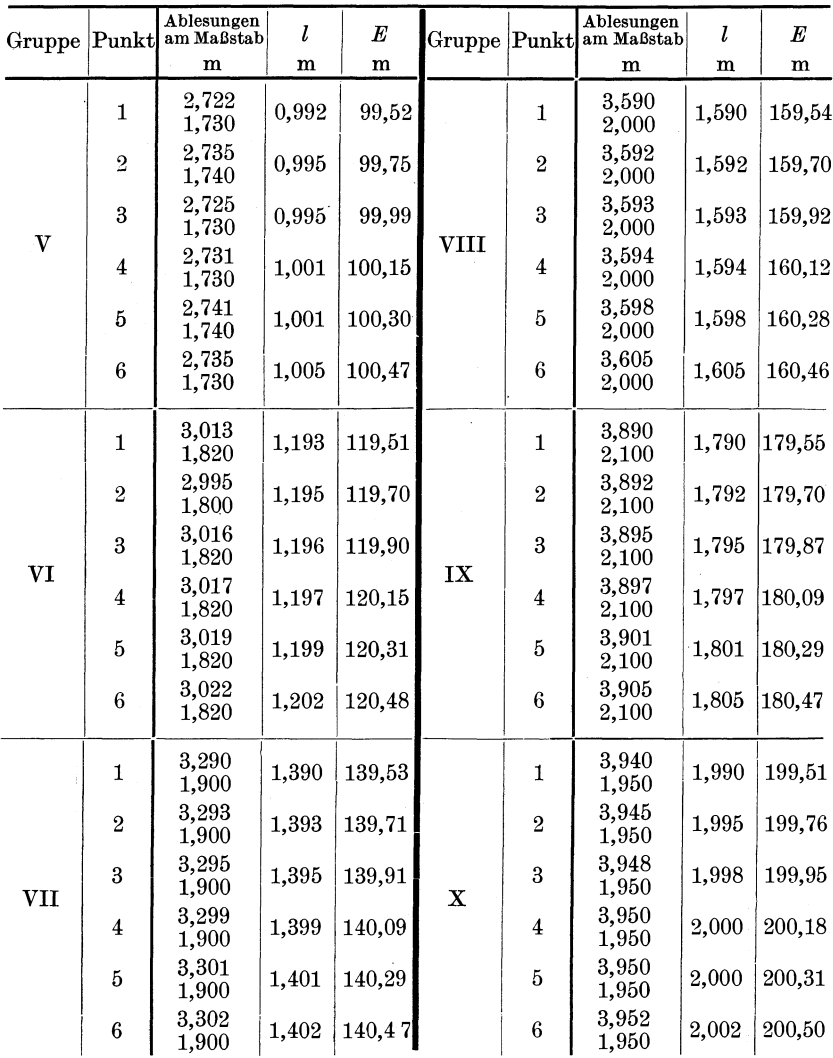

Gleicht man die Messungen gruppenweise in der in der Abb. 31 angedeuteten Weise graphisch aus, so erhält man für die runden Werte von  $E$  die folgenden Werte von  $\Delta E$ :

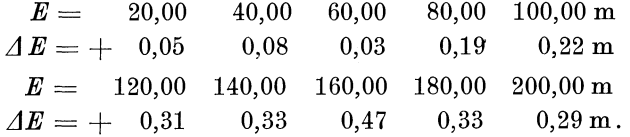

Unterzieht man auch diese Werte einer graphischen Ausgleichung (Abb. 32), so ergeben sich die Werte

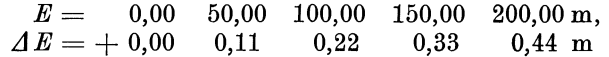

und damit die in der Abb. 33 angegebene Tafel.

Da das Huygenssche Fernrohr sich weniger für die Entfernungsmessung eignet, so wird es kaum

mehr dazu verwendet. Bei dem nach Porro benannten oder anallaktischen Fernrohr ist die Additionskonstante c gleich Null, so daß  $E = kl$ ; die Bestimmung der Multiplikationskonstanten  $k$  geschieht in derselben Weise wie beim Ramsdenschen Fernrohr.

Das im vorstehenden über den Fadenentfernungsmesser Gesagte gilt nur für den Fall, daß Standpunkt und Zielpunkt gleich hoch liegen, so daß die Zielung über den mittleren Horizontalfaden

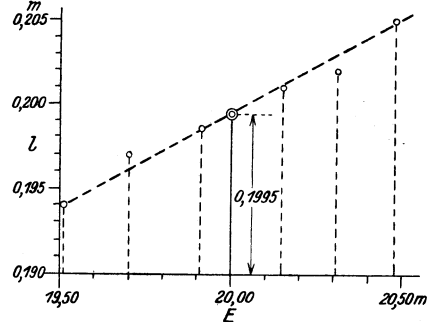

Abb. 31. Ausgleichung einer Gruppe von Beob-achtungen bei der Bestimmung der Multiplikationskonstanten eines entfernungsmessenden Fernrohrs mit innerer Einstellinse.

horizontal oder senkrecht zu dem vertikal gehaltenen Maßstab ist; der allgemeine Fall wird später behandelt.

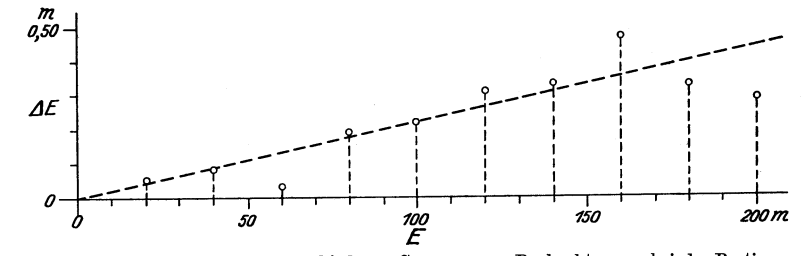

b. 32. Ausgleichung der Werte verschiedener Gruppen von Beobachtungen bei der Bestimmung<br>der Multiplikationskonstanten eines entfernungsmessenden Fernrohrs mit innerer Einstellinse. Abb. 32.

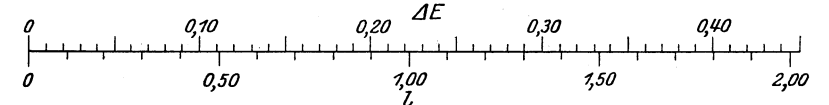

Abb. 33. Tafel zur Bestimmung von  $\Delta E$  bei der Gleichung  $E=100 l + \Delta E$  eines entfernungsmessenden Fernrohrs

#### 6. Der Schraubenentfernungsmesser.

Beim Schraubenentfernungsmesser liegt - wie schon früher angegeben wurde — die unveränderliche Grundstrecke  $b$  im Zielpunkt und der veränderliche mikrometrische Winkel  $\varepsilon$  im Standpunkt; die Messung von  $\varepsilon$  erfolgt nicht unmittelbar in Gradmaß, sondern mittelbar mit Hilfe seiner Tangens. Die Bestimmung des Tangenswertes des Winkels  $\varepsilon$  geschieht mittels einer horizontal oder vertikal wirkenden Meßschraube; da die Verwendung einer horizontal wirkenden Schraube

hinsichtlich der Bequemlichkeit und der Genauigkeit der Messung im Vorteil ist, so solI im folgenden nur von einer solchen die Rede sein.

Die Streckenmessung mit einer horizontal wirkenden MeBschraube besteht im Grundgedanken darin, daB man die gesuchte Strecke 8 als Hohe eines gleichschenkligen Dreiecks bestimmt, dessen horizontal

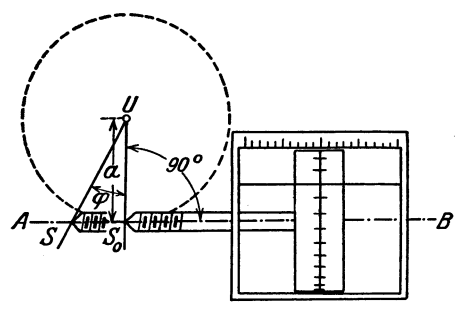

Abb. 34. Wirkungsweise der Tangensschraube eines Schraubenentfernungsmessers.

liegende Grundlinie durch eine, z. B. 2 m lange Strecke an einer Latte angegeben ist, und bei dem man den kleinen Winkel an der Spitze mit Hilfe einer als Tangensschraube wirkenden MeBschraube ermittelt. Die MeBschraube ist derart mit einem um eine vertikale Achse *U* (Abb.34) drehbaren Zielfernrohr verbunden, daB bei ihrer Nullstellung die Schraubenachse *AB*  geraden zwischen Umdrehungs-

 $\mathbf{a}$ chse  $U$  und Schraubenspitze  $S_0$  steht. Einer Vorwärtsbewegung der Schraubenspitze von  $S_0$  nach  $S$  entspricht ein Winkel  $\varphi$ , für den tg  $\varphi = \frac{S_0 S}{a}$  ist, wenn *a* den Abstand der Umdrehungsachse von der Schraubenachse *AB* vorstellt. Sind *g* die Ganghohe der Schraube und *n* die der Strecke *SoS* oder dem Winkel *q;* entsprechende Zahl von Schraubenumdrehungen, so ist  $S_0 S = n g$  und damit  $tg \varphi = \frac{n g}{a}$  oder  $t g \varphi = \frac{n}{k}$ , wobei  $k = \frac{a}{q}$  ist. Die Größen *a* und *g* werden z. B. so gewählt, daß  $\frac{a}{q} = 200$  ist; es ist dann  $\text{tg}\,\varphi = \frac{n}{200}$ . Die Meßschraube ist mit einer Trommel versehen, an der man *n* bis auf 0,001 genau ablesen kann.

Bei der Messung einer kleineren Strecke 8 (Abb. 35) wird im Zielpunkt *Z* die die Grundstrecke *b* tragende Latte mit Hilfe einer besonderen Zielvorrichtung so aufgestellt, daB ihre Mittelsenkrechte durch den Standpunkt *S* geht. 1st die Umdrehungsachse des in *S* stehenden Instruments mittels der dazu erforderlichen Libelle vertikal gestellt, so bringt man die MeBschraube in ihre Nullstellung und zielt dann die Mitte *M* der Grundstrecke *b* mit Benutzung einer hierfiir vorhandenen Feinbewegungsschraube an. Die jetzt beginnende eigentliche Messung besteht in der Anzielung der Enden  $E_1$  und  $E_2$  der Grundstrecke *b* mit jedesmaliger Ablesung der Schraubenstellungen  $n_1$  und  $n_2$ <sup>1</sup>; es ist dann  $s = a \frac{b}{ng}$  oder  $s = \frac{k\breve{b}}{n}$ , wobei  $n = n_1 + n_2$  ist. Ist  $\frac{a}{g}$  z. B. gleich 200 und  $b = 2{,}000$  m, so hat man zur Berechnung von *s* die Gleichung

<sup>1</sup>Es ist hierbei angenommen, daB die Teilung zur Ablesung der ganzen Schraubenumdrehungen von der Schraubennullstellung aus nach rechts und links beziffert ist.

 $s=\frac{400}{n}$ . Zur Erhöhung der Genauigkeit erfolgt die Messung von  $n_1$ und  $n_2$  nicht nur einmal, sondern z. B. fünfmal. Alle Einstellungen der

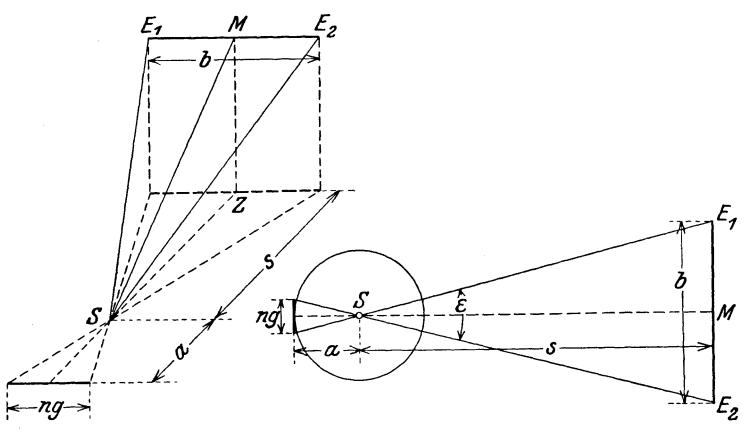

Abb. 35. Einfachste Art der Streckenmessung mit einem Schraubenentfernungsmesser.

Punkte  $E_1$  und  $E_2$  erfolgen mit Drehen der Schraube im Uhrzeigersinn. Man kann so z. B. 150 m lange Strecken mit einem mittleren Fehler von  $\pm 3$  bis  $\pm 5$  cm messen.

Die Messung einer größeren Strecke  $AB = s$  (Abb. 36) verlangt die Benutzung eines Hilfspunktes  $H$ , den man am besten so wählt,

daß der Winkel  $AHB = \varphi \approx 90^{\circ}$ , und daß die Strecke  $AH \approx \sqrt{s}$  ist. Die Messung von  $AH = b$  erfolgt mit Hilfe der in  $H$  aufgestellten 1 m langen Meßlatte in der oben angegebenen Weise mit der Meßschraube des in A aufgestellten  $\tilde{B}$ Theodolits. Der Winkel  $HAB = \alpha$  Abb. 36. Streckenmessung mit einem Schraubenwird mit Benutzung des Horizon-entfernungsmesser mit Benutzung eines Hilfstalkreises des Theodolits in zwei

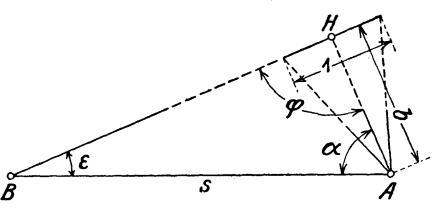

Fernrohrlagen gemessen. Die Messung des kleinen Winkels  $\varepsilon$  in  $B$  erfolgt mit der Meßschraube in der Weise, daß man die Schraube auf Null

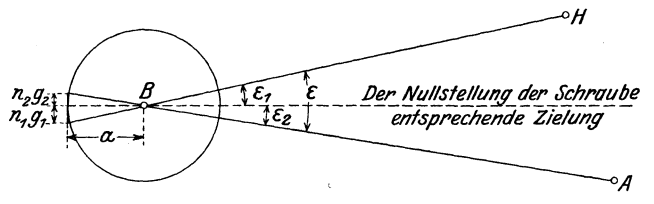

Abb. 37. Messung eines kleinen Horizontalwinkels mit einer Tangensschraube.

stellt und bei festgeklemmtem Oberbau den Unterbau des Instruments in eine solche Stellung bringt, daß durch die Zielachse des Fernrohrs der Winkel  $\varepsilon$  in zwei ungefähr gleich große Winkel  $\varepsilon_1$  und  $\varepsilon_2$  (Abb. 37) zerlegt wird. Bei festgeklemmtem Unter- und Oberbau zielt man dann mit Hilfe der MeBschraube z. B. zuerst den Punkt *H* und sodann den Punkt *A* an und macht dabei an der Schraube die Ablesungen  $n_1$  und  $n_2$ . Die beiden Winkel  $\varepsilon_1$  und  $\varepsilon_2$  ergeben sich aus den Gleichungen

$$
\operatorname{tg} \varepsilon_1 = \frac{n_1 g}{a} \quad \text{und} \quad \operatorname{tg} \varepsilon_2 = \frac{n_2 g}{a},
$$

wobei *g* wieder die Ganghohe der Schraube und *a* den Abstand der Drehachse von der Schraubenachse bedeuten. Ist  $\frac{u}{g}$  z.B. gleich 200, so gehen die beiden Gleichungen uber in

$$
\operatorname{tg} \varepsilon_1 = \frac{n_1}{200} \quad \text{und} \quad \operatorname{tg} \varepsilon_2 = \frac{n_2}{200}.
$$

Damit erhält man dann  $\varepsilon$  aus  $\varepsilon = \varepsilon_1 + \varepsilon_2$ . Die Messung von  $n_1$  und  $n_2$  führt man z. B. fünfmal aus. Da die Genauigkeit des Winkels  $\varepsilon$  von groBem EinfluB auf die Genauigkeit der zu messenden Strecke 8 ist, so mißt man $\varepsilon$  am besten zweimal; beide Messungen unterscheiden sich in der Lage der Nullstellung der Schraube zu den Schenkeln von  $\varepsilon$ .

Hat man die drei Stücke  $AH = b$ , Winkel  $HAB = \alpha$  und Winkel  $HBA = \varepsilon$  des Dreiecks *ABH* gemessen, so findet man die gesuchte Strecke 8 (Abb. 36) nach dem Sinussatz aus

$$
s = b \frac{\sin \varphi}{\sin \varepsilon}, \quad \text{wobei} \quad \varphi = 180^{\circ} - (\alpha + \varepsilon).
$$

Die Strecke *b* erhält man hierfür aus

$$
b=\frac{200}{n},
$$

wenn *n* die Anzahl der Schraubenumdrehungen ist, die man bei der Messung von *b* mit der 1 m langen Latte erhalten hat.

Theoretische Uberlegungen und praktische Versuche1 haben ergeben, daB man in der angedeuteten Weise eine rund 1000 m lange Strecke mit einem mittleren Fehler von rund  $\pm 0.5$  m messen kann.

Die Vorteile der Streckenmessung mit einer Tangensschraube bestehen insbesondere darin, daB man unabhangig von dem Hohenunterschied zwischen dem Standpunkt und dem Zielpunkt sofort die horizontale Strecke erhält, und daß man - abgesehen von Sichthindernissen - unabhangig von Messungshindernissen ist.

Die Streckenmessung mit dem Schraubenentfernungsmesser findet insbesondere Anwendung bei der Messung der Standlinie bei stereophotogrammetrischen Aufnahmen von der Erde aus und bei der Messung der Seiten von Polygonzügen als Grundlage für topographische Aufnahmen; es wird hiervon spater im Zusammenhang die Rede sein.

#### 7. Doppelbildentfernungsmesser.

Zunächst für Katastermessungen bestimmt, aber auch für die Streckenmessung bei Polygonzugen als Grundlage fiir topographische Aufnahmen in Frage kommend, sind die Entfernungsmesser von

<sup>&</sup>lt;sup>1</sup> Vgl. Werkmeister, P.: Streckenmessung mit Hilfe des Zeißschen Streckenmeßtheodolits. Z. Vermessungswesen 1922, 321–332 u. 353–363.

A. Aregger, R. Bosshardt und H. Wild; alle drei Instrumente sind Doppelbildentfernungsmesser mit der Grundstreeke im Zielpunkt.

a) Bei dem Instrument von A. Aregger<sup>1</sup> befindet sich vor dem Objektiv eines Fernrohrs ein besonders gebautes Doppelbildprisma, dureh das von einer im Zielpunkt horizontal aufgestellten Latte zwei, sieh teilweise iiberdeekende Bilder erzeugt werden. Die Latte tragt zwei, oberhalb und unterhalb einer Geraden liegende, im Gesiehtsfeld des Fernrohrs aneinander stoBende Teilungen. Die eine Teilung ist die Hauptteilung, an der sehiefe Entfernungen abgelesen werden; die andere Teilung ist ein der Hauptteilung angepaBter Nonius. Die Lange der Hauptteilung wird so gewahlt, daB die Multiplikationskonstante des anallaktischen Fernrohrs - Additionskonstante gleich Null - genau gleieh 100 ist. Der Nonius ist so gestaltet, daB mit ihm die sehiefen Entfernungen unmittelbar auf 5 em genau abgelesen werden konnen; bei einiger Übung können Bruchteile dieser Angabe noch geschätzt werden. Naeh den mit dem Entfernungsmesser ausgefiihrten Versuehen können mit ihm Strecken von 60-100 m Länge mit einem mittleren Fehler von  $\pm 3$  cm gemessen werden.

b) Der Hauptteil des naeh den Angaben von R. Bosshardt unter Mitwirkung von A. König bei C. Zeiß gebauten "Reduktionstachymeters." 2 ist ein entfernungsmessendes Fernrohr, bei dem von der im Zielpunkt horizontal aufgestellten Latte dadureh zwei Bilder erzeugt werden, daB vor der unteren Halfte des Objektivs zwei gleieh starke Glaskeile hintereinander angebraeht sind. Die Lattenteilung besteht aus einer Hauptteilung und einem Nonius; im Gesiehtsfeld des Fernrohrs erseheinen beide iibereinander, so daB mit dem Nonius an der Hauptteilung abgelesen werden kann. Das Fernrohr und die Lattenteilungen sind so ausgefiihrt, daB die Lange der zu messenden Streeke gleieh dem 100faehen der Ablesung an der Latte ist.

Fallt kein Noniusstrieh ganz genau mit einem Strieh der Hauptteilung zusammen, so wird der in Frage kommende Noniusstrieh dureh eine Parallelversehiebung des Liehtstrahls in der oberen Halfte des Fernrohrs zum Zusammenfallen mit einem Strieh der Hauptteilung gebraeht; dies gesehieht mit Hille einer dem oberen Teil des Objektivs vorgesehalteten planparallelen Glasplatte, die mit einer Sehraube um eine - bei horizontal liegendem Fernrohr - vertikale Achse gedreht werden kann. Die Sehraube hat eine Trommel mit Teilung, an der man unmittelbar die Zentimeter und dureh Sehatzung die Millimeter der zu messenden Entfernung ablesen kann. Diese Einriehtung ist so einfaeh, daB man von jeder Entfernung in kurzer Zeit mehrere, voneinander unabhangige Messungen ausfiihren kann.

Ware der dureh die beiden Glaskeile vor dem Objektiv bestimmte parallaktisehe Winkel immer derselbe, so wiirde man sehiefe Entfernungen messen; damit man unmittelbar horizontale Entfernungen erhalt, sind

<sup>&</sup>lt;sup>1</sup> Eine ausführliche Beschreibung des Instruments hat A. Aregger in der Schweiz. Z. Vermessungswesen 1926, 217, gegeben.

<sup>&</sup>lt;sup>2</sup> Vgl. Bosshardt, R.: Das neue Reduktionstachymeter. Schweiz. Vermessungswesen 1927, 1.

die beiden Keile drehbar angeordnet. Jede Kippbewegung des Fernrohrs um eine horizontale Achse wird mit Hille von zwei Zahnradern auf die beiden Glaskeile iibertragen; der parallaktische Winkel erreicht dadurch seinen größten Wert bei horizontal und seinen kleinsten Wertgleich Null - bei vertikal liegendem Fernrohr.

Eingehende Untersuchungen haben ergeben, daB fiir Strecken bis etwa 150 m Lange bei normalen Sichtverhaltnissen kein Unterschied besteht zwischen den Ergebnissen der Messung mit MeBIatten und derjenigen mit dem Entfernungsmesser von R. Bosshardt.

c) Bei dem Entfernungsmesser von H. Wild<sup>1</sup> werden von der horizontal aufgestellten Latte durch zwei iibereinander liegende, vor dem Objektiv eines Fernrohrs angebrachte Glaskeile zwei aneinander stoBende Bilder entworfen, von denen das untere den mit einer Dezimeterteilung versehenen linken Lattenteil und das obere den mit einer ZentimeterteiIung versehenen rechten Lattenteil zeigt. Das Fernrohr und die Lattenteilung sind so eingerichtet, daB man die durch die beiden Bilder bestimmte Ablesung mit 100 muItiplizieren muB, um die zu messende  $Entfernung - auf Meter genau - zu erhalten.$ 

Die Größe des durch die beiden fest eingebauten Glaskeile erzeugten parallaktischen Winkels kann mit Hille von zwei, vor den Keilen symmetrisch um eine - bei horizontalem Fernrohr - vertikale Achse drehbaren planparallelen GIasplatten um kleine Betrage verandert werden. Durch Drehen der planparallelen Platten mittels einer Schraube kann man die - im allgemeinen zunächst nicht zusammenfallenden -Striche der Zentimeter- und der Dezimeterteilung der Latte zum Ubereinstimmen bringen; an der Teilung der Schraubentrommel konnen dann die Dezimeter und Zentimeter der zu messenden Strecke abgelesen werden.

Der Wildsche Entfernungsmesser liefert - wie der von A. Aregger - die schiefe Entfernung zwischen Standpunkt und Zielpunkt; die gemessene Entfernung muB deshalb durch Multiplikation mit dem Kosinus des hierfiir zu messenden Vertikalwinkels auf die Horizontale umgerechnet werden.

Die Genauigkeit der Streckenmessung mit dem Wildschen Instrument ist ungefahr dieselbewie bei demInstrument vonR. Bosshardt, das aber unmittelbar die horizontale Entfernung liefert.

Da die drei im vorstehenden besprochenen Instrumente zunachst zur genauen Messung von kürzeren — etwas bis 150 m langen — Strecken dienen, so werden sie auch als Prazisionsdistanzmesser bezeichnet. Die den Instrumenten beigegebenen, horizontal zu verwendenden Latten sind je mit einer besonderen Vorrichtung versehen, mit deren Hilfe man die Latte senkrecht zu der zu messenden Strecke einstellen kann; die Vorrichtung ist dabei derart, daB man die Stellung der Latte vom Instrument aus beurteilen kann.

<sup>1</sup>Vgl. Hammer, E.: Der neue Wildsche Theodolit mit Prazisionsdistanzmesser. z. Instrumentenkde 1926, 353.

#### 8. Die Bussole.

Die Bussole kommt in zwei Bauarten vor, die man als Vollkreisbussole und Strichbussole bezeichnen kann. Die mit einer Zielvorrichtung verbundene Vollkreisbussole oder Biichsenbussole dient zur Messung des von der magnetischen Nordrichtung aus gezahlten magnetischen Richtungswinkels einer Geraden; die mit einer Anlegekante versehene Strichbussole oder Kastenbussole dient zum Einrichten einer Geraden in die magnetische Nordrichtung, sie heiBt deshalb auch Einrichtebussole.

a) Die Vollkreisbussole besteht aus einer bei ihrer Benutzung horizontal schwingenden Magnetnadel *N* (Abb.38) und einer Kreisteilung *T;* die Spitze *S,* auf die die Nadel mit einem Hiitchen aufgesetzt

ist, und um die die Nadel schwingt, falit mit dem Mittelpunkt des Teilkreises zusammen. Bei Bussolen für einfache Messungen ist die Nadel eine Rhombennadel; Bussolen für genauere Messungen haben Balkennadeln. Die der horizontalen Lage des Teilkreises entsprechende Lage der Nadel wird durch Verschieben des kleinen GewichtesG auf der Nadel hergestellt. Mit Riicksicht auf die durch Erschiitterungen entstehenden Beschadigungen der Spitze *S*  oder des Nadelhiitchens muB die Nadel vor jeder Beförderung von der Spitze S abgehoben werden;

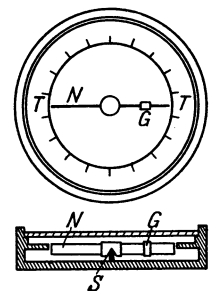

die Bussole ist für diesen Zweck mit einer besonderen Abb. 38. Vollkreisbussole. Vorrichtung versehen. Der Teilkreis ist meist in

ganze oder halbe Grade geteilt, so daB an ihm durch Schatzung auf  $0,1$ ° genau abgelesen werden kann.

Die Volikreisbussole findet in drei als Freihandbussole, Stockbussole und Reitbussole bezeichneten Ausfiihrungen Verwendung. Die Freihand bussole wird - wie der Name sagt - freihändig verwendet; bei der Stockbussole ist der untere Teil des Gehauses derart aus· gebildet, daB die Bussole auf einen Stock oder Stab gesetzt werden kann; die Reitbussole ist mit einem Trager versehen, mit dessen Hilfe sie auf die horizontal liegende Kippachse eines Tachymetertheodolits gesetzt werden kann.

Die zum Messen von Winkeln bestimmte Vollkreisbussole ist mit einer Zielvorrichtung versehen; diese hat bei der Freihand- und bei der Stockbussole die Form eines mit dem Bussolengehause und damit dem Teilkreis fest verbundenen Schlitz-Fadendiopters, bei der Reitbussole1 ist die Zielvorrichtung das Fernrohr des Theodolits. Da der Teilkreis aIle Drehungen in horizontalem Sinn der mit ihm in fester Verbindung stehenden Zielebene mitmacht und die magnetischen Richtungswinkel im Uhrzeigersinn gemessen werden, so ist der Teilkreis gegen den Uhrzeigersinn beziffert. Liegt demnach der Nullstrich der Bussolenteilung

<sup>&</sup>lt;sup>1</sup> Bei manchen Instrumenten trifft man an Stelle einer Reitbussole eine zwischen die Trager des Fernrohrs eingebaute Bussole; ein grundsatzlicher Unterschied zwischen einer solchen und einer Reitbussole besteht nicht.

in der Zielebene beim Fadenteil des Diopters bzw. über dem Objektiv des Fernrohrs (Abb. 39), so stellt die der Zielung nach einem Punkt *Z*  entsprechende Ablesung an dem Teilkreis den magnetischen Richtungs-

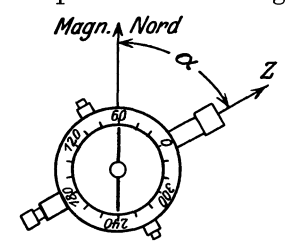

*Magn.* Nord winkel  $\alpha$  vor. Für manche Zwecke ist es bequem, wenn die an der Bussole gemachten Ablesungen nicht "magnetische" Richtungswinkel, sondern "geodätische", von der  $+x$ -Richtung eines Koordinatensystems aus gemessene Richtungswinkel vorstellen; dies erfordert, daB man die Bussolenteilung in dem Gehause um den erforderlichen Betrag drehen

Abb.39. Messungdes magnetischen und dann wieder festklemmen kann. Bei der Richtungswinkels einer Geraden. Reithussole ist, dies im allgemeinen immer

Reitbussole ist dies im allgemeinen immer moglich, oder es kann in einfacher Weise dafiir gesorgt werden, daB es moglich ist.

An eine Bussole stellt man dieAnforderungen, daB der Schwingungspunkt der Nadel mit dem Mittelpunkt des Teilkreises zusammenfallt, daB die Nadel genugend magnetisch ist, und daB das Hutchen und die Nadel nicht beschadigt sind. Ob die erste Anforderung erfullt ist, untersucht man dadurch, daB man bei verschiedenen Stellungen des TeiIkreises zur Nadel an beiden Nadelenden abliest, wobei beide Ablesungen sich je um genau 180° unterscheiden mussen. Die auf die beiden anderen Anforderungen sich beziehenden Untersuchungen kann man in der Weise ausfiihren, daB man die der zur Ruhe gekommenen Nadel entsprechende Ablesung macht, der Nadel dann mit einem schwachen Magnet einen Ausschlag erteilt und die Nadel wieder zur Ruhe kommen läßt; die Ablesung an der Nadel muß dann dieselbe sein wie zuvor. Steht - wie bei der Reitbussole eines Tachymetertheodolits - die Bussole in fester Verbindung mit dem horizontal liegenden Teilkreis eines Theodolits, so kann man eine durchgreifende Untersuchung der Bussole dadurch ausfiihren, daB man am Horizontalkreis des Theodolits der Reihe nach z. B. die Einstellungen 0°, 30°, 60° ... macht und fiir jede die Bussole abliest.

**b)** Die Strichbussole besteht aus einer in einem rechteckigen Gehause untergebrachten Magnetnadel *N* (Abb.40), deren Nordende

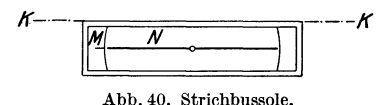

beim Gebrauche auf eine mit dem Ge-<sup>1</sup>*·--ff* hause fest verbundenen Strichmarke *M*  zeigen muß, die meist auf beiden Seiten mit einer wenige Grade umfassenden The Communist Communist Communist Communist Communist Communist Communist Communist Communist. Die eine antiche and Communist Communist. Die eine

Kante *K* des Gehauses dient als Lineal zum Zeichnen von Geraden oder zum Anlegen an solche. Die Nadel ist mit einer Vorrichtung zum Abheben von der Spitze versehen, so daß sie bei Beförderungen vor Beschadigungen geschutzt werden kann. Die Strichbussole findet insbesondere Verwendung zur Einrichtung der Platte des MeBtisches.

c) Bei einer nach Schmalcalder benannten, am besten auf einem Stock benutzten Bussole ist der TeiIkreis mit der Nadel verbunden und schwingt so mit dieser; die Ablesungen werden mit Hilfe eines mit der ZielebeneverbundenenPrismas ausgefuhrt. Bei der Fluidbussole ist das Gehause zur Dampfung der Schwingungen der Magnetnadel mit einer Fliissigkeit gefiillt.

**d)** Bei der **Verwendung einer Bussole** zu Messungen hat man zu beachten, daB die durch die Bussole bestimmten Richtungen von der Deklination abhangig sind, und daB diese nicht nur jahrlichen, sondern auch regelmäßigen täglichen Schwankungen - bis etwa 10 Minuten und außerdem plötzlichen Störungen — unter Umständen bis  $2^{\circ}$  unterworfen ist. Ferner hat man zu berucksichtigen, daB die Bussole nicht in der Nahe von eisernen Zaunen, Geleisen, Masten u. dgL und von Starkstromleitungen mit Gleichstrom verwendet werden dar£.

#### **B. Der Tachymetertheodolit und seine Verwendung.**

Als Tachymetertheodolit bezeichnet man einen zur Festlegung von Punkten nach Polarkoordinaten bestimmten Theodolit; er ist demnach ein Theodolit mit einem Horizontalkreis zum Messen von Horizontalwinkeln, einem Vertikalkreis zum Messen von Vertikalwinkeln, einer Einrichtung fur mittelbare Streckenmessung und einer Vollkreisbussole zur Messung von magnetischenRichtungswinkeln bei gewissenMeBverfahren.

Der Tachymetertheodolit dient zunachst zur tachymetrischen Punktbestimmung bei der Durchfuhrung von topographischen Aufnahmen; er kann aber auch unter Umstanden Verwendung finden bei der Messung von Horizontal- und Vertikalwinkeln, wie sie bei der Schaffung der Grundlagen für die Aufnahme auszuführen sind. Außerdem kann der Tachymetertheodolit zu Hohenbestimmungen durch Nivellieren benutzt werden.

#### 1. Der Bau des Tachymetertheodolits.

Der Tachymetertheodolit besteht aus dem dreibeinigen Stativ und dem eigentlichen Instrument. Die Befestigung des Instruments auf dem Stativteller geschieht entweder mit einer als Stengelhaken bezeichneten Schraube mit einer kraftigen, das Instrument leicht andruckenden Spiralfeder (Abb. 41a) oder mit einer Schraube, die auf eine mit den FuBschrauben in Verbindung stehende Platte wirkt (Abb.41b). Fur manche Zwecke ist es notwendig, daB das Instrument vor dem letzten Anziehen der Befestigungsschraube um einige Zentimeter von der Mitte aus nach allen Seiten auf dem Stativteller verschoben werden kann.

Bei dem Instrument selbst unterscheidet man zwei Hauptteile, den Unterbau und den Oberbau. Der Unterbau besteht aus den drei FuBoder Stellschrauben *A* (Abb. 41) und dem Limbus *B* mit dem Horizontalkreis. Beim einfachen Theodolit (Abb. 41 a) ist der Limbus und damit der Teilkreis fest mit dem Unterbau verbunden; beim Repetitionstheodolit (Abb. 41 b) ist der Limbus mit dem Teilkreis drehbar im Unterbau angeordnet. Am Unterbau selbst oder an der Schraube zum Befestigen auf dem Stativteller ist ein Haken zum Anhangen eines Schnurlotes.

Der im Unterbau drehbare Oberbau besteht aus der Alhidade C mit der Vorrichtung zum Ablesen am Teilkreis, den beiden Fernrohrtragern *D,* der Kippachse *E,* dem Fernrohr *F,* dem mit der Kippachse verbundenen Vertikalkreis *G* und der an einem Fernrohrtrager angebrachten Vorrichtung *H* zum Ablesen am Vertikalkreis.

Fur den Gebrauch *muB* die Umdrehungsachse *U* des Theodolits mit Hilfe der FuBschrauben *A* vertikal gestellt werden; die hierzu erforderliche Rohrenlibelle ist entweder eine fest mit der Alhidade verbundene Alhidadenlibelle *J* (Abb. 41 a) oder eine lose, auf die Kippachse gesetzte Reitlibelle *M* (Abb. 41 b). Für die erste, genäherte Aufstellung des Instruments ist es vorteilhaft, wenn eine z. B. zwischen den Fernrohrtragern angebrachte Dosenlibelle *L* vorhanden ist. Die Messung von Vertikalwinkeln· erfordert eine Rohrenlibelle parallel zur Ebene des

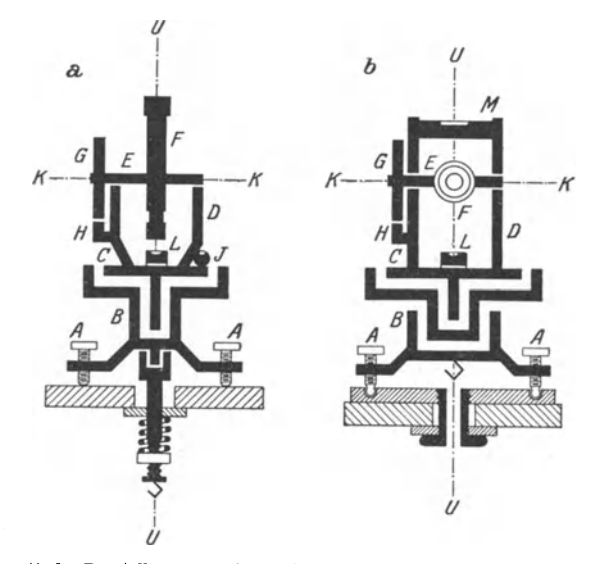

Abb.41. Schematische Darstelluug von einem einfachen Theodolit und einem Repetitionstheodolit.

Vertikalkreises *G;* es kann dies sein eine feste Alhidadenlibelle (Abb. 42a) oder besser eine mit der Ablesevorrichtung verbundene, mit einer Feinbewegungsschraube *S* um kleinere Betrage drehbare Nonien- bzw. Mikroskoplibelle (Abb.42b) oder auch eine auf dem Fernrohr angebrachte Fernrohrlibelle (Abb. 42c) in Gestalt einer Doppellibelle. Jede Libelle ist mit einer Berichtigungsvorrichtung versehen, von der bei der Untersuchung des Instruments noch die Rede sein wird.

Zur Festhaltung von bestimmten Stellungen der drehbaren Teile -Limbus beim Repetitionstheodolit, Alhidade und Fernrohr mit Vertikalkreis - sind Klemmschrauben erforderlich; zu jeder Klemmschraube gehort eine Feinbewegungs- oder Mikrometerschraube, mit deren Hilfe der geklemmte Teil noch um kleine Betrage gedreht werden kann. AuBer dem einfachen Theodolit mit festem Horizontalkreis und dem Repetitionstheodolit mit drehbarem, aber mit Klemm- undFeinbewegungsschraube versehenem Teilkreis werden auch noch Instrumente mit von Hand drehbarem Teilkreis gebaut, der nur durch Reibung festgehalten wird.

Zum Schutz der auf Silberstreifen angegebenen Teilungen sind die Teilkreise mit einem Verdeck versehen. Die Teilungseinheit der beiden Kreise richtet sich insbesondere nach dem Kreisdurchmesser und der Art der Ablesevorrichtung; es kommen vor die Werte  $1^{\circ}$ ,  $\frac{1}{2}^{\circ}$ ,  $\frac{1}{3}^{\circ}$  und  $\frac{1}{6}^{\circ}$ . Die Richtung der Bezifferung des Horizontalkreises entspricht der des Uhrzeigers. Die Bezifferung des Vertikalkreises geht am besten gegen den Uhrzeigersinn, und zwar von 0-360° derart, daß bei links

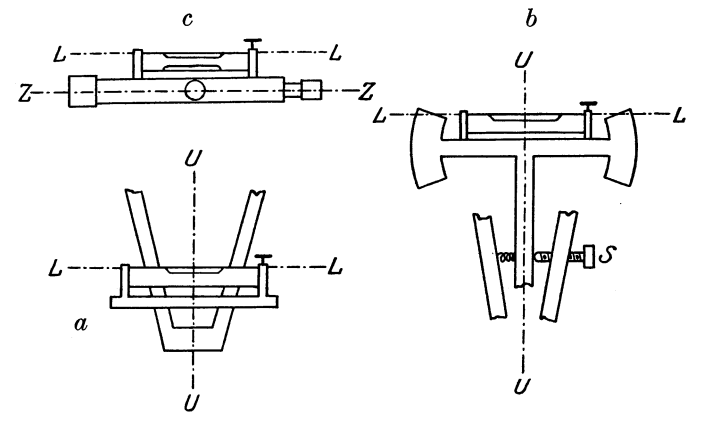

Abb. 42. Libellenanordnungen für Vertikalwinkelmessung.

liegendem Kreis an der beim Okular des Fernrohrs liegenden Ablesevorrichtung bei horizontaler Zielachse  $0^{\circ}$  abgelesen wird. Für genauere Messungen ist insbesondere der Horizontalkreis mit zwei, einander gegenuberliegenden Ablesevorrichtungen versehen.

Die Kippachse und das Fernrohr sind fest miteinander verbunden. Der eine der beiden Fernrohrtrager ist bei manchen Instrumenten horizontal oder vertikal aufgeschnitten, so daB mit Hilfe einer Zugund einer Druckschraube das eine Kippachsenende um kleine Betrage gehoben oder gesenkt werden kann. Das Fernrohr ist am besten horizontal oder vertikal aufgeschnitten, so daß mit Hilfe einer Zugund einer Druckschraube das eine Kippachsenende um kleine Beträge<br>gehoben oder gesenkt werden kann. Das Fernrohr ist am besten<br>zwischen den beiden Fernrohr

zwischen den beiden Fernrohrtragern angeordnet; es gibt schlagen werden kann, so daB das Objektiv und das Okular in ihrer Lage einfach vertauscht werden können.

Fur die mittelbare Streckenmessung mit dem Tachymetertheodolit eignet sich am besten der Fadenentfernungsmesser; das "Fadenkreuz" des Fernrohrs (Abb. 43) eines Fernrohrs mit<br>besteht, deshalb aus dem Vertikalfaden für die Hori-Fadenentfernungsbesteht deshalb aus dem Vertikalfaden für die Horizontalwinkelmessung, dem Horizontalfaden für die Ver-

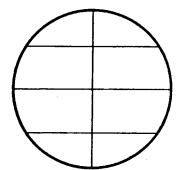

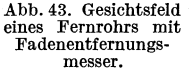

tikalwinkelmessung und zwei weiteren Horizontalfaden fur die Streckenmessung.

Die Bussole ist am besten eine auf die Kippachse des Fernrohrs aufsetzbare Reitbussole, die bei Nichtbenutzung im Instrumentenkasten untergebracht werden kann; beim Aufsetzen der Bussole ist zu beachten, daß der Nullstrich ihrer Teilung z. B. stets über dem Objektiv des Fernrohrs liegen muB. Es gibt auch Instrumente, bei denen die Bussole zwischen den Fernrohrtragern eingebaut ist.

Zur Behandlung des Instruments ist besonders zu bemerken, daß man das Instrument beim Aus- und Einpacken und bei der Beförderung in verpacktem oder unverpacktem Zustand vor raschen und starken Stößen hüten soll; außerdem ist das Instrument vor Feuchtigkeit, Staub, Sonnenbestrahlung und starken Spannungen zu schiitzen.

#### 2. Die Untersuchung und die Berichtigung des Tachymetertheodolits.

Nachdem die Untersuchung der auf das Fernrohr, die Ablesevorrichtungen und die Bussole sich beziehenden Anforderungen bereits früher besprochen wurde, ist im folgenden nur die Rede von der Untersuchung des Tachymetertheodolits fiir die Zwecke der Horizontalwinkelmessung, der Vertikalwinkelmessung und der Hohenmessung durch Nivellieren.

a) Bei der Messung von Horizontalwinkeln mit dem Theodolit kann man die Messung so anordnen, daB die wichtigsten der in Betracht kommenden Instrumentalfehler auf das Messungsergebnis ohne EinfluB sind; trotzdem trägt man dafür Sorge, daß die Fehler des Instruments moglichst klein sind. Bei der Horizontalwinkelmessung fiir tachymetrische Punktbestimmungen wendet man auBerdem ein einfaches Verfahren an, bei dem der Einfluß der Instrumentalfehler nicht unschädlich gemacht wird; man muB deshalb das Instrument von Zeit zu Zeit-

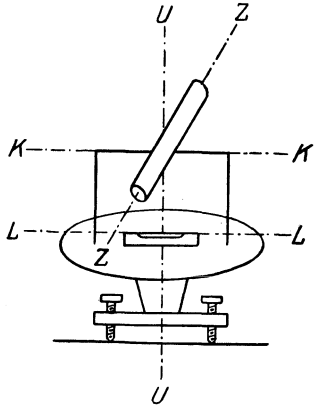

z. B. nach größeren Beförderungen - untersuchen und erforderlichenfalls berichtigen.

Bei einem Theodolit kann. man vier Achsen unterscheiden: die Umdrehungsachse *U* (Abb. 44), die Kippachse *K,* die Zielachse *Z* und die Libellenachse *L.* An einen Theodolit stellt man die Anforderung, daB bei vertikal stehender Umdrehungsachse die Zielachse beim Kippen des Fernrohrs eine vertikale Ebene beschreibt. Damit die Umdrehungsachse *U* mit Hille del' vorhandenen Libelle vertikal gestellt werden kann, muB *U* senkrecht zur Libelleni achse *L* sein; die genannte Anforderung *U* ist erfiillt, wenn zweitens die Zielachse *Z*  Abb. 44. Die vier Achsen eines senkrecht zur Kippachse *K* steht, so daß Z<br>Theodolits. heim Kinnen des Fernrohrs eine Ehene bebeim Kippen des Fernrohrs eine Ebene be-

schreibt, und wenn drittens die Kippachse *K* senkrecht zur Umdrehungsachse *U* steht, so daB bei vertikaler Stellung von *U* jene Ebene eine Vertikalebene wird. Bei den auf diese Einzelanforderungen sich beziehenden Untersuchungen hat man zu unterscheiden, ob die vor-
handene Libelle eine Alhidadenlibelle *J* (Abb. 41 a) oder eine Reitlibelle *M* (Abb. 41b) ist.

 $\alpha$ ) Ist eine Alhidadenlibelle vorhanden, so wird die Untersuchung des Instruments folgendermaBen ausgefiihrt:

1. Umdrehungsachse *U* senkrecht zur Libellenachse *L.* Man stellt zunachst die Libelle parallel zur Verbindungsgeraden zweier FuBschrauben, hierauf iiber die dritte FuBschraube und laBt in beiden Lagen die Libelle einspielen (Abb. 45); damit ist die Umdrehungsachse  $U$  näherungsweise  $-$  so gut es die noch nicht untersuchte Libelle erlaubt - vertikal gestellt<sup>1</sup>. Nun stellt man die Libelle entweder in die Richtung iiber zwei FuBschrauben oder iiber eine FuBschraube und laBt sie scharf einspielen; zeigt die Libelle nach einer Drehung um 180°

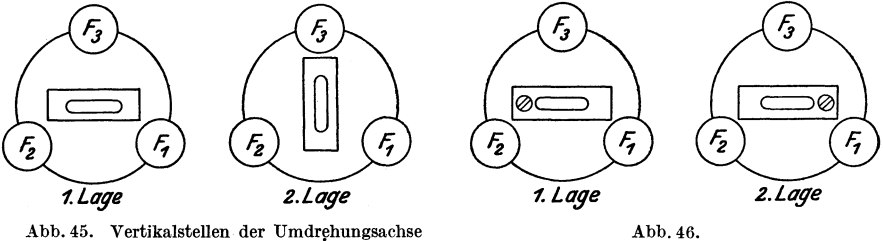

Abb. 45. Vertikalstellen der Umdrehungsachse eines Instruments mit einer Röhrenlibelle.

Untersuchung einer Libelle.

(Abb. 46) einen Ausschlag, so entspricht dieser dem doppelten Libellenfehler und wird deshalb zur Halfte mit einer FuBschraube und zur Halfte mit der hierfiir erforderlichen Berichtigungsvorrichtung der Libelle weggeschafft. Hat man die Vertikalstellung der Umdrehungsachse *U*  mit der so berichtigten Libelle verbessert, so wird das Verfahren wiederholt.

2. Zielachse *Z* senkrecht zur Kippachse *K.* Zur Untersuchung dieser Anforderung gibt es verschiedene Verfahren; bei dem einfachsten davon wird der Horizontalkreis benutzt. Man zielt bei vertikal stehender Umdrehungsachse *U* und festgeklemmtem Teilkreis einen gut bezeichneten, mit dem Instrument ungefahr in derselben Hohe liegenden, mindestens 100 m entfernten Punkt scharf an 2 und macht mit der einen Ablesevorrichtung die Ablesung  $a_1$  am Teilkreis; hierauf schlägt man das Fernrohr durch, dreht den Oberbau um etwa 180°, zielt denselben Punkt wieder an und macht mit derselben Ablesevorrichtung die Ab· lesung  $a_2$ . Stimmen - abgesehen von 180° -  $a_1$  und  $a_2$  nicht überein, so stellt man  $\frac{a_1 + a_2}{2}$  mit der Feinbewegungsschraube der Alhidade am Teilkreis ein und verschiebt dann die Fadenkreuzplatte mit den fiir diesen Zweck vorhandenen Schrauben (Abb.1) so weit, bis der Punkt

 $^{\rm 1}$  Man könnte die Umdrehungsachse auch mit Hilfe der Dosenlibelle näherungs-weise vertikal stellen.

<sup>&</sup>lt;sup>2</sup> Einen Punkt mit dem Fernrohr anzielen, heißt den Vertikalfaden zur Deckung bringen mit dem Punkt; dies erfordert eine genaherte Einstellung des Fernrohres von Hand und eine genaue - nach Festklemmung der Oberteiles des Instruments - mit Hilfe der Feinbewegungsschraube. Den Vertikalfaden benutzt man ungefahr in der Nahe des HorizontaHadens.

wieder angezielt ist. 1st der Theodolit ein Repetitionstheodolit, so laBt sich eine kleine Verscharfung des Verfahrens dadurch erreichen, daB man vor der Anzielung des Punktes  $a_1$  genau z. B. gleich 0° einstellt.

1m allgemeinen empfiehlt sich eine Wiederholung des Verfahrens.

3. Kippachse *K* senkrecht zur Umdrehungsachse *U.* Auch fur diese Anforderung gibt es verschiedene Verfahren; bei dem einfachsten wird ebenfalls der Horizontalkreis verwendet. Man zielt bei vertikal stehender Umdrehungsachse *U* und festgeklemmtem Teilkreis einen im Vergleich zum Instrument sehr hoch gelegenen Punkt scharf an und macht am Teilkreis mit der einen Ablesevorrichtung die Ablesung  $a_1$ ; hierauf schlägt man das Fernrohr durch, dreht den Oberbau um ungefahr 180°, zielt denselben Punkt wieder an und macht mit derselben Ablesevorrichtung die Ablesung  $a_2$ . Sind  $a_1$  und  $a_2$  - abgesehen von 180° - verschieden, so stellt man  $\frac{a_1 + a_2}{2}$  am Teilkreis mit der Feinbewegungsschraube der Alhidade ein und hebt bzw. senkt das mit einem aufgeschnittenen Lager versehene Kippachsenende derart, daB der Punkt wieder angezielt ist. Bei einem Repetitionstheodolit empfiehlt sich auch hier,  $a_1$  vor der ersten Anzielung des Punktes gleich einer runden Zahl einzustellen.

 $\beta$ ) Ist eine Reitlibelle vorhanden, so gestaltet sich die Untersuchung des Instruments folgendermaBen:

1. Libellenachse  $L$  parallel zur Kippachse  $K$ . Nach - wenigstens genaherter - Vertikalstellung der Umdrehungsachse *U* mit der noch nicht untersuchten Libelle oder mit der Dosenlibelle laBt man die Reitlibelle bei festgeklemmtem Oberbau entweder mit zwei FuBschrauben  $-$  erste Lage in Abb. 45  $-$  oder mit einer Fußschraube  $-$  zweite Lage in Abb. 45 - scharf einspielen und setzt die Libelle durch Vertauschen ihrer beiden Enden um; zeigt sich nun ein Ausschlag bei der Libelle, so entspricht er dem doppelten Fehler zwischen Lund *K* und wird deshalb zur einen Hälfte mit einer Fußschraube und zur anderen Hälfte mit der Berichtigungsvorrichtung der Libelle weggeschafft. Das Verfahren wird so lange wiederholt, bis kein Ausschlag nach dem Umsetzen der Libelle auftritt.

2. Umdrehungsachse *U* senkrecht zur Libellenachse *L.* Bei der hierauf sich beziehenden Untersuchung verfahrt man in derselben Weise, wie wenn die Libelle eine Alhidadenlibelle wäre; zeigt sich dabei nach der Drehung des Oberbaus um 180° ein Ausschlag der Libelle, so entspricht er ebenfalls dem doppelten Fehler und wird zur Halfte mit einer FuBschraube und zur anderen Halfte durch Heben bzw. Senken des aufgeschnittenen Lagers beseitigt. Auch hier empfiehlt sich eine Wiederholung der Untersuchung nach erforderlicher Berichtigung.

3. Zielachse *Z* senkrecht zur Kippachse *K.* Die Untersuchung und die Berichtigung werden genau in derselben Weise ausgefuhrt wie fur den Fall, daB eine Alhidadenlibelle vorhanden ist.

Da bei der Untersuchung eines Instruments mit Alhidadenlibelle ein sehr hochgelegener Punkt erforderlich ist und ein solcher z. B. im freien Felde nicht ohne weiteres zu haben ist, so ist es bequem, wenn dem Instrument ne ben der festen Alhidadenllbelle eine bei der Benutzung des Instruments zu Messungen im Kasten untergebrachte Reitlibelle beigegeben ist.

Wie aus dem Vorstehenden hervorgeht, kann man von den Instrumentalfehlern den Umdrehungsachsenfehler - davon herrührend, daß die Umdrehungsachse nicht senkrecht zur Libellenachse steht -, den Zielachsenfehler - davon herriihrend, daB die Zielachse nicht senkrecht zur Kippachse steht - und den Kippachsenfehler - davon herrührend,  $d$ aß die Kippachse nicht senkrecht zur Umdrehungsachse steht - in einfacher Weise beseitigen bzw. so klein machen, daB sie ohne EinfluB auf das Messungsergebnis sind; nicht unmittelbar moglich ist dies bei dem von einer Exzentrizitat der Alhidade herriihrenden Fehler. Ein solcher ist vorhanden, wenn der Schnittpunkt der Alhidadenumdrehungsachse mit der Ebene des Teilkreises nicht mit dessen Mittelpunkt zusammenfallt.

b) Bei der Messung von Vertikalwinkeln solI die Umdrehungsachse des Theodolits vertikal stehen; da dies mit einer Libelle - am einfachsten in Gestalt einer Alhidadenlibelle - bequem zu erreichen ist für den Fall, daB die Umdrehungsachse senkrecht zur Libellenachse steht, so untersucht und berichtigt man die gegenseitige Stellung dieser beiden Achsen in der oben angegebenen Weise. .

Ein besonders bei tachymetrischen Punktbestimmungen benutztes Verfahren zur Messung von Vertikalwinkeln setzt voraus, daB das Instrument mit einer Nonienlibelle (Abb. 42b) und einer Fernrohrlibelle (Abb. 42c) versehen ist; man stellt dabei die Anforderung, daB die Ablesung am Vertikalkreis bei horizontal liegender Zielachse und einspielender Nonienlibelle genau 0° sein solI. Die Horizontallegung der Zielachse geschieht mit der Fernrohrlibelle; sie setzt voraus, daB die Achse dieser Libelle parallel zu der Zielachse ist. Die hierauf sich beziehende Untersuchung ist besonders einfach fiir den Fall, daB die

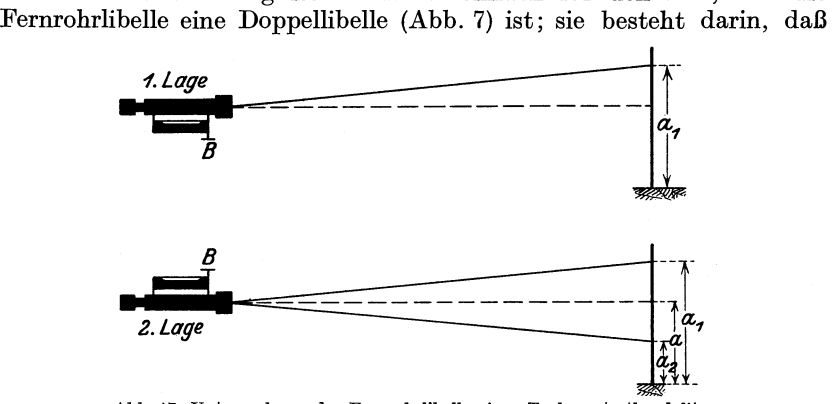

Abb.47. Untersuchung der Fernrohrlibelle eines Tachymetertheodolits.

man zuerst in der einen Fernrohrlage - mit Libelle unten - und dann in der anderen Fernrohrlage - mit Libelle oben - (Abb. 47) bei scharf einspielender Libelle an einem in etwa 40-50 m Entfernung vertikal

Werkmeister, Topographie. 3

aufgestellten MaBstab abliest. Werden dabei zwei verschiedene Ablesungen  $a_1$  und  $a_2$  gemacht, so liegt die Zielachse nicht parallel zu den beiden Libellenachsen, also bei einspielender Libelle nicht horizontal; da die horizontale Lage der Zielachse durch die Ablesung  $a = \frac{a_1 + a_2}{2}$ bestimmt ist, so stellt man diese ein und bringt die dann ausschlagende Libelle wieder zum Einspielen mit Hilfe ihrer Berichtigungsvorrichtung *B.* Das Einspielen der Libelle vor der Ausfiihrung der Ablesungen  $a_1$  und  $a_2$ , sowie das Einstellen der Ablesung  $a$  erreicht man bei festgeklemmtemFernrohr mit Benutzung der Feinbewegungsschraube des Fernrohrs.

1st dafiir gesorgt, daB die Zielachse parallel zur Achse der Fernrohrlibelle liegt, so laBt man diese scharf einspielen und stellt dann mit der auf die Nonienlibelle wirkenden Feinbewegungsschraube *S* (Abb. 42 b) die Ablesung 0° mit dem Nonius ein; schlagt die Nonienlibelle jetzt aus, so bringt man sie mit ihrer Berichtigungsschraube zum Einspielen.

c) Wird der Tachymetertheodolit zur Höhenmessung durch Nivellieren verwendet, so muB er mit einer Fernrohr- oder Nivellierlibelle (Abb.42c) ausgeriistet sein, mit deren Hilfe die Zielachse horizontal gelegt werden kann; es muß dann die Zielachse parallel zu den beiden Achsen der Fernrohrlibelle liegen. Die Untersuchung dieser Anforderung geschieht in der vorhin angegebenen Weise (Abb.47).

#### 3. Die Messung von Horizontalwinkeln.

Bei der Messung von Horizontalwinkeln kann man zwei Verfahren unterscheiden; bei dem einen miBt man jeden Winkel nur einmal oder in einer Fernrohrlage, bei dem anderen miBt man jeden Winkel zweimal, und zwar in jeder der beiden moglichen Fernrohrlagen je einmal.

Jeder Winkelmessung voraus geht die Aufstellung des Theodoli ts in oder iiber dem auf dem Boden gegebenen Scheitelpunkt des zu messenden Winkels. Der Theodolit ist richtig aufgestellt, wenn seine mittels der Libelle vertikal gestellte und mit einem angehangten Schnurlot nach unten verlangerte Umdrehungsachse durch den Punkt geht. Liegt der Aufhangepunkt des Schnurlotes in der Hohe der FuBschrauben (Abb. 41 b), so kann man sofort genau "zentrieren" und dann "horizontieren"; liegt der Aufhangepunkt tiefer (Abb. 41 a), so erreicht man die richtige Aufstellung durch mehrmaliges Zentrieren und Horizontieren.

a) Die Winkelmessung in nur einer Fernrohrlage setzt voraus, daB die Instrumentalfehler so klein sind, daß ihr Einfluß für den in Frage kommenden Zweck vernachlassigt werden kann; bei ihr miissen demnach der Umdrehungsachsenfehler, der Zielachsenfehler und der Kippachsenfehler vor der Messung weggeschafft bzw. geniigend klein gemacht werden, und auBerdem muB yom Mechaniker aus das Instrument so gebaut sein, daB der Alhidadenexzentrizitatsfehler und die Fehler in der Teilung des Horizontalkreises verschwindend klein sind.

Soll in einem Standpunkt *S* der Winkel  $\varphi$  gemessen werden zwischen zwei Punkten  $A$  ("Punkt links") und  $B$  ("Punkt rechts"), so zielt man

der Reihe nach *A* und *B* mit dem Vertikalfaden an und macht nach jeder Zielung die Ablesung *a* bzw. *b* an dem wahrend der Messung feststehenden<sup>1</sup> Horizontalkreis; der Winkel  $\varphi$  ist dann gleich der Differenz  $b - a$ . Ist das Instrument ein Repetitionstheodolit oder ein einfacher Theodolit mit von Hand drehbarem Horizontalkreis, so kann man den Kreis so einstellen, daB die der Zielung nach *A* entsprechende Ablesung *a* genau gleich 0° ist; die Ablesung *b* stellt dann unmittelbar den Winkel  $\varphi$  vor.

**b)** Bei der Winkelmessung in zwei Fernrohrlagen werden der Zielachsenfehler, der Kippachsenfehler und der AIhidadenexzentrizitatsfehler durch die Anordnung der Messung unschadlich gemacht; da dies beim Umdrehungsachsenfehler nicht in einfacher Weise erreichbar ist, so hat man vor der Messung dafiir Sorge zu tragen, daB die Umdrehungsachse senkrecht zur Libellenachse und damit bei einspielender Libelle vertikal steht. Der EinfluB eines Exzentrizitatsfehlers der AIhidade laBt sich auch dadurch unschadlich machen, daB man nach jeder Zielung an zwei, einander gegeniiberliegenden Stellen des Teilkreises abliest; die Benutzung von zwei, rund 180° auseinander liegenden Ablesevorrichtungen dient auBerdem zur Erhohung der Genauigkeit der Messung.

Man kann bei der Messung von Horizontalwinkeln zwei Arten unterscheiden; es sind dies die richtungsweise Winkelmessung und die repetitionsweise Winkelmessung.

 $\alpha$ ) Die richtungsweise Winkelmessung oder Winkelmessung aus Richtungen kommt dann in Frage, wenn in einem Standpunkt die Winkel zwischen mehr als zwei Zielpunkten zu messen sind. Die Messung besteht darin, daB man bei feststehendem bzw. festgeklemmtem TeiIkreis die Zielpunkte von links nach rechts — der Bezifferung des Teilkreises entsprechend im Uhrzeigersinn — der Reihe nach anzielt und nach jeder Zielung die Ablesungen an beiden Ablesevorrichtungen macht; hierauf schlagt man das Fernrohr durch und wiederholt die Zielungen und Ablesungen in der zweiten Fernrohrlage in umgekehrter Reihenfolge. Eine derartige Messung heiBt ein Satz; das Verfahren wird daher auch als satzweise Winkelmessung bezeichnet.

Bei der Messung eines Satzes beginnt man mit demjenigen Zielpunkt, der am scharfsten angezielt werden kann. Hat der Theodolit einen drehbaren Horizontalkreis, so sorgt man mit Riicksicht auf die Ubersichtlichkeit und die Rechnung dafiir, daB bei der Zielung nach dem ersten Punkt die Ablesung an der ersten Ablesevorrichtung zwischen 0° und 10° liegt. Wahrend der Messung des Satzes muB die Lage des TeiIkreises dieselbe bleiben; eine Sicherung hierfiir erhalt man dadurch, daB man nach jedem Halbsatz den zuerst angezielten Punkt nochmals anzielt und die entsprechenden Ablesungen macht.

Zur Erhöhung der Genauigkeit mißt man im allgemeinen mehrere Satze; damit man nicht bei jedem Satz ungefahr dieselben Ablesungen

<sup>1</sup> Beim einfachen Theodolit (Abb. 41a) steht der Kreis ohne weiteres fest; beim Repetitionstheodolit (Abb. 41 b) muß er mit der Klemmschraube des Limbus festgehalten werden.

Kreises än<br>Sätzen die<br>baren Teilk erhält, und mit Rücksicht auf etwa vorhandene Teilungsfehler des äl<br>eis<br>er Kreises ändert man zwischen je zwei Sätzen bei der Messung von  $n$ mit<br>dert<br>Lage<br>reis v  $\begin{bmatrix} 1 \ m \end{bmatrix}$ Ra<br>es<br>'a icksicht auf etw<br>1 zwischen je zw<br>Teilkreises um $\frac{18}{15}$ <br>1s. Zwischen je zv ;;l  $\begin{array}{c} \mathbf{i} \\ \mathbf{0} \end{array}$  . ror<br>Sä<br>Sä  $\frac{\text{h}}{\text{t}}$   $\frac{\text{t}}{\text{t}}$  $\begin{array}{ll} \text{andene} \ \text{T} \ \text{zen} \ \text{bei} \ \text{de} \ \text{bies} \ \text{setzt} \ \text{zen} \ \text{hat} \ \text{me} \end{array}$ baren Teilkreis voraus. Zwischen je zwei Sätzen hat man die Aufstellung  $\rm \frac{1}{2}$ ...<br>b eilungs<br>r Mess<br>aber e:<br>n die *f* sung von<br>sung von<br>hinen dre.<br>Aufstellur  $\begin{array}{c} \text{h} \ \text{ne} \ \text{er} \ \text{fs} \end{array}$  $\frac{1}{5}$ n $\frac{1}{5}$ er<br>V<br>el n<br>1-<br>1g

 $\overline{a}$ 

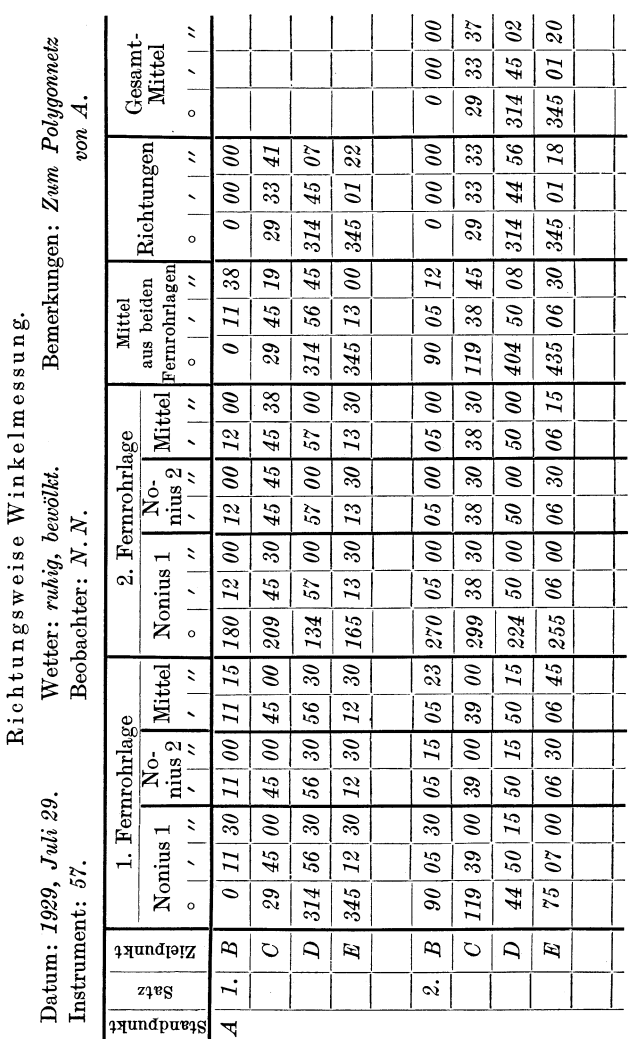

des Theodolits mit dem angehängten Schaft<br>Umdrehungsachse mit der Libelle nachzu<br>verbessern. Während der Messung eines S<br>Umdrehungsachse nicht verändern, die Fu.<br>Zur Aufschreibung und Berechnung<br>einen Vordruck von der oben es Theodolits mit dem angehängten Schnurlot und die Stellung<br>
Imdrehungsachse mit der Libelle nachzusehen und wenn notwendig<br>
erbessern. Während der Messung eines Satzes darf man die Stellung<br>
Imdrehungsachse nicht verände ee<br>hu en<br>Co loli<br>ugs:<br>..V<br>ufso<br>lru  $\begin{array}{l} \text{ii} \ \text{e} \ \text{e} \ \text{e} \ \text{b} \ \text{or} \ \end{array}$ t c<br>mi<br>nd<br>nic<br>un; e<br>t d<br>h: ar<br>Condicate of Condia<br>Condicate of Condianations of Condianations of Condians are a constant of the Condian of Supplication and a su<br>Supplications of Condians are a condiant condiant condiant condiant condiance condiant c an<br>Id<br>rä<br>dn  $\begin{array}{c} \text{u}\ \text{e}\ \text{e}\ \text{or}\ \text{u}\ \text{or}\ \text{f}\ \text{or}\ \text{f}\ \text{or}\ \text{$  $\begin{array}{c} \kappa \ \mathbf{n} \ \mathbf{e} \ \mathbf{c} \ \mathbf{m} \ \mathbf{h} \end{array}$ llı<br>ve<br>ell<br>de<br>dg  $\ln \ln \arg \frac{\text{e}}{\text{s}}$ 

einen Vordruck von der obenstehenden Art. Bei der richtungsweisen  $\frac{\text{ss}}{\text{B}}$ Umdrehungsachse nicht verändern, die Fußschrauben also nicht berühren.<br>Zur Aufschreibung und Berechnung der Messung verwendet man

Winkelmessung berechnet man im allgemeinen nicht einzelne Winkel, sondern Richtungen; diese bezieht man dabei meist auf die Richtung nach dem ersten Zielpunkt, die dann die Anfangs- oder Nullrichtung vorstellt.

*(3)* Die repetitionsweise Winkelmessung kommt insbesondere dann zur Anwendung, wenn einzelne Winkel mit groBer Genauigkeit zu messen sind und die Genauigkeit der Ablesevorrichtungen des Teilkreises eine geringe ist. Die Messung besteht darin, daB man den zu bestimmenden Winkel mehrmals, und zwar in jeder Fernrohrlage gleich oft *miBt* und dabei nur die der ersten Zielung nach dem einen Punkt und die der letzten Zielung nach dem anderen Punkt entsprechenden zwei Ablesungen an dem Horizontalkreis macht.

Die Messung beginnt mit der Anzielung des links gelegenen Punktes *L*  mit Benutzung der Klemm- und Feinbewegungsschraube yom Limbus;

|                                                       | Zielpunkt              | Anzahl<br>$\mathop{\mathrm{der}}$ | Nonius 1            |    |                   | Nonius 2 |    |             |  |
|-------------------------------------------------------|------------------------|-----------------------------------|---------------------|----|-------------------|----------|----|-------------|--|
|                                                       |                        | $Mess.$                           | $\circ$             | ,  | $^{\prime\prime}$ | $\circ$  | ,  | $^{\prime}$ |  |
| $\blacktriangledown$<br>$\operatorname{Standpunkt}$ : | L                      | 0                                 | o                   | 00 | 00                | 180      | 00 | 30          |  |
|                                                       | R                      |                                   | 74                  | 23 |                   |          |    |             |  |
|                                                       |                        | 6                                 | 86                  | 19 | 30                | 266      | 19 | 30          |  |
|                                                       | Differenz              |                                   | 86                  | 19 | 30                | 86       | 19 | 00          |  |
|                                                       | Mittel 6 facher Winkel |                                   | 446°19'15''         |    |                   |          |    |             |  |
|                                                       | Einfacher Winkel       |                                   | $74^{\circ}23'13''$ |    |                   |          |    |             |  |

Repetitionsweise Winkelmessung.

nach der Ablesung an beiden Ablesevorrichtungen wirdbei feststehendem Teilkreis mit Hille der Klemm- und Feinbewegungsschraube der Alhidade der rechts gelegene Punkt *R* angezielt. Um fiir die Zwecke der spateren Rechnung die Größe des zu messenden Winkels genähert zu kennen, macht man jetzt - als einzige Zwischenablesung - auf ganze Minuten genau die Ablesung an der ersten Ablesevorrichtung. Bei festgeklemmter Alhidade, so daB die Ablesungen am Teilkreis sich nicht andern, zielt man nun wieder mit Hilfe der Limbusschrauben den Punkt L an; hierauf wird bei festgeklemmtem Limbus der Punkt *R* mittels der Alhidadenschrauben angezielt und damit der Winkel zum zweitenmal gemessen. Soll der Winkel 2*n* mal gemessen werden, so wird er in der ersten Fernrohrlage  $n$  mal in der angegebenen Weise — Anzielen des Punktes  ${L \brace R}$  mit den Schrauben  ${ \lbrace \text{des~Limbus} \brace \text{eemessen}; }$  sodann wird das Fernrohr durchgeschlagen und der Winkel in der zweiten Fernrohrlage in derselben Weise ebenfalls *n* mal gemessen. Nach der letzten Anzielung des Punktes *R* werden an den zwei Ablesevorrichtungen die entsprechenden Ablesungen gemacht.

Mit Riicksicht auf die Ubersichtlichkeit bei der Messung und die Bequemlichkeit bei der Rechnung empfiehlt es sich, vor der ersten Zielung nach dem Punkt *L* die Alhidade so zum Limbus (Teilkreis) einzustellen, daB die Ablesung an der ersten Ablesevorrichtung genau gleich  $0^{\circ}$  00' 00" ist<sup>1</sup>; die zweite Ablesevorrichtung ist aber trotzdem abzulesen.

Fiir die Aufschreibung und Rechnung verwendet man einen Vordruck der umstehenden Art. Bei der Rechnung tritt haufig der Fall ein, daB man zu der Differenz zwischen der Endablesung und der Anfangsablesung ein Vielfaches von 360° addieren muß; ob und wie weit dies notwendig ist, zeigt die GroBe des einfachen Winkels.

Da man bei der Ausfiihrung der Ablesungen den Teilkreis (Limbus) mit der festgeklemmten Alhidade beliebig drehen kann, also nicht um das Instrument herum gehen muB, so eignet sich die repetitionsweise Winkelmessung besonders auch fiir solche FaIle, bei denen ein Herumgehen um das Instrument nicht möglich oder nicht erwünscht ist.

## 4. Die Messung von Vertikalwinkeln.

Bei der Messung von Vertikalwinkeln 2 kann man zwei Verfahren unterscheiden; bei dem einen miBt man jeden Winkel nur in einer Fernrohrlage oder einmal, bei dem andern miBt man jeden Winkel in beiden Fernrohrlagen, also zweimal.

**a)** Die Winkelmessung in einer Fernrohrlage erfordert eine Fernrohrlibelle  $(Abb. 42c)$  — am besten in Form einer Doppellibelle —, deren Achsen parallel zur Zielachse des Fernrohres liegen miissen. Bei der Messung (Abb. 48) zielt man bei vertikal gestellter Umdrehungsachse

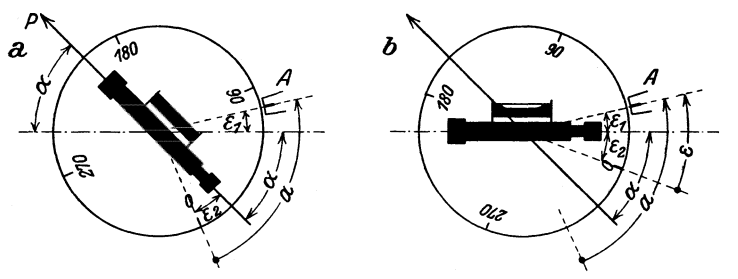

Abb. 48. Vertikalwinkelmessung in einer Fernrohrlage.

den in Frage kommenden Punkt *P* mit dem Horizontalfaden an und macht an der Ablesevorrichtung  $A -$  bei der Messung in nur einer Fernrohrlage genügt die Ablesung an nur einer Ablesevorrichtung die Ablesung *a;* hierauf legt man die Zielachse mit Hille der Fernrohrlibelle horizontal und macht die zugehörige Ablesung  $\varepsilon$ . Den zu messenden Vertikalwinkel  $\alpha$  erhält man dann aus  $\alpha = a - \varepsilon$ , wobei  $\varepsilon = \varepsilon_1 + \varepsilon_2$ . Fiir die Messung ist es bequem, wenn die den Fehler der Nullmarke vorstellende Ablesung 6 gleich Null ist, so daB die Ablesung *a* unmittelbar den Vertikalwinkel  $\alpha$  vorstellt. Der Fehler  $\varepsilon$  ist gleich Null, wenn bei einspielender Fernrohrlibelle (Abb. 42c) und einspielender Nonien- oder

<sup>1</sup> Bei der richtungsweisen Winkelmessung ist dies nicht zu empfehlen.

<sup>2</sup>Der Vertikalwinkel einer nicht horizontalen Geraden (Zielung) ist der Winkel zwischen der Geraden und ihrer Horizontalprojektion.

MikroskopIibelle (Abb.42b) die Ablesunggleich Nullist. Da auch wahrend der Ablesung von *a* der Fehler *e* der Nullmarke gleich Null sein muB, so muB die NonienIibelle vor der Ablesung von *a* mit Hilfe der Schraube *S*  (Abb. 42 b) zum Einspielen gebracht werden; hierfiir ist es bequem, wenn die Umdrehungsachse des Instruments gut vertikal, also senkrecht zur Achse der Alhidadenlibelle steht. Ist - wie in den meisten Fällen  $$ das Instrument mit einer Alhidaden-, einer Nonien- und einer Fernrohrlibelle versehen, und will man dafiir sorgen, daB der Nullmarkenfehler gleich Null ist, so stellt man zuerst die Umdrehungsachse senkrecht zur Achse der AlhidadenIibelle (Abb. 42a) und mit dieser vertikal; sodann macht man in der oben angegebenen Weise (Abb. 47) die Achsen der Fernrohrlibelle parallel zur Zielachse. LaBt man jetzt die FernrohrIibelle mit der Feinbewegungsschraube des Fernrohrs einspielen und stellt man mit der Feinbewegungsschraube *S* der NonienIibelle (Abb.42b) die Ablesung 0° 00' 00" ein, so muB die NonienIibelle einspielen; ist dies nicht der Fall, so bringt man sie mit Hilfe ihrer Berichtigungsvorrichtung zum Einspielen.

Bei Vertikalwinkelmessungen fiir Gelandeaufnahmen geniigt im allgemeinen eine Genauigkeit von einer Minute; als Ablesevorrichtung fiir den Vertikalkreis empfiehlt sich daher das Strichmikroskop im Zusammenhang mit einer  $\frac{1}{6}$  Gradteilung, so daß man durch Schätzung auf ganze Minuten genau ablesen kann.

b) Die Winkelmessung in zwei Fernrohrlagen ist am einfachsten mit einer NonienIibelle; zweckmaBig ist es, wenn neben dieser noch eine AlhidadenIibelle vorhanden ist. Bei der Messung zielt man bei vertikal  $stehender$  Umdrehungsachse in der ersten Fernrohrlage  $- z$ . B. mit , Kreis links" - den Punkt *P* (Abb. 49), nach dem der Vertikalwinkel  $\alpha$ 

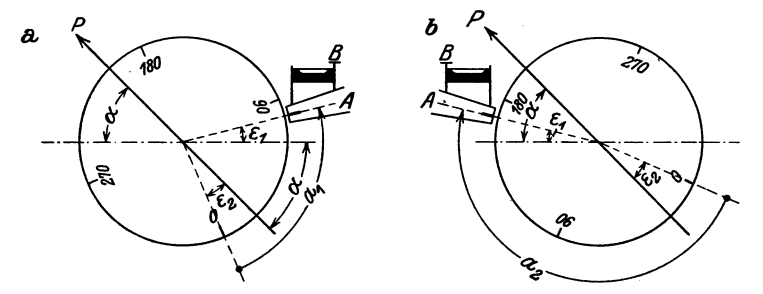

Abb.49. Vertikalwinkelmessung in zwei Fernrohrlagen.

gemessen werden solI, mit dem Horizontalfaden an und Iiest an beiden Ablesevorrichtungen ab; hierauf schlagt man das Fernrohr durch, zielt den Punkt *P* - mit "Kreis rechts" - wieder an und liest an beiden Ablesevorrichtungen ab. Vor der Ausführung der Ablesungen — aber nach der Zielung - muß die Nonienlibelle nachgesehen und erforderlichenfalls mit ihrer Feinbewegungsschraube zum Einspielen gebracht werden.

Sind  $\varepsilon_1$  der - mit Rücksicht auf die während der Ablesung einspielende Nonienlibelle - unveränderliche Winkel zwischen der Horizontalen durch den Kreismittelpunkt und dem Halbmesser nach der Nullmarke  $A$  der Ablesevorrichtung,  $\varepsilon_2$  der unveränderliche Winkel zwischen dem Halbmesser nach dem Nullpunkt der Kreisteilung und der Projektion der Zielachse in die Teilkreisebene und  $a_1$  bzw.  $a_2$  die den beiden Fernrohrlagen entsprechenden Ablesungen an der einen Ablesevorrichtung, so bestehen die Gleichungen

$$
a_1 = \alpha + \varepsilon_1 + \varepsilon_2 \quad \text{und} \quad a_2 = 180^\circ - \alpha + \varepsilon_1 + \varepsilon_2. \tag{1}
$$

Durch Subtrahieren dieser Gleichungen erhalt man

also  
\n
$$
a_2 - a_1 = 180^\circ - 2\alpha
$$
 oder  $a_2 - a_1 = 2z$ ,  
\n $z = \frac{a_2 - a_1}{2}$ , wobei  $z = 90^\circ - \alpha$ . (2)

$$
z = \frac{a_2 - a_1}{2}, \quad \text{wobei} \quad z = 90^\circ - \alpha \,. \tag{2}
$$

Durch Addieren der Gleichungen (1) ergibt sich

$$
a_1 + a_2 = 180^\circ + 2\left(\varepsilon_1 + \varepsilon_2\right) \tag{3}
$$

und

$$
\varepsilon_1+\varepsilon_2=\frac{a_1+a_2}{2}-90^\circ.
$$

Die Summe  $(\varepsilon_1 + \varepsilon_2)$  der beiden Winkel  $\varepsilon_1$  und  $\varepsilon_2$  heißt Nullmarkenfehler; bleiben  $\varepsilon_1$  und  $\varepsilon_2$  unverändert — eine Veränderung von  $\varepsilon_1$  kann mit Hille der Berichtigungsschraube *B* der Nonienlibelle hervorgerufen werden, eine solche von  $\varepsilon_2$  durch Verschieben der Fadenkreuzplatte des Fernrohrs -, so erhält man mit der Summe  $(a_1 + a_2)$  insofern eine Probe, als diese bei der Messung verschiedener Winkel dieselbe sein muB.

Messung von Vertikalwinkeln in zwei Fernrohrlagen.

| Datum:          | Kreislage                                    | Nonius 1                                |    |                   | Nonius 2 |    |             |  |  |
|-----------------|----------------------------------------------|-----------------------------------------|----|-------------------|----------|----|-------------|--|--|
| 1929 Juli 30    |                                              | $\circ$                                 | ,  | $^{\prime\prime}$ | $\circ$  | ,  | $^{\prime}$ |  |  |
| Standpunkt:     | links                                        | 9                                       | 20 | 30                | 189      | 20 | 00          |  |  |
| A               | rechts                                       | 171                                     | 18 | 30                | 351      | 19 | 00          |  |  |
| $i = 1.47 \; m$ | Probe                                        | 180                                     | 39 | 00                | 180      | 39 | 00          |  |  |
| Zielpunkt:      | 2z                                           | 161                                     | 58 | 00                | 161      | 59 | 00          |  |  |
| В               |                                              | $2z$ (im Mittel) = $161^\circ 58' 30''$ |    |                   |          |    |             |  |  |
| $z = 2,00 \, m$ | Zenitdistanz $z = 80^{\circ} 59' 15''$       |                                         |    |                   |          |    |             |  |  |
|                 | Vertikalwinkel $\alpha = 9^{\circ} 00' 45''$ |                                         |    |                   |          |    |             |  |  |

Bei der Vertikalwinkelmessung in zwei Fernrohrlagen liest man an zwei Ablesevorrichtungen ab; sind  $a_1'$  und  $a_2'$  die der zweiten entsprechenden Ablesungen, so gelten die Gleichungen

$$
z = \frac{a_2' - a_1'}{2}
$$
 und  $\epsilon_1' + \epsilon_2 = \frac{a_1' + a_2'}{2} - 90^\circ$ .

Fiir die Aufschreibung der Ablesungen und die Ausfiihrung der Rechnung verwendet man einen Vordruck der vorstehenden Art. Bei der Berechnung von 2 *z* als Differenz der den beiden Fernrohrlagen

Die Messung von Strecken u. Hohenunterschieden mit dem Tachymetertheodolit. 41

entsprechenden Ablesungen  $a_1$  und  $a_2$  hat man zu beachten, daß bei einem  $\left\{\text{Höhen-}\right\}$ Winkel 2z  $\left\{\text{kleiner}\right\}$  als 180° sein muß; hieraus ergibt sich, ob man  $a_1$  von  $a_2$  - wie bei der oben angenommenen Art der Bezifferung - oder  $a_2$  von  $a_1$  subtrahieren muß, um 2 *z* zu erhalten.

Soll zur Erhöhung der Genauigkeit ein Vertikalwinkel mehrmals gemessen werden, so verandert man zwischen je zwei Messungen den Nullmarkenfehler mit Hille der Berichtigungsschraube der mit den Ablesevorrichtungen verbundenen Libelle; die Ablesungen sind dann bei jeder neuen Messung andere.

# 5. Die Messung von Strecken und H6henunterschieden mit dem Tachymetertheodolit.

SoIl die Entfernung zwischen zwei Punkten mit dem Fadenentfernungsmesser des Tachymetertheodolits bestimmt werden, so stellt man in dem einen Punkt den Theodolit und in dem andern eine "Tachymeterlatte" vertikal auf und liest an dieser den durch die beiden entfernungsmessenden Faden bestimmten Lattenabschnitt *l* ab; fiir den Fall, daB die Zielung über den mittleren Horizontalfaden horizontal liegt oder senkrecht zu der Latte steht, erhält man - wie früher gezeigt wurde - die Entfernung *E* aus  $E = k_0 l \pm \Delta E$ , wobei  $k_0$  eine runde Zahl, z. B. gleich 100, und  $\Delta E$  einem zu dem Instrument gehörigen Täfelchen zu entnehmen ist. Bildet die durch den mittleren Horizontalfaden bestimmte Zielachse mit der Horizontalen den Vertikalwinkel  $\alpha$  (Abb. 50) und ist

*E'* die schiefe Entfernung zwischen der Mitte *M* des Lattenabschnitts und der Kippachse des Theodolits, so erhalt man die horizontale Entfernung *e* zwischen Instrument und Latte aus

$$
e=E'\cos\alpha.
$$

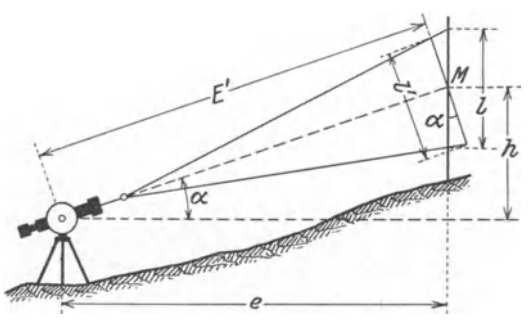

Denkt man sich die Latte um  $M$  so weit gedreht, bis sie senkrecht

Abb.50. Benutzung des Tachymetertheodolits zur Messung von Strecken nnd Hohenunterschieden.

zur Zielung über den Mittelfaden steht, und bezeichnet man den Abschnitt zwischen den beiden entfernungsmessenden Faden an der schiefstehenden Latte mit *l',* so ist

$$
E'=k_0l'\pm\varDelta E.
$$

Beachtet man, daß  $l' \approx l \cos \alpha$  ist, so erhält man  $\sqrt{3}$ 

$$
E'=k_0 l \cos\alpha\,\pm\varDelta E
$$

und damit

 $e = k_0 l \cos^2 \alpha \pm 4E \cos \alpha$ .

42 Die topographischen Instrumente.

 $e \approx k_0 l \cos^2 \alpha \pm \Delta E \cos^2 \alpha \approx (k_0 l \pm \Delta E) \cos^2 \alpha$ 

Da  $\Delta E$  im allgemeinen klein ist, so kann man auch so schreiben<sup>1</sup>

oder

$$
e \approx E \cos^2 \alpha, \quad \text{wobei} \quad E = k_0 l \pm \Delta E. \tag{1}
$$

Die Größe E bedeutet dabei eine Hilfsgröße für die Rechnung.

Der Hohenunterschied *h* zwischen der Kippachse des Instruments und dem durch den Mittelfaden bestimmten Punkt *M* der Latte ergibt sich aus

 $h = e \text{ tg } \alpha \approx E \cos^2 \alpha \text{ tg } \alpha$ 

$$
h = e \text{ tg } \alpha \,.
$$
 (2)

Beachtet man die Gleichung (1), so findet man

oder

$$
h \approx \frac{1}{2} E \sin 2\alpha, \quad \text{wobei} \quad E = k_0 l \pm \Delta E. \tag{3}
$$

Den Lattenabschnitt lliest man je nach der verlangten Genauigkeit auf Millimeter oder Zentimeter genau ab und verwendet dementsprechend eine Latte mit Zentimeter- oder eine solche mit Halbdezimeterteilung. Für die bequeme Ablesung von *l* stellt man den einen der beiden äußeren Horizontalfäden mit Hilfe der Feinbewegungsschraube des Fernrohrs auf einen Strich der Lattenteilung, z. B. auf 1,00 m ein. Die Latte wird mit Benutzung einer angeschraubten Dosenlibelle vertikal gehalten.

Zur Berechnung von *e* auf Grund der Gleichung (1) schreibt man diese am besten in der Form

$$
E - e = c = E \sin^2 \alpha
$$

und bestimmt  $c$  mit Hilfe einer graphischen Tafel (Abb. 51).

Fur die Berechnung von *h* auf Grund der Gleichungen (2) oder (3) gibt es eine ganze Reihe von Hilfsmitteln in Form von numerischen Tafeln, graphischen Tafeln und mechanischen Vorrichtungen.

Die bekannteste numerische Tafel für alte Kreisteilung ist die "Hilfstafel für Tachymetrie" von W. Jordan<sup>2</sup>; eine recht bequeme, als "Sinustafel" bezeichnete numerische Tafel wurde vom Bayerischen Topographischen Bureau bearbeitet <sup>3</sup> . Bei der ersten Tafel geht man zunächst mit der Hilfsgröße  $E$ , bei der zweiten mit dem Vertikalwinkel  $\alpha$ in die Tafel ein; die letztere Anordnung bietet den Vorteil, daB bei Einschaltungen zwischen den Tafelwerten diese unmittelbar nebeneinander und nicht auf verschiedenen Seiten stehen. Eine numerische Tafel für neue Kreisteilung ist die "Tachymetertafel" von N. Jadanza, deutsche Ausgabe besorgt von E. Hammer.

Die "Graphische Tachymetertafel für alte Kreisteilung" von P. Werkmeister ist eine Tafel mit Punktskalen und einer Geraden

<sup>1</sup> Vgl. Hammer, E.: Uber die Naherungen beiAnwendung des Fadendistanzmessers in der Tachymetrie. Z. Vermessungskunde **1905,** 72l.

<sup>2</sup> Die Tafel reicht in *E* bis 250 m. Eine von F. Reger bearbeitete Erganzungstafel zu der Tafel von W. Jordan geht in *E* bis 350 m.

<sup>&</sup>lt;sup>3</sup> Die Tafel geht bei  $\alpha$  bis 30° und in *E* bei kleineren Vertikalwinkeln bis 300 m, bei gr6Beren bis 100 m.

Die Messung von Strecken u. Hohenunterschieden mit dem Tachymetertheodolit. 43

zum Ablesen. Die Tafel reicht in  $E$  von  $5-500$  m und in  $h$  von  $0.1-70$  m; sie liefert *h* uberall auf mindestens 0,1 m genau. Die von der Topographischen Abteilung des Reichsamts fur Landesaufnahme bearbeitete "Graphische Kotentafel" für alte Kreisteilung ist eine Tafel mit Kurvenskalen; die Tafel reicht im allgemeinen für alle mit dem Meßtisch und der Kippregel auszuführenden Messungen aus.

Das wichtigste und bequemste mechanische Hilfsmittel ist der logarithmische Rechenschieber, der entweder in seiner gewöhnlichen

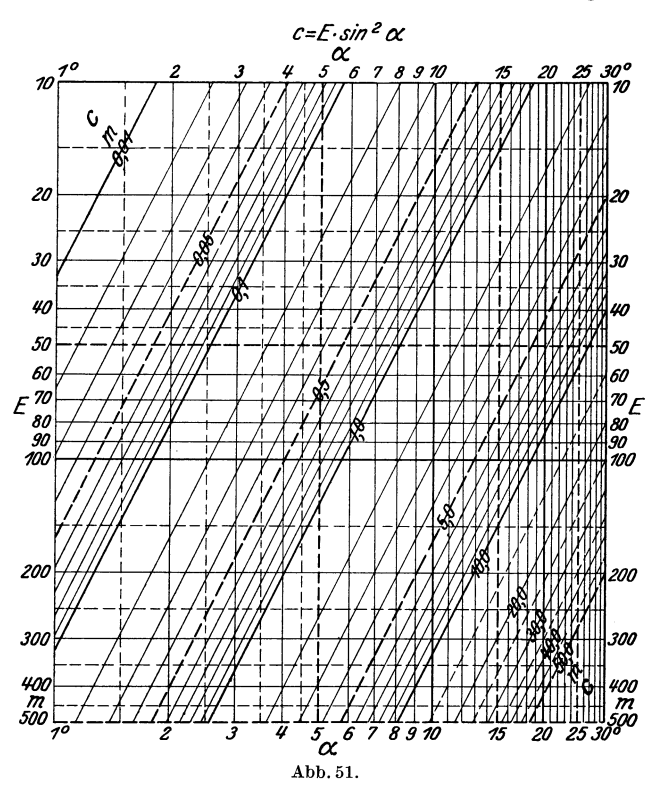

Form oder in einer Sonderform als "Tachymeterschieber" benutzt werden kann. Benutzt man den gewohnlichen, mit einer Tangensskala versehenen Rechenschieber, so rechnet man nach der Gleichung (2) bzw.  $\log h = \log e + \log \log x$ ; für die Bestimmung der Kommastellung hat man dabei zu beachten, daß tg *x* genähert gleich  $\frac{\alpha}{\varrho}$  (wobei  $\varrho = \frac{180^{\circ}}{\pi}$ ) oder ganz rund gleich  $\frac{\alpha}{60}$  ist. Bei den besonders eingerichteten Tachymeterschiebern wird auf Grund der Gleichung (3) gerechnet; die Schieber sind dementsprechend mit einer nach  $\alpha$  bezifferten, durch  $\frac{1}{2} \sin 2\alpha$  bestimmten Teilung versehen Die Rechnung erfolgt auf Grund der

Gleichung  $\log h = \log E + \log \frac{1}{2} \sin 2 \alpha$  in der beim Rechenschieber üblichen Weise. Zur Bestimmung der Kommastellung hat man zu be· achten, daß  $\frac{1}{2} \sin 2\alpha$  genähert gleich  $\frac{\alpha}{\rho}$ , also ganz rund gleich  $\frac{\alpha}{60}$  ist.

Außer dem mit einem Vertikalkreis versehenenen "Kreistachymeter" gibt es auch noch "Schiebetachymeter"; es sind dies Tachymetertheodolite mit besonderen Schiebevorrichtungen zur mechanischen Be· rechnung von e und *h* auf Grund der Gleichungen (1) bis (3) oder ahn· licher Gleichungen. Instrumente dieser Art sind diejenigen von Wagner. Fennel und von Puller-Breithaupt. Die auch als "selbstrechnende" Tachymeter bezeichneten Schiebetachymeter sind für die Arbeiten des Topographen zu schwerfallig und unhandlich und haben deshalb bei topographischen Aufnahmen nur wenig Verwendung gefunden. Ein

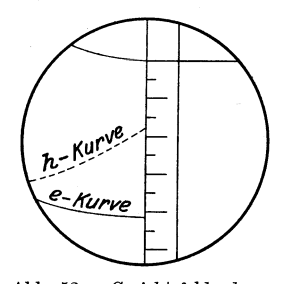

selbstrechnender Tachymeter im eigentlichen Sinne ist das von E. Hammer angegebene<sup>1</sup>, erstmals von der Firma Otto Fennel Sohne gebaute Instrument, bei dem die Berechnung von e und *h* nach den Gleichungen (1) und (3) auf optischem Wege erfolgt. 1m linken Teil vom Gesichtsfeld des Fernrohrs erscheinen bei dem Hammerschen Tachymeter (Abb. 52) zwei  $Kurven$  - die e-Kurve und die h-Kurve -, an denen - abgesehen von dem Multiplizieren mit Hammer. 100 bzw. 20 - die horizontale Entfernung e und der Höhenunterschied *h* unmittelbar an der im

Abb. 52. Gesichtsfeld des

Zielpunkt vertikal gehaltenen Latte abgelesen werden können.

In bezug auf die Genauigkeit der Streckenmessung mit dem Fadenentfernungsmesser ist zunachst zu bemerken, daB man die horizontale Entfernung e bei genaueren Messungen nach der Gleichung

$$
e = k_0 l \cos^2 \alpha \pm \varDelta E \cos \alpha
$$

berechnet; genügt eine geringere Genauigkeit, so verwendet man die Naherungsgleichung

$$
e \approx E \cos^2 \alpha, \quad \text{wobei} \quad E = k_0 l \pm \Delta E.
$$

Die Genauigkeit von e ist abhangig von der GroBe der mittleren Fehler  $\mu_{AE}$ ,  $\mu_l$  und  $\mu_a$  von  $\Delta E$ , *l* und  $\alpha$ . Für den durch  $\mu_{AE}$  an *e* hervorgerufenen mittleren Fehler  $\mu_{e}$  gilt  $\mu_{e} = \mu_{AE} \cos^2 \alpha$ ; nimmt man dabei den hinsichtlich  $\alpha$  ungünstigsten Fall an, indem man  $\alpha = 0$  setzt, so erhält man  $\mu_e' = \mu_{AE}$ . Man muß demnach  $AE$  mit derselben Genauigkeit kennen, mit der man *e* bestimmen will.

Zwischen dem durch  $\mu_l$  an e verursachten mittleren Fehler  $\mu_e$ " und  $\mu_l$ besteht die Beziehung  $\mu_e'' = k_0 \mu_l \cos^2 \alpha$  oder für den in bezug auf  $\alpha$  mit  $\alpha = 0$  ungünstigsten Fall  $\mu_{e}^{\prime\prime} = k_0 \mu_l$ ; für  $k_0 = 100$  ist demnach  $\mu_{e}^{\prime\prime\prime}$  $= 100 \mu_l.$ 

<sup>1</sup> Vgl. Hammer, E.: Der Hammer·Fennelsche Tachymetertheodolit und die Tachymeterkippregel zur unmittelbaren Lattenablesung von Horizontaldistanz und H6henunterschied. Stuttgart 1901.

Die Messung von Strecken u. H6henunterschieden mit dem Tachymetertheodolit. 45

Für den Einfluß  $\mu_e$ "' eines Fehlers  $\mu_\alpha$  läßt sich zeigen, daß  $\mu_e$ "'  $=\frac{d^{2} \alpha}{\varrho} E \sin 2\alpha$ , wobei  $\varrho = \frac{180^{\circ}}{\pi}$  ist. Setzt man entsprechend der Gleichung (3)  $E \sin 2\alpha = 2h$ , so ergibt sich die Beziehung  $\mu_e'' = 2h \frac{\Delta \alpha}{\rho}$ damit erhält man für z. B.  $\varDelta \alpha = 1'$  die Werte

$$
h = 0 \quad 10 \quad 20 \quad 30 \quad 40 \quad 50 \text{ m},
$$
  

$$
\mu_{e}^{\prime\prime\prime} = 0 \quad 0,01 \quad 0,01 \quad 0,02 \quad 0,02 \quad 0,03 \text{ m}.
$$

Ein in bezug auf Einfachheit bei der Bestimmung der horizontalen Entfernung *e* und des Hohenunterschiedes *h* dem oben angefuhrten Instrument von E. Hammer ähnliches Instrument

der Firma F. Suss in Budapest gebaute selbst rechnende Tachymeter. Der Grundgedanke dieses Instruments ergibt sich aus derAbb. 53, in der *L* eine im Zielpunkt vertikal aufgestellte Latte und *S*  eine im Abstand *a* von der Kippachse *K* des Instruments vertikal, mit dem Nullpunkt in der Horizontalen durch *K* angeordnete Skala vorstellen. Entspricht einem durch zwei

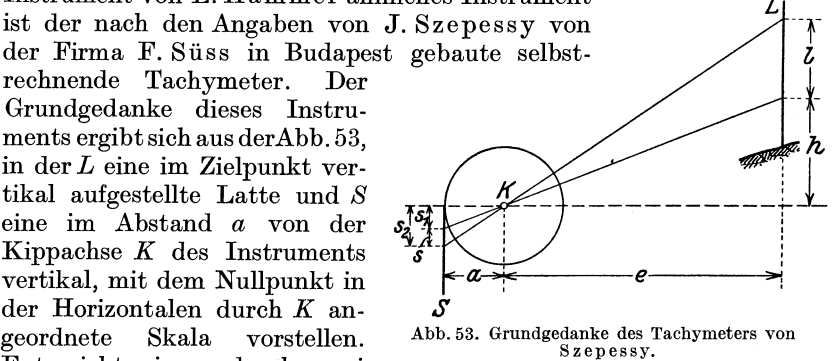

Skalenstriche mit den Werten  $s_1$  und  $s_2$  bestimmten Skalenstück  $s$  ein an der Latte abzulesender Lattenabschnitt *1,* so erhalt man die horizontale Entfernung *e* aus

$$
e = -\frac{a}{s}l \quad \text{oder} \quad e = kl \,, \quad \text{wenn} \quad k = \frac{a}{s} \,.
$$

Den Höhenunterschied *h* zwischen der Kippachse und dem durch  $s_1$ bestimmten Lattenpunkt findet man aus

$$
h=\tfrac{e}{a}\,s_1\,.
$$

Die Skala *S* ist bei dem Instrument zentral auf die Stirnflache des Vertikalkreises projiziert und wird von hier mit Hilfe eines Linsen- und Prismensystems in das Gesichtsfeld des Fernrohrs ubertragen, so daB in dies em einerseits die Skala *S* und andererseits die Latte *L* erscheinen. Die Additionskonstante des Fernrohrs ist gleich Null, die durch den Horizontalfaden bestimmte Zielachse geht demnach wie in der Abb. 53 stets durch die Kippachse *K.* 

Benutzt man das Instrument zu Punktbestimmungen für topographische Zwecke, so bestimmt man den dem Abstand 8 zwischen zwei Strichen der Skala *S* entsprechenden Lattenabschnitt *1;* man findet dann die Entfernung e aus  $e = kl$ , wobei  $k = 100$  ist. Ist  $s_1$  der Wert des zur Bestimmung des Hohenunterschiedes *h* benutzten Striches der Skala *S,* so erhalt man *h* aus

$$
h = \tfrac{e}{100} s_1 \text{ oder } h = l s_1.
$$

Die mit dem Instrument erreichbare Genauigkeit kann man bei der Messung von kiirzeren, etwa bis 150 m langen Strecken dadurch erhohen, daB man in der Gleichung *e* = *kl* unter Ausnutzung der ganzen Lange der Latte *L* die Konstante *k* moglichst klein oder den Lattenabschnitt *l* moglichst groB macht; dies erfordert aber zwei Fernrohreinstellungen. Der Vorgang bei der Messung besteht darin, daB man den Horizontalfaden des Fernrohrs zunachst genahert auf das untere Lattenende und sodann genau auf den nachstgelegenen Strich der Skala *S* einstellt; hierauf stellt man genahert das obere Lattenende und dann genau den nächstgelegenen Strich von *S* mit dem Horizontalfaden ein. Sind  $s_1$ und 82 die Werte der beiden eingestellten Striche der Skala *S* und *l*  der den beiden Einstellungen des Horizontalfadens entsprechende Lattenabschnitt, so ergibt sich die horizontale Entfernung *e* aus  $e = \frac{a}{s_2 - s_1} l$  oder  $e = kl$ , wenn  $k = \frac{a}{s_2 - s_1}$ .

$$
e = \frac{a}{s_2 - s_1} l
$$
 oder  $e = kl$ , wenn  $k = \frac{a}{s_2 - s_1}$ 

Der Abstand *a* und die Skala *S* sind derart, daB *k* in jedem Fall eine runde Zahl ist. Nimmt man an, daB man mit dem 30fach vergroBernden Fernrohr den Lattenabschnitt *l* mit einem mittleren Fehler von  $\pm 0.001$ m bestimmen kann, so betragt bei einer auf 3 m ausgenutzten Latte der mittlere Fehler von *e* bei  $e = 150$  m rund  $\pm 5$  cm, bei  $e = 100$  m rund  $\pm 3$  cm und bei  $e = 50$  m rund  $\pm 2$  cm. Der Tachymeter von J. Szepessy kann demnach auch zur Messung der Strecken bei Polygonziigen verwendet werden.

## **C. Der Meßtisch mit der Kippregel.**

Der MeBtisch mit der Kippregel findet hauptsachlich Verwendung bei tachymetrischen Punktbestimmungen fiir die Zwecke von topographischen Aufnahmen. Der Unterschied zwischen der Festlegung eines Punktes mit dem MeBtisch und der mit dem Tachymetertheodolit besteht darin, daß die Richtung beim Meßtisch in der Zeichnung  $graphisch$  - und beim Tachymetertheodolit in Zahlen - numerisch festgelegt wird.

### 1. Der Bau des MeBtisches und der Kippregel.

Der MeBtisch (Abb. 54) besteht aus dem Stativ, dem FuBgestell und der etwa 60 auf 60 cm groBen Holzplatte *P.* Der untere, die drei

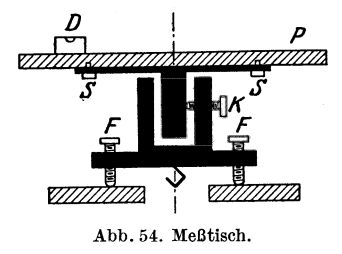

Fuß- oder Stellschrauben *F* tragende Teil des Fußgestelles geht nach oben in eine Büchse über, in der der obere Teil mit \$ einem Zapfen drehbar ist. Die Platte *P* ist mit Hilfe von drei, von Hand lösbaren Schrauben *S* mit dem oberen Teil des FuBgestells verbunden. Zur Festhaltung einer bestimmten Stellung der Platte *P* ist eine Abb.54. MeBtisch. Klemmschraube *K* vorhanden, die mit

einer Feinbewegungsschraube zur genauen Einstellung der Platte verbunden ist. Die Befestigung des FuBgestells auf dem Stativ gesehieht in derselben Weise wie beim Theodolit entweder mit einem Stengelhaken mit Spiralfeder oder besser mit einer auf eine FuBplatte wirkenden Sehraube. Die Horizontallegung der Platte *P* mittels der FuBsehrauben *F* gesehieht mit Benutzung einer lose aufsetzbaren, meist nieht zum Beriehtigen eingeriehteten Dosenlibelle *D.* 

Die Kippregel (Abb. 55) besteht aus dem etwa 60 em langen, an seiner einen Kante abgesehragten Metallineal *A,* dem ein- oder zweiarmigen Kippaehsentrager *B,* der Kippaehse *C,* dem Fernrohr *D* und dem Vertikalkreis *E.* Libellen sind am besten vier vorhanden, eine auf dem Lineal sitzende Querlibelle *F,* eine Reitlibelle *G* zum Aufsetzen auf die Kippachse *C,* eine Libelle *H* auf dem Fernrohr und eine mit

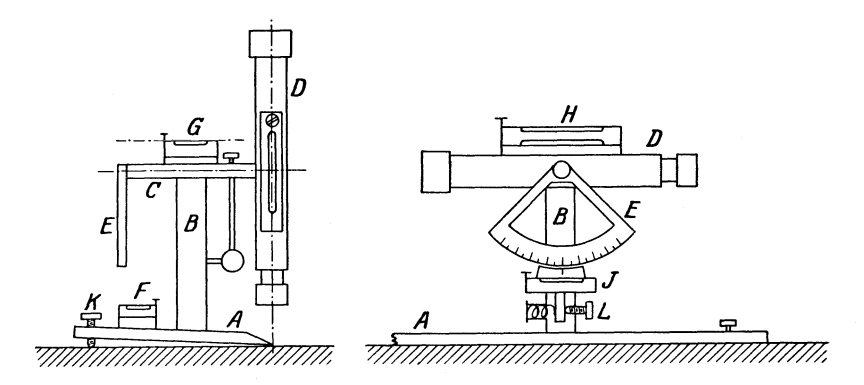

Abb. 55. KippregeI.

der Ablesevorriehtung des Vertikalkreises verbundene Libelle *J;* jede der Libellen ist mit einer Beriehtigungsvorriehtung versehen. Die genaue Horizontallegung der Kippaehse *C* wahrend der Messung auf der mit der Dosenlibelle genahert horizontierten MeBtisehplatte gesehieht auf Grund der Libelle *F* mit Hilfe der Sehraube *K.* Die Reitlibelle *G* wird nur zum Untersuehen und Beriehtigen des Instruments benutzt. Die Fernrohrlibelle *H* ist mit Riieksieht auf die Untersuehung am besten eine Doppellibelle. Die Nonienlibelle *J* kann mit Hilfe einer besonderen Sehraube *L* zum Einspielen gebraeht werden.

Das - mit Rücksicht auf die Untersuchung der Kippregel - zum Durehsehlagen eingeriehtete Fernrohr ist mit einem Fadenentfernungsmesser mit der Multiplikationskonstanten gleieh 100 ausgeriistet.

Eine bestimmte Lage des Fernrohrs wird mit einer Klemmsehraube festgehalten; das festgeklemmte Fernrohr kann mit Hilfe einer Feinbewegungs- oder Kippsehraube um kleine Betrage geneigt werden.

Der Vertikalkreis *E* ist wie beim Theodolit fest mit dem Fernrohr verbunden, so daB er beim Kippen des Fernrohrs dessen Bewegungen mitmacht. Da für die mit der Kippregel zu messenden Vertikalwinkel eine Genauigkeit von einer Minute im allgemeinen ausreieht, so miBt man mit der Kippregel die Vertikalwinkel nur in einer Fernrohrlage und liest dabei nur an einer Stelle des Vertikalkreises ab, der deshalb nicht als Vqllkreis ausgebildet sein muB. A1s Ablesevorrichtung findet man meist den Nonius; doch ist auch hier - wie beim Tachymeter $the odolit - das Strichmikroskop zu empfehlen.$ 

> Zum Einrichten der MeBtischplatte mit Hille der magnetischen Nordrichtung ist der MeBtischausriistung meist eine Bussole in Gestalt einer Strich- oder Kastenbussole beigegeben; im allgemeinen ist diese fest mit dem Lineal verbunden.

> Vielfach ist der MeBtisch so aufzustellen, daB ein an einer bestimmten Stelle der horizontalen MeBtischplatte liegender Punkt vertikal iiber dem ihm in der Natur entsprechenden Punkt liegt. Fiir diesen Zweck befindet sich bei der Meßtischausrüstung eine Lotgabel (Abb. 56); diese ist

Abb.56. Lotgabel. derart gebaut, daB bei horizontaler Lage ihres Armes dessen in eine Spitze auslaufendes Ende vertikal iiber dem Aufhangepunkt eines im Ende der Gabel anzuhängenden Schnurlotes liegt.

# 2. Die Untersuchung und die Berichtigung des MeBtisches und der Kippregel.

An den MeBtisch werden zwei Anforderungen gestellt; es muB erstens die zur Aufnahme der Zeichnung bestimmte Oberflache der Platte eben sein, und es muß zweitens die Platte bei einspielender Dosenlibelle horizontal liegen. Ob die erste Anforderung erfiillt ist, untersucht man in der iiblichen Weise mit Hille der Kante eines guten Lineals. Die Dosenlibelle untersucht man in der friiher angegebenen Weise, wobei man sie mit den Fußschrauben einspielen läßt und dann um 180<sup>°</sup> umsetzt; sollte sich darauf ein Ausschlag zeigen, so entspricht er dem doppelten Libellenfehler, der durch entsprechendes Abschleifen der Aufsatzflache der Libelle zu beseitigen ware.

Bei den an die Kippregel zu stellenden Anforderungen hat man insofern zwei Arten zu unterscheiden, als die Kippregel zur Festlegung von horizontalen Richtungen und zur Messung von Vertikalwinkeln Verwendung findet.

a) Bei einer zur Festlegung von horizontalen Richtungen aufgestellten Kippregel muB die Zielachse beim Kippen des Fernrohrs eine Vertikalebene beschreiben; daraus ergeben sich die folgenden Einzelanforderungen:

 $\alpha$ ) Die Achse der Reitlibelle *G* muß parallel sein zur Kippachse *C*, so daB diese bei einspielender Libelle horizontal liegt. Die auf diese Anforderung sich beziehende Untersuchung geschieht in der Weise, daB man die Reitlibelle mit der Schraube *K* scharf einspielen IaBt und dann die Libelle umsetzt; zeigt sich dabei ein Ausschlag, so entspricht er dem doppelten Libellenfehler und wird deshalb zur Hiilfte mit der Schraube *K* und zur Halfte mit der Berichtigungsvorrichtung der Reitlibelle weggeschafft. Spielt die untersuchte und erforderlichenfalls berichtigte Reitlibelle ein, so muB auch die Querlibelle *F* auf dem Lineal einspielen; ist dies nicht der Fall, so bringt man sie mit ihrer Berichti-

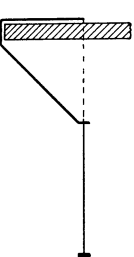

Die Untersuchung und die Berichtigung des Meßtisches und der Kippregel. 49

gungsvorrichtung zum Einspielen. Die Horizontallegung der Kippachse erfolgt dann beim Gebrauch der Kippregel mit Hilfe der Lineallibelle *F.* 

*fJ)* Die Zielachse des Fernrohrs muB senkrecht stehen zur Kippachse. Bei der Untersuchung, ob diese Anforderung erfiillt ist, zielt man einen mindestens 100 m entfernten, in ungefahr derselben Hohe wie die Kippregel liegenden Punkt *P* bei horizontaler Kippachse an und zeichnet die durch die Linealkante bestimmte Gerade; hierauf schlagt man das Fernrohr durch, dreht die Kippregel um einen durch eine Nadel bezeichneten, am Rande der MeBtischplatte gelegenen Punkt um rund 180<sup>°</sup> und zielt den zuvor benutzten Punkt P bei horizontaler Kippachse wieder an. Zeichnet man die der zweiten Zielung entsprechende, durch die Linealkante bestimmte Gerade, und fallt diese mit der ersten nicht zusammen, so entspricht der Winkel zwischen beiden Geraden dem doppelten Zielachsenfehler; man stellt deshalb die Linealkante auf die Winkelhalbierende ein und verschiebt dann das Fadenkreuz so weit, bis der Punkt *P* wieder angezielt ist.

*y)* Die Linealkante solI in oder parallel zu der Kippebene der Zielachse liegen. 1st diese Anforderung nicht erfiillt, so ist dies unschadlich fiir den Fall, daB die Zielpunkte aIle ungefahr gleich weit entfernt sind, und daB man stets ungefahr denselben Punkt der Linealkante beim Anlegen benutzt. Die auf die Anforderung sich beziehende Untersuchung geschieht in der Weise, daß man der Länge des Lineals entsprechend zwei Nadeln senkrecht in die MeBtischplatte steckt und mit der dadurch bestimmten Geraden bei horizontaler Platte einen etwa 100 m entfernten Punkt anzielt; legt man dann die Linealkante an die beiden Nadeln an, so zeigt ein Blick durch das Fernrohr, ob die Anforderung erfiillt ist oder nicht.

b) Bei einer zur Messung von Vertikalwinkeln bestimmten Kippregel soIl der Fehler der Nullmarke der Ablesevorrichtung gleich Null sein; dies ist der Fall, wenn bei einspielender Nonienlibelle und horizontal liegender Zielachse die Ablesung am Vertikalkreis gleich Null ist. Hieraus ergeben sich folgende Einzelforderungen:

 $\alpha$ ) Die Zielachse muß parallel sein zu den beiden, unter sich parallelen Achsen der Fernrohrlibelle. Bei der Untersuchung dieser Anforderung liest man zunächst in der einen Fernrohrlage — mit Libelle  $u$ unten — und dann in der anderen Fernrohrlage — mit Libelle oben bei gut einspielender Libelle an einem in etwa 40-50 m Entfernung vertikal aufgestellten Maßstab ab. Sind die dabei gemachten Ablesungen  $a_1$  und  $a_2$  verschieden, so liegt die Zielachse nicht parallel zu den beiden Libellenachsen und demnach bei einspielender Libelle nicht horizontal. Der horizontalen Lage der Zielachse entspricht die Ablesung  $a = \frac{a_1 + a_2}{2}$ ; man stellt deshalb *a* mit Benutzung der Kippschraube des Fernrohrs am MaBstab ein und bringt die dann ausschlagende Libelle mit Hilfe ihrer Berichtigungsvorrichtung wieder zum Einspielen.

*fJ)* Liegt die Zielachse parallel zu den Achsen der Fernrohrlibelle, so läßt man diese scharf einspielen und stellt dann mit der zu der Nonien-

Werkmeister, Topographie. 4

libelle gehörigen Feinbewegungsschraube *L* (Abb. 55) am Vertikalkreis die Ablesung 0° ein; schlagt die Nonienlibelle hierauf aus, so bringt man sie mit Hille ihrer Berichtigungsvorrichtung zum Einspielen.

3. Die Verwendung des MeBtisches mit der Kippregel.

Bei der Verwendung, des MeBtisches mit der Kippregel zu tachymetrischen Punktbestimmungen miissen Richtungen festgelegt, Strecken und Vertikalwinkel gemessen und Hohenunterschiede berechnet werden.

Die Festlegung von Richtungen erfolgt unmittelbar in der Zeichnung mit Hilfe der Linealkante der Kippregel.

Die Messung der Strecken mit dem Fadenentfernungsmesser der Kippregel geschieht genau in derselben Weise wie mit dem Tachymetertheodolit. SolI die horizontale Entfernung *e* zwischen dem Instrument und einem Zielpunkt *Z* gemessen werden, so laBt man in *Z* eine Tachymeterlatte vertikal aufhalten und liest an ihr den durch die beiden entfernungsmessenden Faden bestimmten Lattenabschnitt *l* ab; man erhalt dann *e* aus

$$
e = E \cos^2 \alpha, \quad \text{wobei} \quad E = k_0 l \pm \Delta E.
$$

Dabei ist  $k_0$  eine runde Zahl, z. B. gleich 100;  $\Delta E$  ist einem zu der betreffenden Kippregel gehorigen Tafelchen zu entnehmen. Bei der Messung des Vertikalwinkels  $\alpha$  genügt für den angegebenen Zweck die Messung in einer Fernrohrlage; dabei liest man - für den Fall, daß  $der Nullemarkenfehler gleich Null ist - bei einspielender Nonienlibelle$ unmittelbar  $\alpha$  ab.

Den Hohenunterschied *h* zwischen der Kippachse des Instruments und dem durch den Mittelfaden bestimmten Lattenpunkt findet man aus

$$
h = e \text{ tg } \alpha
$$
  

$$
h = \frac{1}{2} E \sin 2\alpha , \text{ wobei } E = k_0 l \pm \Delta E .
$$

oder

In bezug auf die Messung von  $l$  und  $\alpha$ , sowie die Berechnung von  $e$ lmd *h* gelten die friiher beim Tachymetertheodolit angefiihrten Einzelheiten.

Durch die Aerotopograph G. m. b. H. wird ein nach den Angaben von R. Hugershoff gebautes, als Autotachygraph bezeichnetes Instrument<sup>1</sup> in den Handel gebracht; es ist dies ein meßtischartiges Instrument mit einem als stereoskopischer Entfernungsmesser mit raumlich einstellbarer Marke ausgebildeten Fernrohr. Das Instrument bietet insbesondere den Vorteil, daB in den Zielpunkten keine Latte aufgehalten werden muß; es kommt deshalb zunächst zur Festlegung von unzuganglichen Punkten in Frage.

## **D. Die Instrnmente der Photogrammetrie.**

Die in der Photogrammetrie oder Phototachymetrie benutzten Instrumente kann man einteilen in Aufnahmeinstrumente und Aus-

I Vgl. Werkmeister, P.: Z. Instrumentenkde 1929, 25.

wertungsinstrumente; mit den ersteren erfolgt die Aufnahme und mit den letzteren die Auswertung von MeBbildern.

1. Die photogrammetrisehen Aufnahmeinstrumente.

Die Aufnahmeinstrumente der Photogrammetrie lassen sieh einteilen in Stativinstrumente und Freihandinstrumente; die ersteren werden für die Aufnahme fest aufgestellt und dienen zu Aufnahmen von der Erde aus, die letzteren werden wahrend der Aufnahme freihandig gehalten und finden zunächst bei Aufnahmen aus Luftfahrzeugen Verwendung <sup>1</sup> . Der wiehtigste Teil von jedem Aufnahmeinstrument ist die MeBkammer.

Die MeBkammer ist eine mit einem verzeiehnungsfreien Objektiv und ZentralverschluB versehene photographische Kammer, bei der die lichtempfindliche Schicht der Platte wahrend der Aufnahme stets in demselben Abstand *f* yom Objektiv *0* (Abb.57) liegt; das Kammer-

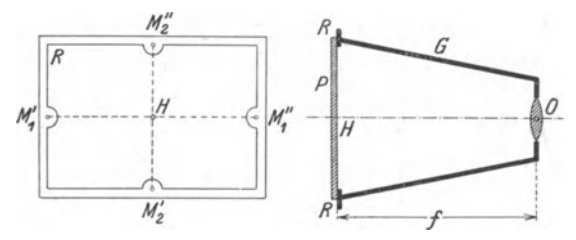

Abb. 57. Meßkammer.

gehause Gist deshalb starr und mit einem Rahmen *R* versehen, an den die Platte *P* vor der Aufnahme angedruckt wird. Der Anlegerahmen *R*  und das Objektiv *0* sind so mit dem Gehause *G* verbunden, daB die optische Achse des Objektivs senkrecht zu der photographischen Platte *P* steht.

Fur die Auswertung eines mit einer MeBkammer aufgenommenen Meßbildes muß man seine "innere Orientierung" kennen. Die innere Orientierung eines Meßbildes ist bestimmt durch die Lage des hinteren Objektivhauptpunktes zur Bildebene bei der Aufnahme; man kann diese Lage auf verschiedene Arten angeben, z. B. mit Hilfe der als Bildhauptpunkt bezeichneten Projektion *H* des Objektivhauptpunktes auf die Bildebene oder mit Hilfe eines durch den Objektivhauptpunkt nach bestimmten Punkten des Bildes gehenden Strahlenbuschels. Bei Benutzung des Bildhauptpunktes *H* ist die innere Orientierung bestimmt dureh die Lage dieses Punktes und die Bildweite *f.*  Den Bildhauptpunkt *H* erhalt man als Schnittpunkt der Verbindungsgeraden von zwei auf dem Anlegerahmen angebraehten Markenpaaren  $M_1$  und  $M_2$ , die bei der Aufnahme mitabgebildet werden. Die Bildweite fist bei der yom Mechaniker auf unendlich eingestellten Kammer gleich

<sup>1</sup> DaB die zu Aufnahmen aus Luftfahrzeugen benutzten Instrumente nicht nur freihandig gehalten werden, sondern auch im Fahrzeug eingebaut verwendet werden, bedeutet im vorliegenden Fall keinen grundsiitzlichen Unterschied.

der Brennweite des Objektivs<sup>1</sup>. Verwendet man ein Strahlenbüschel zur Festlegung der inneren Orientierung, so ist diese z. B. bestimmt durch die Winkel im Objektivhauptpunkt zwischen dem Schnittpunkt eines Achsenkreuzes einerseits und den vier, die beiden Achsen bestimmenden Marken andererseits 2. Die letztere Art der Angabe der inneren Orientierung einer Kammer hat insbesondere den Vorteil, daB die Orientierungswerte auch dann unverandert bleiben, wenn die Bildplatte im Augenblick der Aufnahme am Markenrahmen nicht vollstandig anliegt.

Bei Meßkammern kommen Plattengrößen zwischen  $9 \times 12$  und  $24 \times 30$  cm und Brennweiten zwischen 100 und 1000 mm vor; für Geländeaufnahmen von der Erde aus haben sich die Plattengröße  $13 \times 18$  cm und eine Brennweite von etwa 20 cm am meisten bewährt. Bei Freihandinstrumenten werden hauptsächlich  $13 \times 18$  cm große Platten und Brennweiten zwischen 15 und 25 cm verwendet.

Die Stativinstrumente haben auBer der MeBkammer noch eine theodolitartige, zum Messen von Winkeln bestimmte Vorrichtung; sie werden deshalb als Phototheodolit bezeichnet. In bezug auf die Verbindung von MeBkammer und Theodolit kann man in der Hauptsache drei Bauarten unterscheiden. Bei der einen Bauart kann die Kammer mit dem Theodolit oder dem Oberbau des Theodolits oder auch nur mit dem Fernrohr des Theodolits vertauscht werden; bei der anderen Bauart wird der Theodolit oder auch nur das Fernrohr auf die Kammer gesetzt; bei der dritten Bauart geht die Zielachse des Fernrohrs durch die Kammer, wobei das Kammerobjektiv zugleich Fernrohrobjektiv sein kann oder nicht.

Unter den Stativinstrumenten gibt es solche, bei denen die *MeB*kammer nur mit vertikal stehender Bildebene benutzt wird, und solche, bei denen die Kammer und damit die Bildebene, z. B. fiir Aufnahmen in steilem Gelande, belie big oder um bestimmte unveranderliche Betrage geneigt werden kann. In bezug auf die Bequemlichkeit bei der Auswertung verdienen Aufnahmen mit vertikaler Bildebene den Vorzug. Um die nur fiir Aufnahmen mit vertikaler Bildebene eingerichteten Instrumente auch in steilem Gelände verwenden zu können, ist bei ihnen das Objektiv zum Verschieben in vertikalem Sinn eingerichtet, oder es ist die Kammer z. B. mit drei, iibereinander angeordneten Objektiven versehen.

Die an einen Phototheodolit zu stellenden Anforderungen, die hierauf sich beziehenden Untersuchungen und die unter Umstanden notigen Berichtigungen sind von der Bauart des Instruments abgängig<sup>3</sup>.

<sup>1</sup> VgI. z. B. Werkmeister, P.: Bestimmung der inneren Orientierung der Kammer eines Phototheodolits. Z. Instrumentenkde 1930. 2 Zur Messung dieser Winkel baut G. Heyde einen besonderen Theodolit naoh

den Angaben von R. Hugershoff. 3 Vgl. z. B. die von C. Pulfrioh gemachten Angaben in der Druckschrift

Mess 145 von C. ZeiB; ferner Hohenner, H.: Ein neuer Universalphototheodolit. Internat. Arch. Photogrammetrie 5, 228 und Dolezal, E.: Das Phototachymeter Dolezal-Rost. Internat. Arch. Photogrammetrie 6, 219.

Die Freihandinstrumente bestehen aus einer mit Handgriffen versehenen Meßkammer mit Zielvorrichtung, Dosenlibelle und Auslöser. Die wenig empfindliche Dosenlibelle kann in der Zielrichtung geneigt und mit Rille einer Gradteilung auf einen bestimmten Neigungswinkel eingestellt werden. Der hebelartig wirkende Ausloser ist in der Nahe des rechten Handgriffs derart angebracht, daB er durch einen Druck mit dem Zeigefinger betatigt werden kann. Mit Riicksicht auf die vom Luftfahrzeug aus meist rasch hintereinander auszufiihrenden Aufnahmen werden besondere, einen raschen Wechsel der Platten ermöglichende "Wechselkassetten" verwendet.

Zu den Freihand-, d. h. nicht fest aufgestellten Instrumenten gehören die als Reihen biIdner bezeichneten Kammern, die im Luftfahrzeug eingebaut selbsttatig eine zusammenhangende Reihe von Aufnahmen herstellen, durch deren Aneinanderreihung ein groBerer Gelandestreifen liickenlos iiberdeckt wird. Ein Instrument dieser Art ist z. B. die selbsttätig arbeitende Reihenmeßbildkammer von C. Zeiß<sup>1</sup> mit 21 cm Brennweite; bei ihr erfolgen die Aufnahmen auf einem 60 m langen und 19 em breiten Filmstreifen, mit dem 460 MeBbilder hintereinander aufgenommen werden können. Das Filmband wird je im Augenblick der Aufnahme durch Staudruck gegen eine ebene Platte gedriickt und mit dieser an den Anlegerahmen gepreBt. Das Instrument ist mit einer Vorrichtung zur selbsttatigen Regelung der Uberdeckung der aufeinander folgenden Bilder versehen.

## 2. Die photogrammetrischen Auswertungsinstrumente.

Die Auswertungsinstrumente kann man in zwei Gruppen einteilen; die eine Gruppe umfaBt die Instrumente zur Auswertung von Aufnahmen in horizontalem und vertikalem Sinn, zur anderen Gruppe gehören diejenigen Instrumente, mit denen eine Auswertung nur in horizontalem Sinn möglich ist. Die Instrumente der ersten Gruppe gestatten demnach die Festlegung von jedem Punkt nach Lage und Rohe; mit den nur bei horizontalem Gelande in Betracht kommenden Instrumenten der zweiten Gruppe kann man jeden Punkt nur seiner Lage nach festlegen. Die Instrumente der ersten Gruppe erfordern zwei, von verschiedenen Standpunkten aus aufgenommene MeBbilder, man kann sie daher als Zweibildinstrumente bezeichnen; bei den Instrumenten der zweiten Gruppe geschieht die Auswertung auf Grund von nur je einem Bild, sie sind deshalb Einbildinstrumente.

a) Die ZweibiIdinstrumente haben die folgende Aufgabe zu lösen: Von einem Stück der Erdoberfläche wurde von zwei verschiedenen Punkten aus je ein MeBbild aufgenommen, auf Grund von diesen beiden Bildern solI das Gelandestiick nach Lage und Rohe dargestellt werden; die beiden Bildebenen konnen dabei beliebig im Raum liegen.

Zweibildinstrumente sind der von C. Pulfrich erdachte Stereokomparator von C. Zeiß, der nach den Gedanken von E. v. Orel bei

<sup>&</sup>lt;sup>1</sup> Vgl. Schneider, F.: Ein neues Reihenbildgerät für Luftmeßaufnahmen. Bildmessung u. Luftbildwesen 1926, 29.

c. ZeiB gebaute Stereoautograph1 , der von R. Hugershoff erdachte Autokartograph2 von G.Heyde, der nach den Angaben von W.Bauersfeld bei C. Zeiß hergestellte Stereoplanigraph<sup>3</sup>, der von M. Gasser angegebene Doppelprojektor, der von H. Wild erdachte und gebaute Autograph<sup>4</sup> und der nach den Angaben von R. Hugershoff von G. Heyde gebaute Aerokartograph<sup>5</sup>.

Der Stereokomparator gestattet nur punktweise Auswertung der Bilder; mit den anderen Instrumenten können die Bilder linienweise ausgewertet werden. Der Stereokomparator und der Stereoautograph kommen zunachst zur Auswertung von Bildern in Frage, die von der Erde aus mit vertikalen Bildebenen aufgenommen wurden; der Autokartograph, der Stereoplanigraph, der Doppelprojektor, der Aerokartograph und der Autograph können auch zur Auswertung von Bildern benutzt werden, die vom Luftfahrzeug aus aufgenommen wurden.

b) Mit den Einbildinstrumenten kann man schrag, vom Luftfahrzeug aus aufgenommene Bilder so umformen oder entzerren, daB sie die Eigenschaften von Bildern mit horizontaler Bildebene haben; die Instrumente heißen deshalb auch Umformer oder Entzerrungsinstrumente. Da ein umgeformtes oder entzerrtes Bild - ungefähr horizontales Gelände vorausgesetzt - unmittelbar den Grundriß des von ihm erfaßten Geländestücks liefert, so heißen die Einbildinstrumente auch GrundriBbildner.

Die Hauptteile eines Einbildinstruments sind die Lichtquelle *Q* 

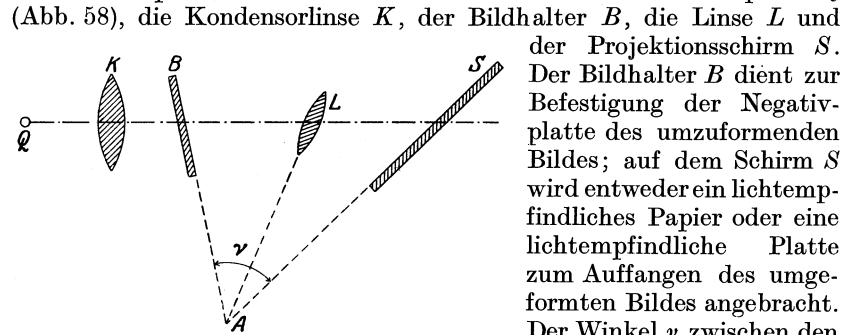

Abb. 58. Grundgedanke der Entzerrungsgerate.

der Projektionssehirm *S.*  Der Bildhalter *B* dient zur Befestigung der Negativplatte des umzuformenden Bildes; auf dem Schirm *S*  wird entweder ein liehtempfindliches Papier oder eine lichtempfindliche Platte zum Auffangen des umgeformten Bildes angebracht. Der Winkel  $\nu$  zwischen den Ebenen des Bildhalters *B*  und des Schirmes *S* muB

gleich dem Neigungswinkel des Bildes gegen die Horizontale im Augenblick der Aufnahme sein; Bildhalter *B* und Schirm *S* sind deshalb

<sup>1</sup> Vgl. Lüscher, H.: Der Stereoautograph Modell 1914, seine Berichtigung und Anwendung. Z. Instrumentenkde **1919,** 2.

<sup>2</sup> Vgl. Doležal, E.: Photogrammetrische Instrumente. Internat. Arch. Photogrammetrie 6, 288.

3 Vgl. Gruber, O. *v.:* Der Stereoplanigraph der Firma Carl ZeiB, Jena. Z. Instrumentenkde 1923, 1.

<sup>4</sup> Vgl. Die Photogrammetrie und ihre Anwendung bei der schweizerischen Grundbuchvermessung und bei der allgemeincn Landesvermessung. Sammlung von Referaten. Brugg **1926,** 141.

5 Vgl. Gruner, H.: Der Aerokartograph nach Prof. Dr.-Jng. Hugershoff, Stuttgart.

drehbar angeordnet. SoU das auf dem Schirm entstehende umgeformte Bild an allen Stellen gleich scharf sein, so muB bei der Umformung die Hauptebene der Linse *L* durch die Schnittgerade *A* der Bild- und der Schirmebene gehen; die Linse *L* muB deshalb zum Drehen eingerichtet sein.

Unter den Einbildinstrumenten gibt es solche, die die umgeformten Bilder in einem beliebigen MaBstab liefern, und solche, mit denen die schrag aufgenommenen Bilder umgeformt und zugleich auf einen bestimmten MaBstab gebracht werden konnen 1. Einbildinstrumente der letzteren Art sind die Entzerrungsgerate der Photogrammetrie G. m. b. H. Miinchen und der Firma C. ZeiB; diese beiden Instrumente sind so eingerichtet, daß bei ihnen die oben angegebene Bedingung die Hauptebene der Linse *L* muB durch die Schnittgerade *A* der Bildund der Schirmebene gehen - selbsttätig erfüllt wird.

c) Bei den oben erwahnten Zweibildinstrumenten werden bei der Auswertung beide Bilder gleichzeitig verwendet. Ein Bildpaar kann auch in der Weise ausgewertet werden, daB man jedes Bild fiir sich verwendet; das dabei benutzte Instrument ist der Bildtheodolit<sup>2</sup>, bei dem das auszuwertende MeBbild in einem Bildhalter befestigt und mit dessen Hilfe in diejenige Lage im Raum gebracht wird, die es im Augenblick der Aufnahme hatte. Der Bildtheodolit hat einen theodolitartigen, mit Horizontal- und Vertikalkreis versehenen Teil, der so mit dem Bildtrager verbunden ist, daB man nach den einzelnen Punkten des im Trager befestigten Bildnegativs dieselben Horizontal- und Vertikalwinkel messen kann wie mit einem in dem Punkte, in dem die Aufnahme ausgefiihrt wurde, aufgestellten gewohnlichen Theodolit.

Bildtheodolite, die in ihren Grundgedanken auf C. Koppe zuriickgehen, werden nach den Angaben von C. Pulfrich und R. Hugershoff von C. Zeiß und G. Heyde gebaut<sup>3</sup>.

# **E. Instrumente ffir flfichtige Aufnahmen.**

Fliichtige oder weniger genaue, zur Ausarbeitung in einem kleinen MaBstab bestimmte Messungen werden z. B. auf Reisen ausgefiihrt zur Festlegung des Reiseweges zwischen den durch astronomische Messungen festgelegten Punkten und zur Aufnahme des durchzogenen Gelandestreifens. Man hat dabei Strecken, Winkel und Hohen zu messen. Die zu messenden Strecken sind die horizontalen Entfernungen der in Frage kommenden Punkte. Die Hohen kann man mit dem Barometer oder mit dem Siedethermometer oder mit einfachen, keine feste Aufstellung erfordernden Nivellierinstrumenten messen. Bei der barometrischen Hohenmessung kann man entweder Quecksilberbarometer oder Feder-

<sup>1</sup> Vgl. Gruber, O. *v.:* Die perspektivischen und optischen Verhaltnisse bai der Entzerrung von FliegerbiIdern. Z. Instrumentenkde 1922, 161.

<sup>&</sup>lt;sup>2</sup> Das Instrument wird auch als Bildmeßtheodolit oder besser Meßbildtheodolit bezeichnet.

<sup>&</sup>lt;sup>3</sup> Vgl. auch Samel, P.: Die Prüfung und Berichtigung eines Bildmeßtheodolits. Bildmessung und Luftbildwesen 1929, 74.

barometer benutzen. Zur Festlegung des Reiseweges in horizontalem Sinn gibt es auch selbstaufzeichnende Instrumente. Zur Festlegung einzelner Punkte und zur Aufnahme von Einzelheiten werden gelegentlich auch Flachwinkel- und Rechtwinkelinstrumente benutzt.

## 1. Instrumente zur Messung von Strecken.

Die bei flüchtigen Aufnahmen zu messenden Strecken können entweder unmittelbar oder mittelbar gemessen werden.

Die unmittelbare Streckenmessung geschieht mit Hilfe eines MeBbandes, durch Abschreiten oder mit dem MeBrad.

Als MeBbander benutzt man 20 oder 25 m lange, mit Dezimeterteilung versehene Stahlbänder, die in unbenutztem Zustand aufgerollt werden, und die bei Benutzung an den Enden entweder von Hand oder mit Hilfe von besonderen Staben straf£ gezogen werden. Solche StahlmeBbander konnen auch zu gelegentlich vorkommenden genaueren Streckenmessungen verwendet werden.

Bei der Streckenmessung durch Abschreiten oder mit Hilfe des SchrittmaBes benutzt man besondere Instrumente zum Zahlen der Schritte. Es gibt selbsttatig wirkende Schrittzahler und solche, die vom Benutzer in Tatigkeit gesetzt werden miissen. Bei den selbsttätigen, meist uhrförmigen Schrittzählern werden die Schritte durch die Bewegung des Körpers auf ein Pendel, und von diesem auf ein Zählwerk übertragen, an dem die Zahl der ausgeführten Schritte abgelesen werden kann. SoH ein selbsttatiger Schrittzahler einwandfrei wirken, so muB er vertikal, z. B. am Rock angehangt, getragen werden; mit Riicksicht auf die nicht zu umgehende Unsicherheit bei der Benutzung des Instruments verwendet man am besten mindestens zwei Instrumente gleichzeitig. Bei den nicht selbsttatig wirkenden Schrittzahlern muB die Zahlvorrichtung bei jedem Schritt durch einen Fingerdruck in Tatigkeit gesetzt werden.

Das Me Brad ist ein z. B. genau 1 m im Umfang messendes Metallrad, das mit Hilfe eines Holzgriffes geschoben oder gezogen wird; die einzelnen Umdrehungen des Rades werden auf ein mit dem Rad verbundenes Zählwerk übertragen und können an diesem abgelesen werden.

Für die mittelbare Streckenmessung bei flüchtigen Aufnahmen kommen in Frage der Fadenentfernungsmesser, der Schraubenentfernungsmesser, ein Doppelbildentfernungsmesser mit Grundstrecke im Standpunkt oder ein Raumbildentfernungsmesser. Der Fadenentfernungsmesser und der Schraubenentfernungsmesser haben den Nachteil, daB im Zielpunkt eine Latte aufgehalten bzw. aufgestellt werden muB. SoHen die Messungen in moglichst kurzer Zeit ausgefiihrt werden, so verwendet man einen Doppelbildentfernungsmesser oder einen Raumbildentfernungsmesser; das Instrument wird dabei auf einem leichten Stativ aufgestellt, oder es wird — wie beim Raumbildentfernungsmesser mit räumlichem Maßstab im Gesichtsfeld - auch freihändig benutzt.

#### 2. Instrumente zur Messung von Winkeln.

Bei der Ausfiihrung von fliichtigen Aufnahmen hat man Horizontalwinkel oder horizontale Richtungen und Neigungswinke11 zu messen.

Das wichtigste Hilfsmittel zur Festlegung von horizontalen Richtungen und damit zum Messen von Horizontalwinkeln ist die Bussole in Gestalt einer Vollkreisbussole. Je nach der angestrebten Genauigkeit und der zur Verfiigung stehenden Zeit verwendet man eine Stockbussole oder auch nur eine Freihandbussole.

Sollen gelegentlich Horizontalwinkel etwas genauer gemessen werden als dies mit der Bussole möglich ist, so kann man - wenn man nicht zum Theodolit greifen will  $-$  einen Freihandwinkelmesser z. B. in Gestalt eines Sextanten verwenden. Ein fiir viele Zwecke recht brauchbares Instrument ist der nach den Angaben von C. Pulfrich bei C. Zeiß gebaute Freihandwinkelmesser<sup>2</sup>.

Zur Messung von Neigungswinkeln gibt es besondere, für freihändigen Gebrauch eingerichtete Neigungsmesser verschiedener Bauart. In seiner

einfachsten Form besteht ein Neigungsmesser aus einer auf einer Metallplatte an- *B8*  gegebenen Gradteilung *T* (Abb. 59) und einem in dem Teilungsmittelpunkt aufgehiingten Pendel *P.* Mit der Teilung *T* ist  $eine - z$ . B. aus Schlitz und Faden bestehende - Zielvorrichtung *AB* derart verbunden, da.6 bei horizontaler Lage von *AB*  die Marke *M* des Pendels auf den Nullpunkt der Teilung *T·* weist. Die Teilung ist yom Nullpunkt aus nach links und rechts beziffert. Es gibt auch Neigungs- Abb.59. Neigungsmesser.

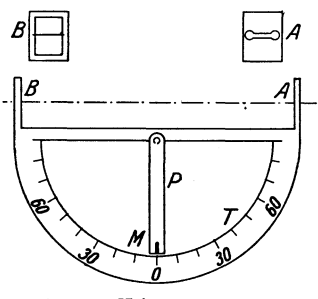

messer, bei denen an Stelle oder neben der Gradteilung eine Teilung vorhanden ist, an der man die Neigung in Prozenten der horizontalen Entfernung abliest.

#### 3. Quecksilberbarometer.

Die Quecksilberbarometer kann man einteilen in Gefäßbarometer, Heberbarometer und Gefäßheberbarometer; ihrer Beförderungsmöglichkeit entsprechend teilt man sie auch ein in Stations- oder Standbarometer und Feld- oder Reisebarometer. Der Gefäßheberbarometer ist ein ausgesprochenes Stationsinstrument und kommt deshalb hier nicht in Frage; als Reisebarometer eignet sich der Gefäßbarometer, der dann mit einer besonderen Vorrichtung zum Abschließen des Quecksilbers während der Beförderung ausgestattet sein muß.

Einen bei Reisen verwendbaren Gefäßbarometer baut die Firma R. Fueß. Bei diesem Instrument ist das Gefäß G (Abb. 60) unten mit einer Schraube  $S_1$  abgeschlossen; soll das Instrument befördert werden,

<sup>1</sup>Der Neigungswinkel einer nichthorizontalen Geraden ist der Winkel zwischen der Geraden und ihrer Horizontalprojektion.

<sup>&</sup>lt;sup>2</sup> Vgl. Pulfrich, C.: Ein neuer Freihand-Winkelmesser. Z. Instrumentenkde 1919, 201.

so dreht man es um, entfernt die Schraube  $S_1$  und setzt an ihre Stelle eine Schraube  $S_2$ , durch welche die mit Quecksilber gefüllte Glasröhre abgeschlossen wird.

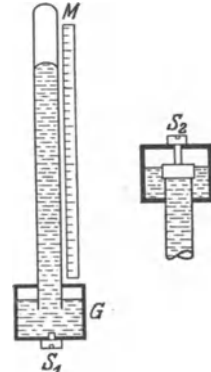

Die an einem Queeksilberbarometer gemaehte Ablesung stellt nieht unmittelbar den Luftdruek vor; um diesen zu erhalten, muB man an der Ablesung versehiedene Verbesserungen anbringen, es sind dies die Gefäßverbesserung  $c_1$ , die Temperaturverbesserung  $c_2$ , die Verbesserung  $c_3$  wegen der Kapillardepression, die aus zwei Teilen *c4* und *C5*  bestehende Sehwereverbesserung und die Standverbesserung *C6 •* 

1st der MaBstab *M* (Abb. 60) mit dem GefaB *G*  fest verbunden, und fallen der Nullpunkt des MeBstabes und die Oberflaehe des Queeksilbers im Ge-*S1* faB bei der Barometerablesung *bo* zusammen, so

Abb. 60. Gefäßbarometer. ist eine andere Ablesung *b* um  $c_1$  zu {vergrößern}, wenn der Nullpunkt des Maßstabes  $\{\begin{matrix} \text{eintaucht} \\ \text{absteht} \end{matrix}\};$  dabei ist  $c_1 =$  $(b - b_0)$   $\frac{d^2}{D^2}$ , wobei  $\begin{Bmatrix} D \\ d \end{Bmatrix}$  der Durchmesser  $\begin{Bmatrix} \text{des GefäBes} \\ \text{der Röhre} \end{Bmatrix}$  ist. Bei dem erwahnten Instrument von R. FueB ist die GefaBkorrektion in der Teilung des MaBstabes beriicksiehtigt, so daB man mit ihr niehts mehr zu tun hat.

Wegen der Veränderungen der Längen der Quecksilbersäule und des MaBstabes mit der Temperatur muB man die Ablesungen an einem Queeksilberbarometer z. B. auf 0° umrechnen; dies erfordert die Anbringung der Wärmeverbesserung<sup>1</sup>  $c_2 = -b (\alpha - \beta) t$ , wobei *b* der abgelesene Barometerstand, *t* die Temperatur von Quecksilber und MaBstab und  ${ \alpha \brace \beta }$  der Wärmeausdehnungskoeffizient des  ${ \alpha \brace \text{Maßstabes} }$  ist.

Infolge der gegenseitigen Anziehung von Glas und Quecksilber entsteht die Kapillardepression; die Ablesungen am Barometer sind um Ca zu klein. Der Wert von *c3* ist abhangig yom inneren Durchmesser des Rohres und von der Rohe der Quecksilberkuppe; *c3* kann besonderen, durch Versuche bestimmten Tafeln 2 entnommen werden.

Die beiden Schwereverbesserungen  $c_4$  und  $c_5$  sind durch die Veränderlichkeit der Fallbeschleunigung mit der geographischen Breite  $\varphi$ und der Meereshöhe *H* bestimmt; es läßt sich zeigen, daß  $c_4 = -b\beta \cos 2\varphi$ und  $c_5 = -\frac{2bH}{r}$ , wobei *b* der abgelesene Barometerstand, *r* der Erdhalbmesser und  $\beta = 0.00265$  ist.

Die Standverbesserung  $c_6$  ist bei jedem Instrument eine andere; sie muB dureh Vergleichen mit einem Normalbarometer bei verschiedenen Barometerstanden bestimmt werden.

<sup>&</sup>lt;sup>1</sup> Eine Tafel für  $c_2$  - bezogen auf einen Messingmaßstab - ist enthalten in dem Lehrbuch der praktischen Physik von F. Kohlrausch.

<sup>2</sup> Siehe Kohlrausch, F.: Lehrbuch der praktischen Physik.

Ein bei der Ausfiihrung von barometrischen Hohenmessungen zur Messung der Lufttemperatur gebrauchtes Hillsinstrument ist der Schleuderthermometer; es ist dies ein an einer etwa 0,5 m langen Schnur befestigter Thermometer, der so lange von Hand durch die Luft geschleudert wird, bis die an ihm gemachte Ablesung dieselbe bleibt.

# 4. Federbarometer.

Bei den als Feld- oder Standbarometer benutzbaren Federbarometern wird der Luftdruck mit Hille der Hebungen bzw. Senkungen des Deckels einer luftleeren Dose gemessen. Von den verschiedenen Bauarten eignet sich am besten diejenige von Naudet, die besonders von den Firmen O. Bohne (Berlin) und G. Lufft (Stuttgart) hergestellt wird. Bei dem Instrument nach Naudet werden die kleinen Bewegungen des Dosendeckels mit Hilfe eines Hebelsystems auf ein Gliederkettchen und von diesem vergroBert auf einen Zeiger iibertragen; die zu dem Zeiger gehörige Teilung gibt meist ganze oder halbe Millimeter, so daß man durch Schatzung auf 0,1 mm genau ablesen kann. Da der Stand des Zeigers auBer vom Luftdruck auch von der Temperatur der Instrumententeile abhangig ist, so werden die Federbarometer einerseits durch entsprechende Umhiillung gegen Temperaturschwankungen geschiitzt und andererseits mit einem Thermometer versehen, an dem die Innentemperatur des Instruments abgelesen werden kann; von den beiden genannten Firmen werden auch "kompensierte" Federbarometer gebaut, bei denen der Zeigerstand unabhangig von der Temperatur der Instrumententeile ist.

Die an einem Federbarometer gemachte Ablesung ist — wie beim Quecksilberbarometer - nicht unmittelbar der Luftdruck. Sollen die bei verschiedenen Luftdrucken und verschiedenen Innentemperaturen gemachten Ablesungen miteinander verglichen und weiterverwertet werden, so muB man an den einzelnen Ablesungen drei Verbesserungen anbringen; es sind dies die Temperaturverbesserung, die Teilungsverbesserung und die Standverbesserung. Diese Verbesserungen miissen fiir jedes Instrument durch entsprechende Untersuchungen besonders bestimmt werden; das Ergebnis einer solchen Untersuchung driickt man aus in einer Gleichung von der Form

$$
A_r = A + a t + b (A_t - C) + c, \text{ wobei } A_t = A + a t.
$$

Dabei sind *Ar* die umgerechnete Ablesung, *A* die urspriingliche Ablesung, *a* der Temperaturkoeffizient, *t* die Innentemperatur, *at* die Temperaturverbesserung, *b* der Teilungskoeffizient, *C* ein beliebiger, gleich einer runden Zahl angenommener Barometerstand,  $b(A_t - C)$ die Teilungsverbesserung und c die Standverbesserung.

Der Temperaturkoeffizient *a* wird' fiir sich, und zwar zuerst bestimmt; den Teilungskoeffizienten *b* und die Standverbesserung c bebestimmt man gemeinsam.

Den Temperaturkoeffizient *a* bestimmt man dadurch, daB man an dem Instrument bei moglichst verschiedenen Innentemperaturen Ablesungen macht und dabei die in der Zeit zwischen den einzelnen Ablesungen eingetretenen Luftdruckanderungen durch je gleichzeitiges Ablesen an einem Quecksilberbarometer oder einem zweiten, in der Temperatur und Höhenlage nicht veränderten Federbarometer ermittelt. Die Untersuchung führt man im Winter aus; man bringt dabei das seiner Umhiillung entnommene Instrument unter Einhaltung derselben Hohenlage zuerst ins Freie und dann in verschieden erwarmte Raume, wobei vor Ausfiihrung der einzelnen Ablesungen das Instrument so lange in jeder neuen Temperatur liegen muB, bis anzunehmen ist, daB seine einzelnen Teile die Temperatur angenommen haben.

Ein Beispiel fiir die Bestimmung des Temperaturkoeffizienten eines Federbarometers ist das folgende:

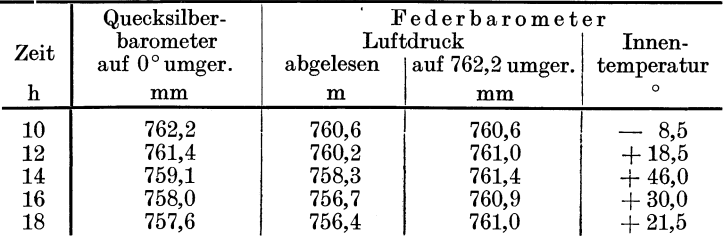

Tragt man in einem rechtwinkligen Koordinatensystem die Temperaturen als Abszissen und die zugehörigen, auf 762,2 mm umgerechneten Ablesungen als Ordinaten an, so erhalt man die fehlerzeigende Punkt-

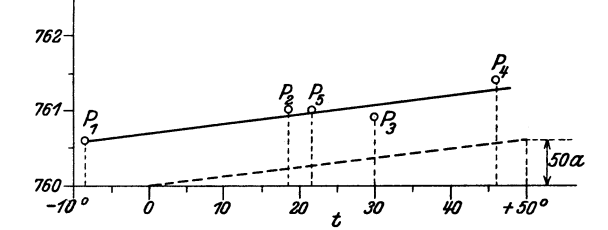

Abb. 61. Bestimmung des Temperaturkoeffizienten eines Federbarometers.

reihe  $P_1$  bis  $P_5$  (Abb. 61); zeichnet man für diese nach Gutdünken die plausibelste Gerade, so findet man mit dieser fiir *t* = 50° den Wert *at*   $= 0.6$  mm, also  $a = -0.01$ <sub>2</sub>.

Den Teilungskoeffizienten *b* und die Standverbesserung *c* ermittelt man in der Weise, daB man bei moglichst verschiedenen Luftdrucken die Ablesungen am Federbarometer mit den gleichzeitig gemachten und umgerechneten Ablesungen an einem Quecksilberbarometer oder einem Siedethermometerl vergleicht. Verschiedene Luftdrucke erhalt man dadurch, daB man die Vergleichungen iiber einen langeren Zeitabschnitt ausdehnt, oder daB man Vergleichungen in verschiedenen Meereshohen vornimmt.

Beispiel. Zur Bestimmung des Teilungskoeffizienten *b* und der Standverbesserung *c* fiir den Federbarometer mit dem Temperatur-

<sup>&</sup>lt;sup>1</sup> Vgl. den folgenden Abschnitt 5 "Der Siedethermometer".

|                                                          |                                          | nonon are roigenaen moresungen gemaent.   |                                                                         |                                      |                                                        |  |
|----------------------------------------------------------|------------------------------------------|-------------------------------------------|-------------------------------------------------------------------------|--------------------------------------|--------------------------------------------------------|--|
| Federbarometer<br>Innen-<br>Luftdruck A<br>temperature t |                                          | $A_t = A + at$                            | $U$ mgerechnete<br>Ablesungen am<br>Quecksilber-<br>barometer $A_{\mu}$ | $A_r - A_t$                          | $A_t = C$<br>für<br>$C = 700,0 \text{ mm}$             |  |
| mm                                                       | $\Omega$                                 | $\mathbf{m}\mathbf{m}$                    | mm                                                                      | mm                                   | mm                                                     |  |
| 723,5<br>716,0<br>705,4<br>697,4<br>685.2                | 18,3<br>$18.2\,$<br>18,1<br>18,3<br>18.4 | 723,3<br>715,8<br>705,2<br>697.2<br>685.0 | 725.5<br>717.7<br>706.9<br>698.6<br>685.8                               | 2,2<br>$_{1,9}$<br>1,7<br>1,4<br>0.8 | $+23.3$<br>$+15.8$<br>-5.2<br>$+$<br>$-2,8$<br>$-15.0$ |  |

koeffizienten  $a = -0.01$ <sub>2</sub> wurden an ihm und an einem Quecksilberbarometer je gleichzeitig in fiinf Punkten mit verschiedenen Meereshohen die folgenden Ablesungen gemacht:

Schreibt man die oben angegebene Gleichung in der Form  $A_t - A_t = b (A_t - C) + c$ 

und betrachtet man die fünf zu  $A_t$  -  $C$  und  $A_r$  -  $A_t$  gehörigen Wertepaare als rechtwinklige Koordinaten, so erhalt man fiinf, eine fehlerzeigende Punktreihe

bildende Punkte  $P_1$  bis  $P_5$   $A_r - A_t$  $(Abb.62)$ ; deren plausibelste Gerade ergibt  $c = +1,4$ mm und für  $c = 0$  und  $A_t \sim C$  $= 50$  den Wert *b*  $(A_t - C)$  $= 1,8 \,\mathrm{mm}$ , also  $b = +0,03_6$ .

Die Gleichung des den vorstehenden Untersuchungen zugrunde liegenden Federbarometers lautet somit

$$
A_r = A - 0.01_2 t
$$

 $+$  0,03<sub>6</sub>  $(A_t - C) + 1,4$ .

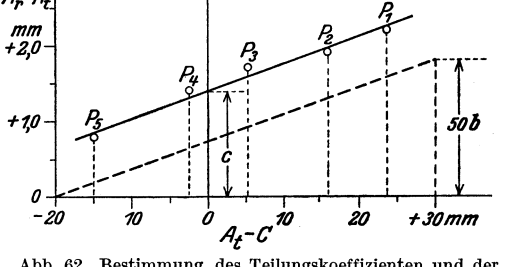

.Abb. 62. Bestimmung des Teilungskoeffizienten und der Standverbesserung eines Federbarometers.

Für den praktischen Gebrauch schreibt man die Gleichung in der Form  $A_r = A + v_1 + v_2$ 

und bestimmt die an der Ablesung *A* anzubringenden Verbesserungen mit Hilfe von zwei graphischen Tafelchen; solche fiir das im vorstehen-

$$
680 \t\t\t 690 \t\t 70 \t\t 70 \t\t 720 \t\t 730 \t\t 740
$$
\n
$$
680 \t\t 690 \t\t 700 \t\t 70 \t\t 720 \t\t 730 \t\t 740
$$
\n
$$
70 \t\t 720 \t\t 730 \t\t 740
$$
\n
$$
74 \t\t 740 \t\t + 740
$$
\n
$$
74 \t\t 740
$$
\n
$$
74 \t\t 740
$$
\n
$$
74 \t\t 740
$$
\n
$$
74 \t\t 740
$$
\n
$$
74 \t\t 740
$$
\n
$$
74 \t\t 740
$$
\n
$$
74 \t\t 740
$$
\n
$$
74 \t\t 740
$$
\n
$$
74 \t\t 740
$$
\n
$$
74 \t\t 740
$$
\n
$$
74 \t\t 740
$$
\n
$$
74 \t\t 740
$$

.Abb.63. Tafeln zur Bestinunung der Verbesserungen eines Federbarometers.

den benutzte Instrument zeigt die Abb. 63\_ Fiir z. B. *A* = 708,7 mm und  $t = 15.3^{\circ}$  erhält man  $A_r = 708.7 - 0.2 + 1.7 = 710.2$  mm.

Der Temperaturkoeffizient *a* ist - auch bei den als kompensiert

bezeichneten Instrumenten — mit der Zeit veränderlich und sollte in Abstanden von mindestens zwei Jahren neu bestimmt werden. Da bei der am Thermometer des Federbarometers abzulesenden Innentemperatur *t* mit einer Unsicherheit von mindestens  $+1^{\circ}$  gerechnet werden muß, so sollte  $a$  - für den Fall, daß man den Luftdruck mit keinem größeren Fehler als  $\pm 0.1$  mm bestimmen will - nicht größer sein als 0,14<sup>'</sup>. Auch der Teilungskoeffizient *b* und die Standverbesserung  $c$  sind nicht unveränderlich und müssen deshalb im Abstand von etwa zwei Jahren neu bestimmt werden; besonders *c* kann infolge von starken Erschiitterungen des Instruments groBe Veranderungen erfahl'en. Fiir gewisse Messungsverfahren ,braucht man *b* und *c* nicht zu kennen; *a*  sollte stets bekannt sein. Bei den meisten, fiir Hohenmessungen bestimmten Federbarometern kann man die Standverbesserung c mit Hilfe einer am Boden des Instruments von außen sichtbaren Schraube verändern bzw. für einen bestimmten Luftdruck auf Null stellen; ein solcher Eingriff in das Instrument empfiehlt sich schon deshalb nicht, weil *c* einfach beriicksichtigt werden kann.

Beim Gebrauch ist der Federbarometer so - am besten horizontalzu tragen, daß er vor starken Erschütterungen - z. B. durch den Körper - geschiitzt ist; mit Riicksicht auf eine gleichbleibende Innentemperatur ist das Instrument vor einseitiger Erwärmung  $-z$ . B. durch Sonnenbestrahlung - zu schützen. Hemmungen in den zwischen der Dose und dem Zeiger eingebauten Ubertragungsteilen werden durch leichtes Beklopfen des Instruments vor jeder Ablesung ausgelöst.

Infolge der elastischen Nachwirkung wird ein einem  $\begin{Bmatrix} \text{abnehmen} \\ \text{zunehmenden} \end{Bmatrix}$ Luftdruck ausgesetzter Federbarometer beim Übergang in einen gleichbleibenden Luftdruck zunächst noch  $\{1 \over \, \}$  und erst nach einiger Zeit seinen richtigen Stand einnehmen; hierauf hat man bei der Ausführung von Messungen unter Umständen in der Weise Rücksicht zu nehmen, daß man vor jeder Ablesung genügend lange wartet.

Für manche Zwecke, z. B. zur Ausführung von fortlaufenden Beobachtungen an demselben Orte verwendet man mit Vorteil einen den Barometerstand bzw. die Luftdruckanderungen selbsttatig aufzeichnenden Barographen; es ist dies ein Federbarometer, bei dem der Zeiger als Schreibfeder ausgebildet ist, die leicht an einem mit entsprechenden Teilungen für die Zeit und den Luftdruck versehenen Papierstreifen anliegt, der durch ein mit der Teilung übereinstimmendes Uhrwerk fortbewegt wird.

Bei Verwendung eines Barographen zum Aufzeichnen des Luftdrucks in einem bestimmten Ort wird haufig neben diesem ein Thermograph zum Aufzeichnen der Lufttemperatur bzw. deren Veränderungen verwendet; es ist dies ein in ähnlicher Weise wie der Barograph wirkender Metallthermometer.

### 5. Der Siedethermometer.

Mit dem Siedethermometer wird die vom Luftdruck abhangige Siedetemperatur des Wassers bestimmt. Das Instrument besteht aus dem

Spiritusbrenner *A* (Abb. 64), dem Wasserbehälter *B* und dem Thermometer *C*. Der Wasserbehälter und die Flamme des Brenners sind von einem beide gegen Luftzug sehiitzenden GefaB *D* umgeben. Der Wasserbehalter *B* geht naeh oben in eine Rohre *E* iiber,

in der der Thermometer mit Hilfe eines versehiebbaren Gummiringes *F* gehalten wird.

Der Thermometer hat entweder eine Teilung zur Ablesung der Siedetemperatur des Wassers oder eine solehe zur unmittelbaren Ablesung des Luftdrueks; im ersten Fall ist meist ein Grad in 20 Teile eingeteilt, so daB man durch Schatzung mit Benutzung einer Lupe auf 0,005° genau ablesen kann. Hat der Thermometer eine Luftdruckteilung, so hat diese meist Striche von 2 zu 2 mm, so daB der Luftdruck durch Schatzung auf 0,2 mm genau abgelesen werden kann. 1st die Thermometerteilung eine Temperaturteilung, so erhalt man aus den an dieser gemachten Ablesungen den entsprechenden Luftdruck mit Hilfe der in der Abb.65 angegebenen Tafel.

Die an einem Siedethermometer gemachten Ablesungen erfordern die Anbringung einer "Standverbesserung"; diese muß für jedes Instrument besonders durch Vergleiehen mit einem Abb.64. Siedethermometer. Normalbarometer bei verschiedenen Luftdrueken

*F o*  4

- z. B. durch die Physikalisch-Technische Reichsanstalt - bestimmt werden. Das Herausragen des Quecksilberfadens aus dem SiedegefaB erfordert. unter Umstanden die Anbringung einer entsprechenden Verbesserung; Angaben iiber eine solche findet man auf den jeweiligen Priifungsscheinen der Physikalisch -Teehnischen Reichsanstalt.

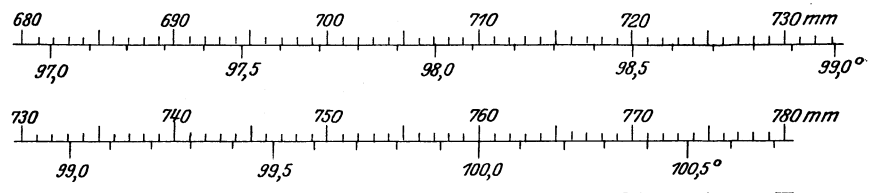

Abb.65. Tafel zur Bestimmung des Luftdrucks fiir eine gemessene Siedetemperatur von Wasser.

Beim Gebrauch wird der Siedethermometer an einem windgesehiitzten Ort aufgestellt; das benutzte Wasser *muB* rein, also insbesondere salzfrei sein. Das Siedegefäß soll reichlich zur Hälfte gefüllt sein. Den Gummiring *F* versehiebt man derart, daB die in Frage kommende Ablesestelle des Thermometers nur soviel als zur Ablesung notwendig ist - also etwa 0,5 em - iiber die Rohre *E* hinausragt. Die Rohre *E*  und das Thermometer *C* miissen beide vertikal stehen, so daB eine gegenseitige Beriihrung nieht stattfindet. Die Flamme des Spiritusbrenners solI stets auf ungefahr derselben, yom Verfertiger des Instru--

ments angegebenen Hohe gehalten werden. Die Ablesungen werden etwa 5 Minuten nach Beginn des Siedens vorgenommen. 1m allgemeinen empfiehlt sich die Wiederholung der Messung, wo bei man vor der zweiten Messung das Sieden fiir kurze Zeit unterbricht. Beim Gebrauch des Siedethermometers zeigt es sich haufig, daB kleine Mengen des Quecksilbers uberdestillieren und sich an dem oberen Rohrenteil niederschlagen; im allgemeinen kann man sie durch Schwingen und Beklopfen des Thermometers wieder mit dem ubrigen Quecksilber vereinigen.

Da man mit dem Siedethermometer absolute Werte des Luftdrucks bestimmen kann, so wird er insbesondere auf Reisen zur Uberwachung von Federbarometern in bezug auf ihre Standverbesserung benutzt, die durch Erschütterungen Veränderungen ausgesetzt ist.

# 6. Einfache, keine feste Aufstellung erfordernde Nivellierinstrumente.

Als Nivellierinstrumente im weiteren Sinne bezeichnet man aIle Instrumente, mit denen man Hohenunterschiede mit Hilfe von horizontalen Geraden bestimmen kann. Neben den beim Gebrauch auf einem dreibeinigen Stativ befestigten und fest aufgestellten Nivellierinstrumenten gibt es auch solche, die freihändig verwendet werden können oder eine nur lose Aufstellung erfordern; es sind dies das Freihandnivellierinstrument, der Nivellierstab und die geschlossene Kanalwage.

a) Das Freihandnivellierinstrument besteht aus einem Fernrohr *F* (Abb. 66) mit geringer Vergrößerung und einer wenig empfindlichen Libelle *L;* Fernrohr und Libelle sind so miteinander ver-

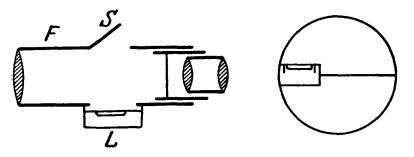

instruments.

bunden, daB die Zielachse und die Libellenachse parallel zueinander sind, so daB bei einspielender Libelle die Zielachse horizontal liegt. Das Instrument ist mit einem SpiegelS verbunden, durch den die Li-Abb.66. Grundgedanke eines Freihandnivellier- belle in das Gesichtsfeld des Fernrohrs gespiegelt wird. Halt man

das Instrument ungefahr horizontal, so sieht man im Gesichtsfeld auBer dem Horizontalfaden zur Ausfiihrung der Ablesungen an einer vertikal aufgehaltenen Latte die Blase der Libelle; bei der geringen Empfindlichkeit der Libelle kann man diese durch entsprechendes Neigen des Instruments zum Einspielen bringen. An Stelle der vollstandig freihandigen Benutzung kann man das Instrument auch auf einem Stab verwenden.

b) Der Nivellierstab1 besteht aus dem rund 1,5 m langen Stab *S*  (Abb. 67), dem Rechtwinkelprisma *P,* der Dosenlibelle *D* und der Einstellmarke *M.* Der aus Holz gefertigte Stab ist unten mit einer eisernen Spitze versehen, so daB er leicht in den Boden gedruckt werden kann. Das Prisma, die Dosenlibelle und die Einstellmarke können für die

<sup>1</sup> Vgl. Werkmeister, P.: Nivellierstab. Z. Instrumentenkde 1921, 355.

Beforderung abgeschraubt werden. Die Dosenlibelle ist auf ihrer Oberseite mit einer in roter Farbe angegebenen Geraden *G* versehen; durch

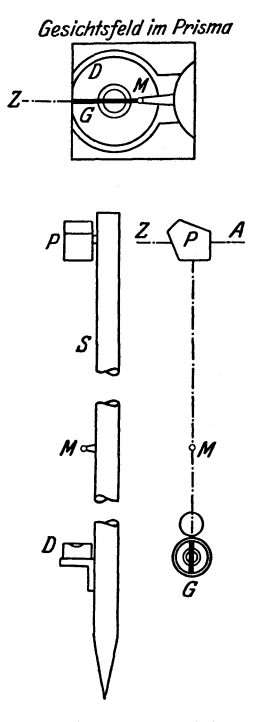

diese Gerade und die Einstellmarke  $M$  ist die Zielachse *AZ* bestimmt. Beim Gebrauch des Stabes gibt man ihm von Hand diejenige Stellung, bei der die im Prisma gesehene Dosenlibelle einspielt; gibt man dann durch Auf- und Abbewegen des Kopfes dem Auge diejenige Stellung, bei der die Marke *M* mit der Geraden *G*  zusammenfallt, so ergibt die Verlangerung der im Prisma gesehenen Geraden G über den Prismenrand hinaus die horizontale Zielung *Z.* Die Untersuchung des Nivellierstabes geschieht in einfacher Weise mit Hilfe von zwei gleich hoch gelegenen, etwa 30 m voneinander entfernten Punkten; ein sich zeigender Fehler kann mit der Libelle weggeschafft werden, die für diesen Zweck mit einer Berichtigungsvorrichtung versehen ist. Die Genauigkeit des Nivellierstabes beträgt bei 130 m großen Zielungen etwa  $+5$  cm. c) Die geschlossene Kanalwaage (Abb.68)

besteht aus einer z. B. kreisformigen Glasrohre, die zum Teil mit gefärbtem Wasser A gefiillt ist; die horizontale Gerade ist durch die beiden Wasserstande *A* und *B* be-Abb.67. Nivellierstab. stimmt. Die Kanalwaage Abb.68. Kanalwaage. wird freihändig verwendet.

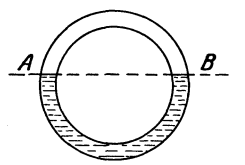

Zur Ablesung der Höhenunterschiede verwendet man bei Benutzung der im vorstehenden angegebenen Instrumente auf Leinwand aufgemalte Teilungen - Nivellierbänder -, die außer Gebrauch aufgerollt und beim Gebrauch an einem passenden Holzstiick befestigt werden.

## 7. Den Lageplan selbstaufzeichnende Instrumente.

Von Th. Ferguson wurden drei, den zuriickgelegten Weg selbsttätig aufzeichnende, als Pedograph, Hodograph und Zyklograph bezeichnete Instrumente angegeben<sup>1</sup>; der Pedograph wird vom Fußgänger, der Hodograph auf dem Schiff und der Zyklograph auf dem Fahrrad verwendet. Von diesen Instrumenten kann insbesondere der Pedograph unter Umstanden gute Dienste leisten.

Der Pedograph besteht aus einem halbkreisformigen Kasten *K*  (Abb. 69), in dem eine beim Gebrauch vertikalliegende Platte *P* zum Aufnehmen der Zeichnung um eine beim Gebrauch horizontale Achse A drehbar befestigt ist; die Drehung der Platte erfolgt mit Hilfe eines an der AuBenseite des Kastens angebrachten Handgriffs. Die Zeichenplatte

<sup>&</sup>lt;sup>1</sup> Vgl. Koll, F.: Automatische Meßinstrumente. Z. Vermessungswesen 1905, 245. Werkmeister, Topographie. 5

*P* steht durch eine Schnur ohne Ende in Verbindung mit einem Ring *R*  an der horizontalen Schmalseite des Kastens *K.* In dem Mittelpunkt des mit einer Marke *M* versehenen Ringes *R* schwingt eine Magnetnadel *N.* Auf der Platte *P* sitzt ein kleiner Wagen *W,* der durch den

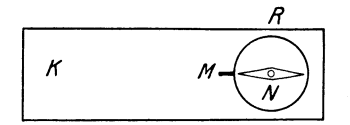

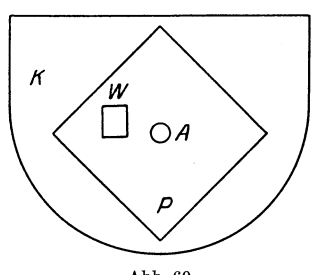

Abb. 69.<br>Grundgedanke des Pedographen.

Deckel des Kastens leicht angedrückt wird. Der Wagen ist mit einem pendelnden, ihm stets dieselbe Richtung gebenden Gewicht versehen, das beim Bewegen des Instruments ahnlich wie dasjenige eines Schrittzahlers wirkt; das Gewicht steht mit einem kleinen, vertikal liegenden Zahnrad in Verbindung, auf das seine Bewegungen iibertragen werden. Bei der Benutzung des Instruments, das umgehangt an der Seite getragen wird, werden die einzelnen Schritte des Tragers auf das Instrument iibertragen, so daB der Wagen *W*  schrittweise um je einen Zahn des Zahnrades weiterbewegt wird; der jeweils am Papier anliegende Zahn des Rades macht dabei einen kleinen Eindruck auf dem Papier. Da der Wagen infolge des an ihm

angebrachten Gewichts sich stets in derselben Richtung, vertikal nach unten, bewegt, so hat der Trager seine Aufmerksamkeit nur auf die Richtung des Weges einzustellen; er hat dabei dafiir zu sorgen, daB die Marke *M* des Ringes *R* stets auf die Magnetnadel eingestellt ist. Fallen fiir eine bestimmte Richtung Marke und Magnetnadel zusammen, und andert der Trager an einer Stelle die Richtung, so weist die Marke nicht mehr auf die Magnetnadel; damit dies wieder eintritt, muB die Platte *P* und damit der mit ihr verbundene Ring *R* mit Hilfe des erwahnten Handgriffs so weit gedreht werden, bis *M* mit *N* wieder zusammenfallt.

Das Instrument ist praktisch erprobt und kann bei Aufnahmen in ebenem Gelande wertvolle Dienste leisten1 .

Von der Firma G. Heyde wird nach den Angaben von R. Hugershoff ein Instrument gebaut, bei dem die Marschzeit und die Wegrichtung selbsttatig aufgeschrieben werden.

# 8. Rechtwinkel- und Flachwinkelinstrumente.

a) Von den verschiedenen Rechtwinkelinstrumenten zum Errichten und Fallen von Loten ist das empfehlenswerteste das Fiinfseitprisma. Es ist dies ein GIasprisma mit einem zu einer Diagonale symmetrischen Viereck als Querschnitt, bei dem die durch diese Diagonale geteilten Winkel 45° bzw. 90° groB sind (Abb. 70), und bei dem die den 45° groBen Winkel einschlieBenden Seitenflachen Spiegel sind. Der Winkel zwischen einem auf einer nicht belegten Seitenflache auffallenden Strahl und dem

<sup>1</sup> Vgl. Hammer, E.: Z. Instrumentenkde 1903, 277 u. 1904, 57.
ihm entsprechenden, an der anderen nicht belegten Seitenflache austretenden Strahl ist gleich einem Rechten. Wegen der Handlichkeit ist die Prismenkante, in der der 45° große Winkel liegt, abgeschliffen,

so daB das fiir den Gebrauch in Metall gefaBte Prisma die Form eines fiinfseitigen hat. Das Fünfseitprisma kann entweder freihändig mit einem angehängten Schnurlot oder besser auf einem Holzstab benutzt werden.

Bei der Verwendung des Prismas zum Errichten des Lotes in einem gegebenen Punkt einer Geraden sieht man in der Richtung des Lotes und weist Punkte von diesem in der

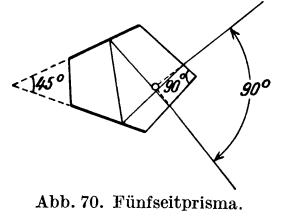

Verlangerung der imPrisma gesehenen Punkte der Geraden ein. Hat man den FuBpunkt des Lotes von einem gegebenen Punkt *P* auf eine Gerade zu bestimmen, so sieht man am besten in der Richtung der Geraden und bewegt in ihr das Prisma so lange hin und her, bis die Verlängerung des im Prisma gesehenen Bildes von P mit den unmittelbar gesehenen Punkten der Geraden zusammenfallt.

Die Untersuchung des Fiinfseitprismas beruht auf dem Satz, daB in einem Punkt einer Geraden nur ein Lot moglich ist; sie erfolgt mit Hilfe von drei, in einer Geraden liegenden Punkten *A, S* und *B* in der Weise, daB man in *S* zuerst das Lot auf *SA* und dann auf *SB* errichtet. Zeigt sich bei der Untersuchung ein Fehler, so muB das Prisma vom Optiker nachgeschliffen werden; ein einmal als richtig befundenes Fünfseitprisma ist - im Gegensatz zu dem veralteten Winkelspiegel stets gebrauchsfertig.

Die Genauigkeit beim Abstecken von rechten Winkeln mit dem Fünfseitprisma beträgt  $\pm 1$  bis  $\pm 2$  Minuten.

**b)** Ein **Flachwinkelinstrument** zum Aufsuchen von Punkten einer Geraden besteht z. B. aus zwei iibereinander angeordneten Fiinfseitprismen  $P_1$  und  $P_2$  (Abb. 71). Die Verwendung eines solchen Prismen-

kreuzes geschieht in der Weise, daB man senkrecht zur Geraden sehend - das Instrument so lange senkrecht zur Geraden hin und her bewegt, bis die in den beiden Prismen gesehenen Bilder der beiden gegebenen Punkte der Geraden genau iibereinanderliegen. Die Untersuchung eines Prismenkreuzes beruht auf dem Satze, daB durch zwei Punkte nur eine Gerade moglich ist; sie erfolgt deshalb da-

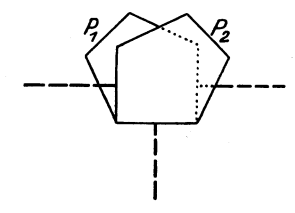

Abb. 71. Prismenkreuz.

durch, daB man zwischen zwei Punkten *A* und *B* einen Punkt der Geraden bestimmt, zuerst mit *A* links und sodann mit *A* rechts. Bei den neueren Prismenkreuzen sind die beiden Prismen unveranderlich in der Fassung befestigt, so daB ein ausnahmsweise sich zeigender Fehler nur vom Mechaniker beseitigt werden kann.

## **II. Die topographischen Mefiverfahren.**

Bei topographischen Aufnahmen werden insbesondere die *MeB*verfahren der Tachymetrie benutzt. Zur Tachymetrie zahlt man alle Verfahren, bei denen fiir jeden Punkt die Lage und die Hohe mit Hilfe von Polarkoordinaten gleichzeitig bestimmt werden. Den zu verwendenden Instrumenten entsprechend kann man die Tachymetrie einteilen in Theodolittachymetrie, MeBtischtachymetrie und Phototachymetrie. Bei der Theodolittachymetrie werden die Werte der zur Festlegung der Punkte erforderlichen Größen in Zahlen aufgeschrieben, man kann sie deshalb auch als numerische Tachymetrie bezeichnen; bei der MeBtischtachymetrie wird jeder Punkt zeichnerisch festgelegt, sie heiBt deshalb auch graphische Tachymetrie; bei der Phototachymetrie geschieht die Festlegung von jedem Punkt mechanisch, so daB man sie als mechanische Tachymetrie bezeichnen kann.

1m AnschluB an die tachymetrischen MeBverfahren werden im folgenden die bei fliichtigen Aufnahmen in Frage kommenden MeBverfahren besprochen.

#### **A. Theodolittachymetrie.**

Das Instrument der Theodolittachymetrie ist der Tachymetertheodolit. Das Verfahren besteht im Grundgedanken darin, daB von den zur Festlegung der einzelnen Punkte gemessenen Größen die Zahlenwerte aufgeschrieben werden. Bei der Festlegung einer groBeren Zahl von Punkten hat man zu unterscheiden, ob die Punkte in freiem, iibersehbarem Gelande oder in bedecktem, nicht iibersehbarem Gelande liegen.

1. Die Festlegung eines einzelnen Punktes.

Die Festlegung eines Punktes kann man entweder dadurch ausfiihren, daB man den Tachymetertheodolit in einem nach Lage und Hohe gegebenen Festpunkt aufstellt und in ihm die erforderlichen GroBen *miBt,* oder dadurch, daB man das Instrument in dem festzulegenden Neupunkt aufstellt und in diesem die Messungen ausfiihrt.

a) Wird ein Punkt *P* (Abb. 72) von einem Festpunkt *A* aus oder vorwarts festgelegt, so miBt man in *A* den Winkel *cp* zwischen der

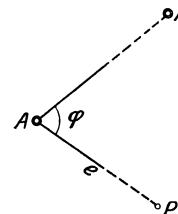

*pA'* durch einen zweiten Festpunkt *A'* bestimmten festen / Richtung *AA'* und der Richtung *AP,* die Strecke  $AP = e$  und den Höhenunterschied *h* zwischen *A* und *P.* Der Horizontalwinkel  $\varphi$  wird mit dem Horizontal-*A If* kreis gemessen; dabei geniigt es, die Messung in nur einer Fernrohrlage auszufiihren. Steht kein passen der Festpunkt *A'* zur Verfügung, so kann man auch als feste Richtung *AA'* die magnetische Nordrich-

Abb. 72. Vorwärtsfest- tung wählen;  $\varphi$  ist dann der magnetische Richtungs-<br>legen eines Punktes- wirhich von A-P- der mit der Bussele gemessen wird winkel von *AP*, der mit der Bussole gemessen wird.

Die Bestimmung von e mit dem entfernungsmessenden Fernrohr und von *h* geschieht in der friiher angegebenen Weise. Sind *Ha* (Abb.73) die gegebene N. N.-Hohe von *A,* i die Instrumentenhohe und *z* die Zielhöhe, so erhält man die N. N.-Höhe *H* von *P* aus

$$
H=H_a+i+(h-z);
$$

dabei hat  $h$  das Vorzeichen des Vertikalwinkels  $\alpha$ . Mit Rücksicht auf die Rechnung wahlt man fiir die Zielhohe *z* eine runde Zahl. Den Hohenunterschied *h* erhalt man aus

$$
h = \frac{1}{2} E \sin 2\alpha, \text{ wobei } E = k_0 l + \Delta E.
$$

Der Messungsvorgang bei der Festlegung des Punktes *P* von *A*  aus ist bei Verwendung eines Fernrohrs mit Fadenentfernungsmesser der folgende: Aufstellen des Tachymetertheodolits in *A* und Messen der Instrumentenhohe i. Einstellen des Vertikalfadens auf die in *P*  vertikal aufgehaltene Latte. Einstellen des im Gesichtsfeld oberen

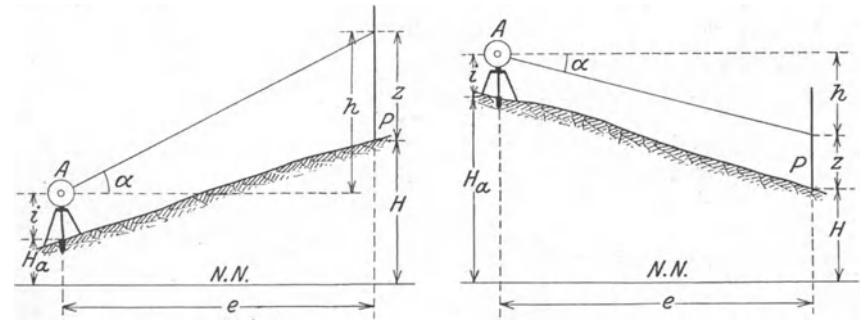

Abb. 73. Höhenbestimmung eines vorwärts festgelegten Punktes.

Horizontalfadens - Faden mit der kleinen Ablesung an der Latte auf eine runde Zahl der Latte und Ablesen mit dem unteren Faden. Einstellen des Mittelfadens auf eine runde Zahl der Latte. Ablesen am Horizontalkreis oder an der Bussole. Ablesen am Vertikalkreis.

Es wurde bis jetzt angenommen, da13 von den drei Horizontalfaden der mittlere Faden der "Nivellierfaden" ist, d. h. daß bei einspielender Fernrohrlibelle die durch den mittleren Faden bestimmte Zielachse horizontalliegt. Man kann das Instrument in einfacher Weise auch so berichtigen, daB die Achsen der Fernrohrlibelle parallel zu derjenigen Zielachse sind, die durch den  $-$  z. B. für die Fernrohrlage mit Kreis links — oberen Horizontalfaden bestimmt ist<sup>1</sup>. Bei der Messung entsteht dann insofern eine Vereinfachung, als nach der Bestimmung des Lattenabschnitts *l* sofort der Horizontalkreis abgelesen werden kann; die Zielhohe *z* stimmt dann mit der Einstellung des oberen Fadens iiberein.

b) Wird ein Punkt *P* (Abb. 74) rückwärts festgelegt, wobei der Tachymetertheodolit im Neupunkt *P* aufgestellt wird, so miBt man

<sup>1</sup> Uber die dadurch bedingten Niiherungen vgl. Werkmeister, P.: Z. Vermessungswesen 1906, 513.

in  $P$  den magnetischen Richtungswinkel  $\varphi'$  der Geraden  $PA$  mit Hilfe der Bussole, die Strecke  $PA = e$  und den Höhenunterschied *h* zwischen

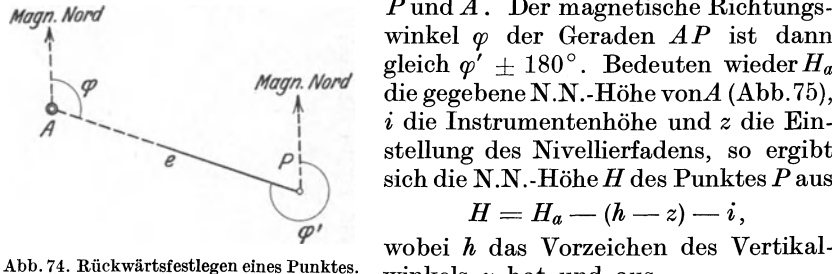

*Nugn. Nortl P* und *A.* Der magnetische Richtungs winkel  $\varphi$  der Geraden  $AP$  ist dann 1 gleich  $\varphi' \pm 180^\circ$ . Bedeuten wieder  $H_a$ <br>die gegebene N.N.-Höhe von A (Abb.75),  $i$  die Instrumentenhöhe und *z* die Einstellung des Nivellierfadens, so ergibt sich die N.N.-Hohe *H* des Punktes *P* aus

$$
H=H_a-(h-z)-i,
$$

winkels  $\alpha$  hat und aus

$$
h = \frac{1}{2} E \sin 2\alpha \quad \text{mit} \quad E = k_0 l + \Delta E
$$

$$
1\,2\,\alpha\quad\text{mit}\quad E=k_0\,l+\varDelta l
$$

berechnet werden kann.

Der Vorgang bei der Messung ist derselbe wie bei einem vorwarts *p* 

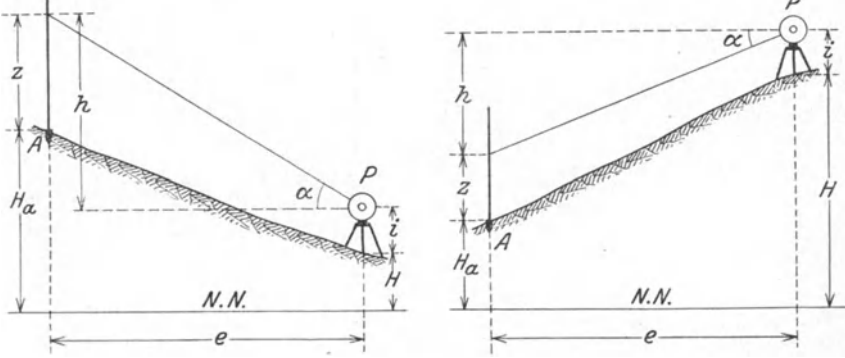

Abb. 75. Hohenbestimmung eines riickwarts festgeiegten Punktes.

festgelegten Punkte. Die Bestimmung von *e* und *h* geschieht in der friiher angegebenen Weise. Das oben in bezug auf den Nivellierfaden Gesagte gilt auch hier.

## 2. Die Festlegung von Punkten in freiem, iibersehbarem GeIande.

In einem freien, iibersehbaren Gelande kann man von jedem Instrumentstandpunkt aus eine größere Zahl von Punkten festlegen; die Uberdeckung eines bestimmten Gebietes erfordert demnach nur wenige Instrumentstandpunkte.

Bei jedem Standpunkt hat man zuerst diesen selbst nach Lage und Hohe festzulegen. Dies geschieht am einfachsten dadurch, daB man als Standpunkt für das Instrument einen im Gelände  $-z$ . B. künstlich durch einen Pfahl oder einen Stein -- bezeichneten und durch vorausgegangene grundlegende Messungen in der Karte horizontal und vertikal festgelegten Punkt wahlt. 1st dies nicht moglich, so *muB* man Lage

und Hohe des Standpunkts riickwarts bestimmen. Um dabei frei von der nicht immer geniigend genau bekannten magnetischen Nordrichtung zu sein, geht man bei der Festlegung des Standpunkts von mindestens zwei, besser drei Festpunkten aus; der Standpunkt ist dann horizontalwenn nur die Entfernungen nach den Festpunkten benutzt werden als Schnittpunkt von zwei bzw. drei Kreisen bestimmt, wobei die zwischen den Festpunkten gemessenen Horizontalwinkel wertvolle Proben ergeben. Sind  $H_1$ ,  $H_2$  und  $H_3$  die gegebenen N. N.-Höhen der Festpunkte,  $h_1$ ,  $h_2$  und  $h_3$  die entsprechenden Höhenunterschiede und  $z_1$ ,  $z_2$  und  $z_3$  die Einstellungen des Nivellierfadens an der Latte, so erhält man für die N. N. -Höhe  $H$  des Instrumenthorizonts die Werte

$$
H'=H_1-(h_1-z_1) \hspace{0.5cm} H''=H_2-(h_2-z_2) \hspace{0.5cm} H'''=H_3-(h_3-z_3)
$$

und daraus einen sicheren Mittelwert. Haufig kommt es vor, daB man als Standpunkt fiir das Instrument einen nur der Lage, nicht aber der Hohe nach bekannten Punkt wahlen kann; man hat dann nur die N. N.-Hohe des Instrumenthorizonts in der angegebenen Weise zu bestimmen.

Hat man den Standpunkt des Instruments riickwarts festzulegen, so kommt es haufig vor, daB man dabei als Festpunkte Punkte benutzen muß, die zuvor von einem andern Standpunkt aus vorwärts festgelegt wurden.

Da man zur Festlegung der einzelnen Punkte deren Polarkoordinaten zu messen hat, so *muB* man nach Festlegung des Standpunkts eine feste NuIl- oder Anfangsrichtung fiir die Horizontalwinkel wahlen. 1st von dem Standpunkt aus ein weiterer Festpunkt sichtbar, so wahlt man die Richtung nach diesem Punkt als Anfangsrichtung; die Richtungen nach den einzelnen Punkten werden dann mit dem Horizontalkreis gemessen, wozu man diesen u. U. so einstellen kann, daB der festen Anfangsrichtung die Ablesung 0° entspricht. Steht kein vom Standpunkt aus anzielbarer Festpunkt zur Verfiigung, so wahlt man als Anfangsrichtung die magnetische Nordrichtung, die dann aber in der Nahe des Standpunkts fiir das betreffende Gebiet festgelegt werden *muB.* Stellt man den Horizontalkreis derart ein, daB seine NuIlstellung mit der magnetischen Nordrichtung zusammenfaIlt, so kann man aIle weiteren Richtungsmessungen mit dem Horizontalkreis ausfiihren; es empfiehlt sich dies mit Riicksicht auf etwaige magnetische Störungen.

Die Bestimmung der magnetischen Nordrichtung fiir ein bestimmtes Gebiet erfordert auBer einem der Lage nach bekannten Festpunkt *S* zum Aufstellen des Instruments mindestens einen weiteren, von dem ersteren aus anzielbaren Festpunkt *Z.* Stellt man den Tachymetertheodolit mit der Bussole in *S* auf und zielt man *Z* an, so liest man an der Bussole - unter der Voraussetzung, daß der Durchmesser  $0$ -180° der Bussole in der Zielebene des Fernrohrs liegt - den magnetischen Richtungswinkel  $\varphi$  der Geraden *SZ* ab; trägt man in der Karte von *SZ* aus  $\varphi$  an, so hat man damit die magnetische Nordrichtung. Bei der Wahl des Standpunkts *S* hat man zu beachten, daB die Bussole

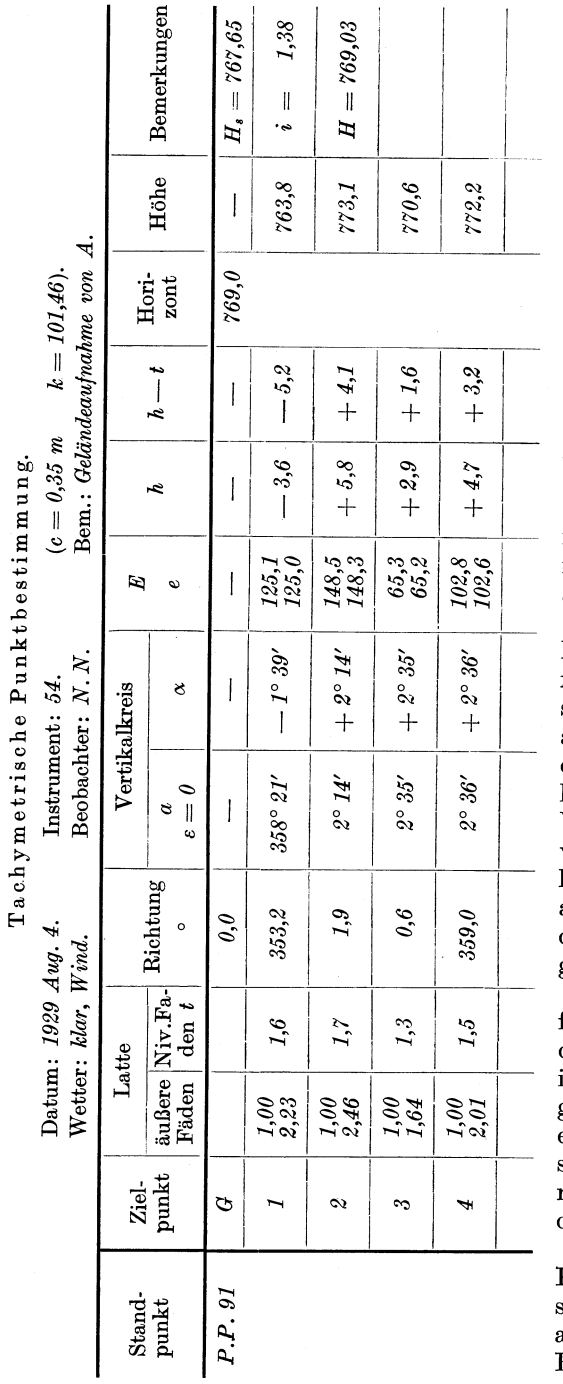

nicht in der Niihe von Eisen und von Gleichstromleitungen verwendet werden darf. Da die magnetische Nordrichtung von der Deklination abhangig ist, so hat man bei der Aufnahme eines groBeren Gebietes zu beriicksichtigen, daB die Deklination an verschiedenen Orten verschieden ist; die Bestimmung der magnetischen Nordrichtung gilt deshalb nur für ein beschranktes Gebiet. **In**  Gegenden mit groBeren magnetischen Storungen ist dies besonders zu beachten.

1st die Bussolenteilung zum Drehen eingerichtet, so stelIt man sie derart ein, daB man an der Bussole z. B. geodatische Richtungswinkel abliest; dies hat den Vorteil, daB die Geraden, von denen aus die abgelesenen Bussolenwinkel anzutragen sind, iiber das ganze Aufnahmegebiet parallel sind.

Das Eintragen der festgelegten Punkte in die Karte auf Grund ihrer Polarkoordinaten geschieht z. B. mit Hilfe eines guten Winkelmessers in Halbkreisform mit einem MaBstab an der Kante.

Der Genauigkeit des KartenmaBstabs entsprechend geniigt es im allgemeinen, die zum Eintragen der Punkte erDie Festlegung von Punkten in bedecktem, nicht iibersehbarem Gelande. 73

forderlichen Richtungen auf  $+0.1^{\circ}$  genau und die Entfernungen auf  $\pm 1$  m genau zu bestimmen; da außerdem bei den Höhen die Genauigkeit von  $\pm 0.1$  m genügt, so mißt man den Lattenabschnitt zwischen den beiden auBeren Horizontalfaden auf 1 cm genau und den Vertikal. winkel auf eine Minute genau.

Benutzt man eine 4 m lange Latte mit Halbdezimeterteilung zur Bestimmung des Lattenabschnitts, so kann man von einem Standpunkt aus Punkte bis zu 400 m Entfernung festlegen; bestimmt man den Lattenabschnitt unter Benutzung des mittleren Horizontalfadens aus zwei Stucken, so kann man gelegentlich auch bis zu 500 m Entfernung gehen.

Zum Aufschreiben der bei der Messung an der Latte und dem Instrument abgelesenen Werte und der aus diesen berechneten GroBen benutzt man einen Vordruck der nebenstehenden Art.

Fur den richtigen Eintrag der Punkte in die Karte ist es notwendig, daB wahrend der Messung die festgelegten Punkte entweder sofort genau oder wenigstens ungefahr maBstablich in einem FeldriB eingezeichnet werden, wobei die Punkte im Feldriß und Vordruck übereinstimmend fortlaufend numeriert werden. Die Fiihrung eines ungefahr maBstablichen Feldrisses erfordert, daß man beim Gehen im Gelände jeden Augenblick angeben kann, wo der Punkt, in dem man steht, in dem FeldriB hzw. der Karte ungefahr liegt. Man erreicht dies dadurch, daB man vom Standpunkt des Instruments aus in einer gegebenen Richtung geht und dabei die zuruckgelegten Entfernungen durch Abschreiten bestimmt; seitlich von dieser Richtung gelegene Punkte kann man durch rechtwinklige Koordinaten mit Abschatzen des rechten Winkels und Abschreiten der Ordinate bestimmen, wobei man aber die zuerst eingeschlagene, durch irgendeinen Punkt im Gelände (Haus, Baum, Feldecke usw.) festgehaltene Richtung am besten nicht verlaBt. Hat man so einen bestimmten, im FeldriB festliegenden Punkt erreicht, so kann man von ihm aus eine andere, durch einen im Gelande und im FeldriB festliegenden Punkt bestimmte Richtung einschlagen und bei ihr ebenso verfahren wie zuvor. Eine neu einzuschlagende Richtung kann man auch mit Hilfe einer kleinen Handbussole festlegen.

### 3. Die Festlegung von Punkten in bedecktem, nicht u berseh barem Gelande.

Können in einem bestimmten Gebiet - insbesondere im Wald  $$ die festzulegenden Punkte nicht von einigen wenigen Instrumentstandpunkten aus bestimmt werden, so erfolgt die Festlegung der Punkte mit Hilfe von Polygonzugen, bei denen Richtungswinkel der einzelnen Zugseiten mit der Bussole gemessen werden, und die deshalb als Bussolenzüge bezeichnet werden.

Jeder Bussolenzug muB von einem nach Lage und Hohe gegebenen Punkt *A* (Abb.76) ausgehen und in einem solchen Punkt *B* wieder endigen. Da man mit der Bussole unmittelbar Richtungswinkel — von der magnetischen Nordrichtung oder einer sonstigen festen Richtung aus - messen kann, so muß man den Tachymetertheodolit nicht in jedem Zugpunkt aufstellen, sondern kann je einen Zugpunkt uberspringen. Stellt man das Instrument in dem Ausgangspunkt *A* und in den ,,Wechselpunkten''  $W_1,~W_2 \ldots$  nicht auf, so wird der Standpunkt  $S_1$  über  $A$  rückwärts, der Wechselpunkt  $W_1$  von  $S_1$  aus vorwärts, der Standpunkt  $S_2$  über  $W_1$  rückwärts, der Wechselpunkt  $W_2$  von  $S_2$  aus vorwarts usw. festgelegt. Die Messung und Berechnung der einzelnen Zugseiten und Höhenunterschiede erfolgt in der früher angegebenen Weise; dabei kann man zur Vermeidung von groBeren AnschluBfehlern die den Zugseiten entsprechenden Lattenabschnitte zwischen den beiden auBeren Horizontalfaden auf halbe Zentimeter genau messen und die Hohenunterschiede auf Zentimeter genau berechnen.

Bedeuten *Ha* und *Hb* die gegebenen N. N.-Hohen von *A* und *B*  (Abb. 76),  $H_1$ ,  $H_2$  und  $H_3$  die N. N.-Höhen der Instrumenthorizonte in

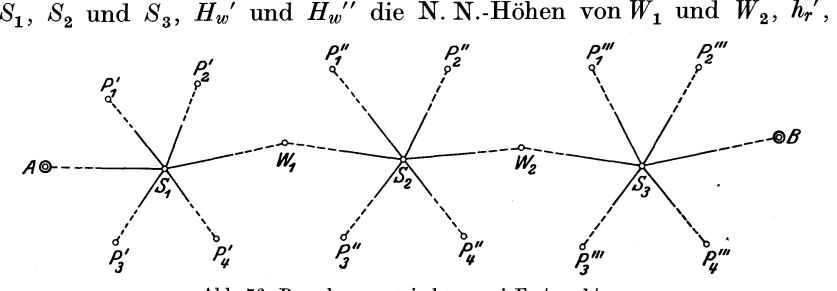

Abb. 76. Bussolenzug zwischen zwei Festpunkten.

*hv', hr", hv"* sowie *hr'''* und *hv'''* die entsprechenden Hohenunterschiede und endlich *zr', zv', z/', zv"* sowie *zr'''* und *zv'''* die Einstellungen mit dem Nivellierfaden an der Latte, so kann man die N. N.-Hohen auf Grund der folgenden Gleichungen berechnen

$$
H_1 = H_a - (h'_r - z'_r), \t H_w' = H_1 + (h'_r - z'_r),
$$
  
\n
$$
H_2 = H_{w'} - (h'_{r} - z''_r), \t H_{w''} = H_2 + (h'_{r} - z''_r),
$$
  
\n
$$
H_3 = H_{w''} - (h''_{r} - z''_r), \t H_b = H_3 + (h''_{r} - z''_r).
$$

Die einzelnen Hohenunterschiede *h* haben dabei das Vorzeichen der Vertikalwinkel *ex;* man erhalt sie aus

$$
h = \frac{1}{2} E \sin 2\alpha, \text{ wobei } E = k_0 l + \Delta E.
$$

Der nicht zu vermeidende AnschluBfehler wird gleichmaBig auf die einzelnen Standpunkte verteilt. Die Größe des Anschlußfehlers ist insbesondere abhangig von der GroBe der gemessenen Vertikalwinkel. Der AnschluBfehler wird in wenig geneigtem Gelande im allgemeinen  $\pm 0.05$   $\sqrt{2n}$  Meter und in mittlerem Gelände  $\pm 0.2 \sqrt{2n}$  Meter *(n gleich*) Anzahl der Standpunkte) nicht iibersteigen.

Meist muß man außer den eigentlichen Zugpunkten  $S_1$ ,  $W_1$ ,  $S_2$ ,  $W_2, S_3, \ldots$  (Abb. 76) von den betreffenden Instrumentstandpunkten aus die zu beiden Seiten des Zuges gelegenen Seitenpunkte *PI', P2',*   $P_3$ ',  $P_4$ ';  $P_1$ '',  $P_2$ '',  $P_3$ '',  $P_4$ ''  $\ldots$  mit festlegen; die Lattenabschnitte werden dabei auf ganze Zentimeter genau abgelesen und die Hohenunterschiede auf ganze Dezimeter genau berechnet.

Die Festlegung von Punkten in bedecktem, nicht tibersehbarem Gelande. 75

Das Aufzeichnen der einzelnen Punkte eines Bussolenzuges auf Grund der gemessenen bzw. berechneten Polarkoordinaten geschieht mit Hilfe eines halbkreisformigen Winkelmessers mit KantenmaBstab (Abb. 77) auf

einem mit Parallelen im beliebigen Abstand von 5-10 mm versehenen Pauspapier; kleine, sich zeigende AnschluBfehler in horizontalem Sinn kann man in einfacher Weise durch entsprechendes Verschieben des Pauspapiers auf die einzelnen Standpunkte verteilen.

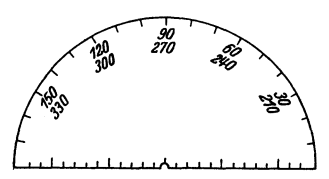

Für die Aufschreibung der Messungser- Abb. 77. Winkelmesser zum Aufgebnisse und deren Berechnung verwendet man einen Vordruck wie den folgenden.

Die einzelnen Zugpunkte müssen während der Messung wenigstens ungefahr maBstablich in einen FeldriB eingetragen werden, wobei sie mit den Aufschreibungen im Vordruck ubereinstimmend zu numerieren

Tachymetrische Punktbestimmung.

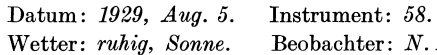

 $(c = 0.17, k = 99,33).$ *N.* Bem.: *Bussolenzug von A nach B.* 

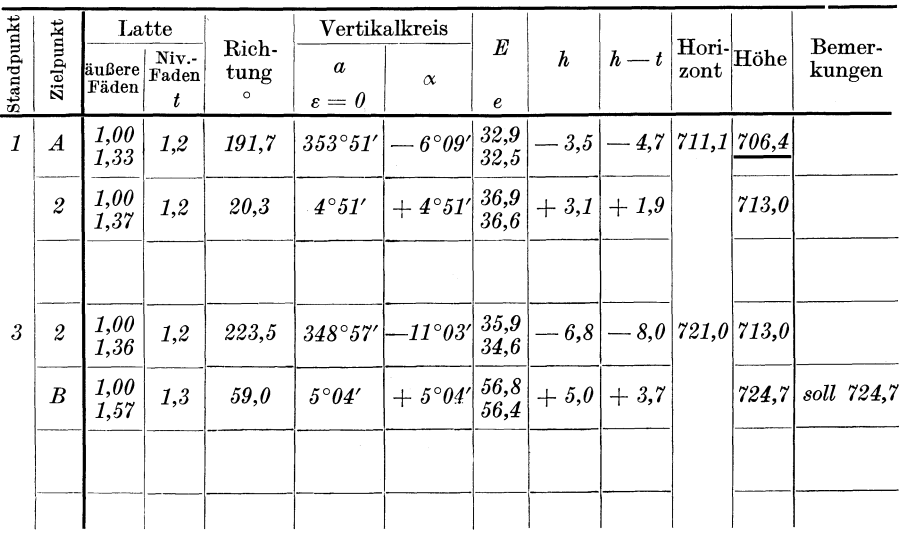

sind. Fur diese Aufzeichnung der Punkte im Zusammenhang mit der Messung ist es bequem, wenn die Bussole in ihrem Halter durch Drehung so eingestellt ist, daB die an ihr abgelesenen Richtungswinkel sich auf Parallelen zur  $+x$ -Richtung eines Koordinatensystems oder zu einem Kartenrand beziehen.

## **B. MeBtischtachymetrie.**

Das Instrument der MeBtischtachymetrie ist der MeBtisch mit der Kippregel. Der Unterschied des Verfahrens im Vergleich zur Theodolit-

tachymetrie besteht darin, daB die zur Lagebestimmung der aufzunehmenden Punkte erforderlichen Richtungen unmittelbar im Gelande zeichnerisch festgelegt werden; die Aufzeichnung der festzulegenden Punkte geschieht zusammen mit der Aufnahme in einem vorher bestimmten MaBstab, eine Aufzeichnung der Punkte in anderem MaBstab ist deshalb spater nicht mehr moglich. 1m Vergleich hierzu bietet die Theodolittachymetrie den Vorteil, daB man die durch die Messung festgelegten Punkte auf Grund der dabei gemachten Aufschreibungen in jedem, mit der Genauigkeit der Messung im Einklang stehenden MaBstab aufzeichnen kann. In bezug auf die Bestimmung der Entfernungen und Hohen besteht kein Unterschied zwischen der Theodolittachymetrie und der MeBtischtachymetrie.

Auch hier hat man zu unterscheiden, ob die festzulegenden Punkte in einem freien, iibersehbaren Gelande liegen oder nicht.

#### 1. Die Festlegung eines einzelnen Punktes.

Ein Neupunkt *P* kann in ahnlicher Weise wie bei der Theodolittachymetrie entweder vorwärts von einem Festpunkt *A* aus oder rückwärts über *A* festgelegt werden; im ersten Fall wird der Meßtisch in *A*, im anderen Fall in *P* aufgestellt.

Der MeBtisch ist richtig aufgestellt, wenn ein Punkt der Zeichnung auf der horizontalliegenden Platte vertikal iiber dem ihm entsprechenden Punkt in der Natur liegt, und wenn alle von diesem Punkt ausgehenden Geraden in der Zeichnung und in der Natur parallel oder um denselben Winkel verschwenkt sind.

SolIder MeBtisch in einem in der Zeichnung und in der Natur gegebenen Festpunkt aufgestellt werden, so muB man die horizontal zu legende Tischplatte iiber dem Punkt einstellen und in eine bestimmte Richtung einrichten; dies erfordert eine in der Natur und in der Zeichnung gegebene feste Richtung. Sind *U* und *U'* (Abb. 78) die

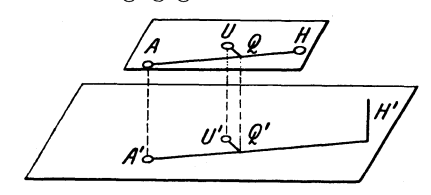

Punkt.

Schnittpunkte der vertikalen Umdrehungsachse des MeBtisches mit der Zeichenebene und mit dem Boden, *A* und *A'der* in der Zeichnung und auf dem Boden gegebene Festpunkt und *H* bzw. *H'* ein zweiter Festpunkt (z. B. Kirch-Abb.78. Einstellen des MeGtisches iiber einem turmspitze), durch den die feste Richtung *AH* bzw. *A'H'* bestimmt

ist, so miBt man in der Zeichnung die rechtwinkligen Koordinaten  $x = AQ$  und  $y = QU$  von *U* in bezug auf *AH* in natürlicher Größe ab und kann dann mit ihnen von *A'H'* aus den Punkt *U'* auf dem Boden angeben; die Aufstellung von *U* iiber *U'* erfolgt mit Hilfe des angehangten Schnurlotes. Legt man dann die Linealkante der Kippregel an  $AH$  an und dreht man - zum Teil von freier Hand, zum Teil, nach Anziehen der Klemmschraube, mit der Feinbewegungsschraube - die Platte so lange, bis der Punkt  $H'$  angezielt ist, so liegt *A* iiber *A';* ob dies der Fall ist, kann man mit einer Lotgabel priifen.

Die Festlegung von Punkten in bedecktem, nicht ubersehbarem Gelande. 77

Ais feste Gerade *AH* bzw. *A'H'* kann man auch die magnetische Nordrichtung oder eine von dieser um einen bekannten Winkel abweichende Gerade benutzen, wobei aber die magnetische Nordrichtung bzw. dieser Winkel bekannt sein miissen.

Die Festlegung eines Neupunktes *P* von dem Festpunkt *A*  aus vorwarts geschieht dadurch, daB man *p'* mit der Kippregel anzielt und diese zugleich so legt, daB ihre Linealkante durch *A* geht; zieht man mit dem Bleistift die Gerade *AP* der Linealkante entlang, so kann man  $AP = e$  daran antragen. Die Bestimmung von e und von dem Hohenunterschied erfolgt in der friiher angegebenen Weise; der Vorgang bei der Messung ist genau derselbe wie bei Benutzung des Tachymetertheodolits; auch die Bestimmung der N. N.-Hohe von *A*  geschieht in derselben Weise wie dort.

Die Festlegung eines Punktes Priickwarts iiber einen gegebenen Festpunkt *A* geschieht mit Benutzung der Bussole; die magnetische Nordrichtung muB dabei in der Zeichnung bekannt sein. Man stellt den MeBtisch in *pi* so auf, daB die Tischplatte horizontal liegt. Legt man dann die Bussole mit ihrer Anlegekante an die gegebene magnetische Nordrichtung, und dreht man die Platte - von freier Hand und mit der Feinbewegungsschraube - derart, daß die Magnetnadel auf die Nullmarke der Bussole zeigt, so ist die MeBtischplatte eingerichtet. Man zielt nun mit der Kippregel den Festpunkt *A* an und sorgt dabei dafiir, daB die Linealkante durch den Punkt *A* der Zeichnung geht; zieht man die durch die Linealkante bestimmte Gerade, so liegt auf ihr der festzulegende Punkt *P.* Die Bestimmung der Entfernung, des Hohenunterschieds und der N. N.-Hohe erfolgt in derselben Weise wie beim Tachymetertheodolit.

Das beim Tachymetertheodolit iiber den Nivellierfaden Gesagte gilt auch fiir die Kippregel.

## 2. Die Festlegung von Punkten in freiem, ii berseh barem Gelande.

Die Festlegung einer größeren Zahl von Punkten in einem freien, iibersehbaren Gelande von einigen wenigen Instrumentstandpunkten aus geschieht mit dem MeBtisch in derselben Weise wie mit dem Tachymetertheodolit; der einzige Unterschied besteht bei der Lagebestimmung darin, daß beim Meßtisch die Richtungen unmittelbar, der Linealkante entlang gezeichnet werden. Das bei der Theodolittachymetrie in bezug auf die Bestimmung der Entfernungen und der N. N.-Hohen Gesagte gilt auch fiir den MeBtisch.

## 3. Die Festlegung von Punkten in bedecktem, nicht übersehbarem Gelände.

Wie bei der Theodolittachymetrie besteht auch bei der MeBtischtachymetrie das Verfahren bei der Festlegung von Punkten in nicht iibersehbarem GeIande im Grundgedanken darin, daB man die einzelnen Punkte mit Hilfe von Polygonziigen festlegt, bei denen mit Hilfe der

Bussole die magnetischen Richtungswinkel der einzelnen Zugseiten bestimmt werden. Die Bestimmung der Instrumentstandpunkte, der Wechselpunkte und der Seitenpunkte nach Lage und Hohe erfolgt wie bei der Theodolittachymetrie. Ein wesentlicher Unterschied zwischen beiden Verfahren besteht darin, daB die Aufstellung des MeBtisches unbequemer ist und mehr Zeit erfordert als die des Tachymetertheodolits.

## **c. Phototachymetrie.**

Das eigentliche Instrument der Phototachymetrie ist die MeBkammer 1. Das Verfahren der Phototachymetrie oder Photogrammetrie besteht darin, daB man die gesuchten Punkte mit Hilfe von MeBbildern festlegt.

1. Ubersicht iiber die verschiedenen photogrammetrischen Verfahren.

Bei der Festlegung von Punkten mit Hilfe von MeBbildern hat man zweierlei zu beachten, die Aufnahme der Bilder und die Auswertung der Bilder.

Da die Aufnahme der Bilder entweder von festen Standpunkten auf der Erde oder von einem Luftfahrzeug aus erfolgen kann, so teilt man die Photogrammetrie dem Aufnahmeort entsprechend ein in Erdphotogrammetrie oder Photogrammetrie von der Erde aus und Luftphotogrammetrie oder Photogrammetrie vom Luftfahrzeug aus.

Im allgemeinsten Fall besteht die photogrammetrische Punktbestimmung im Grundgedanken darin, daB man von dem in Frage kommenden Gebiet von zwei, nach Lage und Hohe bekannten oder bestimmbaren Punkten aus je ein MeBbild aufnimmt. Bei der A uswertung der Bilder entnimmt man den Bildern diejenigen GroBen, die zur Festlegung der gesuchten Punkte erforderlich sind; dabei kann man die beiden Bilder entweder getrennt oder gemeinsam auswerten. Man kann deshalb zwei Auswertungsverfahren unterscheiden, die man als Einbildverfahren und Zweibildverfahren bezeichnen kann.

Beim Ein bild verfahren wird jeder Punkt unter einaugiger Betrachtung von jedem Bild durch Vorwartseinschneiden bestimmt; das Verfahren heißt deshalb auch Einschneideverfahren oder Einschneidephotogrammetrie<sup>2</sup>. Die für das Vorwärtseinschneiden erforderlichen Winkel erhält man am einfachsten mit Benutzung des Bildtheodolits, mit dessen Hilfe man auf Grund des Bildes HorizontaI- und VertikaIwinkel nach den festzulegenden Punkten messen kann wie mit einem in dem Aufnahmeort des Bildes aufgesteHten gewohnIichen Theodolit.

Beim ZweibiIdverfahren werden die beiden Bilder gemeinsam oder zweiaugig betrachtet; jeder Punkt wird dabei auf Grund des entstehenden raumlichen oder stereoskopischen Bildes bestimmt. Das Ver-

<sup>1</sup> DaB man auch mit einer gewohnlichen Kammer Punkte photogrammetrisch festlegen kann, spielt heute keine Rolle mehr.

<sup>2</sup> Das Verfahren wurde friiher auch als MeBtischphotogrammetrie bezeichnet.

fahren heiBt deshalb auch Raumbildmessung oder Stereophotogrammetrie 1.

Das Einbildverfahren gestattet nur punktweise Auswertung eines Bildpaares; beim Zweibildverfahren kann man bei Verwendung eines passenden Instruments die Auswertung eines Bildpaares auch linienweise durchfiihren; nachdem heute verschiedene erprobte Instrumente hierfiir hergestellt werden, wird das Einbildverfahren nur noch ganz ausnahmsweise angewendet.

Bei jedem mit einer Meßkammer aufgenommenen Meßbild spricht man von seiner inneren Orientierung und von seiner auBeren Orientierung. Die innere Orientierung ist bekannt, wenn die Lage des hinteren Objektivhauptpunktes zur Bildebene, also z. B. der Hauptpunkt des Bildes und die Bildweite gegeben sind. Als auBere Orientierung bezeichnet man die raumliche Lage des Objektivhauptpunktes, der Kammerachse und der durch die beiden Markenpaare des Bildes bestimmten Bildachsen im Augenblick der Aufnahme.

#### 2. Erdphotogrammetrie.

Bei der Erdphotogrammetrie besteht die Festlegung eines Punktes *P*  (Abb. 79) darin, daB man in zwei ihrer Lage nach bekannten, in beliebigen Höhen liegenden Punkten  $S_1$  und  $S_2$  die Meßbilder  $B_1$  und  $B_2$ .

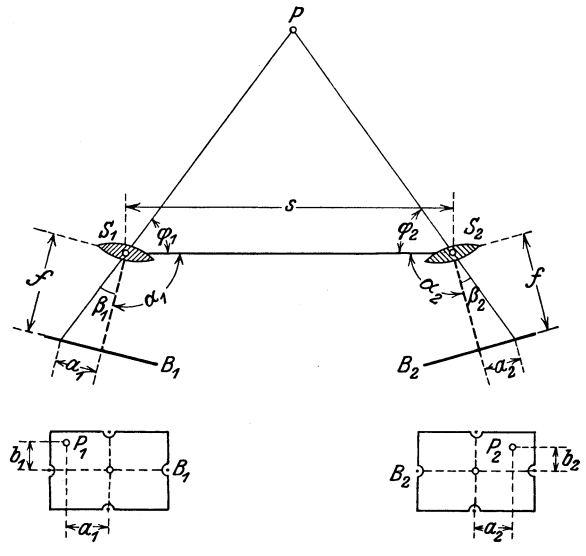

Abb. 79. Grundgedanke der Erdphotogrammetrie.

aufnimmt; dabei sorgt man mit Riicksicht auf eine einfache Auswertung der Bilder dafiir, daB wahrend der Aufnahme der Bilder die Bildebenen vertikal, die Kammerachse also horizontal und die durch die Bildmarken bestimmten Bildachsen horizontal bzw. vertikal liegen. MiBt

<sup>&</sup>lt;sup>1</sup> Da bei einer gewissen Art der Auswertung "Parallaxen" gemessen werden, so wurde das Verfahren auch schon als Parallaxenphotogrammetrie bezeichnet.

man bei der Aufnahme der Bilder die Horizontalwinkel  $\alpha_1$  und  $\alpha_2$  zwischen der Standlinie  $S_1 S_2$  und der horizontalen Kammerachse und bestimmt man die Winkel  $\beta_1$  und  $\beta_2$  auf Grund der Bilder, so erhält man die Winkel  $\varphi_1$  und  $\varphi_2$  aus  $\varphi_1 = 180^\circ - (\alpha_1 + \beta_1)$  und  $\varphi_2 = 180^\circ$  $-(\alpha_2 + \beta_2)$ . Mit  $\varphi_1$  und  $\varphi_2$  kann man die Lage von *P* nach dem Einschneideverfahren ermitteln. Die Winkel  $\beta_1$  und  $\beta_2$  erhält man nach Abmessen der horizontalen Abstände  $a_1$  und  $a_2$  in den Bildern<sup>1</sup> auf Grund der bekannten Bildweite *f* aus  $\mathfrak{tg}\beta_1 = \frac{a_1}{f}$  und  $\mathfrak{tg}\beta_2 = \frac{a_2}{f}$ . Mißt man in den Bildern auch die vertikalen Abstände  $b_1$  und  $b_2$  der Bildpunkte *PI* und *P2* von den Bildhorizontalen, so kann man die Hohenunterschiede  $h_1$  und  $h_2$  zwischen  $P$  und  $S_1$  bzw.  $S_2$  berechnen aus

$$
h_1 = b_1 \frac{S_1 P}{f/\cos \beta_1} \quad \text{und} \quad h_2 = b_2 \frac{S_2 P}{f/\cos \beta_2};
$$

dabei erhält man  $S_1P$  und  $S_2P$  mit Hilfe von  $S_1S_2=s$  aus

$$
S_1P = s\, \frac{\sin \varphi_2}{\sin \left( \varphi_1 + \varphi_2 \right)} \quad \text{und} \quad S_2P = s\, \frac{\sin \varphi_1}{\sin \left( \varphi_1 + \varphi_2 \right)} \, .
$$

Sind demnach die N. N.-Höhen des Objektivhauptpunktes in  $S_1$  und  $S_2$ bei der Aufnahme der Bilder bekannt, so kann man die N. N.-Hohe von *P* doppelt bereohnen.

Die Stereophotogrammetrie unterscheidet sich von der Ein-.schneidephotogrammetrie nicht allein in der Art der Auswertung der Bilder, sondern auch bei der Aufnahme der Bilder. Mit Riioksicht auf die Bequemlichkeit bei der Auswertung nimmt man bei der Stereophotogrammetrie die Bilder derart auf, daB sie in beliebigen Hohen, aber in derselben Vertikalebene oder wenigstens in parallelen Vertikalebenen liegen (Abb. 80). 1m einfachsten Fall, bei dem die beiden Bilder

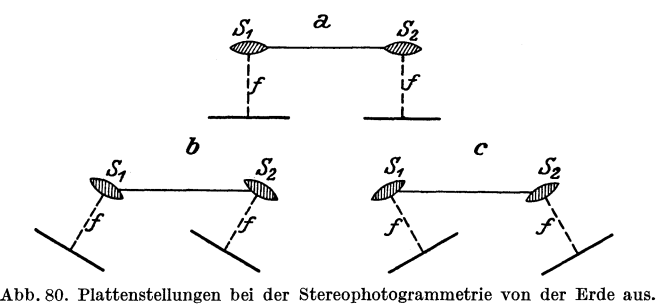

bei der Aufnahme in derselben Vertikalebene liegen (Abb. 80a), erhalt man die Lage eines Punktes *P* (Abb.81) mit Hille des als Parallaxe bezeichneten Unterschiedes  $p$  der beiden Abstände  $a_1$  und  $a_2$  von den Bildvertikalen. 1st 8 die Lange der Standlinie 818 <sup>2</sup> , *t* die Bildweite und *b1* der Abstand des Bildes *PI* von *P* von der Bildhorizontalen im linken Bilde, so erhalt man die Koordinaten *x, y* und *z* von *P* in bezug auf

<sup>1</sup>Aile Abmessungen in den Bildern werden am besten an Hand der bei der \_~ufnahme hergestellten Negativplatten ausgefiihrt.

die Standlinie  $S_1 S_2$  und den Punkt  $S_1$  aus den einfach abzulesenden Gleichungen

$$
x=\frac{sa_1}{p}, \quad y=\frac{sf}{p}, \quad z=\frac{sb_1}{p}.
$$

1st demnach vom linken Standpunkt  $S_1$  die Lage und die N. N.-Höhe und vom rechten Standpunkt  $S_2$  die Lage des Objektivhauptpunktes wahrend der Aufnahme bekannt, so kann man einen Punkt *P* nach Lage und Höhe festlegen.

Die Auswertung oder Ausmessung des Bildpaares, bestehend in der Messung von  $a_1$ ,  $b_1$  und  $p$ , geschieht mit Hilfe des Stereokomparators;  $a_1$  und  $b_1$  kann man dabei unmittelbar be-

stimmen auf Grund des im linken Standpunkt  $S_1$  aufgenommenen Bildes. Die Parallaxe *p* erhalt man mit Hilfe des bei zweiaugiger Betrachtung beider Bilder entstehenden stereoskopischen Bildes, in dem man eine räumlich gesehene und raumlich bewegbare Marke durch entsprechendes Drehen einer Schraube räumlich auf den festzulegenden Punkt *P* einstellt; an einem mit der "Parallaxenschraube" ver- *\_11-f-\_\_ -+--+---''* bundenen Maßstab kann  $\leftarrow p \rightarrow \frac{1}{2}$ <br>dann *n* unmittelbar abge.  $d$ ann  $p$  unmittelbar abgelesen werden. Die Bestimmung der Koordinaten von

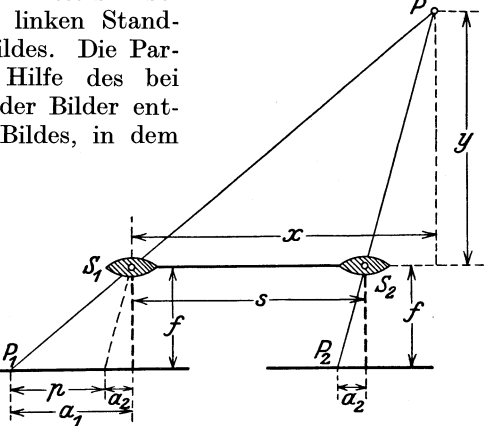

Abb. 81. Einfachster Fall der Stereophotogrammetrie von der Erde aus.

*x, y* und *z* auf Grund der oben angegebenen Gleichungen kann man rechnerisch, zeichnerisch oder mechanisch vornehmen.

Diese punktweise Auswertung eines Bildpaares mit Benutzung des Stereokomparators kommt mit Riicksicht darauf, daB es verschiedene erprobte Instrumente zur linienweisen Auswertung gibt, nur noch gelegentlich in Frage.

Das zunächst zur linienweisen Auswertung von stereophotogrammetrischen Aufnahmen von der Erde aus inFrage kommende Instrument ist der Stereoautograph von C. ZeiB; es ist dies ein durch ein Hebelsystem mit einem Zeichenstift verbundener Stereokomparator, bei dem jede Einstellung der räumlich bewegbaren Marke im stereoskopisch gesehenen MeBbildpaar selbsttatig auf den Zeichenstift und damit in die Zeichnung iibertragen wird. Die Einrichtung des Stereoautographen ist derart, daB man mit der bewegbaren Marke jede Linie in dem raumlich gesehenen Bild verfolgen kann; der Zeichenstift zeichnet dann die Horizontalprojektion der betreffenden Linie selbsttatig auf. Insbesondere kann man bei dem Instrument die bewegbare Marke auf eine bestimmte N. N.-Hohe ein- und feststellen und die dieser entsprechende Hohenschichtlinie mit der Marke in dem raumlich gesehenen

Werkmeister, Topographie. 6

Bild verfolgen; die Schichtlinie wird dabei von dem Zeichenstift auf $gezeichnet<sup>1</sup>$ .

Die von verschiedenen Seiten ausgefiihrten Genauigkeitsuntersuchungen haben einwandfrei ergeben, daB insbesondere bei der Gelandedarstellung in Hohenschichtlinien das Ergebnis einer stereophotogrammetrisch durchgefiihrten Aufnahme ebenso genau ist wie dasjenige einer Aufnahme mit dem Tachymetertheodolit oder mit dem MeBtisch.

#### 3. Luftphotogrammetrie.

Die Luftphotogrammetrie unterscheidet sich von der Erdphotogrammetrie bei der Aufnahme darin, daB die Bildebenen nicht in eine bestimmte Lage gebracht werden konnen, sondern im Augenblick der Aufnahme beliebig im Raum liegen. Eine besondere Rolle spielt deshalb bei der Luftphotogrammetrie die Ermittlung der auBeren Orientierung des einzelnen Bildes; sie besteht in der Bestimmung der Lage des Objektivhauptpunktes, der Kammerachse und der Bildachsen fur den Augenblick der Aufnahme.

Die Ermittlung der äußeren Orientierung eines Bildes setzt voraus, daB bei bekannter innerer Orientierung das Bild mindestens drei, nach Lage und Hohe gegebene Festpunkte enthalt; sie zerfallt in die Bestimmung der ebenen Koordinaten und der N.N.-Hohe des Aufnahmeorts, des Richtungswinkels der Horizontalprojektion der Kammerachse oder der "Aufnahmerichtung", des "Neigungswinkels" der Kammerachse und des "Verkantungswinkels" der Bildachsen gegen die Horizontale.

Bei der Bestimmung der Koordinaten *x, y* und *z* des Aufnahmeortes *S* (Abb. 82) auf Grund der gegebenen Koordinaten  $(x_a, y_a, z_a)$ ,  $(x_b, y_b, z_b)$ 

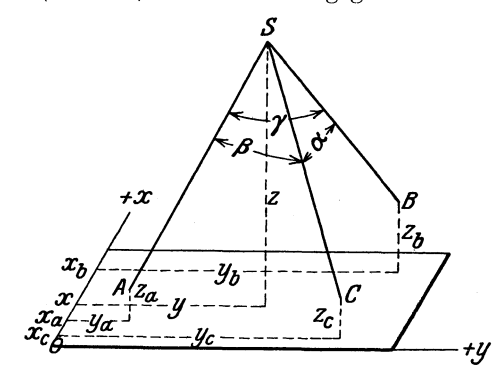

Abb.82. Grundgedanke des Riickwartseinschneidens im Raum mit Hilfe von Positionswinkeln.

 $S$  und  $(x_c, y_c, z_c)$  der Festpunkte *A, B* und *G* handelt es sich um ein Rückwärtseinschneiden im Raum mit Hilfe der drei Positionswinkel  $\alpha$ ,  $\beta$  und  $\gamma$ , die bei bekannter innerer Orientie $rung$  des Bildes — Hauptpunkt *H* . und Bildweite  $OH = f$  (Abb. 83) - durch die Bildpyramide *0, A' B'G'*  bestimmt sind und in dieser z. B. mit Benutzung eines Bildtheodolits unmittelbar

gemessen werden können.

Die Lösung der Aufgabe kann man graphisch, graphisch-numerisch, numerisch oder mechanisch vornehmen. Die mechanische Lösung geschieht mit Hilfe eines Auswertungsinstruments - Aerokartograph oder Stereoplanigraph -; sie besteht darin, daß man durch systematische Versuche oder durch allmahliche Annaherung der Bildplatte im Instrument

<sup>1</sup>Der Stereoautograph wurde deshalb auch schon als Schichtlinienzeichner bezeichnet.

eine solche Lage gibt, die derjenigen entspricht, die sie im AugenbIick der Aufnahme im Raum hatte.· Die mechanische Losung mit Hilfe des Aerokartographen oder des Stereoplanigraphen bietet den Vorteil, daB

man zwei zusammengehörige Bildplatten gemeinsam im Instrument einpassen, also zwei Aufnahmeorte zugleich bestimmen kann, und daB dann fiir beide Bilder die gesamte auBere, am Auswertungsinstrument im einzelnen ablesbare Orientierung bestimmt ist. Die Aufgabe des gemeinsamen Riickwartseinschneidens von zwel Punkten im Raum kann mechanisch mit einem Auswertungsinstrument bedeutend rascher gelöst werden als nach einem

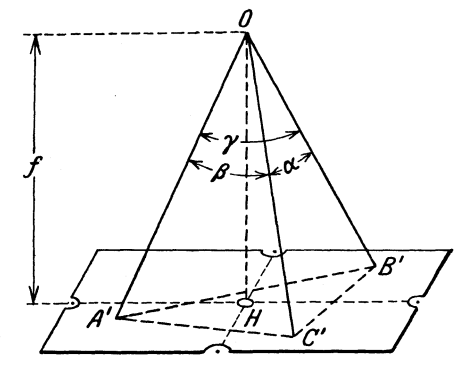

Abb. 83. Die Bildpyramide beim Rückwärtseinschneiden im Raum.

anderen Verfahren; die numerischen und graphisch-numerischen Losungen haben deshalb nur noch theoretisches Interesse.

Die Festlegung von Neupunkten auf Grund von zwei Bildern mit bekannter auBerer Orientierung kann entweder nach dem Verfahren der Einschneidephotogrammetrie oder dem der Stereophotogrammetrie ausgefiihrt werden. Das Einschneideverfahren, bei dem man die zur Festlegung der Neupunkte erforderlichen Horizontal- und Vertikalwinkel mit Hilfe des Bildtheodolits den Bildern entnehmen kann, wird nur noch ganz ausnahmsweise angewandt; die Stereophotogrammetrie bietet den Vorteil, daB man bei Benutzung des Aerokartographen oder des Stereoplanigraphen die Bilder nicht nur punktweise, sondern auch Iinienweise auswerten kann.

Bei den beiden wichtigsten Instrumenten zur stereophotogrammetrischen Auswertung von Bildpaaren, dem Aerokartograph von Aerotopograph G. m. b. H. und dem Stereoplanigraph von C. ZeiB, ist eine räumlich gesehene und räumlich bewegbare Marke vorhanden, deren Einstellungen auf einen mit ihr verbundenen Zeichenstift selbsttätig übertragen werden. Die Einrichtung ist ähnlich wie beim Stereoautograph derart, daB mit der im Gesichtsfeld bewegbaren Marke jede Linie in dem stereoskopisch gesehenen Bild verfolgt werden kann; der Zeichenstift zeichnet dabei die Horizontalprojektion der betreffenden Linie selbsttatig auf. Insbesondere kann man auch hier die bewegbare Marke auf eine bestimmte N.N.-Hohe ein- und feststellen; verfolgt man dann die entsprechende Hohenschichtliniemit der Marke in dem raumIich gesehenen Bild, so wird von dem Zeichenstift die SchichtIinie aufgezeichnet.

Auch fiir stereophotogrammetrische Aufnahmen aus der Luft haben eingehende, von verschiedenen Seiten ausgefiihrte Untersuchungen gezeigt, daB die Ergebnisse in bezug auf die Genauigkeit von GrundriB und Gelandedarstellung den mit dem Tachymetertheodolit und dem MeBtisch ausgefiihrten Aufnahmen mindestens gleichkommen.

In einem GeHinde mit geringen Hohenunterschieden versagt das stereophotogrammetrische Auswertungsverfahren bei der Bestimmung der N. N. -Hohen einzelner Punkte und insbesondere bei der Aufsuchung von Hohenschichtlinien. Die photogrammetrische Aufnahme eines Gebietes mit geringen Hohenunterschieden fiihrt man deshalb in der Weise aus, daB man vom Luftfahrzeug aus Bilder mit nahezu horizontaler Bildebene aufnimmt, diese Bilder mit einem Einbildinstrument in Bilder mit genau horizontaler Bildebene umformt, und die so sich ergebende GrundriBaufnahme durch Hohenmessungen mit dem Tachymetertheodolit oder dem Barometer erganzt. Fiir die Umformung eines nur genahert horizontalen Bildes in ein genau horizontales Bild ist es notwendig, daB in dem Bilde mindestens drei, nach Lage und Hohe gegebene Festpunkte enthalten sind, mit deren Hilfe die Bildplatte in dem Entzerrungsinstrument durch systematische Versuche eingepaBt werden kann.

In ganz ebenem Gelände legt man Punkte und Linien ihrer Lage nach mit nahezu horizontal aufgenommenen Bildern fest, die man mit Hilfe eines Entzerrungsinstruments zu genau horizontalen Bildern umformt.

Die zum Einpassen der MeBbilder im Auswertungsinstrument oder zur Bestimmung ihrer äußeren Orientierung erforderlichen Paßpunkte können entweder nach der Herstellung der Bilder durch entsprechende Messungen im Gelande oder auch photogrammetrisch mit Hilfe der Bilder selbst horizontal und vertikal festgelegt werden<sup>1</sup>.

## **D. Meßverfahren für flüchtige Aufnahmen.**

Bei der Ausfiihrung von fliichtigen Aufnahmen, also von Aufnahmen mit geringerer Genauigkeit oder von Aufnahmen zu Ausarbeitungen in kleineren MaBstaben<sup>2</sup> , bei denen die Anwendung der Theodolittachymetrie und der MeBtischtachymetrie zuviel Zeit in Anspruch nehmen wiirde und die oben angegebenen photogrammetrischen Verfahren nicht in Frage kommen, hat man ebenfalls Punkte sowohl in horizontalem als auch in vertikalem Sinne festzulegen. Das wichtigste Verfahren zur Höhenbestimmung bei flüchtigen Aufnahmen ist die barometrische Hohenmessung.

Zur Ausführung von Aufnahmen in kleinen Maßstäben können auch photogrammetrische Verfahren verwendet werden.

#### 1. Horizontale Festlegung von Punkten.

Hat man eine Reihe einer Linie *AB* entlang liegender Punkte festzulegen, so geschieht dies mit Hilfe eines Polygonzuges, bei dem man mit der Bussole Richtungswinkel der Seiten miBt. Bei der Messung eines solchen Bussolenzuges zwischen zwei Punkten *A* und *B* (Abb. 84) kann man bei der Messung der magnetischen Richtungswinkel je einen

<sup>1</sup> Vgl. **III** A 6 und 9.

<sup>2</sup> Vgl. auch' Z. B. Neumayer, G. *v.:* Anleitung zu wissenschaftlichen Beobachtungen auf Reisen.

Punkt iiberspringen. Zur Messung der Winkel benutzt man eine Stockbussole oder auch nur eine Handbussole. Die Strecken bestimmt man je nach der verlangten Genauigkeit, der zur Verfiigung stehenden Zeit und der Bodenbeschaffenheit mit einem MeBrad, mit einem stereoskopischen Entfernungsmesser, durch Abschreiten oder mit Hilfe der Marschzeit. Die Festlegung von seitlich von dem Polygonzug gelegenen Punkten erfolgt durch Richtungsmessung mit der Bussole und Streckenmessung, z. B. mit einem stereoskopischen Entfernungsmesser; die Ver-

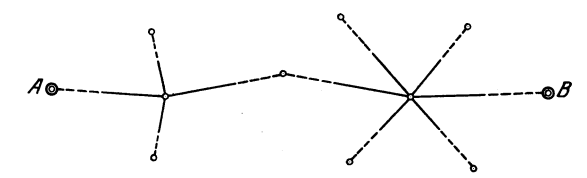

Abb. 84. Bussolenzug zwischen zwei Festpunkten.

wendung eines solchen Entfernungsmessers bietet den Vorteil, daB man die Punkte - ihre natürliche Bezeichnung vorausgesetzt - nicht zu begehen hat. Wenn moglich, kann man die Seitenpunkte auch mit Benutzung eines Fiinfseitprismas nach rechtwinkligen Koordinaten festlegen; die Messung der erforderlichen Strecken kann dabei e benfalls mit einem stereoskopischen Entfernungsmesser ausgefiihrt werden.

Die Aufzeichnung von solchen, zweckmaBigerweise in zwei gegebenen Festpunkten *A* und *B* angeschlossenen Bussolenziigen wird mit einem halbkreisformigen Winkelmesser in der bei der Theodolittachymetrie angegebenen Weise ausgefiihrt.

Sind mehrere, ungefahr gleichmaBig iiber ein Gebiet verteilte Punkte *PI' P<sup>2</sup> , P3 •••* (Abb.85) festzulegen, so kann man hierzu entweder

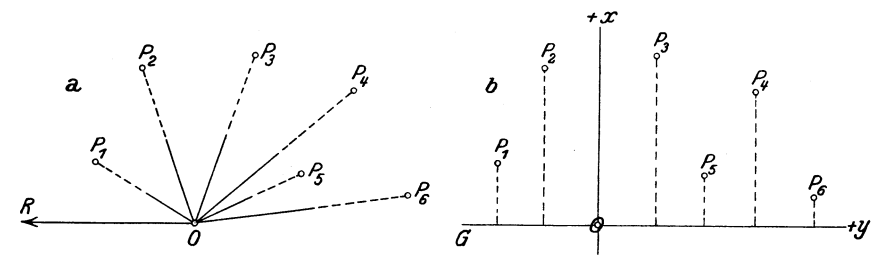

Abb.85. Festlegung von Puukten: a) mit Polarkoordinaten, b) mit rechtwinkligen Koordinaten.

Polarkoordinaten oder rechtwinklige Koordinaten benutzen. Legt man die Punkte mit Hilfe von Polarkoordinaten (Abb. 85a) fest, so wahlt man einen Punkt 0 und von ihm aus eine feste Nullrichtung *R* und miBt von dieser aus die Winkel nach den einzelnen Punkten; wahlt man als Anfangsrichtung die magnetische Nordrichtung, so miBt man die magnetischen Richtungswinkel z. B. mit einer Stockbussole. Die Entfernungen zwischen O und den Punkten  $P_1, P_2, P_3 \ldots$ miBt man z. B. mit einem stereoskopischen Entfernungsmesser. Legt man die Punkte mit Hilfe von rechtwinkligen Koordinaten fest, so

muB man eine Gerade *G* und auf ibr einen *PunktO* (Abb. 85 b) wahlen. Die Lotfußpunkte bestimmt man mit dem Fünfseitprisma; die Längen der Abszissen kann man z. B. durch Abschreiten und die der Ordinaten

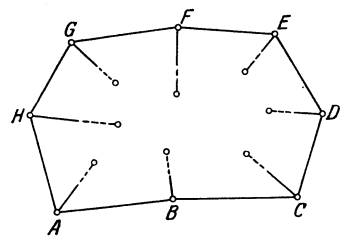

mit einem stereoskopischen Entfernungsmesser bestimmen. Kann man die Punkte nicht von einem Punkt aus oder von einer Geraden aus festlegen, so muB man um das betreffende Gebiet z. B. einen geschlossenenPolygonzugABC ... *H*   $(Abb. 86)$  legen, von dem man - u. U. mit Überspringung von je einem Punktdie magnetischen Richtungswinkel der. Abb. 86. Geschlossener Bussolenzug. Zugseiten mit einer Stockbussole und

auBerdem die Langen der Zugseiten z. B. durch Abscbreiten bestimmt. Die Festlegung der einzelnen Punkte geschieht dann z. B. nach Polarkoordinaten von den betreffenden Zugecken und Zugseiten aus mit Bussole und Entfernungsmesser.

## 2. Barometrische Hohenmessung.

Die barometrische Hohenmessung beruht auf dem Umstand, daB der Luftdruck mit zunehmender Hohe abnimmt; man kann deshalb den Hohenunterschied zweier Punkte im Grundgedanken dadurch bestimmen, daß man in beiden Punkten - mit Rücksicht auf die zeitlichen Anderungen des Luftdrucks — gleichzeitig den Luftdruck mit Hilfe eines Barometers oder eines Siedethermometers *miBt.* 

Werden in zwei, vertikal iibereinander liegenden Punkten *Pu* und *Po* mit den Meereshohen *Hu* und *Ho* die Luftdrucke *bu* und *bo* und auBerdem die Lufttemperaturen *tu* und *to* je gleichzeitig gemessen, so kann man nach W. Jordan<sup>1</sup> den Höhenunterschied  $h = H_o - H_u$  der beiden Punkte berechnen auf Grund der Gleichung

$$
h = K \log \frac{b_u}{b_o} (1 + \alpha t_m) (1 + \beta \cos 2\varphi) \Big( 1 + \gamma \frac{e}{b_m} \Big) \Big( 1 + \frac{2H_m}{r} \Big),
$$

in der

 $K = 18400$  die "barometrische Konstante",

 $t_m = \frac{t_u + t_o}{2}$  die mittlere Lufttemperatur in Celsius-Graden,  $b_m = \frac{b_u + b_o}{2}$  der mittlere Luftdruck,

 $H_m = \frac{H_u + H_o}{2}$  die mittlere Meereshöhe,

- *cp* die geographische Breite der beiden Punkte,
- e der Dunstdruck der Luft zwischen *Pu* unn *Po,*

 $r \approx 6370000 \text{ m}$  der Erdhalbmesser,

<sup>&</sup>lt;sup>1</sup> Vgl. W. Jordan-O. Eggert: Handbuch der Vermessungskunde. 2. Band. Barometrische Hohenmessung.

 $\alpha = \frac{1}{273}$  der Wärmeausdehnungskoeffizient der Luft für 1°C.,  $\beta=0.00265$  ein von der Abplattung der Erde abhängiger Koeffizient,  $\gamma = 0.377$  ein von der Dichte des Wasserdampfes abhängiger Koeffizient.

Da Veränderungen der geographischen Breite  $\varphi$ , des Dunstdrucks  $e$ der Luft, des mittleren Luftdrucks *bm* und der mittleren Meereshohe *Hm*  einen nur geringen EinfluB auf den Hohenuntersehied *h* ausiiben, so kann man  $\varphi$ , *e*,  $b_m$  und  $H_m$  für größere Gebiete als unveränderlich annehmen und runde Mittelwerte dafiir einfiihren. Setzt man nach W. Jordan für z. B. Mitteleuropa<sup>1</sup>, also insbesondere Deutschland  $\varphi = 50^\circ, \frac{e}{b_m} = \frac{1}{100}$  und  $H_m = 500 \text{ m}$ , so erhält man die einfachere Gleichung

$$
h = 18464 (\log b_u - \log b_o) (1 + \alpha t_m).
$$

Entwickelt man in dieser Gleichung die Logarithmen in Reihen, und vernaehlassigt man bei diesen die Glieder hoherer als erster Potenz, so findet man

$$
h=8019\,\frac{b_u-b_o}{b_m}\left(1+\alpha\,t_m\right).
$$

Setzt man zur Abkiirzung

8019 
$$
\frac{1}{b_m}
$$
 (1 +  $\alpha t_m$ ) =  $\Delta h$ , wobei  $\alpha = \frac{1}{273}$  ist,

so hat man zur Berechnung des Hohenunterschiedes *h* die Gleichung

$$
h=(b_u-b_o)\,\Delta\,h\,.
$$

Da mit  $b_u - b_o = 1$  mm der Höhenunterschied *h* gleich  $\Delta h$  ist,  $\Delta h$  also derjenige Hohenunterschied ist, um den man in die Hohe steigen muB, damit der Luftdruck um einen Millimeter abnimmt, so wird Ll *h* als barometrische Höhenstufe bezeichnet. Wie die Gleichung für  $\Delta h$  zeigt, ist die barometrische Hohenstufe abhangig von dem mittleren Luftdruck  $b_m = \frac{b_u + b_o}{2}$  und der mittleren Lufttemperatur  $t_m = \frac{t_u + t_o}{2}$ . Den Hohenuntersehied berechnet man entweder mit dem gewohnlichen Rechenschieber, wobei man  $\Delta h$  einer graphischen Tafel (Abb. 87) entnimmt, oder mit Hille eines besonders eingerichteten Rechenschiebers2.

Da bei der Bestimmung des Hohenunterschiedes *h* zweier Punkte *Pu* und *Po* durch Messung der Luftdrucke *bu* und *bo* und der Lufttemperaturen *tu* und *to* im allgemeinen die beiden Punkte nicht vertikal iibereinander liegen und die Messungen in beiden Punkten nicht gleichzeitig ausgeführt werden können, so muß man einerseits die ganze Messung so anordnen, daB die in der Zeit zwischen den Einzelmessungen in beiden Punkten eingetretenen Veranderungen im Luftdruck und in

<sup>1</sup>Werden Messungen in einem anderen Gebiet ausgefiihrt, so miissen die diesem entsprechenden Werte eingefiihrt werden.

Ein solcher "Barometerschieber" wird nach Angabe von P. Werkmeister von der Firma A. Nestler in Lahri. B. gefertigt; vgl. Z. Vermessungswesen 1911, 972.

der Lufttemperatur berucksichtigt werden konnen, und andererseits muß man die Annahmen machen, daß diese Veränderungen innerhalb des in Frage kommenden Gebietes dieselben sind, und daB sie in der Zeit zwischen den Messungen in beiden Punkten proportional der Zeit vor sich gegangen sind.

Die wichtigsten Messungsverfahren sind die folgenden:

a) 1st die N. N.-Hohe *Ha* eines Punktes *A* gegeben und solI die N. N.-Hohe Heines Punktes *P* bestimmt werden, so miBt man zur Bestimmung des Höhenunterschiedes  $h = H - H_a$  in *A* den Luftdruck

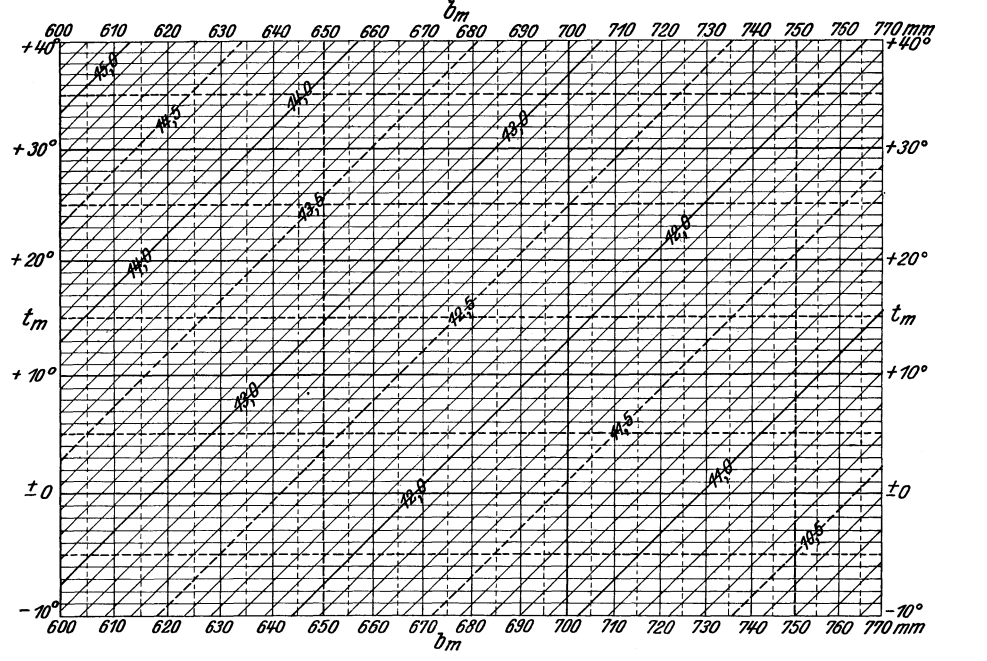

Abb. 87. Tafel für die barometrische Höhenstufe.

*ba* und die Lufttemperatur *ta* zur Zeit *Za,* sodann in *P* zur Zeit *Z* den Luftdruck *b* und die Lufttemperatur *t,* und zuletzt in *A* zur Feststellung der Veranderungen im Luftdruck und in der Lufttemperatur zur Zeit *za'* den Luftdruck *ba'* und die Lufttemperatur *ta'.* Unterschiede zwischen *ba* und *ba'* bzw. *ta* und *ta'* werden proportional der Zeit berucksichtigt. Als Instrument verwendet man einen Federbarometer, an dessen Ablesungen man die Warmeverbesserung und die Teilungsverbesserung anbringen muB. Fur die Messung der Lufttemperaturen benutzt man einen Schleuderthermometer.

Die Genauigkeit des zu messenden Hohenunterschiedes *h* kann man entweder dadurch erhohen, daB man die Messung mit demselben Instrument mehrmals wiederholt, zwischen den beiden Punkten also mehrmals hin und her geht, oder dadurch, daB man mehrere Federbarometer zugleich verwendet.

Fiir die Aufschreibung der bei der Messung und der Rechnung sich ergebenden Werte benutzt man einen Vordruck der nebenstehenden Art.

Nach dem im vorstehenden geschilderten Verfahren kann man natiirlich auch die N. N.- ! Höhen von mehreren Punkten  $P_1, P_2, \ldots$  bestimmen; man hat dabei nur zu beachten, <sup>~</sup> daß die Zeit zwischen der ersten und der zweiten Messung von Luftdruck und Luft- ... temperatur in dem gegebenen Punkt  $A$  nicht **zu groB sein darf bzw. der angestrebten Ge-** <sup>~</sup> nauigkeit angepaßt ist.

b) Hat man von einem Punkt  $A$  mit gegebener N. N.-Höhe  $H_a$  ausgehend die N. N.-Höhen  $H_1, H_2, \ldots, H_n$  einer größeren Zahl von Punkten  $P_1, P_2, \ldots, P_n$  zu bestimmen, die unregelmäßig in einem zusammenhängenden Gebiet zerstreut liegen, so sind zwei Instrumente erforderlich; das eine, als "Feldbarometer" benutzte Instrument dient zur Messung der .:;;; Luftdrucke in den einzelnen Punkten, mit dem anderen, als "Standbarometer" benutzten Instrument werden an einem passenden Ort die Veränderungen des Luftdrucks gemessen.

Als Feldinstrument verwendet man einen Federbarometer, bei dem man — wenn es sich um ein kleineres, z. B. an einem Tag aufnehmbares Gebiet handelt-nur die Wärmekorrektion und die Teilungsverbesserung zu berücksichtigen hat; erstreckt sich die Messung bei der Aufnahme eines ausgedehnten Gebietes iiber mehrere Wochen oder Monate, so muB ; man auch die Standverbesserung berücksichtigen, die man dann von Zeit zu Zeit durch <sup>~</sup> Vergleichen mit den Ergebnissen eines Siede- '0 thermometers neu bestimmen muB. Als Stand- <sup>~</sup>'" instrument verwendet man einen Quecksilberbarometer oder einen Federbarometer; da die Ablesungen an einem solchen einen zweiten ; Beobachter erfordern, so verwendet man als Standinstrument u. U. auch einen Barographen, an dessen Aufzeichnungen man für jede Zeit die entsprechende Luftdruckveränderung ablesen kann.

Benutzt man bei einer in einem Tag durchzuführenden Aufnahme als Standinstrument einen Quecksilberbarometer oder einen Feder-

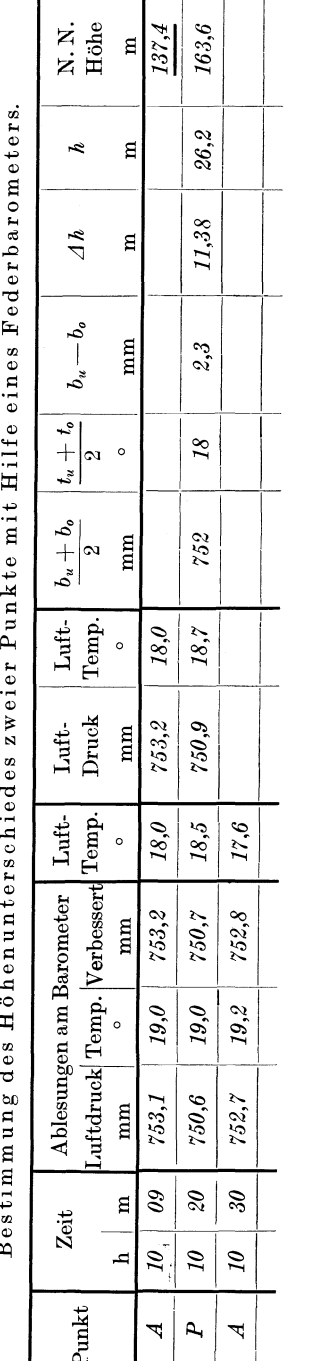

barometer, so hat der betreffende Beobachter in Abstanden von z. B. 10 Minuten den Luftdruck und die Lufttemperatur zu messen. Wird ein Quecksilberbarometer benutzt, so muB an diesem jeweils auch die Temperatur abgelesen werden; da nur die Veranderungen des Luftdrucks bestimmt werden miissen, so braucht man die sich gleichbleibenden Schwereverbesserungen und die Standverbesserung nicht anzubringen. 1st das Standinstrument ein Federbarometer, und wird dieses gegen Wärmebeeinflussung gut geschützt, so daß seine Innentemperatur sich nicht andert, so braucht man an den Ablesungen nur die Teilungsverbesserung anzubringen.

Fiir die Messung der Lufttemperaturen in den festzulegenden Punkten benutzt man einen Schleuderthermometer; die Schwankungen der Lufttemperatur werden an dem Ort des Standbarometers mit einem Schleuderthermometer oder einem Thermograph gemessen.

| Zeit. |    | Ablesungen am Barometer |       |                           | Luft-       | Änderungen  |         |
|-------|----|-------------------------|-------|---------------------------|-------------|-------------|---------|
| h     | m  | Luftdruck<br>mm         | Temp. | $ {\rm Verbesert} $<br>mm | Temp.       | Druck<br>mm | Temp.   |
| 8     | 00 | 739,1                   | 12,5  | 742.7                     | 13.0        | $+0$        | $\pm$ 0 |
| 8     | 10 | 739.2                   | 13,0  | 742.8                     | <i>14.0</i> | $-0.1$      | $-1,0$  |
| 8     | 20 | 739,4                   | 13,1  | 743,0                     | 14,5        | $-a.3$      | $-1.5$  |

Stand barometer

Fiir die Aufstellung der Standinstrumente wahlt man einen in der Mitte des aufzunehmenden Gebietes in beliebiger Rohe gelegenen Ort, an dem man sie im Schatten aufstellt. Dauert die Messung bei der Aufnahme eines groBeren Gebietes mehrere Wochen oder Monate, so erhalt man die erforderlichen Anderungen im Luftdruck und in der Lufttemperatur aus den fortlaufenden Messungen der riachstgelegenen meteorologischen Station.

Die an dem Ort der Standinstrumente zu machenden Aufschreibungen zeigt der obenstehende Vordruck.

Der das GeIande begehende Beobachter liest zuerst in dem gegebenen Punkt *A*, dann in den Punkten  $P_1, P_2, \ldots, P_n$  und zuletzt zur. Probe nochmals in *A* den Stand des Federbarometers und dessen Innentemperatur ab I, *miBt* mit dem Schleuderthermometer die Lufttemperatur und bestimmt die Zeit<sup>2</sup>, zu der die Beobachtungen ausgeführt wurden. Fiir die Aufschreibungen und die Berechnungen, bei denen die Anderungen des Luftdrucks und der Lufttemperatur proportional der Zeit beriicksichtigt werden, benutzt man einen Vordruck der nebenstehenden Art.

<sup>1</sup> Durch die nochmalige Messung des Luftdrucks in *A* werden insbesondere groBere, durch starke Erschiitterungen des Federbarometers verursachte Veranderungen der Standverbesserung wahrend der Messung aufgedeckt.

<sup>&</sup>lt;sup>2</sup> Die beim Standbarometer und beim Feldbarometer benutzten Uhren müssen in ihren Angaben iibereinstimmen.

Die Genauigkeit der gesuchten N. N.- Höhen kann man in einfacher Weise dadurch erhöhen, daß man mehrere - bei Aufnahmen von groBerer Zeitdauer mindestens drei - Federbarometer als Feldinstrumente verwendet.

c) Den Hohenunterschied zweier Punkte *PI* und *P2* konnen zwei Beobachter mit je einem Federbarometer dadurch bestimmen, daB sie in beiden Punkten den Luftdruck und die Lufttemperatur gleichzeitig messen. Das Verfahren findet Verwendung bei der Hohenbestimmung von Punkten langs einer bestimmten Linie. 1st die N. N.-Hohe *Ha*  eines Punktes *A* gegeben, und sind die N. N.-Höhen  $H_1, H_2, \ldots, H_n$  der Punkte  $P_1$ ,  $P_2, \ldots, P_n$  zu bestimmen, so lesen zunächst beide Beobachter in *A* ihre Barometer mit den 1nnentemperaturen ab; sodann begibt sich der eine Beobachter nach  $P_1$ , worauf gleichzeitig in *A* und  $P_1$  die Luftdrucke<br>und die Lufttemperaturen gemessen wer-<br>den. Hierauf geht der vordere Beobachter<br>nach  $P_2$  und der hintere nach  $P_1$  usw.;<br>zuletzt lesen beide Beobachter gleichzeitig<br>ihre Ins und die Lufttemperaturen gemessen werden. Hierauf geht der vordere Beobachter nach  $P_2$  und der hintere nach  $P_1$  usw.; **zuletzt lesen beide Beobachter gleichzeitig** <sup>~</sup> ihre Instrumente in dem letzten Punkt  $P_n$ ab. An den Barometerablesungen sind sämtliche Verbesserungen anzubringen. Voraussetzung für das Verfahren ist, daß die verbesserten Ablesungen von zwei gleichzeitig in demselben Punkt gemachten Ablesungen an den beiden Barometern ubereinstimmen oder stets - im Punkt A und im Punkt  $P_n$  — um denselben Betrag voneinander abweichen. Die gleichzeitige Ablesung in zwei verschiedenen Punkten erreicht man in offenem Gelände bei gegenseitiger Sicht durch Flaggenzeichen, in bedecktem Gelande bei ubereinstimmenden Uhren durch vorherige Festsetzung der Zeit der Ablesung. Für die Aufschreibungen wahrend der Messungen und die Berechnungen verwendet man einen Vordruck der umstehenden Art.

d) Kennt man die N. N.-Hohen *Ha* und  $H_e$  von zwei Punkten *A* und *E* mit großem Hohenunterschied, so kann man die N. N.-  $H\ddot{\text{o}}$ hen  $H_1, H_2, \ldots H_n$  von weiteren, zwischen

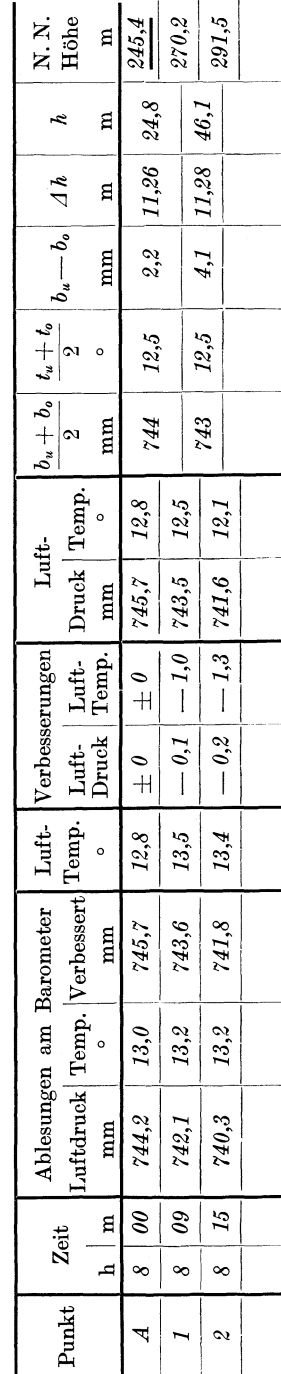

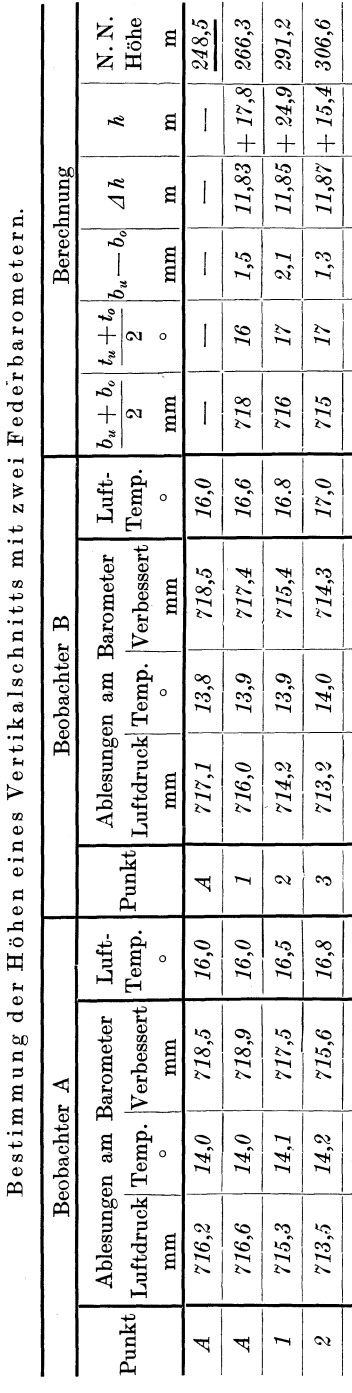

A und *E* liegenden Punkten  $P_1, P_2, \ldots, P_n$ durch Einschalten bestimmen. Man liest hierzu der Reihe nach in  $A$ ,  $P_1$ ,  $P_2$ ... $P_n$ <br>und  $E$  an einem Federbarometer den  $\begin{array}{c}\n\mathbf{E}\n\end{array}\n\begin{array}{c}\n\begin{array}{c}\n\mathbf{I} \\
\mathbf{I} \\
\mathbf{I}\n\end{array}\n\end{array}\n\quad\n\begin{array}{c}\n\mathbf{I} \\
\mathbf{I} \\
\mathbf{I}\n\end{array}\n\quad\n\begin{array}{c}\n\mathbf{I} \\
\mathbf{I}\n\end{array}\n\quad\n\begin{array}{c}\n\mathbf{I} \\
\mathbf{I}\n\end{array}\n\quad\n\begin{array}{c}\n\mathbf{I} \\
\mathbf{I}\n\end{array}\n\quad\n\begin{array}{c}\n\mathbf{I} \\
\$  ${}_{\text{peratur ab}}$ ; sind  $b_a, b_1, b_2 \ldots b_n$  und  $b_e$ die verbesserten Ablesungen, so findet man die barometrische Höhenstufe  $\Delta h$ aus  $\Delta h = \frac{H_e - H_a}{b_a - b_e}$  und kann mit ihrer - Hilfe mit Benutzung des gewohnlichen Rechenschiebers die Höhenunterschiede zwischen den einzelnen Punkten be-<br>rechnen.

Bei einer solchen Einschaltung der gesuchten Höhen zwischen zwei gegebenen Höhen braucht man die Lufttem-<br>peraturen nicht zu messen. An den Ba- $\frac{1}{2}$   $\frac{1}{2}$   $\frac{1}{2}$   $\frac{1}{2}$   $\frac{1}{2}$   $\frac{1}{2}$   $\frac{1}{2}$  peraturen nicht zu messen. An den Ba-<br>rometerablesungen hat man nur die  $\frac{1}{k}$   $\frac{1}{k}$   $\frac{1}{k}$   $\frac{1}{k}$   $\frac{1}{k}$  rometerablesungen hat man nur die die Teilungsverbesserung wird ohne weiteres bei der Einschaltung mit berücksichtigt, und von der Standverbesserung  $m u$ ß man annehmen, daß sie sich nicht werändert. Hat man einen kompensierten  ${\rm Federbaroneter, bei dem also der Tempe-}$ raturkoeffizient gleich Null ist, so hat man in jedem Punkt als einzige Ablesung<br>diejenige am Barometer auszuführen.

> Die Genauigkeit der barometri-  ${}_{\rm schen}$ Höhenmessung ist insbesondere abhängig von der Güte der Instrumente und von den auftretenden Änderungen des Luftdrucks und der Lufttemperatur. Das für die barometrische Höhenmessung wichtigste Instrument, der Federbarometer, verlangt sorgfältige Behandlung;<br>da starke Erschütterungen des Instruments während der Messung Veränderungen in der Standverbesserung her-<sup>~</sup>0 ~ ~ I ~ ~ I vorrufen konnen, so ist das Instrument vor Erschütterungen besonders zu schützen. Von den Anderungen des Luftdrucks  $~$  und der Lufttemperatur muß man annehmen können, daß sie gleichmäßig oder<br>proportional der Zeit vor sich gehen; dies<br>'ist besonders der Fall an ruhigen Sommertagen ohne Gewitterstorungen.

ľ

Der mittlere Fehler eines barometrisch gemessenen Hohenunterschiedes bis zu etwa 100 m beträgt  $\pm 1$  bis  $\pm 2$  m; bei größeren Höhenunterschieden bis zu etwa 1000 m muB man mit Fehlern von mindestens  $+5$  m rechnen.

#### 3. Photogrammetrische Verfahren.

Die Photogrammetrie kann insbesondere Verwendung finden bei der raschen Festlegung einzelner Punkte in horizontalem Sinne und bei der Aufnahme des Grundrisses eines groBeren Gebietes in kleinem MaBstab.

Sind in einem groBeren Gebiet einige Punkte ihrer Lage nach gegenseitig festgelegt, so kann man weitere Punkte — wie z. B. Berggipfel photogrammetrisch mit Hilfe von Rundbildern festlegen, die man entweder in gegebenen oder gesuchten Punkten aufnimmt. Man verwendet hierzu einen Phototheodolit und verschwenkt zwischen' je zwei anstoBenden Aufnahmen die MeBkammer mit Hille des Horizontalkreises um einen runden, von der Brennweite und der PlattengroBe der *MeB*kammer abhangigen Winkel, den man so wahlt, daB die aufeinanderfolgenden Bilder sich um weniges uberdecken.· Fuhrt man die Aufnahmen mit vertikalen Bildebenen aus, so kann man den einzelnen, zu einem zusammenhangenden Rundbild zusammenstellbaren Bildern die erforderlichen Winkel zwischen den im Rundbild erscheinenden Punkten mittelbar mit Hilfe der Punktabstande von den vertikalen Bildachsen und der bekannten Brennweite in der friiher angegebenen Weise entnehmen. Die Festlegung der gesuchten Punkte geschieht entweder durch Vorwartseinschneiden von gegebenen Punkten aus, wobei man jeden neuen Punkt zur Vermeidung von Verwechslungen von mindestens drei festen Punkten aus bestimmt, oder durch Ruckwartseinschneiden.

Kann die Aufnahme eines groBeren, nur geringe Hohenunterschiede aufweisenden Gebietes mit Hilfe von Aufnahmen aus einem Luftfahrzeug ausgefiihrt werden, und soIl die Kartierung in einem kleinen  $MaBstab - 1:75000$  oder  $1:100000 - vorgenommen$  werden, so verwendet man als Aufnahmeinstrument eine Mehrfachkammer. Eine von der Photogrammetrie G. m. b. H. in Munchen in den Handel gebrachte, in ihren Grundgedanken auf Th. Schleimpflug zuruckgehende Mehrfachkammer besteht aus neun Einzelkammern, die derart miteinander verbunden sind, daB gleichzeitig neun, einander leicht uberdeckende Bilder aufgenommen werden konnen. Von den neun Objektiven sind acht in gleichen Abstanden um das mittlere Objektiv angeordnet. Die Bildebenen von allen neun Kammern liegen in derselben Ebene, so daB die Aufnahme von je neun Bildern auf derselben Platte erfolgt; dies wurde dadurch erreicht, daB den Objektiven der acht seitlich angeordneten Kammern je ein entsprechendes Prisma vorgeschaltet ist. Die Prismen sind so eingerichtet, daB bei genau horizontal liegender Platte die Achsen der acht Seitenkammern je eine Nadirdistanz von 54° haben. Der Hauptpunkt des Gesamtbildes ist durch vier MeBmarken bestimmt. Fiir die Umformung der acht Seitenbilder auf den MaBstab und die Bildebene des Mittelbildes ist ein besonderes

94 Die Grundlage und die Ausfiihrung von topographischen Aufnahmen.

Entzerrungsgerat erforderlich. Nach der Umformung der acht Seitenbilder ergibt sich ein zusammenhangendes Bild, das bei ungefahr horizontalem Mittelbild ein quadratisches Gebiet bedeckt, dessen Seite etwa fiinfmal so *groB* ist als die Flughohe. Da es trotz besonderer Vorrichtungen nicht moglich ist, die Platte im Augenblick der Aufnahme genau horizontal zu legen, so muB das nach Umformung der acht Seitenbilder entstehende Gesamtbild auf Grund der erforderlichen Festpunkte auch noch entsprechend umgeformt werden.

# III. Die Grundlage und die Ausführung **von topographischen Aufnahmen.**

Fiir die Ausfiihrung einer topographischen Aufnahme ist eine Grundlage sowohl in horizontalem als auch in vertikalem Sinne erforderlich. Es ist moglich, daB eine solche Grundlage schon vorhanden ist; in vielen Fallen muB die Grundlage durch entsprechende Messungen erst geschaffen werden.

## A. Die Grundlage für eine topographische Aufnahme.

MuB die Grundlage fiir eine Aufnahme erst geschaffen werden, so hat man die Aufgabe, eine entsprechende Zahl von Punkten in horizontalem und vertikalem Sinne festzulegen; dabei ist es möglich, daß von einzelnen Punkten nur die Lage und von anderen nur die Rohe bestimmt wird. Fiir die Durchfiihrung der topographischen Aufnahme ist es zweckmaBig, wenn von moglichst vielen Punkten die Lage und die Rohe bekannt ist. Die Zahl der fiir die topographische Aufnahme als Grundlage erforderlichen Punkte ist abhangig von dem MaBstab, in dem die Aufnahme ausgefiihrt bzw, ausgearbeitet werden solI, sowie von der Gestaltung und der Ubersichtlichkeit des Gelandes; je groBer jener MaBstab, je weniger iibersichtlich das Gelande ist, desto mehr Punkte sind als Grundlage fiir die Aufnahme erforderlich. Der MaBstab der Aufnahme oder ihrer Ausarbeitung muB demnach bei der Schaffung der Grundlage, bei der man besser einige Punkte zuviel als zuwenig bestimmt, festliegen,

### 1. Die Grundlage fiir die Aufnahme in horizontalem Sinn.

Ais horizontale Grundlage fiir eine topographische Aufnahme kommen Katasterkarten oder Katasterplane in Frage; stehen solche zur Verfiigung, so benutzt man sie als Grundlage fiir die Aufnahme zweckmaBigerweise auch dann, wenn ihr MaBstab groBer ist als derjenige, in dem die topographische Aufnahme auszufiihren ist. Kann eine vorhandene zusammenhangende Katasterkarte als Grundlage fiir die Aufnahme verwendet werden, so ist der GrundriB in der Rauptsache gegeben; die Bestimmung von weiteren Punkten ist dann nur noch in weitparzelliertem Gelände und in größeren Waldungen notwendig. Stehen nicht zusammenhangende Katasterplane oder solche in verschiedenen MaBstaben zur Verfiigung, so muB man sie zuerst zusammen-

arbeiten, im letzteren Fall mit Verwendung des Pantographen oder auch auf photographischem Wege.

Kann keine Katasterkarte für die Aufnahme nutzbar gemacht werden, so hat man die Grundlage fiir diese in Gestalt eines Punktnetzes erst zu schaffen. Dabei kann man zwei Falle unterscheiden; in dem einen Fall sind einige wenige Punkte bereits gegeben, im anderen Fall sind in dem aufzunehmenden Gebiet oder seiner Umgebung noch keine benutzbaren Punkte vorhanden. Im letzteren Fall muß man die erste Grundlage durch Ausfiihrung einer Haupttriangulation oder selbstandigen Triangulation schaffen. Sind schon einige, wenn auch wenige, Punkte von einer früheren, vielleicht für andere Zwecke ausgeführten Messung oder durch eine eigene selbstandige Triangulation im Gelande gegeben und ihrer Lage nach, z. B. durch rechtwinklige Koordinaten,. bekannt, so hat man auf Grund dieser Punkte die fiir die topographische Aufnahme erforderlichen weiteren Punkte zu bestimmen oder festzulegen; die gegebenen Punkte bzw. deren Koordinaten werden dabei als fehlerfrei angenommen.

Die in Frage kommenden Punkte miissen einerseits im Gelande bezeichnet und andererseits für die Zwecke der Messung sichtbar sein. Die Bezeichnung der Punkte - ein Punkt ist in der praktischen

Geometrie bestimmt durch eine vertikale Gerade kann eine natiirliche oder eine kiinstliche sein. Ein Punkt ist in natürlicher Weise bezeichnet durch eine Gebaudespitze, einen Blitzableiter, eine Fahnenstange oder auch durch den gerade gewachsenen Stamm eines einzelstehenden Baumes. Die kiinstliche Bezeichnung eines Punktes richtet sich nach der Zeitdauer, für die sie halten solI; in Frage kommen behauene Steine mit Loch, eingehauene Zeichen oder eingelassene Metallstiicke auf Felsen, Rohren aus Ton oder Metall und Holzpfähle mit eingebohrtem Loch. Die Sichtbar-Abb. 88. Sichtbar-<br>machung der künstlich bezeichneten Punkte während machungeines Punkmachung der künstlich bezeichneten Punkte während machung eines Pu<br>der Messung geschieht durch entsprechend lange beder Messung geschieht durch entsprechend lange, be-

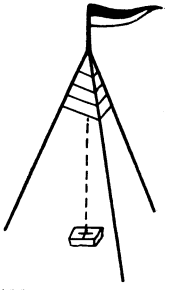

malte oder zum Teil mit Papier umwickelte Holzstangen mit Flaggen oder durch Dreibocke aus Holz (Abb. 88).

## 2. Die Ausfiihrung einer selbstandigen Triangulation.

Bei einer die Grundlage der ganzen Vermessung bildenden selbstandigen Triangulation iiberzieht man das betreffende Gebiet mit einem Netz von Dreiecken, in welchem man eine Seite - die Grundlinie und möglichst alle Winkel mißt. Bei der Ausführung einer selbständigen Triangulation kann man die folgenden einzelnen Teile unterscheiden: Anlage des Dreiecksnetzes, Bezeichnung der Dreieckspunkte, Sichtbarmachung der Punkte, Messung der Winkel, Messung der Grundlinie und Berechnung des Netzes.

Bei der Anlage des Dreiecksnetzes, bestehend in der Auswahl der einzelnen Punkte, hat man moglichst gleichseitige Dreiecke anzustreben. Die Anlage des Netzes ist insbesondere abhangig von der Form

96 Die Grundlage und die Ausfiihrung von topographischen Aufnahmen.

des durch das Netz zu bedeckenden Gebietes, von den Hohenverhaltnissen und von der Bodenbedeckung; sie erfordert eine eingehende Begehung und sorgfaltige Erkundung des Gelandes. Die mittlere GroBe einer Dreiecksseite richtet sich nach der Ausdehnung des aufzunehmenden Gebietes; bei kleineren Gebieten kann man die ungefiihr gleichlangen Dreiecksseiten zwischen 300 und 2000 m wahlen, bei groBeren Gebieten ist die mittlere Dreiecksseite bis zu 20 und mehr Kilometer groB. 1m ailgemeinen wird man die Dreieckspunkte moglichst auf hochsten Stellen im Gelände wählen; auf Grund von dem dabei sich ergebenden Punktnetz werden dann die weiteren, für die Durchführung der topographischen Aufnahme erforderlichen Punkte festgelegt. Bei der Auswahl der Dreieckspunkte hat man schon Rucksicht zu nehmen auf die zu messende Grundlinie; dabei tritt haufig der Fall ein, daB man nicht unmittelbar eine Dreiecksseite messen kann.

Die Bezeichnung der Punkte im Gelande geschieht je nach der voraussichtlichen Dauer der ganzen Aufnahme in der oben angegebenen Weise.

Die Sichtbarmachung der Punkte fiir die Zwecke der Messung richtet sich nach der Lange der Dreiecksseiten und nach der angestrebten Genauigkeit, die selbst wieder insbesondere durch den MaBstab der herzustellenden Karte bestimmt ist.

Fur die Messung der Dreieckswinkel verwendet man einen Theodolit mit Nonien, Skalamikroskopen oder Noniusmikroskopen mit 10-20 Sekunden Angabe. Die Messung erfolgt z. B. nach dem Verfahren der richtungsweisen Winkelmessung in drei Sätzen. Das Aufstellen des Theodolits in einem bezeichneten Punkt ist um so genauer vorzunehmen, je kiirzer die Sichten sind; dasselbe gilt auch fiir die Sichtbarmachung der Zielpunkte mit Stangen und dergleichen. Zur Erhohung der Genauigkeit und zur Aufdeckung von Versehen bei der Messung miBt man moglichst in jedem Dreieck aile drei Winkel.

Zur Messung der Grundlinie ist bereits bemerkt, daB vielfach nicht unmittelbar eine Dreiecksseite gemessen werden kann; man miBt dann (Abb. 89) eine durch Messung der erforderlichen Winkel mit einer

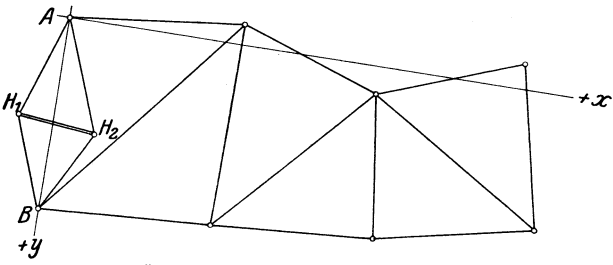

Abb. 89. Überblick über eine selbständige Triangulation.

Dreiecksseite  $AB$  in Zusammenhang zu bringende Hilfsstrecke  $H_1 H_2$ . Die Punkte  $H_1$  und  $H_2$  wählt man dabei so, daß die Strecke  $\hat{H_1} \hat{H_2}$ in möglichst ebenem Gelände verläuft und dementsprechend bequem und sicher gemessen werden kann. Fiir die Messung verwendet man ein Paar 5 m lange Meßlatten oder ein z. B. 20 m langes Stahlband; die tatsachliche Lange des benutzten Gerates muB entweder bekannt sein oder besser vor und nach der Messung mit einer besonderen Vorrichtung1 bestimmt werden. Die Messung ordnet man so an, daB man die auf  $k \times 20$  m *(k* eine ganze Zahl) abgestimmte Grundlinie in Teilstrecken mit  $(20,00+\Delta a)$ m Länge zerlegt, wobei man  $\Delta a$  gleich 2-5cm groB wahlt. Die Endpunkte der Teilstrecken werden je mit einem Nagel auf einem Holzpfahl bezeichnet und mit dem in einem Endpunkt der Grundlinie aufgestellten Theodolit genau in die Gerade eingewiesen.

Verwendet man 5 m-Latten, so fiihrt man die Messung von jeder Teilstrecke in der Weise aus, daB man die MeBlatten ganz auf den Boden legt und sie ohn"e Zwischenraum und ohne die vorhergehende Latte zurückzustoßen aneinanderreiht; die kleine Strecke  $\Delta a$  wird dabei mit dem TaschenmaBstab auf Millimeter genau gemessen. Da man auch bei scheinbar horizontalem Gelande nie damit rechnen kann, daB jede Latte bei der Messung genau horizontal liegt und bei nicht horizontal liegender Latte etwas zuviel gemessen wird, so muB man fiir jede Lattenlage mit einem als Grad bogen bezeichneten Hilfsgerat die entsprechende Verbesserung  $v$  bestimmen. Ist  $\varphi$  der Neigungswinkel der Latte gegen die Horizontale, so ist - wie sich in einfacher Weise zeigen  $l$ äßt -  $v = 10,00 \sin^2 \frac{\varphi}{2}$  Meter. Am besten verwendet man einen Gradbogen, an dem man nicht  $\varphi$ , sondern unmittelbar die stets nega-

tiv anzubringende Verbesserung *v* abliest.

Bei Verwendung eines 20 m-Stahlbandes mißt man  $\Delta a$  ebenfalls mit dem Taschenmeter auf Millimeter genau. Um die mit dem Band schief, also nicht horizontal gemessenen Langen der Teilstrecken auf die Horizontale umrechnen zu konnen, muB man die Hohenunterschiede zwischen den Pfahlen mit Hilfe eines Nivellierinstruments bestimmen. 1st *h* der Hohenunterschied zwischen zwei Teilpunkten, so hat man die gemessene Länge zu verkleinern um  $v \approx \frac{h^2}{40,00}$ Meter.

Zur Erhöhung der Genauigkeit mißt man die Grundlinie z. B. viermal, wobei man zweimal in der einen und zweimal in der anderen Richtung miBt.

Die Berechnung des Dreiecksnetzes 2 bezweckt die Ermittlung von rechtwinkligen Koordinaten fiir die einzelnen Dreieckspunkte; sie beginnt mit der Abstimmung der Winkel in jedem Dreieck auf 180°, bestehend in der gleichmaBigen Verteilung der Abweichungen auf die einzelnen Winkel. Sind so die Winkel widerspruchsfrei gemacht, so kann man, von der Grundlinie ausgehend, die Langen der einzelnen Dreiecksseiten mit Benutzung des Sinussatzes berechnen. Um für die

 $^{\rm 1}$  Ein bequem zu befördernder "Feldkomparator" zur Bestimmung der Längen von 5 m-Latten wird von C. Sickler in Karlsruhe hergestellt. Die Bestimmung der Länge eines Stahlbandes mit Hilfe von Normalmetern läßt sich nicht in einfacher Weise im Felde ausfiihren.

<sup>2</sup> Vgl. Hammer, E.: Lehr- und Handbuch der ebenen und spharischen Trigonometrie.

Werkmeister, Topographie. 7

98 Die Grundlage und die Ausfiihrung von topographischen Aufnahmen.

Dreieckspunkte Koordinaten berechnen zu können, muß man ein rechtwinkliges Koordinatensystem annehmen; dies wird man im allgemeinen so wahlen, daB der Ursprung mit einem Dreieckspunkt und eine Achse mit einer Dreiecksseite zusammenfallt (Abb. 89).

## 3. Die verschiedenen Verfahren zur Bestimmung von weiteren Punkten in einem Netz vorhandener Punkte.

Die durch eine neue oder eine alte selbstandige Triangulation festgelegten Punkte reichen im allgemeinen als Grundlage für die Durch fiihrung der topographischen Aufnahme nicht aus; man ist daher gezwungen, auf Grund der fehlerfrei anzunehmenden Hauptpunkte weitere Punkte zu bestimmen oder das Punktnetz zu verdichten. Die Bestimmung von solchen Zwischenpunkten kann auf drei Arten erfolgen, namlich numerisch, graphisch und mechanisch. Bei der numerischen Festlegung werden die dazu erforderlichen Größen gemessen, also in Zahlen ermittelt; die graphische Festlegung erfolgt mit Benutzung des MeBtisches und der Kippregel; die mechanische Festlegung geschieht mit Hilfe einer MeBkammer, also auf photogrammetrischem Wege. Wird ein Punkt numerisch festgelegt, so miissen von den gegebenen Punkten Koordinaten bekannt sein; die Festlegung des Punktes besteht in der Ermittlung seiner Koordinaten. Bei der graphischen Bestimmung von Punkten miissen die gegebenen Punkte in einem bekannten MaBstab aufgezeichnet sein. Fiir die photogrammetrische Bestimmung von weiteren Punkten in einem vorhandenen trigonometrischen Punktnetz kommt zunachst die Luftphotogrammetrie in Frage; die Erdphotogrammetrie wird nur unter ganz besonderen Verhaltnissen zur Anwendung kommen.

Die gegebenen, bereits festliegenden Punkte werden als Festpunkte bezeichnet; im Gegensatz dazu heiBen die neu zu bestimmenden Punkte Neupunkte.

Die Festlegung von Neupunkten kann punktweise, zugweise oder netzweise erfolgen. Bei der punktweisen Bestimmung wird jeder Punkt für sich oder höchstens zwei Punkte gemeinsam festgelegt<sup>1</sup>; bei der zugweisen Bestimmung werden mehrere Punkte gemeinsam mit Hilfe eines gebrochenen Linienzuges oder Polygonzuges festgelegt; bei der netzweisen Bestimmung erfolgt die gemeinsame Festlegung von zwei und mehr Punkten mit Hilfe eines Dreiecksnetzes. Die punktweise Be· stimmung eines Punktes kann numerisch, graphisch oder photogrammetrisch erfolgen; die zugweise Bestimmung wird am besten numerisch ausgefiihrt; die netzweise Festlegung von Punkten kann man numerisch oder photogrammetrisch, gelegentlich auch graphisch vornehmen.

### 4. Punktweise Bestimmung von Neupunkten nach dem numerischen Verfahren.

Bei der numerischen Festlegung von einem Punkt können Strecken und Horizontalwinkel gemessen werden; dabei ist zu beachten, daB die

<sup>1</sup> Die gelegentlich vorkommende gemeinsame Festlegung von mehr als zwei Neupunkten kommt hier kaum in Frage.

Punktweise Bestimmung von Neupunkten nach dem numerischen Verfahren. 99

Winkelmessung im allgemeinen bequemer auszufiihren ist als die Streckenmessung, so daB man diese zunachst nur dann anwenden wird, wenn es sich um kleinere Strecken handelt. Bei Punktbestimmungen fiir die Zwecke einer topographischen Aufnahme kommen im allgemeinen nur solche Verfahren in Frage, bei denen ausschlieBlich Winkel gemessen werden; man bezeichnet diese Verfahren auch als trigonometrische Punktbestimmung oder Punkteinschneiden oder Kleintriangulation.

MiBt man zur Festlegung von Neupunkten so viele Winkel als zur eindeutigen Festlegung notig sind, so heiBt dies eine einfache Punktbestimmung; werden mehr Winkel gemessen als unbedingt notwendig sind, so hat man eine mehrfache Punktbestimmung oder eine Punktbestimmung mit iiberschiissigen Beobachtungen. Fiihrt man iiberschiissige Beobachtungen aus, so kann man die infolge der unvermeidlichen Messungsfehler auftretenden Widerspriiche einer Ausgleichung unterwerfen, oder man benutzt die iiberschiissigen Beobachtungen nur zum Schutz gegen grobe Fehler. Bei der Bestimmung von Punkten als Grundlage fiir eine topographische Aufnahme fiihrt man, wie allgemein, wenn irgend moglich iiberschiissige Messungen aus; man benutzt sie aber im allgemeinen nur zur Aufdeckung von Versehen bei der Messung. 1m folgenden ist deshalb nur von der einfachen Punktbestimmung die Rede.

Bei der trigonometrischen Punktbestimmung oder der Punktbestimmung durch Einschneiden kann man die erforderlichen Winkel entweder in Festpunkten oder im Neupunkt messen; im ersten Fall ist durch den gemessenen Winkel eine Gerade, im zweiten Fall ein Kreis bestimmt. Durch einen in einem Festpunkt gemessenen Winkel wird ein Neupunkt "vorwärts eingeschnitten"; durch einen im Neupunkt gemessenen Winkel wird dieser "rückwärts eingeschnitten". Ein Punkt kann demnach durch zwei Vorwartseinschnitte, durch zwei Riickwartseinschnitte oder durch einen Vorwarts- und einen Riickwartseinschnitt bestimmt sein.

a) In ihrer allgemeinsten Form lautet die Aufgabe der Punktbestimmung durch zwei Vorwartseinschnitte folgendermaBen: Gegeben sind die Festpunkte *A, A', B* und

 $B'$  (Abb. 90) durch ihre Koordinaten  $(x_a, y_a)$ ,  $(x_{a}', y_{a}')$ ,  $(x_{b}, y_{b})$  und  $(x_{b}', y_{b}')$ ; gemessen wurden in *A* und *B* die beiden Winkel  $\begin{bmatrix} (x_a', y_a'), (x_b, y_b) \text{ und } (x_b', y_b'); \text{ gemessen} \\ \text{wurden in } A \text{ und } B \text{ die beiden Winkel} \\ A'AP = \alpha \text{ und } B'BP = \beta. \text{ Gesucht sind} \\ \text{die Koordinaten } (x, y) \text{ von } P \end{bmatrix}$  $A'AP = \alpha$  und  $B'BP = \beta$ . Gesucht sind<br>die Koordinaten  $(x, y)$  von *P*.

Die Ermittlung von  $x$  und  $y$  kann auf  $\oint$ verschiedene Arten durchgeführt werden;  $\begin{matrix} \cdot & \cdot \\ \cdot & \cdot \\ \cdot & \cdot \end{matrix}$ löst man die Aufgabe graphisch-nume -  $\sqrt{\frac{B}{B}}$ risch, so ergibt sich das folgende Verfahren<sup>1</sup>:<br>  $\alpha$ ) Man zeichnet die Festpunkte *A*, *A'*, *B* <sup>Abb.90. Punktbestimmung durch<br>
zwei Vorwärtseinschnitte.</sup>

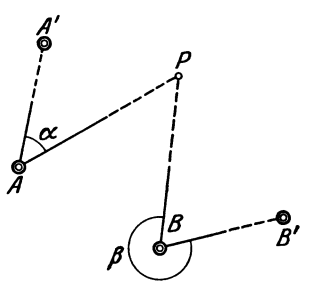

<sup>1</sup>Die rein rechnerischen Losungen dieser und der folgenden Aufgaben findet man am besten bei Hammer, E.: Lehr- und Handbuch der ebenen und spharischen Trigonometrie.

100 Die Grundlage und die Ausfiihrung von topographischen Aufnahmen.

und *B'* auf Grund ihrer Koordinaten in passendem Maßstab auf und trägt die Winkel  $\alpha$  und  $\beta$  z. B. mit Hilfe ihrer Sehnen in dem Kreis mit dem Halbmesser 1 dm ein.

Durch die so entstehende Zeichnung ist ein Naherungspunkt *Po* 

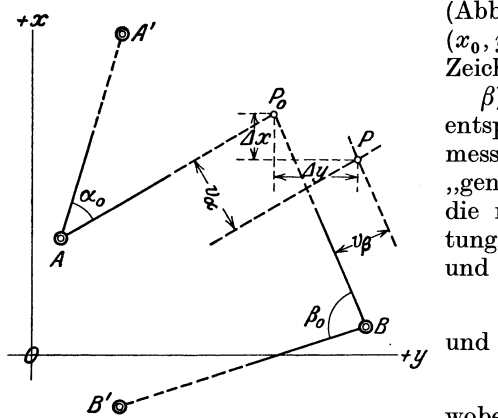

(Abb. 91) mit den Koordinaten  $(x_0, y_0)$  bestimmt, die man in der Zeichnung abmessen kann.

 $\beta$ ) Dem Näherungspunkt  $P_0$ entsprechen an Stelle der "gemessenen Winkel"  $\alpha$  und  $\beta$  die  $_{9}$ genäherten Winkel"  $\alpha_0$  und  $\beta_0$ , die man auf Grund der Richtungswinkel(AA'), *(APo)* , *(BB')*  und  $(BP_0)$  erhält aus:

 $\beta_0 = (BP_0) - (BB')$ ,

 $\alpha_0 = (AP_0) - (AA')$ 

Abb. 91. Graphisch-numerische Lösung des zweifachen Vorwärtseinschneidens.

wobei die Richtungswinkel zu berechnen sind aus

$$
\text{tg}(AA') = \frac{y_a' - y_a}{x_a' - x_a}, \qquad \text{tg}(AP_o) = \frac{y_o - y_a}{x_o - x_a},
$$
\n
$$
\text{tg}(BB') = \frac{y_b' - y_b}{x_b' - x_b}, \qquad \text{tg}(BP_o) = \frac{y_o - y_b}{x_o - x_b}.
$$

*y*) Die genäherten Winkel  $\alpha_0$  und  $\beta_0$  weichen um die Beträge  $\varDelta \alpha$ und  $\varDelta\beta$  von den gemessenen Winkeln  $\alpha$  und  $\beta$  ab, so daß

$$
\varDelta\alpha=\alpha-\alpha_0\quad\text{and}\quad\varDelta\beta=\beta-\beta_0.
$$

Man hat nun in der Zeichnung die den Neupunkt bestimmenden Geraden  $AP_0$  und  $BP_0$  den im allgemeinen kleinen Winkeln  $\Delta\alpha$  und  $\varDelta\beta$ entsprechend zu verändern; dabei hat man zu beachten, daß die Schenkel der beiden kleinen Winkel in der nachsten Umgebung von *Po*  nahezu parallel sind. Man verschiebt deshalb die Geraden *APo* und *BP* 0 in den auf Grund einer einfachen Uberlegung sich ergebenden Richtungen um

$$
v_{\alpha} = \frac{\Delta \alpha}{\varrho} \widehat{AP_o} \quad \text{und} \quad v_{\beta} = \frac{\Delta \beta}{\varrho} \widehat{BP_o}
$$
\n
$$
\left(\varrho = \frac{180^{\circ}}{\pi} \approx 57.3^{\circ} \approx 3440' \approx 206000''\right).
$$

Die hierzu erforderlichen Strecken kann man in der Zeichnung abmessen; für die Berechnung von  $v_\alpha$  und  $v_\beta$  genügt die Genauigkeit des Rechenschiebers.

 $\delta$ ) Trägt man  $v_a$  und  $v_\beta$  unter Verwendung eines entsprechend groBen MaBstabes in die Figur ein, so erhalt man den Punkt *P.* Die Koordinatenunterschiede  $\Delta x$  und  $\Delta y$  der Punkte P und  $P_0$  stellen die an den Naherungskoordinaten *Xo* und *Yo* anzubringenden VerPunktweise Bestimmung von Neupunkten nach dem numerischen Verfahren. 101

besserungen  $\Delta x$  und  $\Delta y$  vor; mißt man diese in der Zeichnung ab, so erhiilt man die Koordinaten *x* und *y* von *P* aus

$$
x = x_0 \pm \varDelta x \quad \text{und} \quad y = y_0 \pm \varDelta y.
$$

Die Vorzeichen von  $\Delta x$  und  $\Delta y$  ergeben sich unmittelbar aus der Zeichnung.

 $\epsilon$ ) Sind die so ermittelten Koordinaten noch nicht genügend genau, was schon aus den Werten  $\Delta x$  und  $\overline{A}y$  beurteilt werden kann, so betrachtet man die er-  $\overline{A}$ mittelten Werte selbst wieder als Näherungswerte und wiederholt mit ihnen das Verfahren.

Sind die beiden Festpunkte *A* und *B* (Abb. 90) gegenseitig sichtbar, so hat man einen besonderen Fall der Punktbestimmung durch zwei Vorwartsein- *B* 

schnitte (Abb. 92). Abb.92. Besonderer Fall b) Die Aufgabe der Punktbestimmung durch der Punktbestimmung<br>zwei Rückwärtseinschnitte lautet in der meist einschnitte. vorkommenden Form so:

Gegeben sind die Koordinaten *(xa, Ya), (Xb, Yb)* und *(xc, Yo)* der Festpunkte *A, B* und *C* (Abb. 93); gemessen wurden die Winkel  $APC = \alpha$  und  $BPC = \beta$ . Gesucht sind

die Koordinaten *(x, y)* von *P.* 

Die graphisch-numerische Losung der Aufgabe besteht im Grundgedanken darin, daB man mit Hille einer maBstablich ausgefiihrten Zeichnung fiir die gesuchten Koordinaten Näherungswerte  $x_0$  und  $y_0$  ermittelt und deren Verbesserungen  $\Delta x$  und  $\Delta y$  zum Abb. 93. Punktbestimmung durch zwei Teil durch Rechnung, zum Teil durch

Zeichnung bestimmt. Der Gang der Lösung ist der folgende:  $\alpha$ ) Zeichnerische Ermittlung der Koordinaten ( $x_0, y_0$ ) eines Näherungs-

punktes  $P_0$  (Abb. 94).  $\rightarrow x$  $\overline{\mathbf{M}}$ an findet  $\overline{P}_0$  als Schnittpunkt der beiden, durch die Winkel  $\alpha$  und  $\beta$  bestimmten Kreise\_

 $\beta$ ) Berechnung der dem Punkt *Po* entsprechenden , genäherten Winkel"  $\alpha_0$ und  $\beta_0$  aus

$$
\alpha_0 = (P_0 A) - (P_0 C)
$$
  
und

 $\beta_0 = (P_0C) - (P_0B),$ 

*kel*  $(P_0A)$ ,  $(P_0B)$  und  $(P_0C)$  zu berechnen aus

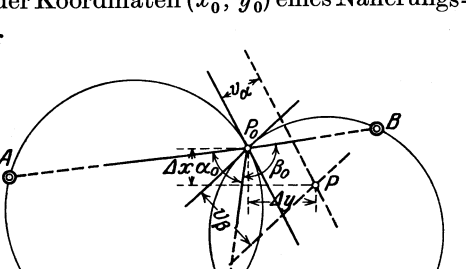

wobei die Richtungswin- -F§

kel *(Phong des zweifachen Rückwärtseinschneidens.* Rückwärtseinschneidens.

 $\textrm{tg }(P_0 A) = \frac{y_a - y_o}{x_a - x_o}, \quad \textrm{tg }(P_0 B) = \frac{y_b - y_o}{x_b - x_o}, \quad \textrm{tg }(P_0 C) = \frac{y_c - y_o}{x_c - x_o}.$ 

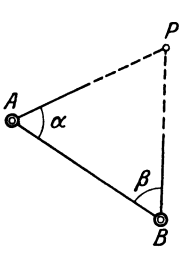

102 Die Grundlage und die Ausfiihrung von topographischen Aufnahmen.

## *y*) Berechnung der Winkelunterschiede  $\Delta \alpha$  und  $\Delta \beta$  aus  $\varDelta x = x_0 - x$  und  $\varDelta \beta = \beta_0 - \beta$ .

 $\delta$ ) Läßt man in  $P_0$  an die Stelle der beiden den Neupunkt bestimmenden Kreise deren Tangenten treten, so *muB* man diese den kleinen

Winkeln 
$$
\varDelta \alpha
$$
 und  $\varDelta \beta$  entsprechend parallel verschieben um

\n
$$
v_{\alpha} = \frac{\varDelta \alpha}{\varrho} \frac{\overline{P_{\text{o}} A} \times \overline{P_{\text{o}} C}}{\overline{A C}} \quad \text{und} \quad v_{\beta} = \frac{\varDelta \beta}{\varrho} \frac{\overline{P_{\text{o}} B} \times \overline{P_{\text{o}} C}}{\overline{B C}}
$$
\n
$$
\left(\varrho = \frac{180^{\circ}}{\pi} \approx 57.3^{\circ} \approx 3440' \approx 206\,000''\right).
$$

Die hierzu erforderlichen Strecken kann man mit geniigender Genauigkeit in der Zeichnung abmessen; fiir die Rechnung geniigt der Rechenschieber. Die Richtung der Verschiebung — von dem Kreis $m$ ittelpunkt weg oder auf ihn zu — ergibt sich aus einer einfachen Uberlegung.

*e)* Verschiebt man die beiden Tangenten in *Po* unter Benutzung eines entsprechend großen Maßstabes um  $v_a$  und  $v_\beta$ , so stellen die Koordinatenunterschiede zwischen ihrem Schnittpunkt *P* und dem Naherungspunkt  $P_0$  die Verbesserungen  $\Delta x$  und  $\Delta y$  vor; mißt man diese in der Zeichnung ab, so erhalt man die Koordinaten *x* und *y* von *P* aus

$$
x = x_0 \pm \varDelta x \quad \text{und} \quad y = y_0 \pm \varDelta y,
$$

wobei die Vorzeichen von  $\Delta x$  und  $\Delta y$  sich unmittelbar aus der Zeichnung ergeben.

 $\zeta$ ) Zeigen die Werte von  $\Delta x$  und  $\Delta y$ , daß die ermittelten Werte von *x* und *y* noch nicht die gewiinschte Genauigkeit haben werden, so betrachtet man die gefundenen Koordinaten selbst wieder als Naherungswerte und wiederholt mit ihnen das ganze Verfahren.

Die Festlegung eines Punktes durch zwei Riickwartseinschnitte versagt fiir den Fall, daB der Neupunkt *P* (Abb. 93) auf dem Kreis durch die drei Festpunkte *A, B* und *C* liegt; die beiden, durch die gemessenen Winkel  $\alpha$  und  $\beta$  bestimmten Kreise fallen dann zusammen.

c) Die bei der Punktbestimmung durch einen Vorwartseinschnitt und einen Rückwärtseinschnitt zu lösende Aufgabe

*A*<br>
lautet in ihrer allgemeinsten Form folgender-<br>
maBen:<br>
Gegeben sind die Festpunkte *A*, *A'*, *B'*<br>
und *B''* (Abb. 95) durch ihre Koordinaten

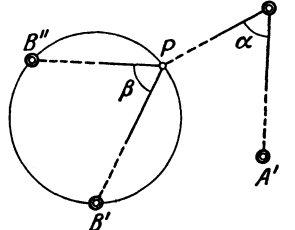

 $\widetilde{\alpha}$  Gegeben sind die Festpunkte *A*, *A'*, *B'* und  $\tilde{B}''$  (Abb. 95) durch ihre Koordinaten  $(x_a, y_a), (x_a', y_a') (x_b', y_b') \text{ und } (x_b'', y_b'');$  gemessen wurden in *A* der Winkel  $A'AP = x$ und in *P* der Winkel  $B'PB'' = \beta$ . Gesucht  $\sin A$  die Koordinaten  $(x, y)$  von  $P$ .

Bei der graphisch-numerischen Lö-Abb. 95. Punktbestimmung durch sung der Aufgabe ermittelt man graphisch<br>
einen Vorwärts- und einen Rück- die Koordinaten  $x_0$  und  $y_0$  eines Näherungs-<br>
wärtseinschnitt.<br>
munktes Pund bestimmt die an diesen an die Koordinaten  $x_0$  und  $y_0$  eines Näherungspunktes  $P_0$  und bestimmt die an diesen an-

zubringenden Verbesserungen  $\Delta x$  und  $\Delta x$  halb numerisch, halb graphisch; damit ergibt sich der folgende Rechnungsgang:
Punktweise Bestimmung von Neupunkten nach dem numerischen Verfahren. 103

 $\alpha$ ) Ermittlung der Koordinaten  $(x_0, y_0)$  von  $P_0$  (Abb. 96) mit Hilfe einer maBstiiblich ausgefiihrten Zeichnung. Man findet *Po* als Schnittpunkt der durch den Winkel  $\alpha$  bestimmten Geraden und des durch den Winkel  $\beta$  bestimm-

ten Kreises.

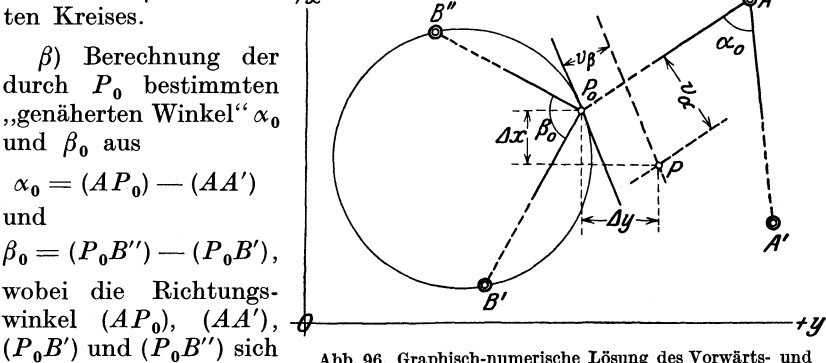

*(P oB')* und *(P oB")* sich Abb.96. Graphisch-numerische Losung des Vorwarts- und Rückwärtseinschneidens.

$$
\text{tg}(AP_0) = \frac{y_o - y_a}{x_o - x_a}, \qquad \text{tg}(AA') = \frac{y_a' - y_a}{x_a' - x_a},
$$
\n
$$
\text{tg}(P_0|B') = \frac{y_b' - y_o}{x_b' - x_o}, \qquad \text{tg}(P_0|B') = \frac{y_b' - y_o}{x_b' - x_o}.
$$

*y*) Berechnung der Winkelunterschiede  $\Delta \alpha$  und  $\Delta \beta$  aus

$$
\varDelta \alpha = \alpha_0 - \alpha \quad \text{und} \quad \varDelta \beta = \beta_0 - \beta.
$$

b) Um von *Po* ausgehend den richtigen Punkt *P* zu erhaIten, muB man den kleinen Winkeln  $\Delta \alpha$  und  $\Delta \beta$  entsprechend die Gerade  $AP_0$ um  $v_a$  und die Tangente in  $P_0$  an den Kreis um  $v_\beta$  parallel verschieben; dabei ist

$$
v_{\alpha} = \frac{\Delta \alpha}{\varrho} \overline{AP_0} \quad \text{und} \quad v_{\beta} = \frac{\Delta \beta}{\varrho} \frac{\overline{P_{\circ} B'} \times \overline{P_{\circ} B'}}{\overline{B'B'}} \n\left(\varrho = \frac{180^{\circ}}{\pi} \approx 57.3^{\circ} \approx 3440' \approx 206\,000''\right).
$$

Die hierbei gebrauchten Strecken kann man in der Zeichnung abmessen; fiir die Rechnung geniigt der Rechenschieber.

c) Fiihrt man die Verschiebung der Geraden *APo* und der Tangente in *Po* um *Va* bzw. vp in den auf Grund von einfachen Uberlegungen sich ergebenden Richtungen in geniigend groBem MaBstab aus, so kann man in der sich ergebenden Zeichnung die Verbesserungen *L1 x* und *L1 y* abmessen; man erhiilt dann die gesuchten Koordinaten *x* und yaus

$$
x = x_0 \pm \varDelta x \quad \text{und} \quad y = y_0 \pm \varDelta y,
$$

wobei die Vorzeichen von *L1 x* und *L1 y* unmittelbar aus der Zeichnung hervorgehen.

 $\zeta$ ) Aus der Größe der Werte  $\Delta x$  und  $\Delta y$  ersieht man, ob die sich ergebenden Werte von *x* und *y* die erforderliche Genauigkeit haben; ist dies nicht der Fall, so behandeIt man die ermittelten Koordinaten wieder als Näherungswerte und wiederholt mit ihnen das Verfahren.

Ein besonderer Fall der vorliegenden Aufgabe ist der, bei dem die Bestimmung des Neupunktes *P* (Abb. 97) mit Hilfe von nur zwei Fest-

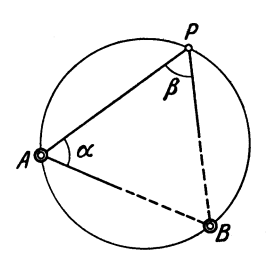

Abb.97. Besonderer Fall der Punktbestimmnng durch einen Vorwarts- nnd einen Riickwartseinschnitt.

punkten durch Messung der Winkel  $\alpha$  und  $\beta$ im Festpunkt *A* und im Neupunkt *P* möglich ist.

Wurden zur Bestimmung eines Punktes mehr Festpunkte benutzt als zu seiner eindeutigen Festlegung erforderlich sind, so ermittelt man durch einfaches Einschneiden die Koordinaten des Neupunktes und aus diesen und den Koordinaten der iiberschiissigen Festpunkte die entsprechenden Richtungswinkel und vergleicht diese zur Aufdeckung von gro-

ben Fehlern mit den gemessenen Winkeln.

5. Punktweise Bestimmung von Neupunkten nach dem

graphischen Verfahren.

Die graphische Festlegung eines Punktes mit Hilfe des MeBtisches unterscheidet sich von der numerischen Festlegung insbesondere dadurch, daß die erforderlichen Winkel bzw. Richtungen im Gelände mit der Kippregel bestimmt werden. Da die Messung von Strecken flir den vorliegenden Zweck noch weniger in Frage kommt als bei der numerischen Festlegung, so erfolgt die Bestimmung eines Punktes entweder durch zwei Vorwartseinschnitte oder durch zwei Riickwartseinschnitte oder durch einen Vorwarts- und einen Riickwartseinschnitt. Mehr noch als beim numerischen Verfahren empfiehlt sich beim graphischen Verfahren die Ausführung von überschüssigen Beobachtungen.

Die Aufstellung des MeBtisches in den Festpunkten zur Bestimmung von Vorwartseinschnitten geschieht in der friiher angegebenen Weise; die Festlegung von Vorwärtseinschnitten ist eine selbstverständliche Sache. Die für Rückwärtseinschnitte in einem Neupunkt zur Bestimmung der erforderlichen Winkel zu zeichnenden Strahlen werden am einfachsten auf Pauspapier festgelegt, so daB sie durch entsprechendes Verschieben in die Zeichnung auf der MeBtischplatte eingepaBt werden können; dies gilt insbesondere für die Festlegung eines Punktes durch mehrere Riickwartseinschnitte.

## 6. Punktweise Bestimmung von Neupunkten nach dem photogrammetrischen Verfahren.

Die mechanische oder photogrammetrische Festlegung eines Punktes mit Hilfe von MeBbildern aus einem Luftfahrzeug kann in einem nur geringe Höhenunterschiede aufweisenden Gelände ohne besondere Auswertungsinstrumente ausgefiihrt werden; in einem Gelande mit gr6Beren H6henunterschieden erfordert die Punktbestimmung die Benutzung eines Auswertungsinstruments. In beiden Fallen handelt es sich um eine photogrammetrische Punktbestimmung oder photogrammetrische Kleintriangulation mit Hilfe von Luftbildern.

Das bei nahezu ebenem Gelande anzuwendende Verfahren der luftphotogrammetrischen Punktbestimmung<sup>1</sup> beruht darauf, daß bei einem mit horizontaler Ebene aufgenommenen Bilde die vom Bildhauptpunkt nach anderen Bildpunkten gehenden Strahlen dieselben Winkel miteinander bilden wie die von der Horizontalprojektion des Hauptpunktes im Gelände nach den entsprechenden Geländepunkten gehenden Strahlen; man kann demnach dem Bilde Richtungssatze mit dem Scheitel im Bildhauptpunkt entnehmen. Urn einen Punkt *P*  (Abb.98) festzulegen, muB man von dem betreffenden Gebiet zwei sich iiberdeckende, je den Punkt *P* enthaltende Bilder mit horizontaler

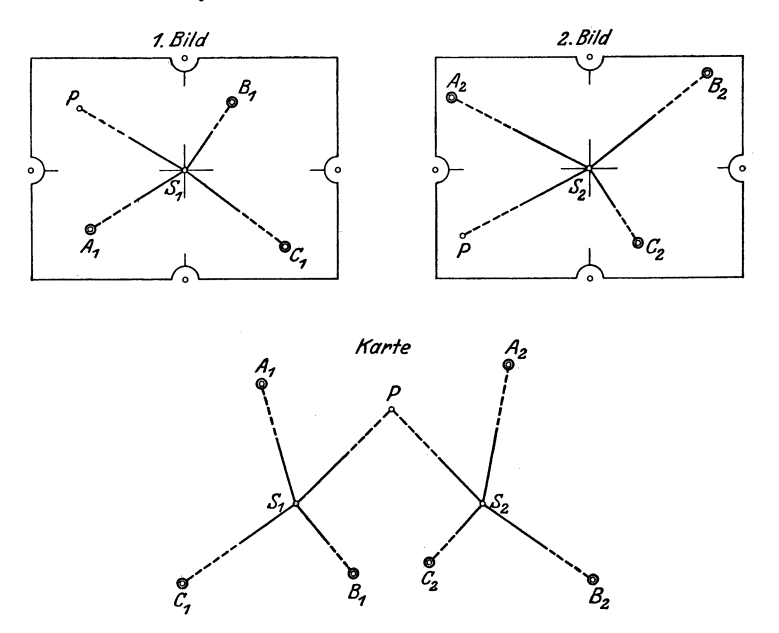

Abb. 98. Luftphotogrammetrische Bestimmung eines Punktes.

Bildebene aufnehmen. Enthalt jedes Bild mindestens drei passend liegende Festpunkte  $A$ ,  $B$  und  $C$ , so kann man die Horizontalprojektionen der beiden Bildhauptpunkte  $S_1$  und  $S_2$  durch je zwei Rückwärtseinschnitte über $A\,,\,B$  und  $\bar{C}$  in der Karte bestimmen; der Neupunkt $P$ ist dann durch zwei Vorwärtseinschnitte von  $S_1$  und  $S_2$  aus bestimmt.

Da es bis jetzt nicht moglich ist, von einem Luftfahrzeug aus Bilder mit genau horizontalen Bildebenen aufzunehmen, so muB man sich mit bis zu 3° geneigten Bildern begnügen. Infolge der dadurch bedingten Ungenauigkeit bestimmt man die Lage der Punkte  $S_1$  und  $S_2$  sowie des Punktes *P* im allgemeinen graphisch; die hierzu erforderlichen, durch die Bilder bestimmten Strahlenbiischel 8, *ABO .* .. *P* iibertragt man mit Hille von Pauspapier von den Bildern in die Karte. Die den nicht

<sup>&</sup>lt;sup>1</sup> Nicht ganz glücklich wird das Verfahren vielfach als Nadirpunkttriangulation bezeichnet.

genau horizontal liegenden Bildern entnommenen Richtungssatze in  $S_1$  und  $S_2$  liefern dasselbe Ergebnis, wie wenn man in  $S_1$  und  $S_2$  die betreffenden Richtungssätze mit einem Theodolit messen würde, dessen Teilkreis nicht genau horizontal liegt, oder dessen Umdrehungsachse nieht genau vertikal steht wahrend der Messung. Es laBt sieh zeigen, daß durch einen Neigungswinkel der Bildebene von 3° bei einer Richtung ein Fehler von nicht mehr als rund 2 Minuten verursaeht wird.

1st es bei zwei sieh geniigend iiberdeekenden Bildern moglieh, den Hauptpunkt  $S_1$  des ersten Bildes (Abb.99) im zweiten Bild und den Hauptpunkt  $S_{\mathbf{2}}$  des zweiten Bildes im ersten Bild anzugeben, so kann man die Lage von  $S_1$  und  $S_2$  in der Karte durch ge-

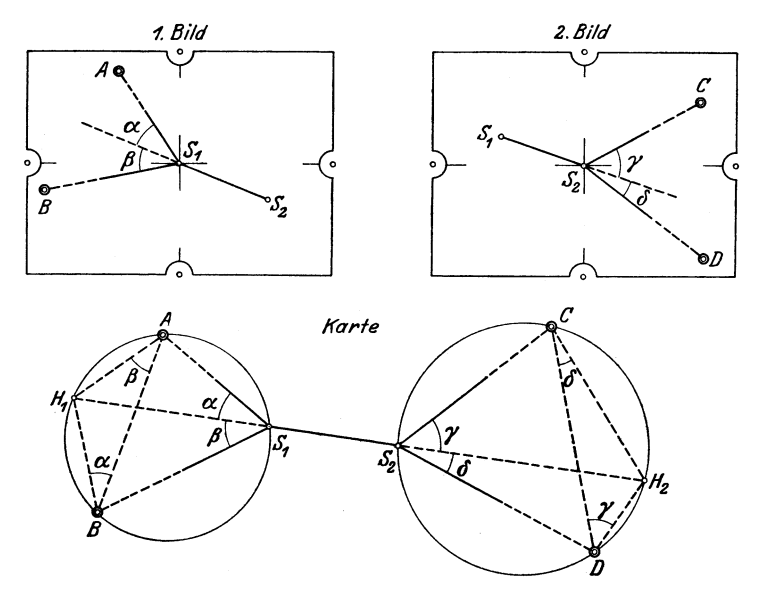

Abb 99. Gemeinsame Festlegung der Hauptpunkte von zwei Luftmeßbildern.

meinsames Riiekwartseinsehneiden, im allgemeinsten Fall mit Hilfe von vier Festpunkten *A, B, C* und *D* bestimmen, von denen zwei in dem einen und zwei in dem anderen Bild erscheinen. Dureh die beiden, den Bildern zu entnehmenden Winkelpaare  $\alpha$  und  $\beta$  bzw.  $\gamma$  und  $\delta$  sind in der Karte die beiden Hilfspunkte *HI* und *H2* bestimmt; man erhalt dann  $S_1$  und  $S_2$  als Schnittpunkte der Geraden  $H_1$   $H_2$  mit den Umkreisen der Dreieeke *ABH1* und *CDH<sup>2</sup> •* 1st die gegenseitige Ubertragung der Bildhauptpunkte auf Grund von Einzelheiten in den Bildern nicht ohne weiteres moglieh, so wird die Ubertragung vielfaeh dadureh ermoglieht, daß man die Bilder in  $S_1$  und  $S_2$  drehbar befestigt und zugleich die beiden Hauptpunkte durch eine z. B. auf gut durehsiehtigem Pauspapier gezogene Gerade verbindet; dureh entspreehendes Drehen der Bilder ist es dann möglich, die Bilder auf die Gerade  $S_1 S_2$  einzurichten und mit ihrer Hilfe die Hauptpunkte zu iibertragen.

SolI in einem Gelande mit belie bigen Hohen un terschieden ein Neupunkt *P* auf Grund vorhandener Festpunkte bestimmt werden, so erfordert dies ebenfalls die Aufnahme von zwei den Punkt *P* enthaltenden Meßbildern, deren Ebenen aber beliebig liegen können. Die Bestimmung des Punktes *P* auf Grund der beiden Bilder geschieht am besten stereophotogrammetrisch mit Verwendung eines Auswertungsinstruments - Aerokartograph oder Stereoplanigraph - in der früher angegebenen Weise; die drei Koordinaten des Punktes *P* konnen dabei an dem Auswertungsinstrument abgelesen werden.

## 7. Zugweise Bestimmung von Neupunkten.

Bei der zugweisen oder polygonometrischen Punktbestimmung werden mehrere Neupunkte gemeinsam festgelegt mit Hilfe eines gebrochenen Linienzuges oder Polygonzuges; es werden dabei Strecken und Winkel gemessen. Der Länge der Zugseiten entsprechend kann man die Ziige einteilen in kleinseitige Ziige mit Seiten zwischen 100 und 200 m Lange und groBseitige Ziige mit Seiten zwischen 300 und und 1000 m Länge. Diese beiden Zugarten unterscheiden sich im Grundgedanken nur in der Messung der Zugseiten.

Die hier in Frage kommenden Ziige gehen von einem Festpunkt *A*  (Abb.l00) aus und endigen in einem Festpunkt *E;* die bei einem solchen

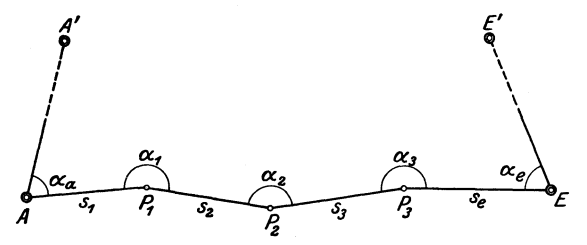

Abb.l00. Zugweise Bestimmung von Nenpunkten.

"angeschlossenen Zug" auszuführenden Arbeiten bestehen in der Auswahl und Bezeichnung der Zugpunkte, der Messung der Winkel und Seiten und der Berechnung des Zuges.

Die Auswahl der Zugpunkte richtet sich nach der beabsichtigten topographischen Aufnahme; sie ist insbesondere abhangig von der Ubersichtlichkeit und Beschaffenheit des Gelandes. Die Punkte sind so zu wahlen, daB sie eine bei der Durchfiihrung der topographischen Aufnahme be quem zu benutzende Grundlage abgeben. Ob man groBseitige oder kleinseitige Ziige wahlt, ist zunachst abhangig von der Ubersichtlichkeit des Gelandes und von dem MaBstab, in dem die Aufnahme ausgefiihrt bzw. ausgearbeitet werden solI. In wenig iibersichtlichem Gelande, also besonders im Walde, ist man zu kleinseitigen Zügen gezwungen; in übersichtlichem Gelände, also in freiem Felde, wird man möglichst großseitige Züge anstreben; die Länge der Zugseite richtet sich dabei insofern nach dem MaBstab der Aufnahme, als man sie um so groBer wahlen kann je kleiner der MaBstab ist.

Die zugweise Punktbestimmung mit groBseitigen Ziigen hat im Ver-

gleich zur punktweisen Punktbestimmung nach den friiher angegebenen Verfahren des Einschneidens zwei Vorteile; erstens kann die Auswahl der Punkte ohne besondere — unter Umständen zeitraubende —  $Er$ kundungen im Gelände durchgeführt werden, und zweitens kann die Sichtbarmachung der Punkte für die Zwecke der Messung einfacher vorgenommen werden.

Mit Riicksicht auf die unvermeidlichen Fehler bei der Winkelmessung und die Verteilung der bei der Rechnung auftretenden Widerspriiche wahlt man die einzelnen Zugpunkte moglichst so, daB der Zug eine langgestreckte Form hat, und daB die verschiedenen Seiten eines Zuges ungefahr gleichlang sind.

Die Bezeichnung der Zugpunkte im Gelände geschieht im allgemeinen mit Holzpfahlen mit eingebohrtem Loch, in das zur Sichtbarmachung der Punkte für die Messung ein Fluchtstab gesteckt werden kann. 1m einzelnen sind die Zugpunkte ortlich so zu wahlen, daB bei der Winkelmessung die vertikal gestellten Fluchtstabe moglichst am Boden angezielt werden konnen.

Fiir die Winkelmessung verwendet man einen Theodolit mit Nonien oder Noniusmikroskopen oder auch Skalamikroskopen und einer Angabe von 20 oder 30 Sekunden. Zu messen hat man außer den eigentlichen Zugwinkeln  $\alpha_1$  ,  $\alpha_2$  und  $\alpha_3$  in den Zugpunkten  $P_1$  ,  $P_2$  und  $P_3$ (Abb. 100) den Anschlußwinkel $\alpha_a$  im Anfangspunkt A und  $-$  zum Schutz gegen Versehen - den Abschlußwinkel $\alpha_e$  im Endpunkt *E*. Die Messung der Winkel erfolgt in zwei Fernrohrlagen richtungsweise, im allgemeinen in zwei Satzen. Je kleiner die Zugseiten sind, desto groBere Sorgfalt *muB* man auf die Aufstellung des Theodolits in dem Scheitelpunkt des zu messenden Winkels, auf die piinktliche Aufsteckung der Fluchtstabe in den Zielpunkten und auf die genaue Anzielung der Fluchtstabe verwenden.

Die Messung der Zugseiten  $s_1, s_2, s_3$  und  $s_e$  geschieht bei kleinseitigen Ziigen entweder unmittelbar mit MeBlatten oder einem Stahlband oder mittelbar mit einem Doppelbildentfernungsmesser mit der Grundstrecke im Zielpunkt, bei groBseitigen Ziigen mittelbar mit dem Schraubenentfernungsmesser. Verwendet man 5 m-Latten, so miBt man derart, daB man die MeBlatten ganz auf den Boden legt und sie ohne Zwischenraum und ohne die vorhergehende Latte zurückzustoßen aneinanderreiht; die dann an jeder Latte negativ anzubringende Verbesserung wegen nicht horizontaler Lage der Latte bestimmt man mit einem Gradbogen, der am besten so eingerichtet ist, daB man an ihm unmittelbar die Verbesserung und nicht den Neigungswinkel abliest. Benutzt man mit Riicksicht auf die Bequemlichkeit bei der Beförderung ein Stahlmeßband, so legt man dieses ebenfalls ganz auf den Boden und bestimmt die an jeder Bandlage anzubringende Verbesserung entweder unmittelbar mit einem der Bandlange entsprechenden Gradbogen oder mittelbar mit Hilfe des mit einem Gefallmesser zu bestimmenden Neigungswinkels  $\varphi$  des Bandes; im letzteren Falle ist die

Verbesserung  $v = 2L \sin^2 \frac{\varphi}{2}$ , wobei *L* die Länge des Bandes ist.

Netzweise Bestimmung von Neupunkten nach dem numerischen Verfahren. 109

Die mittelbare Streckenmessung hat den Vorteil, daB man unabhangig von Messungshindernissen ist.

Die Berechnung eines Zuges besteht in der Ermittlung der recht- $\text{winkligen Koordinaten } (x_1, y_1), (x_2, y_2) \text{ und } (x_3, y_3) \text{ der Zugpunkte}$  $P_1$ ,  $P_2$  und  $P_3$  (Abb. 100) auf Grund der gegebenen Koordinaten  $(x_a, y_a)$ , *(xa', Ya'), (xe, Ye)* und *(xe', ye')* der AnschluBpunkte *A, A', E* und *E'.* 

Berechnet man die Richtungswinkel *(AA')* und *(EE')* von *AA'* und *EE'* auf Grund der Gleichungen

$$
\operatorname{tg}(AA') = \frac{y_a' - y_a}{x_a' - x_a} \quad \text{und} \quad \operatorname{tg}(EE') = \frac{y_e' - y_e}{x_a' - x_e},
$$

so erhält man die Richtungswinkel  $\varphi_1$ ,  $\varphi_2$ ,  $\varphi_3$  und  $\varphi_e$  der Zugseiten aus  $\varphi_1 = (AA') + \alpha_a$ 

$$
\varphi_1 = (AA') + \alpha_a \n\varphi_2 = \varphi_1 + \alpha_1 \pm 180^\circ \n\varphi_3 = \varphi_2 + \alpha_2 \pm 180^\circ \n\varphi_e = \varphi_3 + \alpha_3 \pm 180^\circ.
$$

Berechnet man auch noch *(EE')* aus

$$
(EE') = \varphi_e + \alpha_e \pm 180^\circ,
$$

so erhalt man eine Probe fiir die Richtigkeit der Messung und der Rechnung. 1m allgemeinen zeigt sich bei der Berechnung von *(EE')*  infolge der Ungenauigkeit der Koordinaten der Festpunkte und der unvermeidlichen Messungsfehler ein Widerspruch, den man gleichmaBig auf die gemessenen Winkel  $\alpha_a$ ,  $\alpha_1$ ,  $\alpha_2$ ,  $\alpha_3$  und  $\alpha_e$  verteilt.

Nachdem man so die Richtungswinkel der einzelnen Zugseiten ermittelt hat, kann man die Koordinaten der Zugpunkte berechnen an Hand der Gleichungen

$$
x_1 = x_a + s_1 \cos \varphi_1 \qquad y_1 = y_a + s_1 \sin \varphi_1 x_2 = x_1 + s_2 \cos \varphi_2 \qquad y_2 = y_1 + s_2 \sin \varphi_2 x_3 = x_2 + s_3 \cos \varphi_3 \qquad y_3 = y_2 + s_3 \sin \varphi_3.
$$

Eine Probe fiir die Messung und Rechnung erhalt man dadurch, daB man auch die Koordinaten von *E* berechnet aus

$$
x_e = x_3 + s_e \cos \varphi_e
$$
 und  $y_e = y_3 + s_e \sin \varphi_e$ .

Die dabei sich zeigenden Widerspruche im Vergleich zu den gegebenen Koordinaten von *E* verteilt man proportional den Zugseiten auf die  $s \cos \varphi$ - und  $s \sin \varphi$ -Werte.

Fur die Berechnung von Zugen empfiehlt sich die Verwendung eines entsprechend eingerichteten Vordrucks.

### 8. Netzweise Bestimmung von Neupunkten nach dem n umerischen Verfahren.

Die netzweise Punktbestimmung besteht in der gemeinsamen Festlegung von zwei und mehr Punkten mit Hilfe eines Dreiecksnetzes; die dabei vorkommenden Dreiecksnetze kann man einteilen in einfach und mehrfach angeschlossene Netze. Ein einfach angeschlossenes Netz ist im Koordinatensystem nur eindeutig festgelegt, es enthalt also nur

zwei Festpunkte; ein mehrfach angeschlossenes Netz ist im Koordinatensystem mehrdeutig festgelegt, es enthalt also mehr wie zwei Festpunkte. In einem mehrfach angeschlossenen Netz treten infolge der fehlerfrei anzunehmenden, aber nicht ganz fehlerfreien Koordinaten der Festpunkte und der unvermeidlichen Messungsfehler Widerspriiche auf, die entweder durch eine Ausgleichung zu tilgen sind oder - wenn, wie im vorliegenden Fall, nur eine geringere Genauigkeit angestrebt wird - vernachlässigt werden können. Mit Rücksicht auf den Schutz gegen *MeB-* und Rechenfehler verdient das mehrfach angeschlossene Netz den Vorzug; es gibt aber auch Falle, bei denen man sich mit einem einfach angeschlossenen Netz begniigen muB. Aus demselben Grund *miBt* man bei jeder Netzform in jedem Dreieck moglichst alle drei Winkel, wobei man die Widerspriiche bei der Summe von je drei Winkeln gleichmaBig auf die einzelnen Winkel verteilt.

Bei den Aufgaben der netzweisen Punktbestimmung kommt zunachst das numerische Verfahren, unter Umstanden auch das photogrammetrische Verfahren zur Anwendung.

Bei der netzweisen Punktbestimmung nach dem numerischen Verfahren, bei dem die erforderlichen Winkel mit dem Theodolit gemessen werden, kann man fiir den Fall des einfach angeschlossenen Netzes zwei Netzformen unterscheiden; bei der einen Form ist die Verbindungsgerade der beiden Festpunkte eine Seite (Abb.101), bei der anderen eine Diagonale (Abb.102) des Netzes. Bei den mehrfach

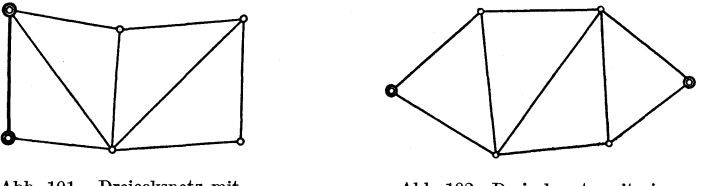

Abb. 101. Dreiecksnetz mit einfachem SeitenanschluB.

Abb. 102. Dreiecksnetz mit ein-fachem PunktanschluB.

angeschlossenen Netzen lassen sich vier AnschluBarten unterscheiden, namlich SeitenanschluB, PunktanschluB, Seiten- und PunktanschluB sowie Richtungs- und PunktanschluB. Beim SeitenanschluB enthalt

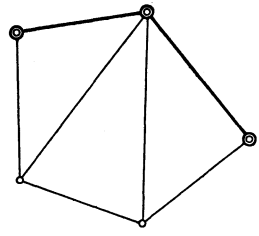

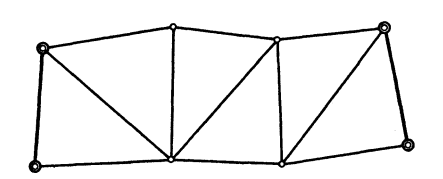

Abb.103. Mehrfach angeschlossenes Dreiecksnetz mit Seitenanschluß.

Abb. 104. Mehrfach angeschlossenes Dreiecksnetz mit Seitenanschluß.

das Netz mindestens zwei, von Festpunkten begrenzte Seiten, die entweder zusammenstoBen (Abb. 103) oder nicht (Abb. 104). 1st PunktanschluB vorhanden, so enthalt das Netz mindestens drei, durch Neupunkte getrennte Festpunkte (Abb. 105). Bei einem Netz mit Seitenund PunktanschluB enthalt das Netz mindestens eine durch zwei Festpunkte bestimmte Seite und noch mindestens einen weiteren. auf jene

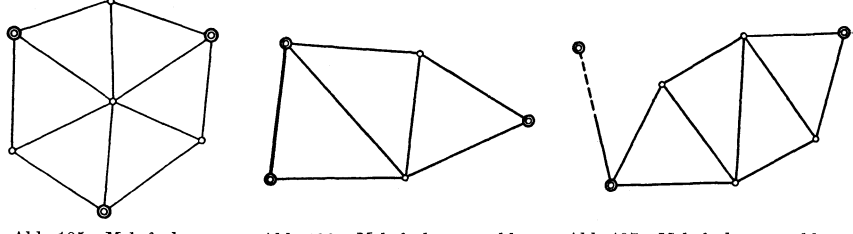

Abb. 105. Mehrfach ange- Abb. 106. Mehrfach angeschlos-<br>schlossenes Dreiecksnetz senes Dreiecksnetz mit Seiten-<br>mit Punktanschluß. schlossenes Dreiecksnetz senes Dreiecksnetz mit Seiten· mit PunktanschIuB. und PunktanschIuB.

Abb.107. Mehrfach angeschIos- senes Dreiecksnetz mit Richtungs- und Punktanschluß.

Festpunkte nicht unmittelbar folgenden Festpunkt (Abb. 106). 1st Richtungs- und PunktanschluB vorhanden, so ist das Netz durch Messung eines Winkels an eine feste Richtung und außerdem an mindestens zwei, durch Neupunkte getrennte Festpunkte angeschlossen  $(Abb.107)$ .

Die Berechnung eines einfach oder mehrfach angeschlossenen Netzes, bestehend in der Ermittlung der Koordinaten der Neupunkte, ist besonders einfach für den Fall eines Seitenanschlusses; die Berechnung beginnt mit der Bestimmung der Netzseiten nach dem Sinussatz, die Ermittlung der Koordinaten der Neupunkte geschieht in derselben Weise wie bei der zugweisen Punktbestimmung.

Die Berechnung eines Netzes mit einfachem Punktanschluß (Abb. 102) kann man nach dem folgenden graphisch-numerischen Verfahren durchführen:

Gegeben sind die Koordinaten *(xa, Ya)* und *(xe, Ye)* von *A* und *E*  (Abb. 108); zur Bestimmung der Koordinaten  $(x_1, y_1)$  bis  $(x_4, y_4)$  der

vier Neupunkte  $P_1$  bis  $P_4$  sind<br>alle zwölf Winkel der vier Dreialle zwölf Winkel der vier Dreiecke gemessen. Infolge der nicht<br>vermeidbaren Messungsfehler zeigen die Winkelsummen in den Dreiecken Widersprüche; diese verteilt man gleichmaBig auf die einzelnen Winkel und erhalt dann die der Berechnung des Netzes zugrunde zu legenden Winkel  $\alpha_1$  bis iX12 • Lost man die Aufgabe gra- *1/*  lichen Zeichnung, so kann man dieser z. B. der Seite  $AP_1$  ent- Abb. 108. Berechnung eines Dreiecksnetzes mit sprechend fur die Seitenlange und

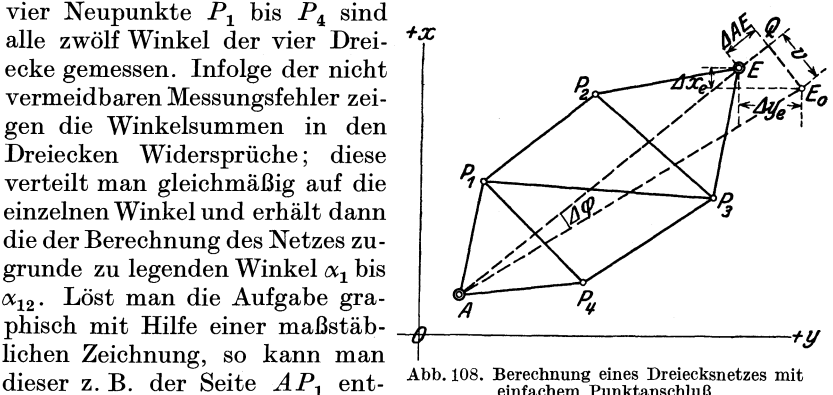

den Richtungswinkel die Näherungswerte  $AP_{0,1}$  und  $AP_{0,1}$ ) entnehmen. Berechnet man mit *APo,1* mit Benutzung des Sinussatzes die ubrigen

Dreiecksseiten und mit diesen und  $AP_{0,1}$  die Koordinaten des Punktes *E*, so erhält man nicht *E*, sondern einen Näherungspunkt  $E_0$ . Sind  $\Delta x_e$ und  $\Delta y_e$  die Koordinatenunterschiede von  $E_0$  und  $E$ , so kann man mit ihnen unter Verwendung eines groBen MaBstabes und Berucksichtigung der Vorzeichen *Eo* in die Zeichnung eintragen. Damit *Eo* nach *E* fallt, muß man  $AE_0$  um einen Winkel  $\overline{A}\varphi$  verschwenken und um ein Stück  $\Delta AE$  vergrößern oder verkleinern. Da  $\Delta\varphi$  im allgemeinen klein ist, so sind seine Schenkel in der Umgebung von *Eo* und *E* nahezu parallel, und an Stelle des Kreises um *A* durch *Eo* kann man dessen Tangente treten lassen; fällt man dementsprechend von  $E_0$  das Lot  $E_0Q$  auf  $AE$  und mißt man  $E_0Q = v$  und  $QE$  ab, so ist  $\Delta \varphi = \frac{v}{\overline{AE}} \varrho \left(\varrho = \frac{180^{\circ}}{\pi}\right)$ und  $\Delta \overline{AE} = QE$ . Hieraus ergibt sich, daß man die Näherungswerte  $\overline{AP}_{0,1}$  und  $\overline{(AP_{0,1})}$  verändern muß um  $\overline{AP_1} = \frac{\overline{AP_1}}{\overline{AB}} \overline{AB}$  bzw.  $\overline{AP_2}$ . Berechnet man mit den so sich ergebenden Werten erneut die Koordinaten von *E* und stimmen diese noch nicht mit der gewiinschten Genauigkeit mit den gegebenen Werten uberein, so muB man das Veriahren wiederholen.

### 9. Netzweise Bestimmung von Neupunkten nach dem photogrammetrischen Verfahren.

Mehrere Punkte kann man in nahezu ebenem Gelände gemeinsam festlegen mit Hille eines Dreiecksnetzes, in welchem man die erforderlichen Winkel mit Hille von horizontal aus einem Luftfahrzeug aufgenommenen Meßbildern bestimmt. Das Verfahren dieser "netzweisen photogrammetrischen Punktbestimmung mit Hille von horizontalen Luftbildern" beruht darauf, daB bei einem MeBbild mit horizontaler Bildebene die vom Bildhauptpunkt ausgehenden Winkel dieselben sind wie die von der Projektion des Hauptpunktes auf die Erde ausgehenden entsprechenden Winkel; man kann also einem horizontal aufgenommenen Luftbild Horizontalwinkel mit dem Scheitel im Bildhauptpunkt entnehmen.

Hat man zwei Neupunkte *A* und *B* (Abb. 109) im Gelände, und erfaßt man sie mitdrei, sich entsprechend uberdeckenden horizontalen Bildern, so ist von dem durch  $A$  und  $B$  sowie die drei Bildhauptpunkte  $H_1$ ,  $H_2$  und  $H_3$  sich ergebenden Fünfeck die Gestalt bestimmt; die dazu erforderlichen Winkel, deren Scheitel in  $H_1$ ,  $H_2$  und  $H_3$  liegen, kann man unmittelbar den Bildern entnehmen. Reiht man mehrere solcher Fünfecke (Abb.110) mit Hilfe der Bildhauptpunkte  $H_0$ ,  $H_1$ ,  $H_2$ ,  $H_3$ und  $H_4$  aneinander, und kann man  $H_0$  und  $H_4$  in der früher angegebenen Weise je mit Benutzung von drei Festpunkten durch Rückwärtseinschneiden festlegen, so kann man die entstehende Figur nach Gestalt, GroBe und Lage im Koordinatensystem bestimmen und damit die Neupunkte  $A_1$ ,  $B_1$ ,  $A_2$ ,  $B_2$ ,  $A_3$  und  $B_3$  festlegen.

Die Aufnahme von genau horizontal liegenden Bildern ist bis jetzt nicht moglich; man muB deshalb mit um wenige Grade geneigten

Netzweise Bestimmung von Neupunkten nach dem photogrammetr. Verfahren. 113

Bildern vorliebnehmen. Mit Riicksicht auf die dadurch bedingten Ungenauigkeiten wird man sich im allgemeinen mit einer graphischen Bestimmung der Neupunkte begniigen; die dazu erforderlichen Winkel kann man unmittelbar den Bildern entnehmen.

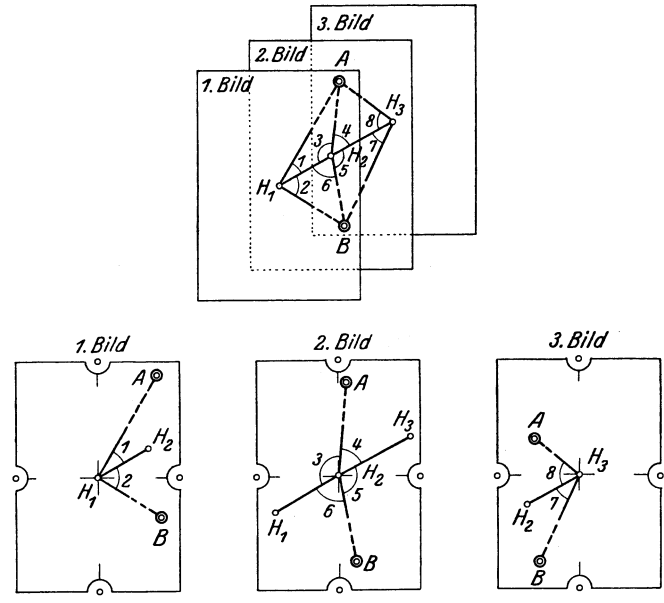

Abb.109. Netzweise Punktbestimmung mit Hilfe von Luftbildern.

Das im vorstehenden angedeutete Verfahren<sup>1</sup> der photogrammetrischen Punktbestimmung eignet sich besonders zur Festlegung der zum Einpassen der Bilder in einem Einbildinstrument erforderlichen PaBpunkte. Die mit dem Verfahren erreichbare Genauigkeit entspricht der einer sehr guten Zeichnung.

In einem Gelande mit beliebigen Höhenunterschieden können auf Grund einer zusammenhangenden Bildreihe, bei der je zwei aufeinanderfolgende Bilder ein Bildpaar vorstellen, mit Hilfe eines Auswertungsinstruments mehrere Punkte gemeinsam festgelegt werden. pas infolge einer eigenartigen Einrichtung hierfiir besonders geeignete Instrument ist der Aerokartograph Abb. 110. Netzweise Punktbestimmung mit der Aerotopograph G. m. b. H. Hilfe von Luftbildern. der Aerotopograph G. m. b. H.

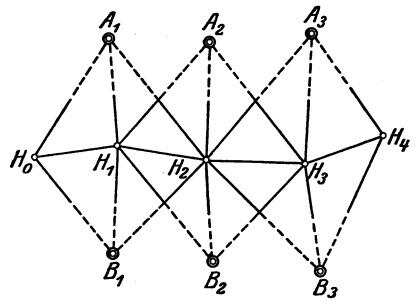

<sup>1</sup> Eine eingehende Behandlung des Verfahrens hat J. Koppmair gegeben in den AUg. Vermess.Nachr.1929, 33; es werden dabei insbesondere auch die Fehlereinfliisse von Hohenunterschieden in dem Gelande behandelt, auf die hier nicht eingegangen werden kann.

Werkmeister, Topographie. 8

Diese Einrichtung besteht darin, daB man bei der Auswertung einer Bildreihe nach Einpassung des aus dem ersten und zweiten Bild bestehenden Bildpaares auf Grund der erforderlichen Festpunkte das zweite Bild in seiner Lage laBt und nur das erste Bild durch das dritte ersetzt; das dritte Bild kann dann nach Umlegen eines Hebels dem richtig Iiegenden zweiten Bild räumlich oder stereoskopisch angepaßt werden. In ähnlicher Weise kann so nach Entfernen des zweiten Bildes das vierte Bild dem dritten angepaBt werden usw.

Verwendet man den Stereoplanigraph, so *muB* man nach Einpassung des ersten Bildpaares einer Bildreihe die Koordinaten der fiir die Einpassung des zweiten Bildpaares erforderlichen PaBpunkte am Instrument ablesen.

Wurde zwischen zwei Gruppen von Festpunkten eine zusammenhangende Bildreihe aufgenommen, so kann man nach Einpassung des ersten Bildpaares auf Grund der ersten Festpunktgruppe samtIiche Bilder in der angegebenen Weise einpassen; die beim AnschluB an die zweite Festpunktgruppe sich ergebenden Abweichungen sind entsprechend zu verteilen. Das Verfahren<sup>1</sup> eignet sich besonders zur Bestimmung von PaBpunkten fiir die vollstandige topographische Auswertung der einzelnen Bildpaare einer Bildreihe.

### 10. Die Grundlage fiir die Aufnahme in vertikalem Sinne.

*MuB* die horizontale Grundlage einer topographischen Aufnahme durch Festlegung einer Anzahl Punkte erst geschaffen werden, so empfiehlt es sich, dieselben Punkte auch ihrer Höhe nach festzulegen.

Man miBt Hohenunterschiede oder relative Hohen und berechnet aus ihnen absolute Hohen oder Normalnullhohen oder N. N.-Hohen. Um Normalnullhöhen berechnen zu können, braucht man einen "Normalnullpunkt" oder Ausgangspunkt fiir die Hohen; ein solcher kann entweder schon vorhanden sein, wie in den meisten Kulturstaaten, oder er *muB* erst passend gewahlt werden. Als Normalnullpunkt wahlt man, wenn irgend moglich, einen Punkt, der mit dem Mittelwasser des nachstgelegenen Meeres zusammenfallt. Der Normalnullpunkt *muB* entweder unmittelbar oder mittelbar durch einen anderen, passend gewahlten "Normalhohenpunkt" bezeichnet werden; im letzteren Fall *muB* der Hohenunterschied zwischen beiden Punkten mit einer dem Zweck entsprechenden Genauigkeit bestimmt werden. Die Bezeichnung des Normalhohenpunktes geschieht, der Wichtigkeit der ganzen Arbeit entsprechend, unterirdisch durch eine einbetonierte Marke aus RotguB oder oberirdisch durch ein auf einem Felsen eingehauenes Zeichen, einen entsprechend behauenen Stein oder einen Holzpfahl. Mit Riicksicht auf die Unsicherheit eines solchen Punktes wahlt man unter Umstanden in der nächsten Umgebung des Normalhöhenpunktes zwei oder drei

<sup>1</sup>Die photogrammetrische Gruppe des Reichsam tes fur Landesa ufnahme -vgl.dessenMitteilungen, 2. Jg., Nr 2, S. 90-hat die Genauigkeit desVerfahrens mit dem Aerokartograph untersucht; die Ergebnisse dieser Untersuchung lassen das Verfahren als aussichtsreich erscheinen.

weitere Hilfspunkte, die man ahnlich bezeichnet, und deren Hohenunterschiede in bezug auf den Hauptpunkt ebenfa11s bestimmt werden.

Bei der Bestimmung der Hohen der die Grundlage einer topographischen Aufnahme bildenden Punkte hat man die gesamte Messung so anzuordnen, daB sie vom GroBen ins Kleine vor sich geht; die dabei in Frage kommenden Hohenunterschiede konnen durch Nivellieren oder durch Vertikalwinkelmessung oder tachymetrisch bestimmt werden. Die genaueste, aber auch die zeitraubendste Art der Hohenbestimmung ist das Nivellieren, bei dem die N. N.-Hohe eines Punktes mit einer Unsicherheit von rund einem Zentimeter bestimmt werden kann.

#### 11. Hohenbestimmung durch Nivellieren.

Bei der als Nivellieren bezeichneten Art der Hohenmessung werden die Hohenunterschiede mit Hilfe von horizontalen Geraden bestimmt; dies erfordert ein Fernrohr mit einer darauf befestigten Libelle, wobei die Libe11enachse parallel zur Zielachse des Fernrohrs sein *muB,* so daB bei einspielender Libe11e die Zielachse des Fernrohrs horizontal liegt.

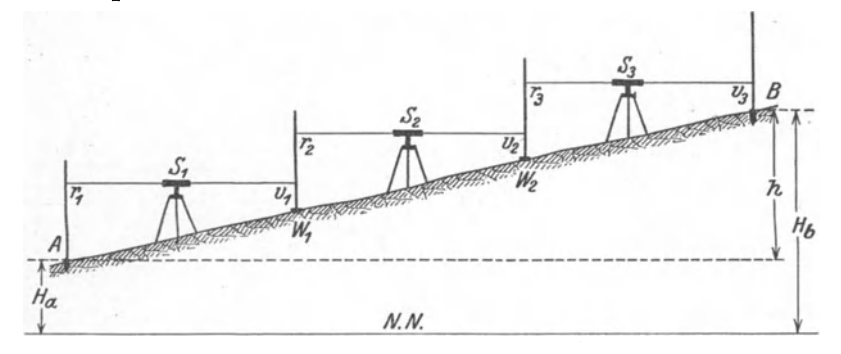

Abb. 111. Höhenbestimmung durch Nivellieren.

1st die N. N.-Hohe *Ha* eines Punktes *A* (Abb.ll1) gegeben, und solI die N. N.-Hohe *Hb* eines Punktes *B* bestimmt werden, so erhalt man, wenn *h* der Höhenunterschied zwischen *A* und *B* ist,  $H_b$  aus  $H_b = H_a$ ± *h.* SolI *h* durch Nivellieren bestimmt werden, so kann man dies im a11gemeinen nicht mit nur einer horizontalen Geraden ausfiihren; man stellt dann das Instrument - Tachymetertheodolit mit Nivellierlibelle auf dem Fernrohr - in passender Entfernung von  $A$  in  $S_1$  auf und macht bei einspielender Libelle mit dem Horizontalfaden - sind drei Fäden vorhanden, mit dem "Nivellierfaden" - an einem in A vertikal aufgehaltenen MaBstab (Nivellierlatte) die als Riickblick bezeichnete Ablesung  $r_1$ . Der Lattenträger wählt dann einen Hilfs- oder Wechselpunkt  $W_1$  und hält auf ihm die Latte vertikal auf, so daß bei einspielender Libelle die als Vorblick bezeichnete Ablesung  $v_1$  gemacht werden kann. Während die Latte in  $W_1$  bleibt, wird das Instrument nach einem Standpunkt *S2* gebracht und dort aufgeste11t; sodann werden je bei einspielender Libelle von  $S_2$  aus der Rückblick  $r_2$  und für einen Wechselpunkt  $W_2$ der Vorblick *v2* abgelesen. In ahnlicher Weise werden von einem In-

strumentstandpunkt  $S_3$  aus die Ablesungen  $r_3$  und  $v_3$  gemacht. Die N. N.-Höhe  $H_b$  ergibt sich an Hand der Abbildung aus

$$
H_b = H_a + r_1 - v_1 + r_2 - v_2 + r_3 - v_3
$$

oder

$$
H_b=H_a+\Sigma r-\Sigma v.
$$

Die Entfernung zwischen Latte und Instrument oder die Zielweite ist abhangig von den jeweiligen Steigungsverhaltnissen und von der angestrebten Genauigkeit; soll diese graB sein, so wahlt man als groBte Zielweite 50 m und fiihrt die Ablesungen an der Latte, die dann eine Zentimeterteilung haben muB, auf Millimeter genau aus. Kann man sich mit einer geringeren Genauigkeit begniigen, so liest man an der dann nur eine Halbdezimeterteilung tragenden Latte auf Zentimeter genau ab; bei der Zielweite geht man dann bis 100 und mehr Meter.

Hohenbestimmung durch Nivellieren.

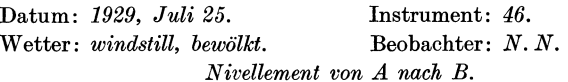

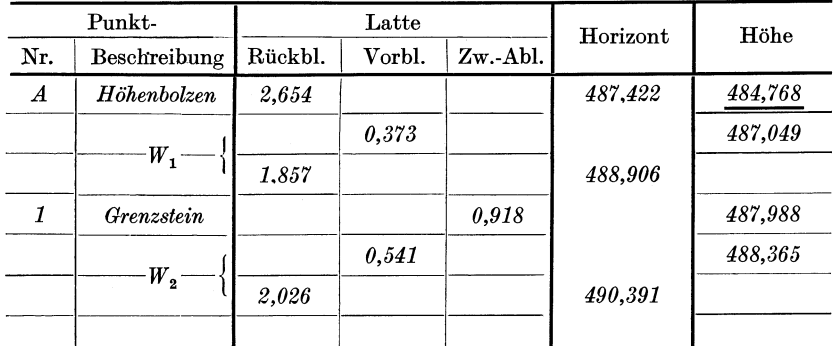

Fiir die Aufschreibung der bei der Messung gemachten Ablesungen und fiir die Berechnung der aus ihnen sich ergebenden Hohen empfiehlt sich die Verwendung eines Vordruckes, in dem die einzelnen Ablesungen nach Riickblicken und Vorblicken geordnet eingeschrieben werden.

Sind die Punkte, deren Hohenunterschiede bestimmt werden sollen, weit auseinander, so daB die Messung mehr als z. B. fiinf Instrumentaufstellungen erfordert, so bestimmt man mit Riicksicht auf Storungen bei der Messung nebenher die Hohen von natiirlich bezeichneten, passend gewahlten Hilfs- oder Zwischenpunkten. Fiihrt man die Berechnung eines Nivellements in der Weise durch, daB man die N. N.-Hohen der Instrumenthorizonte durch Addieren der Riickblicke bestimmt, so erhalt man die Hohe eines Zwischenpunktes durch Subtrahieren der betreffenden Lattenablesung vom Instrumenthorizont. Ein Vordruck mit einem Beispiel für die Aufschreibung und die Rechnung ist oben angegeben.

Zur Aufdeckung von groben Fehlern oder zur Verschärfung der Messung fiihrt man die Nivellementsziige derart aus, daB sie in Punkten

mit bekannter N. N.-Hohe abschlieBen; unvermeidliche AnschluBfehler kann man vielfach der Zahl der Instrumentaufstellungen entsprechend verteilen. Größere Nivellementsnetze werden nach der Methode der kleinsten Quadrate ausgeglichen 1.

### 12. Höhenbestimmung durch Vertikalwinkelmessung.

Hat man fiir die Aufnahme eines Gebietes die Hohen einer Anzahl Punkte durch Nivellieren bestimmt, so kann man von diesen Punkten ausgehend die Höhen weiterer Punkte durch Vertikalwinkelmessung bestimmen: die dabei zu lösende Aufgabe lautet so:

Gegeben ist die N. N.-Höhe  $H_s$  eines Punktes  $S$ (Abb. 112), in dem der Theodolit aufgestellt werden kann: gesucht ist die N.N.-Höhe *H* eines Punktes *P*.

Ist i die Instrumentenhöhe oder der Höhenunterschied zwischen der Kippachse des Instruments und dem Punkt *S*, *z* die Zielhöhe oder der Höhenunterschied zwischen dem in *P* angezielten Punkt 2 und *P* selbst,  $\alpha$  der der Zielung ent- Abb.112. Höhenbestimmung durch Vertikalsprechende Vertikalwinkel und e

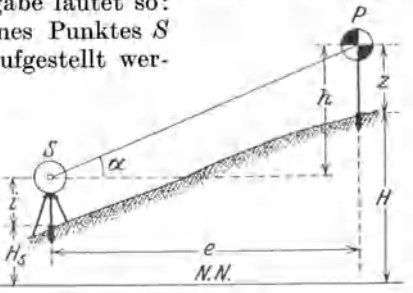

die horizon tale Entfernung zwischen *S* und *P,* so erhiilt man *H* aus  $H = H_{\ell} + i \pm h - z$ , wobei  $h = e \, \text{tg } \alpha$ .

Diese Gleichung gilt aber nur für den Fall, daß die Entfernung e zwischen *P* und *S* kleiner als ungefähr 500 m ist; bei größeren Entfernungen hat man die Erdkriimmung und die Refraktion zu beriicksichtigen. Nimmt man an, daß der infolge der Refraktion gekrümmte Zielstrahl nahezu die Form eines Kreisbogens hat, so kann man *H*  berechnen auf Grund der Gleichung

$$
H = H_s + i \pm e \text{ tg } \alpha + \frac{e^2}{2r}(1-k) - z,
$$

in der *r* der Erdhalbmesser, also gleich 6370000 m, und *k* der "Refraktionskoeffizient" ist.

Der Refraktionskoeffizient  $k$  ist abhängig von der Beschaffenheit der Luft; er ist mit dieser an verschiedenen Orten und an demselben Ort zu verschiedenen Zeiten verschieden. Man kann *k* dadurch bestimmen, daB man die N . N.-Hohe Heines Zielpunktes *P* durch Nivellieren bestimmt. Liegen für das in Frage kommende Gebiet keine besonderen Bestimmungen von  $k$  vor, so kann man  $k = 0.13$  annehmen; dieser aus zahlreichen Messungen hervorgegangene Mittelwert gilt für mittlere Verhältnisse, bei nicht zu feuchter und nicht zu staubreicher Luft. Mit Rücksicht auf die Schwankungen, denen der Refraktionskoeffizient *k* unterworfen ist, mull man auch unter scheinbar mittleren

<sup>1</sup> Vgl. z. B. Werkmeister, P.: Einfuhrung in die Ausgleichungsrechnung. Stuttgart 1928. 2 Fur die Zwecke der Messung muB *P* entweder mit einer besonderen Zieltafel

oder einer Querlatte an einer vertikalen Stange bezeichnet werden.

Verhältnissen bei  $k = 0,13$  mit einer Unsicherheit von  $\pm 0,1$  oder bei einer Entfernung von 3 km. mit einem mittleren Hohenfehler von rund  $\pm 0.1$  m rechnen; man vermeidet deshalb Zielungen auf Entfernungen von mehr als 3 km.

Die Messung des Vertikalwinkels  $\alpha$  erfolgt in zwei Fernrohrlagen und moglichst mehrmals, wobei man zwischen je zwei Messungen den Nullmarkenfehler des Vertikalkreises verandert.

Die Entfernung e zwischen dem Standpunkt 8 und dem Zielpunkt *P*  erhält man z. B. auf Grund der Koordinaten  $(x_s, y_s)$  und  $(x, y)$  von *S* und *P* aus

$$
e=\sqrt{(x_s-x)^2+(y_s-y)^2}.
$$

## 13. Tachymetrische Hohenbestimmung.

In einem Gelande mit groBen Hohenunterschieden kann man an Stelle der dann zeitraubenden Hohenbestimmung durch Nivellieren die tachymetrische Hohenbestimmung anwenden; bei dieser werden die Hohenunterschiede mit Hille von Vertikalwinkeln und die erforderlichen Entfernungen tachymetrisch mit dem Fadenentfernungsmesser bestimmt. Wie die Nivellementsziige gehen solche Tachymeterziige von der Hohe nach gegebenen Punkten aus und sollen in solchen Punkten abschlieBen.

Sind *Ha* und *He* die gegebenen N. N.-Hohen zweier Punkte *A* und *E*  (Abb. 113) und soll die N. N.-Höhe  $H$  eines Punktes  $P$  bestimmt werden, so stellt man den Tachymetertheodolit der Reihe nach in  $S_1$ ,  $S_2$  und

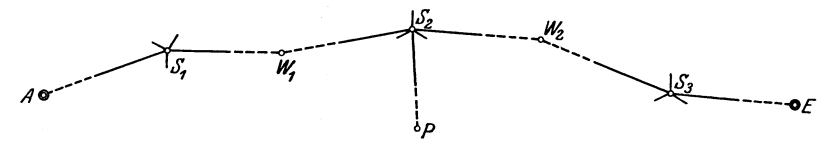

Abb. 113. Tachymetrische Höhenbestimmung.

 $S_3$  und die mit einer Zentimeterteilung versehene Latte in  $A$ ,  $W_1$ ,  $P$ , *W2* und *E* auf. Bezeichnet man die N. N.-Hohen der Instrumenthorizonte in  $S_1$ ,  $S_2$  und  $S_3$  mit  $H_1$ ,  $H_2$  und  $H_3$ , diejenigen der Hilfsoder Wechselpunkte  $W_1$  und  $W_2$  mit  $H_w$ ' und  $H_w$ '', die entsprechenden Höhenunterschiede mit  $h_r$ ,  $h_v$ ,  $h_r$ ,  $h_r$ ,  $h_v$ ,  $h_v$ ,  $h_r$ ,  $h_r$ ,  $h_r$ ,  $h_v$ ,  $h_v$ ,  $h_v$ ,  $h_v$ ,  $h_v$ ,  $h_v$ ,  $h_v$ ,  $h_v$ ,  $h_v$ ,  $h_v$ ,  $h_v$ ,  $h_v$ ,  $h_v$ ,  $h_v$ ,  $h_v$ ,  $h_v$ ,  $h_v$ ,  $h_v$ ,  $h_v$ ,  $h_v$ ,  $h_v$ ,  $h_v$ ,  $h_v$ ,  $h_v$ , Einstellungen mit dem Nivellierfaden an der Latte mit *z/, Zv', z,", z", Zv", z,'"* und *Zv"',* so ergeben sich die N. N.-Hohen nach friiherem auf Grund der Gleichungen

$$
H_1 = H_a - (h_r' - z_r'), \t H_w' = H_1 + (h_v' - z_v'),
$$
  
\n
$$
H_2 = H_w' - (h_r'' - z_r''), \t H = H_2 + (h'' - z''),
$$
  
\n
$$
H_w'' = H_2 + (h_v'' - z_v''),
$$
  
\n
$$
H_3 = H_w'' - (h_r''' - z_r'''), \t H_e = H_3 + (h_v''' - z_v''').
$$

Dabei haben die einzelnen Hohenunterschiede *h* das Vorzeichen der Vertikalwinkel  $\alpha$ ; man erhält die Höhenunterschiede aus

$$
h=\frac{1}{2} E \sin 2\alpha, \text{ wobei } E=k_0 l + \Delta E.
$$

Die Lattenabschnitte *l* zwischen den beiden auBeren Horizontalfaden bestimmt man auf Millimeter genau; dementsprechend wahlt man die Entfernungen zwischen Instrument und Latte nicht groBer als 50-60 m. Für die Vertikalwinkel genügt Messung in einer Fernrohrlage und Ablesung auf eine Minute genau. Die Hohenunterschiede und die N. N.- Hohen berechnet man auf Zentimeter genau. Den nicht zu vermeidenden AnschluBfehler in *E* verteilt man gleichmaBig auf die einzelnen Standpunkte.

Fiir die Aufschreibung und die Rechnung verwendet man den friiher, fiir Bussolenziige angegebenen Vordruck.

Bei tachymetrischer Hohenbestimmung kann man bei Entfernungen von 2-3 km und Höhenunterschieden von 100-200 m zwischen den beiden AnschluBpunkten *A* und *E* die N. N.-Hohen der Zwischenpunkte mit einem mittleren Fehler von wenigen Zentimetern, also fiir topographische Zwecke geniigend genau bestimmen.

## **B. Die Ausfiihrung von topographischen Aufnahmen.**

Die Aufgabe einer topographischen Aufnahme besteht in der Herstellung einer topographischen Karte, d. h. einer Karte, die aIle in bezug auf den GrundriB in Frage kommenden Einzelheiten enthalt, und in der die Gelandeformen dargesteIlt sind. Topographische Karten in den MaBstaben 1: 2500, 1: 5000, 1: 10900 und 1: 25000 mit einer Darstellung der Gelandeformen in Hohenschichtlinien bilden die Grundlage fiir die Vorarbeiten bei Ingenieurbauten, fiir geologische Aufnahmen, fiir forstwirtschaftliche Arbeiten und fiir kartographische Arbeiten jeder Art.

Eine topographische Aufnahme zerfallt in die Aufnahme des Grundrisses und in die Aufnahme der Gelandeformen. Da die Genauigkeit der GelandedarsteIlung von besonderer Wichtigkeit ist, so wird im folgenden im AnschluB an die Besprechung der Aufnahme auch von der Genauigkeit und der Priifung der Gelandedarstellung die Rede sein.

1m Zusammenhang mit der Aufnahme steht die Beschaffung von Unterlagen für die Beschriftung der zu fertigenden Karte; Feststellungen hierzu werden vielfach am besten an Ort und Stelle gemacht.

#### 1. Die verschiedenen Aufnahmeverfahren.

Bei topographischen Aufnahmen werden die einzelnen Punkte tachymetrisch festgelegt; in Frage kommen also die drei als Theodolittachymetrie, MeBtischtachymetrie und Phototachymetrie oder Photogrammetrie bezeichneten Verfahren. Bei der Verwendung des Tachymetertheodolits oder des MeBtisches wird die Aufnahme des Grundrisses und der Gelandeformen gemeinsam durchgefiihrt; bei der Photogrammetrie werden GrundriB und Gelandeformen in einem Gelande mit geringen Hohenunterschieden nacheinander, sonst gemeinsam aufgenommen.

Die Photogrammetrie eignet sich nur fiir iibersichtliches, nicht bedecktes Gelande; bei der Aufnahme bzw. Darstellung der Gelandeformen versagt sie bei Gelande mit geringen Hohenunterschieden. Wertvolle Dienste leistet die Photogrammetrie bei der Aufnahme von schwer

oder uberhaupt nicht zuganglichem Gelande. Die Photogrammetrie ergibt im allgemeinen keine liickenlose Aufnahme; insbesondere erfordern die mit Baumen bedeckten Flachen Erganzungsmessungen mit dem Tachymetertheodolit oder dem MeBtisch. Die Photogrammetrie liefert in bezug auf den GrundriB und die Gelandeformen keine kartographisch ohne weiteres verwertbare Aufnahme; insbesondere erfordert die Einteilung der Bahnen, StraBen und Wege sowie die Aufnahme der vielen, im GrundriB darzustellenden topographischen Einzelheiten eine entsprechende Begehung des Gelandes. Die Auswertung der aufgenommenen MeBbilder setzt photographisch gute Bilder voraus; die Photogrammetrie ist deshalb von der Beleuchtung und Witterung und damit auch unter Umstanden von der Jahreszeit abhangig; sie bietet aber andererseits den Vorteil, daB die eigentliche Feldarbeit, bestehend in der Aufnahme der MeBbilder, nur wenig Zeit erfordert.

Nachdem Instrumente zur bequemen Auswertung von Luftaufnahmen hergestellt werden, und nachdem die verschiedenfach angestellten Untersuchungen gezeigt haben, daB die Ergebnisse von luftphotogrammetrischen Aufnahmen den zu stellenden Genauigkeitsanforderungen in bezug auf GrundriB und Gelandedarstellung durchaus geniigen, wird man heute aus naheliegenden Griinden der Luftphotogrammetrie im allgemeinen den Vorzug vor der Erdphotogrammetrie geben; trotzdem kann die letztere z. B. bei der Aufnahme von Talhangen gelegentlich gute Dienste leisten.

Wie eine Reihe von Versuchen gezeigt hat, kann die Luftphotogrammetrie zur Auswertung in allen topographisch in Frage kommenden Maßstäben benutzt werden. Die Flughöhe, d. h. der mittlere Höhenunterschied zwischen dem aufzunehmenden Gelande und den Punkten, in denen die Bilder aufgenommen werden, richtet sich nach dem MaBstab, in dem die Bilder ausgewertet werden sollen; im allgemeinen wird die Flughohe derart gewahlt, daB der MaBstab der Bilder etwas kleiner ist als der AuswertungsmaBstab.

Die Theodolittachymetrie kann sowohl bei der Aufnahme von freiem, ubersichtlichem Gelande als auch bei der von bedecktem, unubersichtlichem Gelande Verwendung finden. Da bei der Theodolittachymetrie im Gegensatz zur MeBtischtachymetrie die Ausarbeitung der Aufnahme nicht im Gelande ausgefiihrt werden muB, die Feldarbeit also beschrankt werden kann, so eignet sich die Theodolittachymetrie besonders auch fur solche FaIle, bei denen die eigentliche Aufnahme mit Riicksicht auf Witterungsverhaltnisse oder aus sonst einem Grunde moglichst rasch durchgefiihrt werden solI. Der zahlenmaBige Aufschrieb aller zur Festlegung eines Punktes erforderlichen Größen bei der Theodolittachymetrie bietet im Vergleich zur MeBtischtachymetrie den Vorteil, daB die ganze Aufnahme oder ein Teil von ihr erforderlichenfalls spater auch in einem groBeren MaBstab als in dem der urspriinglichen Ausarbeitung aufgetragen werden kann.

Die Meßtischtachymetrie kommt zunächst für die Aufnahme von sichtfreiem Gelande in Frage, bei dem man von jedem Instrumentstandpunkt aus eine größere Zahl von Punkten festlegen kann; für die

Aufnahme von nicht sichtfreiem Gelande, das oftere Aufstellungen des Instruments erfordert, ist sie nicht zu empfehlen. Da bei der MeBtischtachymetrie die Aufzeichnung der einzelnen Punkte einfach und rasch vor sich geht, eignet sich ·diese graphische Tachymetrie besonders fiir den Fall, daB die gesamte Aufnahme im Felde maBstablich gezeichnet werden soIl. Die Hauptnachteile des MeBtisches bestehen darin, daB der MeBtisch weniger bequem zu befordern und weniger bequem aufzustellen ist als der Tachymetertheodolit, daB die MeBtischplatte beim Begehen des Gelandes zur Vornahme der erforderlichen Einzeichnungen unhandlich ist, daB die Aufnahme mit Riicksicht auf die Zeichnung stark von der Witterung abhangig ist, und daB die genaue Ausfiihrung der Zeichnung im Feld eine groBe Ubung und Sicherheit erfordert.

Ob man die Theodolittachymetrie oder die MeBtischtachymetrie anwendet, ist abhangig von der vorhandenen Ubung und ist bis zu einem gewissen Grad eine Geschmackssache. Trotzdem kann man sagen, daB man die MeBtischtachymetrie moglichst nur dann verwendet, wenn jeder einzelne Instrumentstandpunkt weitgehend ausgenutzt werden kann und ein Begehen des Gelandes nicht oder doch nur in geringem Umfang erforderlich ist. Steht als Grundlage fiir die Aufnahme eine Katasterkarte in großem Maßstab —  $1:2500$  oder  $1:5000$  zur Verfiigung, so verwendet man am besten den Tachymetertheodolit; der MeBtisch kommt dann nur zur Aufnahme von iibersichtlichen und weitparzellierten Teilen in Frage.

Mit Riicksicht auf die Ausfiihrung der Zeichnung ist die Wahl des Aufnahmeverfahrens auch yom MaBstab abhangig, in dem die Aufnahme ausgearbeitet werden soll; von diesem Gesichtspunkt aus ist die MeBtischtachymetrie besonders fiir Aufnahmen in kleinen MaBstaben zu empfehlen. Mit Riicksicht auf den MaBstab eignet sich die MeBtischtachymetrie besonders fiir Aufnahmen in 1: 25000, 1: 10000 und noch 1:5000; die Theodolittachymetrie kommt besonders für Aufnahmen in 1: 2500, 1: 5000 und noch 1: 10000 in Frage.

Da man jede topographische Karte als Grundlage zur Herstellung einer Karte in kleinerem, aber nicht zu einer in groBerem MaBstab verwenden kann, so empfiehlt es sich, den AufnahmemaBstab von Anfang an moglichst groB zu wahlen. Je groBer der MaBstab einer Karte gewahlt wird, desto groBere Verwendungsmoglichkeit wird die Karte haben. Zu beachten ist auch, daB die Aufnahme in einem kleinen MaBstab  $-1:25000$  und  $1:10000$   $-$  eine größere Übung erfordert als eine solche in größerem Maßstab  $-1:2500$  und  $1:5000$ .

### 2. Die Aufnahme des Grundrisses.

Die Aufnahme des Grundrisses besteht in der Aufnahme der Bahnen, StraBen, Wege, Gewasser, Grenzen zwischen verschiedener Bodenbewachsung, Wohnplatze und sonstigen topographischen Einzelheiten.

Bei den Bahnen hat man zu unterscheiden zwischen Haupt-, Nebenund Kleinbahnen, Straßenbahn, Seil- oder Schwebebahn und Förderoder Wirtschaftsbahn. 1m Zusammenhang mit den Bahnen hat man

insbesondere Bahnh6fe, steinerne und eiserne Briicken und Tunneleingange aufzunehmen.

Die StraBen und Wege miissen bei der Aufnahme nach ihrer Benutzbarkeit eingeteilt werden in breite und gut gebaute StraBen, weniger breite und weniger gut gebaute StraBen, unterhaltene, fiir Personenkraftwagen jederzeit brauchbare Fahrwege, unterhaltene und weniger gute Fahrwege, Feld- und Waldwege, Fußwege und Knüppeldämme. Aufzunehmen sind Kunstbauten, wie Brücken und Stege; dabei ist zu unterscheiden, ob sie aus Stein, Eisen oder Holz sind.

Bei der Aufnahme der Gewasser hat man auBer Quellen, Bachen, Fhissen, Kanalen, Seen und nassen Graben besonders aufzunehmen Wasserfalle, Stromschnellen, Wehre, Schleusen, Pegel, Talsperren, Molen, Fahren, Brucken aus Stein, Eisen oder Holz, Durchlasse, Wasserbehalter, Brunnenstuben, Brunnen und dergleichen.

Bei den verschiedenen Boden bewachs ungen hat man insbesondere zu unterscheiden zwischen Laubwald, Nadelwald, Mischwald, Heide, Acker, Wiese und Weingarten; regelmaBige oder unregelmaBige Baumpflanzungen und Gebiische auf Heiden oder Wiesen sind besonders aufzunehmen.

Die Aufnahme von Wohnplatzen erfordert die Aufnahme von StraBen, Wegen, Gebauden und Garten. Bei geschlossenen Ortschaften ist besondere Sorgfalt auf die Aufnahme des Ortssaumes zu legen, wobei Einfriedigungen aus Stein, Holz, Eisen und Pflanzen zu unterscheiden sind; innerhalb von Ortschaften werden an Einfriedigungen nur hohe Park- und Kirchhofsmauern aufgenommen. Bei Kirchen und Kapellen wird die Lage des Turmes besonders angegeben. AuBerhalb von Ortschaften liegende Gebäude, wie Schlösser, Forsthäuser, Fabriken, Miihlen und dergleichen sind besonders zu bezeichnen. Baumpflanzungen innerhalb von Ortschaften sind ihrer Lage und Dichte entsprechend aufzunehmen. Besonderer Wert ist auf die klare Hervorhebung der HauptstraBen innerhalb der Ortschaften zu legen.

Das was an Einzelheiten aufzunehmen ist, richtet sich insofern nach dem MaBstab der herzustellenden Karte als man z. B. in 1: 2500 mehr Einzelheiten zur Darstellung bringen kann als in 1:25000. An Einzelheiten kommen in Frage: **1m** Zusammenhang mit Bahnen, StraBen und Wegen stehende Baumpflanzungen, Gräben, Böschungen, Kunstund Erdbauten; im Zusammenhang mit Gewässern Uferverkleidungen aus Stein, Holz oder Flechtwerk; auBerdem Ruinen, Grabhugel, Schanzen, Ringwälle, Feldkreuze, größere freistehende Wegweiser, Denkmäler, Denksteine, Bildstöcke, Keller, Wart- und Aussichtstürme, einzelstehende und auf gr6Bere Entfernungen auffallende Baume, Schachte, Stollen, Bohrlöcher, Eingänge zu Höhlen, Kalk- und Zementöfen, Köhlerplatten, Sand-, Lehm-, Mergel- und Kiesgruben, Gips- und Steinbrüche, Schutthalden, einzelne Felsblöcke, Steinriegel, Erdfälle, Felsen, B6schungen, Reihen und Gruppen von Baumen und Gebiischen.

Die Aufnahme der im GrundriB darzustellenden Gegenstande geschieht durch Festlegung der erforderlicherr Punkte und Linien mit dem Tachymetertheodolit, dem Meßtisch oder der Meßkammer; für ihre zeichnerische Darstellung sind besondere Zeichen im Gebrauch, die aus den Musterblattern der in der Herstellung begriffenen Kartenwerke zu ersehen sind. Die Aufnahme des Grundrisses erfolgt bei Verwendung von Tachymetertheodolit oder MeBtisch zusammen mit der des Geländes; die Durchführung der Aufnahme wird deshalb mit der Geländeaufnahme besprochen.

Bildet eine zusammenhängende Katasterkarte — wie in Bayern und Württemberg - die Grundlage für die Aufnahme, oder kann die Grundlage durch entsprechende Zusammenarbeitung von vorhandenen Katasterplanen geschaffen werden, so ist der GrundriB in der Hauptsache gegeben. MuB die Aufnahme auf Grund von einzelnen, punkt-, netzoder zugweise bestimmten Punkten ausgefiihrt werden, und verwendet man dazu den Tachymetertheodolit oder den MeBtisch, so zeichnet man den GrundriB am besten sofort im Gelande maBstablich auf; dies ist nicht erforderlich fiir den Fall, daB es sich um die Aufnahme eines nur kleinen Gebietes handelt.

3. Die Aufnahme und Darstellung der Gelandeformen.

Die Aufnahme der Geländeformen ist vielfach der wichtigste und zeitraubendste Teil der ganzen Aufnahme; ihr Ziel besteht darin, die Gelandeformen in Hohenschichtlinien 1 zur Darstellung zu bringen.

Man kann die Hohenschichtlinien entweder unmittelbar oder mittelbar bestimmen. Die unmittelbare Zeichnung der Schichtlinien ist nur moglich bei photogrammetrischer Aufnahme und Auswertung mit einem Zweibildinstrument; dabei wird die auf die betreffende N. N.- Höhe eingestellte "wandernde Marke" in dem räumlich gesehenen Bild dem Gelande entlang gefiihrt und die entsprechende Schichtlinie von dem Zeichenstift selbsttatig aufgezeichnet.

Bei der mittelbaren Bestimmung der Schichtlinien erhalt man diese auf Grund einzelner, nach Lage und Hohe festzulegender Punkte; dabei können diese Punkte in der Höhe entweder beliebig oder auf den Schichtlinien selbst liegen. Die Bestimmung der Schichtlinien durch Aufsuchen und Festlegen von Schichtlinienpunkten im Gelände kommt für topographische Aufnahmen soviel wie nicht in Frage.

Werden, wie dies bei topographischenAufnahmen iiblich ist, die zur Ermittlung der Schichtlinien erforderlichen Punkte unabhangig von deren Höhe gewählt, so sind sie ihrer Lage nach im Gelände derart auszuwahlen, daB durch sie allein die Gelandeformen festgehalten werden; die Punkte miissen demnach dann so gewahlt werden, daB durch sie aIle fiir die Gelandedarstellung wichtigen Punkte und Linien zum Ausdruck gebracht werden. Es miissen also insbesondere aIle wichtigen Gelandepunkte, wie Kuppen, Kessel und Sattel, und aIle wichtigen Gelandelinien, wie Riicken-, Mulden- und GefaIlwechsellinien punktweise erfaBt und festgelegt werden. Sind diese die Hauptformen des Gelandes zum Ausdruck bringenden Punkte und Linien bei flachen Formen nicht unmittelbar zu erkennen, so tritt an die Festlegung einzelner Punkte und Linien

<sup>1</sup> Eine Hohenschichtlinie ist die Schnittlinie des Gelandes mit einer Horizontalebene in bestimmter N. N.-Hohe.

die punktweise Festlegung eines Flachenstiickes in der Umgebung einer Kuppe, eines Kessels oder eines Sattels bzw. eines Flachenstreifens entlang eines Riickens, einer Mulde oder einer Gefallwechsellinie.

Die Zeichnung der Rohenschichtlinien auf Grund der den Gelandeformen entsprechend gewahlten Punkte erfordert die Bestimmung von Schichtlinienpunkten zwischen den aufgenommenen Punkten. Bei dieser Einschaltung eines Schichtlinienpunktes zwischen zwei aufgenommenen Geländepunkten muß man zunächst annehmen, daB das Gelande zwischen den zwei Punkten geradlinig verlauft; die line are Einschaltung erfolgt dann mit Benutzung eines graphischmechanischen Hilfsmittels — in der Abb. 114 ist ein solches angedeutet

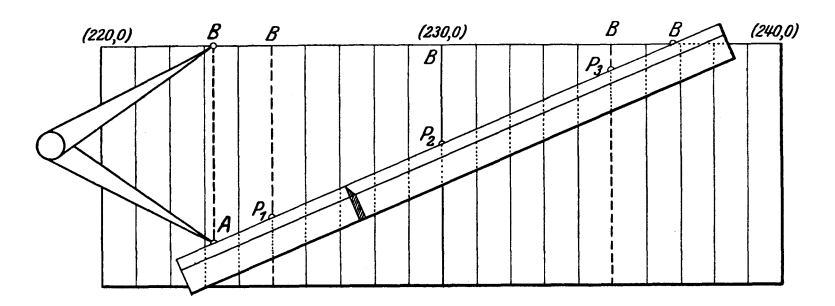

$$
\begin{array}{cc}\n 223.3 & P_1 & P_2 & P_3 & 236.8 \\
\hline\n A^0 & 225.0 & 230.0 & 235.0 \\
\end{array}
$$

Abb. 114. Hilfsmittel zur linearen Einschaltung von Höhen.

- oder bei einiger Ubung nach AugenmaB. Auf Grund der so bestimmten Schichtlinienpunkte erfolgt die Zeichnung der Schichtlinien selbst; dabei hat man aber zu beachten, daB bei der Aufnahme nicht so viele Punkte festgelegt werden können als zur genauen Bestimmung der einzelnen Schichtlinienpunkte notwendig waren, daB die aufgenommenen Punkte mit unvermeidlichen Fehlern behaftet sind und daß das Gelände zwischen den aufgenommenen Punkten in den seltensten Fallen vollstandig geradlinig verlauft. Mit Riicksicht auf den letzteren Umstand liegen die Schichtlinien in den Mulden meist oberhalb und auf den Rücken meist unterhalb der durch lineare Einschaltung bestimmten Punkte.

Unterstiitzt wird die Zeichnung der Schichtlinien durch die im Gelände erkannten oder bei flachem Gelände aus den Schichtlinien sich ergebenden, als Geripplinien bezeichneten Riicken-, Mulden- und Gefallwechsellinien. Erleichtert wird die Schichtlinienzeichnung durch gelegentlich vorhandene "Leitlinien"; es sind dies Stücke von ihrer Höhe nach beliebig liegenden Hilfsschichtlinien, die durch mehrere aufgenommene, in der Rohe ganz oder nahezu iibereinstimmende Punkte bestimmt sind (Abb. 115). Eine richtige Wiedergabe der Geländeformen erreicht man vielfach durch Verwendung von "Zwischenlinien"; dies sind Stücke von in der Höhe beliebig<sup>1</sup> liegenden Hilfsschichtlinien (Abb.116), die im einfachsten Fall durch einen aufgenommenen Punkt und zwei eingeschaltete Punkte bestimmt sind und eine ahnliche Rolle wie die Leitlinien spielen.

Bei einer topographischen Gelandedarstellung solI das Gelande als Ganzes dargestellt werden; es handelt sich dabei um eine zusammen-

hangende, auch die Entstehung der Formen zum Ausdruck bringende Darstellung derGelandeformen. Die einzelne Hohenschichtlinie stellt nicht einfach die geometrische Schnittlinie der betreffenden Horizon-

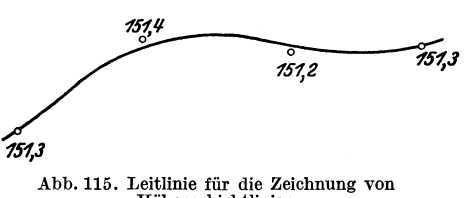

Abb. 115. LeitIinie fiir die Zeichnung von Hiihenschichtlinien.

talebene mit der Erdoberflache vor, sondern *muB* als Teil des Ganzen sich diesem unterordnen; die einzelne Schichtlinie ist keine starre geometrische Linie, sondern *muB* sich den benachbarten Schichtlinien anpassen.

Welche Gelandeformen man in Schichtlinien noch zur Darstellung bringen will, ist zunachst abhangig von dem Hohenabstand oder der Zahl der Schichtlinien und damit vom MaBstab der Karte; auBerdem

ist die Frage insofern abhängig von *.-3400* der Entstehung der Formen, als der  $340,0$ morphologische Charakter des Gelandes zum Ausdruck kommen *muB.*  Eine allgemeine Vorschrift für das, was noch dargestellt werden soll, ist schwer zu geben; man kann aber immerhin sagen, daB nur solche Gelandeformen noch wiedergegeben werden sollten, die durch minde-

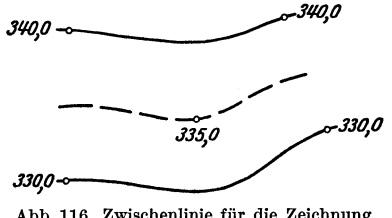

Abb. 116. ZwischenIinie fiir die Zeichnung von Hiihenschichtlinien.

stens zwei, besser drei Schichtlinien zum Ausdruck gebracht werden konnen; ist dies nicht moglich, so *muB* man weitere Schichtlinien einschaIten oder - wenn dies der MaBstab bzw. die Lesbarkeit nicht erlaubt - muß man den betreffenden Geländeteil z. B. durch Anwendung von Schraffen darstellen, oder aber man *muB* auf seine Darstellung ganz verzichten.

Die bei der gegenseitigen Anpassung der Schichtlinien, bestehend in einer Unterordnung der einzelnen Schichtlinie unter das Ganze, sich ergebenden Abweichungen der Schichtlinien von den geometrischen Schnittlinien mit dem Gelande miissen selbstverstandlich im Einklang stehen mit dem MaBstab der Zeichnung, dem morphologischen Charakter des Geländes, den zufälligen Unregelmäßigkeiten des Geländes und den unvermeidlichen Fehlern der aufgenommenen Punkte.

Aus dem Vorstehenden ergibt sich ohne weiteres, daB eine auf photogrammetrischem Wege mit Hilfe eines Zweibildinstruments gewonnene

<sup>&</sup>lt;sup>1</sup> Um den Grundgedanken rascherkennen zu lassen, wurde in der Abb. 116 eine Schichtlinie mit einer runden N. N.-Hohe gewahlt.

Geländedarstellung in Schichtlinien, bei der jede Schichtlinie für die betreffende Rohe die Formen des Gelandes mit allen Einzelheiten, UnregelmaBigkeiten und Zufalligkeiten zum Ausdruck bringt, eine Uberarbeitung vom topographischen Standpunkt verlangt. Eine solche Uberarbeitung von photogrammetrisch entstandenen Schichtlinien erfordert die Einzeichnung der aus den Schichtlinien sich ergebenden Rucken-, Mulden- und Gefallwechsellinien; diese Geripplinien bilden die Grundlage fur die Uberarbeitung, bei der der MaBstab der Zeichnung und die Entstehung der Gelandeformen entsprechend zu berucksichtigen sind. Die Uberarbeitung, die nicht einfach in einer Unterdrückung von sämtlichen Kleinformen bestehen darf, erfordert einen sicheren Blick fur Gelandeformen und morphologische Kenntnisse.

Die Wahl und damit die Zahl oder der Rohenabstand der zu zeichnenden Schichtlinien ist insbesondere abhangig vom MaBstab der Zeichnung, von den Neigungsverhaltnissen des Gelandes und von den morphologischen Verhältnissen; es müssen einerseits so viele Schichtlinien gezeichnet werden, als der Charakter der Gelandeformen erfordert, es durfen aber andererseits nicht mehr aufgenommen werden, als die Lesbarkeit der Karte zulaBt.

Bei den MaBstaben 1:2500, 1:5000, 1:10000 und 1:25000 sind Schichtlinien mit einem Rohenabstand von 20 m, 10 m und 5 m allgemein ublich. Sind in ebenem Gelande und bei entsprechendem MaBstab weitere Unterschichtlinien erforderlich, so wird hierfür entweder ein Rohenabstand von 1 m oder besser 2,5 m bzw. 1,25 m bzw. 0,625 m gewahlt. Wird aus irgendeinem Grunde an einer Stelle eine 1 m-Schichtlinie gezeichnet, so empfiehlt es sich, in derselben Ausdehnung auch die drei anderen 1 m-Schichtlinien zwischen den beiden einschlieBenden 5 m-Schichtlinien zu zeichnen.

Die einzelnen Schichtlinien sind durch verschiedene Stricharten zu unterscheiden; z. B. in der Weise, daB man die 10 m-Linien durch eine volle, die 5 m-Linien durch eine langgerissene und die 2,5 m-Linien durch eine kurzgerissene Linie darstellt.

## 4. Die Ausfuhrung von Gelandeaufnahmen.

Bei der Aufnahme der Gelandeformen mit Benutzung des Tachymetertheodolits oder des MeBtisches kann man zwei Arten der Aufnahme unterscheiden; bei der einen Art wird die Gelandedarstellung auf Grund der aufgenommenen Punkte im Felde durchgefuhrt, bei der anderen Art werden die Schichtlinien erst spater im Zimmer gezeichnet. Beide Arten haben ihre Vorteile und Nachteile.

Eine im .Felde, also im unmittelbaren Anblick des Gelandes ausgefuhrte Gelandedarstellung liefert zweifellos eine der Wirklichkeit naher kommende, naturgetreuere Wiedergabe der Gelandeformen als eine im Zimmer in der Rauptsache auf Grund der aufgenommenen Punkte ausgeführte. Eine im Felde durchgeführte Geländedarstellung erfordert im allgemeinen weniger festzulegende Punkte als eine im Zimmer durch-

zufiihrende<sup>1</sup> ; insbesondere werden Fehler bei der Aufnahme einzelner Punkte bei der Schichtlinienzeichnung im Felde bei entsprechender Aufmerksamkeit sofort erkannt; bei der Bearbeitung im Zimmer ist dies nicht immer der Fall. Erfolgt die Schichtlinienzeichnung im Zimmer, so kann man zeitraubende und kostspielige Nachmessungen nur dadurch umgehen, daB man so viele Punkte aufnimmt, daB ein gelegentlich als fehlerhaft erkannter Punkt ohne Schaden weggelassen werden kann. Der Hauptnachteil der im Felde durchgeführten Geländedarstellung besteht darin, daB sie bei der Feldarbeit mehr Zeit beansprucht und damit u. U. groBere Kosten verursacht. Die Zeichnung der Schichtlinien im Felde empfiehlt sich deshalb nur fiir den Fall, daB die Gelandeformen im Gelande wirklich zu erkennen sind. 1m dichten Wald und in einem Gelände mit nur geringen Höhenunterschieden, wo die Formen des Gelandes kaum oder gar nicht zu erkennen sind, iiberdeckt man das Gelande gleichmaBig mit Punkten und zeichnet auf Grund dieser Punkte die Schichtlinien zu Hause.

Bis zu einem gewissen Grad ist die Art der Aufnahme abhangig von dem MaBstab, in dem die Schichtlinienzeichnung auszufiihren ist. Bei einem kleinen MaBstab muB man sich bei der Aufnahme der Gelandeformen sowie des Grundrisses mit weniger festzulegenden Punkten begniigen als bei einem groBen MaBstab; bei einem kleinen MaBstab insbesondere 1:25000, aber auch noch  $1:10000$  - empfiehlt es sich, die ganze, auf den GrundriB und die Gelandedarstellung sich beziehende Zeichnung im Felde so weit in Blei durchzufiihren, daB im Zimmer nur noch eine Uberzeichnung in Tusche notwendig ist. 1m Zusammenhang hiermit ist nochmals darauf hinzuweisen, daB die mit dem *MeB*tisch durchzuführende Aufnahme in 1:25000 oder 1:10000 eine größere Geschicklichkeit und Ubung erfordert als eine Aufnahme in groBem MaBstab.

Da es auch fiir den geiibten Aufnehmer im allgemeinen leichter ist, in einem bestimmten Gelandepunkt die senkrecht zu den Hohenschichtlinien verlaufende Richtung des größten Gefälles oder die "Abfallrich tung" anzugeben als die Schichtlinie selbst, so kann man die Aufnahme des Gelandes auch in der Weise durchfiihren, daB man im Gelände in jedem in der Zeichnung festgelegten Punkt die Abfallrichtung angibt. Die mehr Zeit in Anspruch nehmende Zeichnung der Schichtlinien kann dann im Zimmer auf Grund der aufgenommenen Punkte, Geripplinien und Abfallrichtungen ausgefiihrt werden; die Verwendung von Abfallrichtungen erleichtert die Schichtlinienzeichnung wesentlich.

Den vorstehenden Ausfiihrungen entsprechend werden im folgenden drei Aufnahmearten unterschieden und besprochen.

a) Die Höhenschichtlinien werden im Gelände gezeichnet. Nach dem Gesagten kommt diese Art der Aufnahme nur fiir iibersichtliches und nicht zu flaches Gelande in Frage, dessen Formen leicht zu erkennen sind. Die Durchfiihrung der Aufnahme erfordert die sofortige genaue Ein-

<sup>1</sup> Dabei darf aber nicht vergessen werden, daB die richtige Lage der Schichtlinien in der Zeichnung nur durch eine geniigende Zahl von festgelegten Punkten erreicht wird.

tragung der einzelnen festgelegten Punkte. Die Aufnahme wird am besten von einem Topograph mit einem oder zwei Gehilfen ausgeführt; jeder Gehilfe hat eine Tachymeterlatte, die er in den festzulegenden Punkten aufzuhalten hat.

Der Vorgang bei der A ufnahme ist fiir einen Instrumentstandpunkt nach dessen Festlegung nach Lage und Rohe bei Verwendung des Tachym:etertheodolits der folgende: Den Gehilfen werden vom Standpunkt des Instruments aus unter gleichzeitiger Beschreibung und Erklarung der Gelande- und GrundriBformen diejenigen Punkte angegeben, in denen sie die Latte zwecks Festlegung der Punkte aufzuhalten haben. Die Gehilfen halten hierauf in jedem Punkt die Latte auf und bezeichnen nach Ausführung der erforderlichen Messungen durch den Topographen die Punkte derart, daB sie leicht wieder auffind bar sind. Der Topograph macht am Instrument die auf jeden Punkt sich beziehenden Ablesungen und Rechnungen und trägt jeden Punkt mit seiner N. N.-Rohe in die Zeichnung ein. Sind aIle im Umkreis in Frage kommenden Punkte nach Lage und Rohe festgelegt, so begeht der Topograph iiber die aufgenommenen Punkte das Gelande und zeichnet dabei die Schichtlinien und den GrundriB. Die GroBe des von einem Standpunkt aus aufzunehmenden Gebietsstiickes richtet sich nach der Erkennbarkeit der Gelandeformen vom Standpunkt aus; im allgemeinen wird man nicht mehr als etwa 200 m gehen können.

Verwendet man den MeBtisch, bei dem wegen der Schwerfalligkeit des Instruments jeder Standpunkt moglichst ausgeniitzt werden muB, so geht man bei einem Standpunkt in der Entfernung der aufzunehmenden Punkte bis zu 400 m. Da man auf eine so groBe Entfernung die Gelandeformen vom Standpunkt des Instruments aus dem Gehilfen nicht mehr angeben kann, so ist vor der Aufnahme der Punkte eine Begehung des Gelandes erforderlich, bei der dem Gehilfen die Punkte angege ben und erforderlichenfalls bezeichnet werden; bei einem eingearbeiteten und interessierten Gehilfen geniigt eine teilweise Begehung. 1m iibrigen erfolgt die Aufnahme wie bei Verwendung des Tachymetertheodolits, bei dem die Richtungen nach den festzulegenden Punkten am Instrument abgelesen und dann mit einem Winkelmesser in die Zeichnung eingetragen werden, wahrend beim MeBtisch die Richtungen unmittelbar der Linealkante der Kippregel entlang gezeichnet werden.

b) Die Höhenschichtlinien werden an Hand der im Gelände aufgenommenen Abfallrichtungen im Zimmer gezeichnet. Auch diese Art der Aufnahme kommt nur für ein Gelände in Frage, dessen Formen zu erkennen sind; sie unterscheidet sich von der Aufnahmeart, bei der die Schichtlinien im Gelande gezeichnet werden, nur darin, daB an Stelle der Schichtlinien die Abfallrichtungen im Gelande in die Zeichnung eingetragen werden. Voraussetzung für die Einzeichnung der Abfallrichtung in einem Punkt ist, daB der Punkt seiner Lage nach genau in der Karte festliegt. Da die N. N.-Rohe des Punktes zur Angabe der Abfallrichtung nicht erforderlich ist, so kann sie spater im Zimmer berechnet werden. Die Aufnahme wird von einem Topograph am besten mit zwei Gehilfen durchgefiihrt.

Das Einzeichnen der Abfallrichtung in einem bestimmten Punkt erfordert die Einrichtung der Zeichnung zum GrundriB; dies ist unter Reranziehung eines Gehilfen mit Benutzung eines anderen im GrundriB festliegenden und im Gelände unzweideutig sichtbaren Punktes  $- z$ . B. des Instrumentstandpunkts - in einfacher Weise möglich.

Die Einzeichnung der Abfallrichtungen ist besonders dann zu empfehlen, wenn als Grundlage fiir die Aufnahme eine Katasterkarte zur Verfiigung steht, die unter Umstanden eine groBe Zahl ihrer Lage nach festliegender Punkte enthalt; man hat dann die Moglichkeit, die Abfallrichtungen auch in solchen Punkten anzugeben, deren Höhe nicht bestimmt worden ist oder nur durch besondere Instrumentaufstellungen zu bestimmen ware.

c) Die Hohenschichtlinien werden im Zimmer gezeichnet. Rier miissen dieaufgenommenen Punkte im Gelande nicht genau in die Zeichnung eingetragen werden; es genügt ein ungefährer Eintrag in einen Feldriß oder eine Feldkarte, der aber überall — besonders in unübersichtlichem Gelände wie im Wald  $-$  so genau auszuführen ist, daB die Verteilung der Punkte iiber das aufzunehmende Gebiet einwandfrei zu erkennen ist, so daB insbesondere nicht der Fall eintritt, daB einzelne Gelandeteile iiberhaupt nicht erfaBt worden sind von Punkten. Wichtig ist, daB die im FeldriB eingetragenen Punkte und die auf sie sich beziehenden, in einem Feldbuch eingeschriebenen Messungen iibereinstimmend und einwandfrei numeriert sind, so daB bei der nachfolgenden Ausarbeitung der Aufnahme keine Verwechslungen auftreten.

Diese Art der Aufnahme empfiehlt sich insbesondere fiir den Fall, daB die Aufnahme auf Grund einer vorhandenen GrundriBaufnahme in Gestalt einer Katasterkarte ausgefiihrt werden kann; das Aufnahmeinstrument ist dann der Tachymetertheodolit.

Zur Erleichterung der spater auszufiihrenden Schichtlinienzeichnung und zur Vermeidung von Versehen in der Messung, Rechnung und Zeichnung werden im FeldriB die erkennbaren Riicken-, Mulden- und Gefallwechsellinien eingezeichnet, sowie Kuppen-, Kessel- und Sattelbildungen in passender Form angedeutet. Werden die aufgenommenen Punkte im FeldriB ihrer Lage nach einigermaBen richtig eingetragen, so empfiehlt es sich, im Zusammenhang mit ihnen an moglichst vielen Stellen die Formen des Geländes durch "Formlinien", das sind ihrer Höhe nach beliebig liegende Schichtlinien, anzudeuten.

Die Aufnahme kann insofern auf zwei verschiedene Arten durchgefiihrt werden, als entweder ein Topograph allein mit einem oder zwei Gehilfen arbeitet oder ein Topograph und ein Rilfstopograph zusammen, am besten dann mit zwei Gehilfen arbeiten.

Arbeitet ein Topograph allein, so ist der Vorgang bei der Aufnahme fiir jeden Instrumentstandpunkt der folgende: Nachdem der Standpunkt nach Lage und Rohe festliegt, werden den Gehilfen die vom Standpunkt aus erkennbaren Gelandeformen beschrieben und die festzulegenden Punkte angegeben. Nach Ausfiihrung der zur Festlegung der Punkte erforderlichen Messungen begeht der Topograph das Gelande und tragt dabei die von den Gehilfen leicht auffindbar be-

Werkmeister, Topographie. 9

zeichneten Punkte mit einer der Messung entsprechenden Numerierung in die Karte ein, in der er zugleich die erkennbaren Geripp- und Formlinien sowie das für den Grundriß Erforderliche angibt.

Arbeitenein Topograph und ein Hilfstopograph zusammen, so bedient der letztere das Instrument und fiihrt an ihm die erforderlichen Messungen, Ablesungen und Aufschreibungen aus<sup>1</sup>; der Topograph begeht unter Ausnutzung der Reichweite des Instruments das Gelande, gibt den Gehilfen die aufzunehmenden Punkte an, tragt diese mit einer den Aufschreibungen am Instrument entsprechenden Numerierung in die Karte ein und macht die auf die Geländeformen und den GrundriB sich beziehenden Aufzeichnungen.

Die Entscheidung dariiber, ob besser ein Topograph allein arbeitet, oder ob die Zusammenarbeit von einem Topograph mit einem Hilfstopograph zu empfehlen ist, richtet sich nach der Ubersichtlichkeit des Gelandes und nach dem Umfang der vorhandenen GrundriBgrundlage. Die gemeinsame Arbeit von einem Topograph und einem Hilfstopograph empfiehlt sich nur bei iibersichtlichem, freiem Gelande, wo man von jedem Standpunkt aus ein möglichst großes Gebiet - bis zu 400 m im Umkreis - aufnehmen kann, und nur für den Fall,  $da\beta$  - wie in engparzelliertem Gelande - die vorhandene Grundlage so viel im GrundriB festliegende Punkte enthalt, daB der Eintrag der aufzunehmenden Punkte und der auf die Gelandeformen sich beziehenden Linien in einfacher Weise moglich ist. Die Ausfiihrung der Aufnahme durch nur einen Topographen kommt insbesondere dann in Frage, wenn - wie im Wald, in Baumgütern und in einem Gelände mit tiefen Einschnittenvon jedem Instrumentstandpunkt aus nur wenige Punkte festgelegt werden können, und wenn - wie in weitparzelliertem Gelände - die vorhandene Kartengrundlage nur wenige Anhaltspunkte zum ungefahren Eintrag der Punkte und Linien enthalt. Die Aufnahme erfolgt dann am besten mit Hilfe von Bussolenziigen, wobei die Bussolenteilung zweckmaBigerweise so gedreht bzw. eingestellt wird, daB die mit der Magnetnadel abgelesenen Richtungswinkel von Parallelen zum Kartenrand aus gemessen sind.

Die Zahl der aufzunehmenden Punkte ist abhangig von den Formen des Gelandes, vom MaBstab der Schichtlinienzeichnung, von dem Aufnahmeverfahren und von der Geschicklichkeit und Erfahrung des Topographen. Je kleiner und vielgestaltiger die Formen des Gelandes sind, desto mehr Punkte sind als Grundlage fiir die Schichtlinienzeichnung erforderlich. Je kleiner der MaBstab ist, desto weniger Kleinformen des Gelandes kann man wiedergeben und desto weniger Punkte braucht man. Werden die Schichtlinien im Gelande gezeichnet, so kommt man mit weniger Punkten aus, als wenn die Schichtlinien im Zimmer gezeichnet werden. Ein erfahrener, mit der Geländedarstellung in Schichtlinien vertrauter und morphologisch geschulter Topograph braucht weniger Punkte fiir die Schichtlinienzeichnung als ein Anfanger

<sup>1</sup> Die mit dem Instrument auszufiihrenden Arbeiten erfordern keinen eigentlichen Topographen; sie werden deshalb von einer entsprechend ausgebildeten Hilfskraft ausgefiihrt.

Die Genauigkeit und die Priifung einer.Gelandedarstellung in Schichtlinien. 131

oder ein solcher, der von der Entstehung der GeIandeformen nichts weiB. Bei Aufnahmen in den MaBstaben 1: 2500 und 1: 5000 wahlt man die Punkte im allgemeinen in Abstanden von 40-60 m.

Hat man bei der topographischen Aufnahme eines Gebietes freies Feld und Wald aufzunehmen, so beginnt man, wenn moglich, mit der Aufnahme des Feldes; es hat dies den Vorteil, daB bei der Aufnahme des Waldes der Waldrand bereits festgelegt ist, und daB insbesondere bei der Feldaufnahme am Waldrand auf tachymetrischem Wege Festpunkte geschaffen werden, die bei den zur Waldaufnahme erforderlichen Bussolenziigen als AnschluBpunkte benutzt werden konnen. Bei der Aufnahme des freien Feldes wahlt man die ersten Instrumentstandpunkte am besten so, daB man aus den Ecken des aufzunehmenden Gebietes heraus arbeitet; wiirde man in der Mitte des Gebietes beginnen, so entsteht leicht der Nachteil, daB man zum Aufnehmen der zuletzt noch fehlenden Ecken und Ränder sehr viel Instrumentaufstellungen notig hat. Bei der Aufnahme des Waldes hat man insbesondere zu beachten, daB man vom GroBen ins Kleine arbeiten solI, und daB die Bussolenziige am besten langgestreckt verlaufen. Dabei konnen Punkte, die bei schon gemessenen Ziigen festgelegt wurden, als AnschluBpunkte benutzt werden.

## 5. Die Genauigkeit und die Priifung einer Gelandedarstellung in Schichtlinien.

Von jeder Gelandedarstellung in Schichtlinien muB man verlangen, daB die einzelnen Schichtlinien nicht nur Formlinien sind und als solche nur die Form des Geländes zum Ausdruck bringen, sondern daß sie ihrer Lage nach richtig liegen, so daB fiir jeden Punkt des Grundrisses die N. N.-Hohe zwischen den beiden nachstgelegenen Schichtlinien abgelesen werden kann. Die Schichtlinien miissen demnach einer bestimmten Genauigkeitsanforderung geniigen.

Die Genauigkeit einer Gelandedarstellung in Schichtlinien wird angegeben durch den mittleren Fehler  $\mu$  der durch die Schichtlinien bestimmten Hohe irgendeines Punktes. Dieser mittlere Fehler ist abhangig vom MaBstab der Darstellung und insbesondere vom Neigungswinkel  $\alpha$  des Geländes; er läßt sich angeben durch eine Gleichung von der Form

$$
\mu = \pm (c + k \text{ tgc})
$$

oder, wenn *a* den Abstand von zwei Schichtlinien mit dem Hohenunterschied *h* bedeutet, durch die Gleichung

$$
\mu=\pm\left(c+k\ \frac{h}{a}\right).
$$

Eingehende Untersuchungen 1 haben ergeben, daB man bei Aufnahmen im MaBstab 1: 2500 als mittleren Fehler einhalten kann

> im freien Feld  $\mu = \pm (0.3 + 4 \text{ tg } \alpha)$  Meter, im Wald  $\mu = \pm (0.4 + 5 \text{ tg } \alpha)$  Meter.

9\*

<sup>1</sup> Vgl. Egerer, A.: Untersuchungen iiber die Genauigkeit der topographischen Landesaufnahme von Wiirttemberg im MaBstab 1: 2500. Stuttgart 1915.

Danach wurde fiir die topographische Aufnahme in Wiirttemberg in 1:2500 als Fehlergrenze  $\mu_{\text{max}}$  festgesetzt

für freies Feld 
$$
\mu_{\text{max}} = \pm (0.8 + 12 \text{ tg } \alpha)
$$
 Meter,  
für Wald  $\mu_{\text{max}} = \pm (1.0 + 15 \text{ tg } \alpha)$  Meter.

Yom deutschen Beirat fiir das Vermessungswesen wurde fiir die Topographische Grundkarte 1:5000 als mittlerer Fehler

 $\mu = \pm (0.4 + 5 \text{ tg } \alpha)$  Meter

und als auBerste, noch zulassige Fehlergrenze

 $\mu_{\text{max}} = \pm (1.0 + 15 \text{ kg})$  Meter

festgesetzt.

Nach Untersuchungen von C. Koppe, E. Hammer und H. Miillerl betragt bei Aufnahmen in 1: 10000 und noch 1: 25000 der zu erwartende mittlere Fehler

$$
\mu = \pm (0.5 + 5 \text{ tg } \alpha) \text{ meter},
$$

so daB man fiir diese MaBstabe als Fehlergrenze

$$
\mu_{\text{max}} = \pm (1.5 + 15 \text{ tg} \alpha) \text{ \text{Meter}}
$$

annehmen kann.

Um beurteilen zu können, ob eine Geländedarstellung in Schichtlinien der an sie gestellten Genauigkeitsanforderung geniigt, muB man sie einer Prüfung unterwerfen. Eine solche Prüfung besteht im Grundgedanken darin, daB man fiir eine Anzahl, bei verschiedenen Neigungen des Gelandes ausgewahlter Punkte die N. N.-Hohen einerseits durch Ablesen zwischen den zu priifenden Schichtlinien und andererseits durch besonders sorgfaltig ausgefiihrte Messungen bestimmt, wobei die letzteren als fehlerfrei angenommen werden, so daB die Unterschiede von je zwei zusammengehorigen Hohen nahezu die tatsachlichen oder wahren Fehler der zu untersuchenden Gelandedarstellung vorstellen. Ein Vergleich der so ermittelten Fehler mit den oben angegebenen mittleren Fehlern und Fehlergrenzen zeigt dann, wieweit diese eingehalten sind. Steht eine groBere Zahl von Punkten in moglichst verschieden geneigtem Gelande zur Verfiigung, so kann man die ihnen entsprechenden Fehler dem Geländeneigungswinkel  $\alpha$  oder dem Schichtlinienabstand *a* entsprechend ordnen und in den Gleichungen

$$
\mu = \pm (c + k \text{ tg } \alpha) \quad \text{bzw.} \quad \mu = \pm \left( c + k \frac{h}{a} \right)
$$

die GroBen *c* und *k* bestimmen.

Der Lage der zu einer Priifung benutzten Punkte entsprechend kann man die Priifung punktweise, linienweise oder flachenweise ausfiihren.

Bei der punktweisen Priifung werden die fiir die Priifung erforderlichen Punkte nach Lage und Hohe beliebig, aber so gewahlt, daB sie bei der Priifungsmessung nach Lage und Hohe einwandfrei und bequem mit der erforderlichen Genauigkeit zu bestimmen sind. Man wahlt die Punkte deshalb im einfachsten Fall in der Nahe von horizontal

<sup>&</sup>lt;sup>1</sup> Müller, H.: Über den zweckmäßigsten Maßstab topographischer Karten. Heidelberg 1913.

#### .AlIgemeines. 133

und vertikal bekannten Festpunkten, von denen aus sie leicht und sicher zu bestimmen sind. Man erhalt die erforderlichen Punkte auch mit Hilfe eines Polygonzuges zwischen zwei Festpunkten mit bekannten Koordinaten; dabei werden fiir die Zugeckpunkte die Koordinaten berechnet, so daß sie sicher in die Karte eingetragen werden können, und die N. N.-Hohen durch Nivellieren bestimmt.

Die linienweise Priifung kann man entweder mit Hille von Vertikalschnitten oder mit Hilfe von Horizontalschnitten vornehmen. Verwendet man Vertikalschnitte, so legt man diese so im Gelande, daB ihre Horizontalspur im GrundriB ungefahr senkrecht zu den Schichtlinien verlauft. Die einzelnen Punkte eines solchen Vertikalschnitts können horizontal als Eck- und Zwischenpunkte eines zwischen zwei Festpunkten verlaufenden Polygonzuges festgelegt werden; ihre N. N.- Hohen werden am besten durch Nivellieren bestimmt. Die Verwendung von Horizontalschnitten besteht darin, daB man einzelne Schichtlinien im Gelande aufsucht; man bestimmt dabei in einem dem MaBstab der Schichtlinienzeichnung angepaBten, ungefahr gleichen Abstand einzelne Punkte der betreffenden Schichtlinie und legt sie z. B. durch rechtwinklige Koordinaten auf einen gut gemessenen, zwischen zwei Festpunkten verlaufenden Polygonzug fest.

Die flächen weise Prüfung einer Geländedarstellung in Schichtlinien besteht darin, daß man für das zur Prüfung ausgewählte Gebiet die Aufnahme der Schichtlinien ein zweites Mal mit erhohter Sorgfalt durchfiihrt, und dabei insbesondere eine viel groBere Zahl von Punkten im Gelände durch Messung festlegt<sup>1</sup>. Die für die Prüfung erforderlichen Punkte erhalt man dadurch, daB man die beiden Aufnahmen je mit einem genau iibereinstimmend liegenden, dem MaBstab der Zeichnung entsprechenden Quadratnetz überzieht und für die Netzeckpunkte die N. N.-Hohe in beiden Aufnahmen zwischen den Schichtlinien abliest.

Die flachenweise Priifung ist die durchgreifendste; sie ist aber weniger sicher als die punktweise und linienweise. Die einfachste und genaueste Priifung ist die punktweise; sie bietet auch den Vorteil, daB man die Prüfpunkte bequem unter verschiedenen Neigungswinkeln wählen kann. Die punktweise Priifung setzt aber voraus, daB geniigend viele horizontal und vertikal festliegende Punkte vorhanden sind; das erstere ist bei Aufnahmen auf Grund von Katasterkarten im allgemeinen der Fall.

# **C. Die Entstehung der GeIandeformen.**

Bearbeitet von Ministerialrat Dr.-Ing. H. Müller, Direktor des Landesvermessungsamts, Darmstadt.

### 1. Allgemeines.

Fiir eine naturwahre Gelandedarstellung in topographischen Karten ist die Kenntnis der auf der Erdoberflache gestaltend wirkenden Krafte

<sup>&</sup>lt;sup>1</sup> Mit Rücksicht auf die größere Zahl der aufgenommenen Punkte kann man die neue Aufnahme in einem groBeren MaBstab ausarbeiten als im MaBstab der zu priifenden Karte; man verkleinert dann die Ausarbeitung auf photographischem Wege.

und der unter verschiedenen Bedingungen entstandenen charakteristischen Gelandeformen von groBtem Wert. Die Wissenschaft, die uns diese Kenntnis vermittelt, ist die Morphologie. Je größer das morphologische Verstandnis des Topographen ist, um so leichter wird er die Gelandeformen geistig zu erfassen und wiederzugeben vermogen. Die einzeln festzulegenden Punkte wird er nicht mehr mechanisch verteilen, sondern so auswahlen, daB die Formen richtig erfaBt sind. Das ermöglicht neben einer lebensvollen Geländedarstellung vielfach auch eine Verminderung der Zahl der festzulegenden Punkte.

Uns kann hier nicht das Gesamtgebiet der Morphologie beschaftigen, sondern wir miissen uns mit einer kurzen Beschreibung der Gelandeoder Oberflachenformen begniigen und uns auch hierbei auf die Kleinformen beschränken, zu deren Darstellung oft nur wenige Punkte festzulegen sind. Die groBen Formen werden durch unsere Messungen im allgemeinen geniigend erfaBt, so daB sich ihre richtige Wiedergabe mehr von selbst ergibt. Die in ihnen vorkommenden Kleinformen aber, welche durch haufigeres Auftreten auch groBeren Gebieten das Geprage geben konnen, gilt es so zu erfassen, daB sie mit einem MindestmaB von Messungen naturwahr wiedergegeben werden können. Dies wird der Topograph nur erreichen, wenn er sich iiber die Grundziige der Entstehung der Formen und ihrer Eigentiimlichkeiten unterrichtet hat. Die folgenden Ausfiihrungen wollen hierzu anregen und gleichzeitig eine erste Einfiihrung bieten.

Wir unterscheiden bei der Erdkruste zwischen Grund- und Deckgebirge und verstehen unter ersterem die in den verschiedensten Zusammensetzungen erstarrten, aus dem Erdinnern emporgequollenen, ehemals glutflüssigen Massen. Auf diesen hat sich das Deckgebirge schichtweise abgelagert, an vielen Stellen wieder von Vulkanen durchbrochen, deren ErguBmassen sich mehr oder weniger ausgebreitet haben. Sowohl durch den Vulkanismus als auch die tektonische Gebirgsbildung, die sich beide als Erdbeben auBern, ist der Gesteinsmantel yom Erdinnern heraus in andere Lage gebracht, gebrochen, verbogen, gefaltet u. dgl. und so die Aus- und Umbildung der Berge und Täler gefördert worden. Die durch diese "erdgeborenen" Kräfte geschaffenen Oberflachenformen werden durch klimatisch bedingte Krafte, die sich in erster Linie durch Wasser, Schnee, Eis und Wind auswirken, mannigfach umgestaltet<sup>1</sup>.

Je nach der chemischen und physikalischen Beschaffenheit der einzelnen Gesteine sind sie der Verwitterung und nachfolgenden Abtragung ganz verschieden zugänglich. Ganz harte Gesteine werden der Verwitterung am längsten Widerstand leisten und sich deshalb nach Abtragung der weicheren Umgebung noch als steilwandige Berge, Riicken, Kuppen, Kanten u. dgl. halten, wahrend weiche Gesteine zu flach geböschten Flächen abgetragen werden. Im Schichtgebirge kann der Kartenbenutzer aus den verschiedenen Böschungsverhältnissen im allgemeinen Schliisse auf den geologischen Aufbau ziehen (Abb. 117).

<sup>&</sup>lt;sup>1</sup> Die durch die Tätigkeit des Meeres entstehenden Küstenformen können im folgenden iibergangen werden.

Der Topograph muß deshalb alle Gefällwechsel sorgfältig verfolgen und zur Darstellung bringen. An der Oberkante der harten Schichten werden vielfach Felsen zutage tre-

ten und die Gesteins- und damit Gefällwechsel oft mit einem Wechsel der Bodenbewachsung verbunden sein.

### 2. Die Tatigkeit des Wassers.

tung der Oberflachenfor-

Sehr hartes Gestein. ~ Weniger hartes ~ Gestein. Weiches Gestein.

Einen ganz besonderen Abb.1l7. Querschnitt durch einen aus verschieden harten Anteil an der Ausgestal- Gesteinsschichten aufgebauten Berghang.

men nimmt das Wasser. Ein Teil des als Regen, Schnee oder Tau auf die Erde fallenden Wassers dringt in die Oberfache ein und sammelt sich in den Poren und Spalten der Gesteine auf undurchlassigen Schichten

als Grundwasser. Tritt es zutage, so reden wir vonQuellen.lmGrundgebirge mit seinen verastelten Talern und der meist welligen Gelandeoberflache treten die Quellen bunt zerstreut auf (Abb. 118). Im Abb. 118.<br>Schichtgebirge dagegen Quellen im Grundgebirge. Schichtgebirge dagegen Quellen im Grundgebirge. sind sie meist an un-

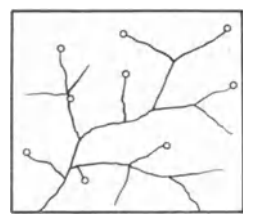

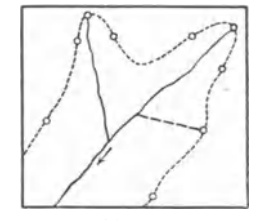

Abb.1l9. Quellen im Schichtgebirge. An einen Quellhorizont gebunden.

durchlassige Schichten gebunden und treten mit diesen in einem Linienzug, dem Quellhorizont, als Schichtquellen zutage (Abb. 119). In der Fallrichtung der Schichten flieBen die Quellen starker als in der ent-

gegengesetzten Richtung, in der sie bei Trockenheit aussetzen. Wir bezeichnen sie deshalb als periodische Quellen und machen sie auch als solche durch den besonderen Schriftzusatz "Q" kenntlich, während wir den dauernd fließenden Quellen ein "Qu" zusetzen (Abb.120). Der periodische Wasserlauf wird gestrichelt wiedergegeben. Sind Quellen durch Schutt verdeckt, so treten sie erst an einer tieferen Stelle zutage. Wir nennen sie Schuttquellen. Alle Quellen bis herab zu den feuchten Stellen sind nicht nur vollzahlig, sondern auch nach Lage und

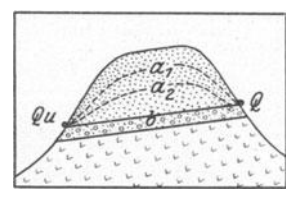

Abb.120. Entstehung derQuellen. Qu dauernd fließende Quellen.<br> *Q* periodisch fließende Quellen.<br> *a*<sub>1</sub> mittlerer Grundwasserstand.<br> *b* wasserundurchlässige Schicht.

Hohe genau anzugeben. Der Topograph wird also der Quellzone seine besondere Aufmerksamkeit zuwenden, zumal die Gelandeformen durch sie beeinfluBt werden. Lehmiger Boden kann durch das Wasser so aufgeweicht werden, daB an Hangen Rutschungen

und Sackungen entstehen, die eine sehr unruhige Geländeoberfläche bilden. Oberhalb der bauchig vorgeschobenen Erdmassen entstehen kleine Hohlformen, die sich aber immer wieder verandern. An den Rissen in der Grasnarbe merkt man, daB starke Durchfeuchtungen des Bodens zu seiner Abwartsbewegung AnIaB geben. Von weitem gesehen erweckt· ein solcher Boden den Eindruck, als ob er langsam zu Tal flieBe oder krieche. Man nennt diese Erscheinung deshalb vielfach auch Gekriech. Die entstehenden unruhigen Formen sind meist schwer zum Ausdruck zu bringen, da sie sehr klein und unregelmaBig sind. Je steiler der Hang ist, um so geringer werden die Wellen der Höhenschichtlinien. An steilen Hängen können bei starker Durchtränkung des Bodens ganze Erd- und Gesteinsmassen nischenförmig ausbrechen. Wir reden dann von Erdschlipfen, die man auch bei einer Gelandedarstellung in Schichtlinien am besten durch einige Bergstriche darstellt. Dabei ist auch der Wiedergabe der herabgestiirzten, sich meist stauenden Erdmassen einige Sorgfalt zu schenken.

Neben dieser mehr flachenhaften Wirkung des Grundwassers gestalten auch die Quellen ihre Austrittsstelle um. Je nach der Form, die die Erosion geschaffen hat, spricht man von Quelltöpfen, Quelltrichtern, Quellkesseln, Quellnischen, Quellmulden u. dgl. 1m allgemeinen werden diese Formen von dem Gestein und der Schichtenlagerung abhangig sein. Bei ebenen und wenig geneigten Schichten treten vielfach breitere, halbkreisformige Nischen auf, deren GroBe wohl durch das Hin- und Herpendeln der Quelle auf nahezu horizontaler Unterlage zu erklaren ist. Aus Spalten kommende Quellen werden sich dagegen stark V-förmig nach rückwärts einschneiden. Die Verschiedenartigkeit der vorkommenden Formen erfordert auch hier scharfe Beobachtung des Topographen.

Der Erwähnung bedürfen hier noch die Dellen, das sind muldenformige Hohlformen an den Abhangen, die sowohl durch Grund- als auch abflieBendes Regenwasser entstanden und in ihrer Form von der Harte und Durchlassigkeit des Bodens abhangig sind.

Werden Schichtteile von Grundwasser aufgelöst, so entstehen Hohlräume, die nach Einsturz der Decken als Erdfälle auftreten. Sie sind im allgemeinen an lösliche Gesteine wie Kalk und Gips gebunden und meist trichterformige, unregelmaBige Einsenkungen der Erdoberflache. Sind sie größer, so werden sie Dolinen genannt. Da der Bildungsprozeß vielfach weitergeht, so findet man auf dem Boden nicht selten neue, kleine Löcher. Die Wände sind oft verschieden steil. Eine schon festgestellte RegelmaBigkeit dieser Erscheinung riihrt vielleicht von den atmospharischen Einfliissen her und bedarf der besonderen Beachtung. Erdfalle und Dolinen treten wegen des Gebundenseins an bestimmte geologische Schichten strichweise auf.

Das aus den Quellen und als Regen- oder Schmelzwasser abflieBende Wasser sammelt sich in Rinnen, die sich zu Bachen und Fliissen entwickeln. Der Oberlauf der Bache ist meist steil. Das Wasser erodiert deshalb kraftig in die Tiefe und sucht die Hindernisse zu beseitigen. Weichere Schichten werden dabei rascher durchsagt als hartere, an

denen sich Wasserfälle bilden. Bei stärker ausgeglichenem Längsprofil kann sich eine harte Bank noch durch Stromschnellen bemerkbar machen. Sie sind wie die Wasserfalle anzugeben, da im Schichtgebirge aus ihnen im Zusammenhang mit anstehenden Felsen, Steinbriichen, Bewachsungsgrenzen u. dgl. Folgerungen auf die Gesteinslagerung gezogen werden können. Selbst kleine Unterschiede in der Härte des Gesteins konnen schon im obersten Teil eines Bachlaufes das Bett und seinen Querschnitt umgestalten. Ein in flacher Mulde in harterem Gestein dahinflieBender Wasserfaden vertieft beim Durchsagen der Schicht sofort sein Bett und liegt dann in einem mit einem kleinen Wasserfall ansetzenden Graben, der auch bei geringer Böschungshöhe unter sorgfaltiger Beobachtung jeder Anderung des Talquerschnitts topographisch wiederzugeben ist. Das Auftreten solcher eingeschnittenen Wasserlaufe laBt Schliisse auf den geologischen Aufbau zu.

In Abb. 121 ist neben den zuletzt besprochenen Erscheinungen noch das Verschwinden des Wassers beachtlich. Sobald es auf das durch Erdfalle charakterisierte Gestein kommt, versickert es in Kliiften und

unterirdischen Hohlraumen. Wie die eingetragenen Hohenzahlen zeigen, herrscht groBe GesetzmaBigkeit im Aufbau, die in der topographischen Darstellung nur durch vollstandige und genaue Angabe nach Lage und Hohe auch der Böschungen, Versickerungsstellen und Erdfalle erkannt werden kann.

Das flieBende Wasser trennt durch die Reibung auf dem Untergrunde nicht nur Gesteinsteile los, sondern es verfrachtet sie auch, und zwar um so größere Massen, je steiler das Gefalle und je groBer die Wassermenge. LaBt bei einem Bach, wie dies bei der Einmiindung eines Seitenbaches in den

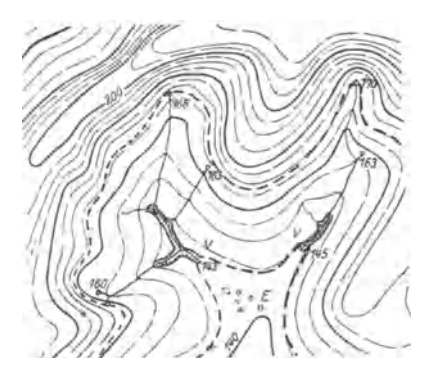

Abb.121. Darstellung eines Schichtgebirges (Krei-deformation). Die Geländeneigung und die Lage<br>der Quellen, der eingeschnittenen Bachläufe, der Versickerungsstellen und der Erdfälle lassen Schlüsse auf den geologischen Aufbau zu. Die vermuteten Schichtgrenzen sind gestrichelt.<br> *V* Wasserversickerungsstellen. *E* Erdfälle.

Hauptbach im allgemeinen der Fall ist, das Gefalle p16tzlich nach, so wird das mitgefiihrte Material facherformig abgesetzt und bildet einen sogenannten Schuttkegel, der sowohl kurz und stark gewolbt als auch lang gestreckt und sehr flach sein kann. Das vielfach nur zeitweise flieBende und ofter seinen Weg verlegende Wasser erreicht auf solchen Schuttkegeln nicht immer den Hauptbach, sondern wird zum Wässern durch Gräben verteilt und versickert, um dann oft am Rande des Schuttkegels als Quelle wieder zutage zu treten. Da die Schuttkegel stets am Ausgang der Seitentaler auftreten, *muB* dort der Aufnehmer sich ihrer erinnern; dann wird er, wie das friiher leider vielfach der Fall war, auch die kleinsten und flachsten nicht iibersehen. Wo die Schuttkegel sich in ein Wiesental ergieBen, fallen sie vielfach

schon dadurch auf, daB sie als Acker benutzt werden. Der morphologisch Unkundige *stoBt* sich bei der Zeichnung der Schichtlinien meist daran, daB auf das Tal unmittelbar ein Riicken folgt. Durch groBe

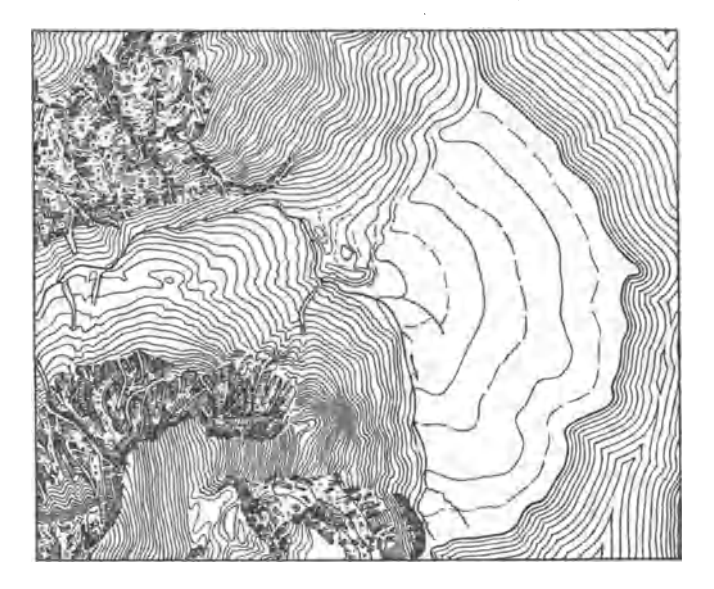

Abb. 122. Schuttkegel des Eisgrabens am Königssee. (Auszug aus Blatt St. Bartholomä der bayr. top. Karte 1: 25000.)

Schuttkegel, wie in Abb. 122, konnen Seen abgeschniirt und Bache zur Seite gedrangt werden. Schuttkegel in schwacherer Ausbildung zeigt die Abb. 123. Sie sind für die Aufnehmer besonders deshalb so wichtig,

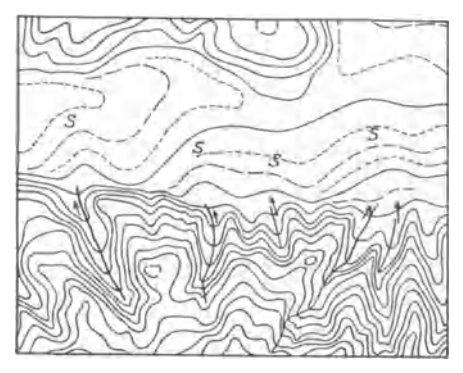

Abb. 123. Kleine Schuttkegel *S*. Die Seitenbäche ergießen sich in den Talboden. (A uszug aus Bl. Stoekaeh der bad.top.Karte1: 25 000.)

weil es auBerordentlich haufig auftretende Kleinformen sind. Bei leichter abspülbarem Boden sind sie fast an jeder Ackermulde zu erkennen, und es steht der Verlauf der Höhenschichtlinien dann dort mit dem der Kulturgrenze nicht in Einklang. Wege an Waldrandern steigen bzw. fallen aus dem gleichen Grunde auf kurzer Strecke. 1st dem Topographen diese Beobachtung im Felde entgangen, so wird er bei nachtraglicher Zeichnung der Schichtlinien unter Umstanden die Ergebnisse seiner Messung anzweifeln.

Durch die Abtragung des flieBenden Wassers einerseits und die Aufschiittungen andererseits wird der Querschnitt eines Tales umgestaltet.
*JT1 v*   $\overline{V}$ 

S. Passarge hat die in Abb. 124 wiedergegebene Entwicklung der Talformen vom Kerbtal bis zum Muldental aufgestellt und jeder Tal-

form einen besonderen Namen ge-*I* geben, den anzuwenden auch fiir die Topographen sich empfehlen diirfte. Zu beachten bleibt noch, daB die Lagerung des Gesteins, geologische Schichtwechsel und *JI* atmospharische Einflusse zu einer ungleichmaBigenAusbildungnicht nur des Bachbettes, sondern auch *1ll* des ganzen Talquerschnittes fiihren können.

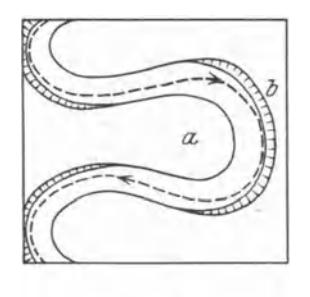

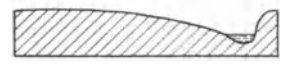

Abb. 124. Talformen. I. Kerbtal. II. Flutsohlental mit Uferwällen *a* und Überschwemmungssohle *b*. III. Horizontalsohle (punktiert), die aus einem Flutsohlental entstanden ist. IV. Sohlental mit Horizontalsohle *c* und Boschungssohle *d.* V. Bo-schungssohlental. VI. Muldental (nach S. Passarge).

Abb. 125. Lageplan und Querschnitt eines Mäanders. Die Strom-Iinie ist durch Pfeile bezeichnet. *a* Gleithang, *b* Prallhang.

Sobald das Gefalle eines Baches unter eine gewisse Grenze sinkt, hört die Tiefenerosion auf, und die Seitenerosion beginnt. Der Bach oder Fluß verlegt sein Bett seitlich und fließt in um so größeren, als Mäander bezeichneten Bogen hin und her, je geringer das Gefalle ist. Die Talsohle wird dabei nach und nach erweitert und die Unebenheiten immer mehr ausgeglichen. Die Wirkung der Seitenerosion veranschaulicht Abb. 125. Während der steile Prallhang auffällt, ist der Ausbildung des oft sehr flachen Gleithanges besondere Aufmerksamkeit zu widmen. Die Talmaander stehen im allgemeinen mit den Bachmaandem nicht in Einklang. Je mehr das Tal eingeebnet ist, um so geringer werden Prallund Gleithang in Erscheinung treten. Das Wasser flieBt dann in einem Bett, dessen Ufer durch die bei Uberschwemmung abgesetzten Sinkstoffe leicht erhöht sind. Deshalb sind in solchen Tälern die Ufer meist trocken, seitlich nach dem Gebirge zu dagegen sumpfige Stellen vorhanden. Seitenbache sind durch die Uberschwemmungskegel oft gezwungen, lange Strecken parallel neben dem FluB herzuflieBen, bis sie münden können. Ihre Mündung ist dann "verschleppt".

140 Die Grundlage und die Ausfiihrung von topographischen Aufnahmen.

Durch erneut einsetzende Tiefenerosion kann sich ein FluBlauf in der Talsohle abermals einschneiden und dann durch Maandrieren die Sohle wieder verbreitern. Von der ursprünglichen Sohle werden auf längere

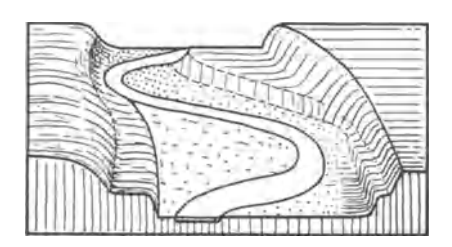

oder oft auch nur kurze Strekken Längsstufen oder Flußterrassen (Abb.126) stehen bleiben, deren sorgfaltige Wiedergabe, auch da wo sie kaum zu erkennen sind, fur die Erklarung der Entstehung des Tales sehr wichtig ist.

Ehemalige Wasserlaufe in Ebenen sind meist als feuchte Wiesen- Abb.126. FluBtal mitLangsstufen (FluBterrassen). streifen erhalten. Sie können je-

doch durch Schuttkegel ganz oder teilweise zugeschüttet sein. Die sie abgrenzenden Böschungen sind im allgemeinen niedrig, müssen aber doch wiedergegeben werden.

3. Die durch Eis und Schnee entstehenden Gelandeformen.

Neben der Tatigkeit des flieBenden Wassers spielt die des Eises, insbesondere in Form von Gletschern, bei der Gestaltung der Oberflachenformen eine hervorragende Rolle. Die Gletscher tragen nicht nur, wie das Wasser, die Erde an manchen Stellen ab, sondern bauen sie auch an anderen Stellen wieder auf; dabei verfrachtet das Wasser oft, was das Gletschereis loslöste und zusammentrug. Durch die Tätigkeit des Eises entsteht nun wieder eine Reihe uns interessierender Kleinformen, die verschieden sind von den durch die Tatigkeit des Wassers entstandenen.

Wir vergegenwartigen uns zunachst die Entstehung des Gletschers und behandeln dann die durch ihn geschaffenen GlaziaIformen. Der in den hoheren Gebirgslagen niederfallende Schnee kann im Sommer nicht

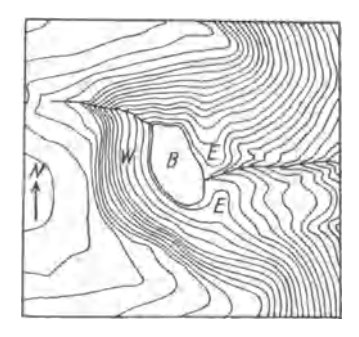

vollstandig abgeschmolzen werden. Er hauft sich deshalb, besonders an der Schattenseite und in Nischen immer mehr an. Unter dem Druck und dem wiederholten Schmelzen und Frieren verwandelt er sich in korniges, plastisches Gletschereis, das sich durch den Druck der Schneemassen auf den meist steilen Gehangen langsam abwarts bewegt. 1st die Masse des Eises nicht groB genug, um trotz des Abschmelzens ins Tal vorrücken zu können, so bleibt sie in Mulden liegen und Abb. 127. Kar im Buntsandstein des erweitert hier auf noch nicht völlig ge-<br>Schwarzwaldes. *W* Karwand. *B* ebener klärte Weise ihr Bett kesselförmig, so daß<br>Wasser zu einem See staut. <br>Zuletzt ein runder Berøkessel mit eb zuletzt ein runder Bergkessel mit ebenem

Boden und steil aufragenden Wanden entsteht, der nur nach der Talseite offen ist. Durch einen Felsriegel oder eine Morane ist er vielfach so abgeriegelt, daB sich ein See gebildet hat. Eine solche Hohlform bezeichnet man als Kar (Abb. 127). An der AbfluBstelle wird sich das Wasser nach und nach so tief einsagen, daB der See auslauft und auch der ebene Seeboden sich allmiihlich in einen Hang verwandelt. Der Darstellung sowohl des Karbodens als auch des Karriegels ist besondere Aufmerksamkeit zu widmen. Von Kartreppen reden wir, wenn an einem Berghang ein Kar iiber einem anderen liegt.

Da die Kare alle an der unteren Firngrenze liegen, so kann aus ihrer Lage auf die untere Grenze des ewigen Schnees geschlossen werden. Dafiir sind die Kare nach Lage und Hohe genau einzutragen. Nicht immer werden die Kare voll entwickelt, sondern ihre Ansatze in den Hangen nur in Form von ebenen Stellen zu erkennen sein (Abb. 128).

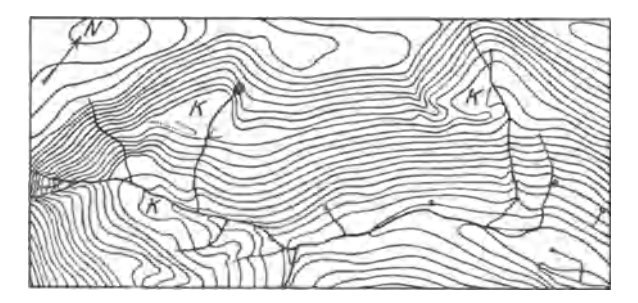

Abb. 128. Schwach entwickelte Kare *(K)* im Schwarzwald. (Auszug aus Blatt Obertal der württ. top. Karte 1:25000.)

DaB solche karartige Nischen auch durch Quellhorizonte veranlaBte Gesteinsausbrüche aus dem Berghang sein können, ist für den Topographen ohne Bedeutung. Er hat die Form so wiederzugeben, wie er sie in der Natur sieht.

1st das Firnfeld so machtig, daB es zur Bildung von Talgletschern kommt, so vereinigt sich das aus Seitenbecken kommende Eis zu einem Eisstrom, der sich im Tal zungenförmig vorschiebt, bis das Abschmelzen das weitere Vordringen verhindert. Durch die unter hohem Druck vor sich gehende langsame Vorwartsbewegung des Gletschereises wird der

Untergrund kräftig ausmodelliert. Auch an den Seiten wird das Gestein durch das wechselnde Frieren und Tauen gelockert und vom Eis abgetragen, so daB sich zuletzt ein U-formiger Talquerschnitt bildet (Abb. 129). Wir sprechen von Trogtalern. Bei steilen Trogwanden kommt es vor, daB Gesteinsmassen abbrechen und sich in die Talsohle ergießen. In der Wand entsteht Abb.129. Trogtal mit Gletscherso eine Nische, der ein meist steiler Schutt- zunge. *T* Trogrand, kegel vorgelagert ist.

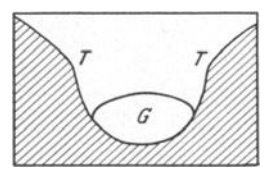

Das Längsprofil eines Glazialtales hat im allgemeinen kein regelmäßiges Gefälle, sondern es kommen Talstufen vor, die wohl durch härteres Gestein bedingt sind. Sie können sehr steil und hoch, aber 142 Die Grundlage und die Ausfiihrung von topographischen Aufnahmen.

auch klein, flach und unbedeutend sein, so daB ihre Erkennung in einst vereisten Gebirgen schon sorgfaltiger Beobachtung und Messung bedarf (Abb. 130).

Eine Vertiefung und Verbreiterung des Tales tritt vielfach auch da auf, wo durch ZusammenfluB von Seitengletschern das Eis machtiger wird. Von den kleineren Seitentalern fiihrt meistens eine Stufe zum Haupttal, da die Erosion des kleineren Seitengletschers mit der im Haupttal nicht Schritt halten konnte; das Seitental "hängt" über dem

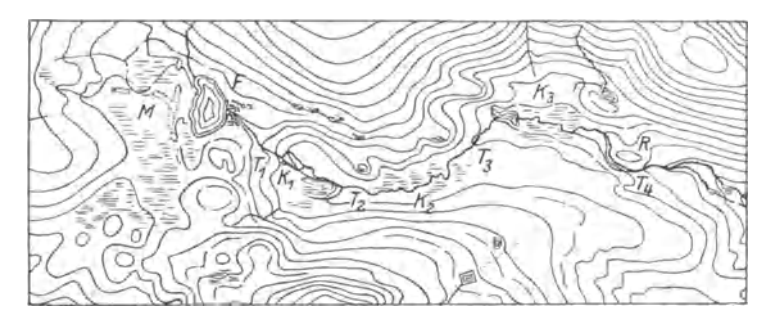

Abb.130. Glazialkleinformen in einem Schwarzwaldtal. M kleine Moränen. F durchsägter Felsriegel.<br> $K_1 \leftarrow K_3$  karartige Talerweiterungen.  $T_1 \leftarrow T_4$ Talstufen, zum Teil sehr flach. R Rundhöcker. (Auszug aus Blatt Feldberg der bad. top. Karte 1:25000.)

Haupttal. Eine weitere Eigentiimlichkeit von Glazialtalern ist das Vorkommen von Rundhöckern. Sie haben einen ungleichförmigen Querschnitt. An der StoBseite sind sie glatt geschliffen und steigen

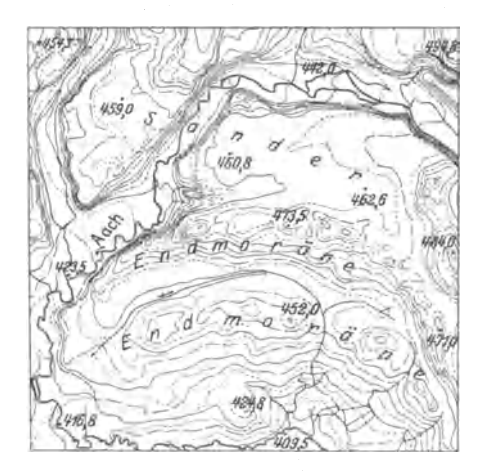

Abb.131. Zwei Endmoranenziige und ein Sander. Die Aach hat sich in die Sanderfläche eingeschnitten. (Auszug aus Blatt Eigeltingen der bad. top. Karte 1:25000.)

langsam an, wahrend die entgegengesetzte Seite steiler abfallt und mehr Unebenheiten aufweist.

Einen besonderen Formenschatz bildet auch das von Gletschern zerstorte und verfrachtete Gesteinsmaterial, das nicht nur fein zerrieben sein, sondern auch große Felsblöcke enthalten kann. Ein Teil desselben liegt flächenförmig ausgebreitet oder auch in Langswällen als "Grundmoräne" im Gletscherbett, anderes wird an den Seiten in ebenfalls parallel zum Gletscher ziehenden Wällen als "Seitenmoräne" abgelagert, und endlich bildet der Schutt, den die Gletscher-

zunge vor sich herschiebt, die sogenannte "Stirn- oder Endmoräne". Sie kann je nach den Vorwarts- und Riickzugsbewegungen mehrfach auftreten und ist an dem halbkreisformigen Bogen quer zum Tal leieht erkennbar (Abb.131). Vielfaeh hat sie aueh das Wasser oberhalb zu einem See gestaut. Wo die Endmoränen ausgeprägt auftreten, können sie nicht

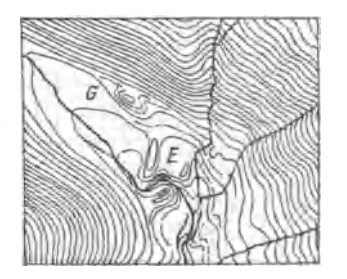

Abb. 132. Moranen in der Menzenschwander Kluse. *G* Grundmorane. *E* Endmoranen. Die letzteren sind durch den Bach zerschnitten. (Ausz. aus Bl.Feldberg der bad.top.Karte 1: 25000.)

Abb. 133. Kleinformiges Moranengebiet. (Auszug aus Blatt FiirstenfeJdbruck der bayer. top. Karte 1: 25000.)

ubersehen werden, in kleineren Talern sind sie jedoeh, wie Abb. 132 zeigt, oft nur sehwaeh entwiekelt und dureh das abflieBende Wasser zersagt. In diesen Fallen ist der Wiedergabe besondere Sorgfalt zu

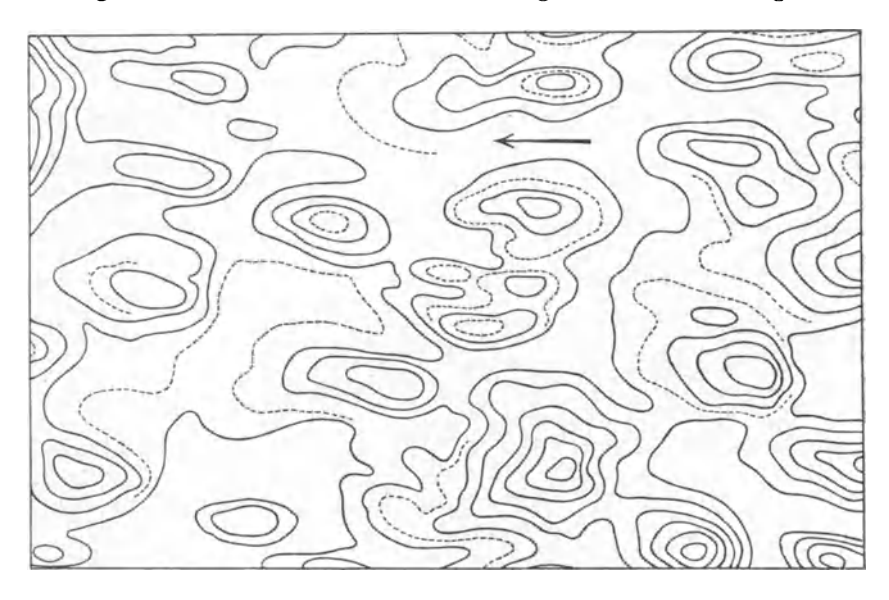

Abb. 134. Drumliniandschaft der Bodenseegegend. Der Pfeil deutet die Richtnng der Eisbewegung an. (Auszug aus Blatt "Oberiingen der bad. top. Kartel: 25000.)

widmen, damit die quer verlaufenden Moranen nieht dureh unverstandliehe Generalisierung in der Karte als riehtungslose maulwurfsartige Hugel erseheinen. Aueh die oft mehrfaeh wellenformig hintereinander liegenden Reihen sind zu beaehten.

144 Die Grundlage und die Ausfiihrung von topographischen Aufnahmen.

In der Eiszeit sind die Gletscher aus den Gebirgstalern herausgetreten und haben sich fiicherformig im Vorland als Eisflache ausgebreitet. Dabei hat sich das Material der Grundmoräne oft eben ausgebreitet, oft aber auch eine unruhige Oberflache, voller Hiigel und Vertiefungen geschaffen, deren Formen vielfach so klein sind, daB ihre richtige Darstellung fiir den Topographen auBerordentlich zeitraubend ist (Abb. 133). Irgendeine Gesetz- oder RegelmaBigkeit der Formen ist nicht zu erkennen.

Anders verhalt es sich mit den aus dem Untergrund durch die sich vorschiebende Eismasse herausgearbeiteten Hiigeln, die man Drumlins nennt. Sie sind scheinbar nur da ausgebildet, wo die Eisdecke eine gewisse Machtigkeit hatte. Es sind allseits gerundete ovale Hiigel, deren Langsachse in der Richtung der Eisbewegung liegt. Bei guter Ausbildung sind sie so angeordnet, daß die benachbarten auf die Lücken der vorhergehenden folgen (Abb.134).

Tritt in einem benachbarten Tale ein starkeres Abschmelzen des Gletschers ein, so werden die von den Schmelzwassern mitgefiihrten Kies- und Sandmassen meist unterhalb der Endmoräne flach geböscht abgelagert. Die so entstandenen ebneren Flachen werden Sander genannt. In Abb. 131 ist eine solche Sanderflache dargestellt. Sie liegt hier jedoch oberhalb des Endmoränenzuges, da das Beispiel einem AlpenvorIandtal entnommen ist.

### 4. Die Tatigkeit des Windes.

Wie Wasser und Eis vermag auch der Wind Geländeformen umund neuzugestalten. Voraussetzung dafür ist ein lockerer feinkörniger Boden. Je nach der Starke des Windes werden mehr oder weniger kleine Teilchen von ihm fortbewegt oder hoch in der Luft fortgetragen, urn dann an geeigneten Stellen wieder abgelagert zu werden. Die Ab-

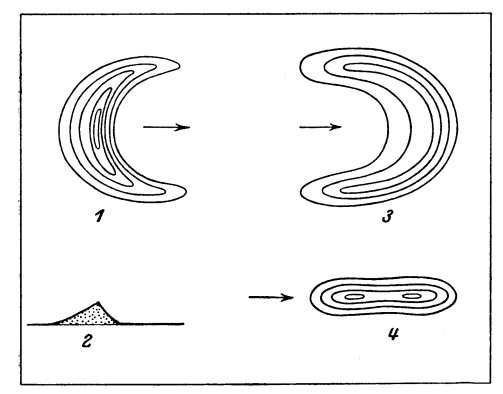

Abb. 135. Dünenformen. 1. Sichel- oder Bogendüne,<br>auch Barchan genannt. 2. Querschnitt zu 1. 3. Parabel-<br>düne. 4. Strichdüne. (Die Pfeile bezeichnen die Windrichtung.)

lagerungsformen sind dabei verschieden. Die von Sand bezeichnen wir als Diinen, und die von Staub bilden den *LoB.* 

a) Die Entstehungder Diinen und ihre Formen. Der Wind rollt oder tragt nahe iiber dem Erdboden die Sandkörnchen fort und hauft sie bei Hindernissen zu langgestreckten Hiigeln (Diinen) an, die je nach der herrschenden Windstarke und -richtung umgeformt werden, solange die Oberflache nicht durch

eine Vegetationsdecke oder dergleichen gefestigt ist; die Düne "wandert". Als Ergebnis der Sandumlagerungen entstehen die in der Abb.135 angegebenen Geländeformen. Charakteristisch ist für die Dünenquerschnitte, daß sie eine flache Luv- und eine steilere Leeseite haben. Nur bei den Strichdunen ist der Querschnitt gleichmaBig. Nach den Studien von F. Solger wird der Luftstrom durch die £lache Anfangsböschung nach oben abgelenkt, und es entsteht so an der Luvseite eine Böschung von 5-12°. Sobald der Wind den Kamm überschritten hat, kommt das Sandkorn in den Windschatten und falit nieder. Der Leeabhang nimmt dadurch einen geradlinigen Querschnitt von solcher

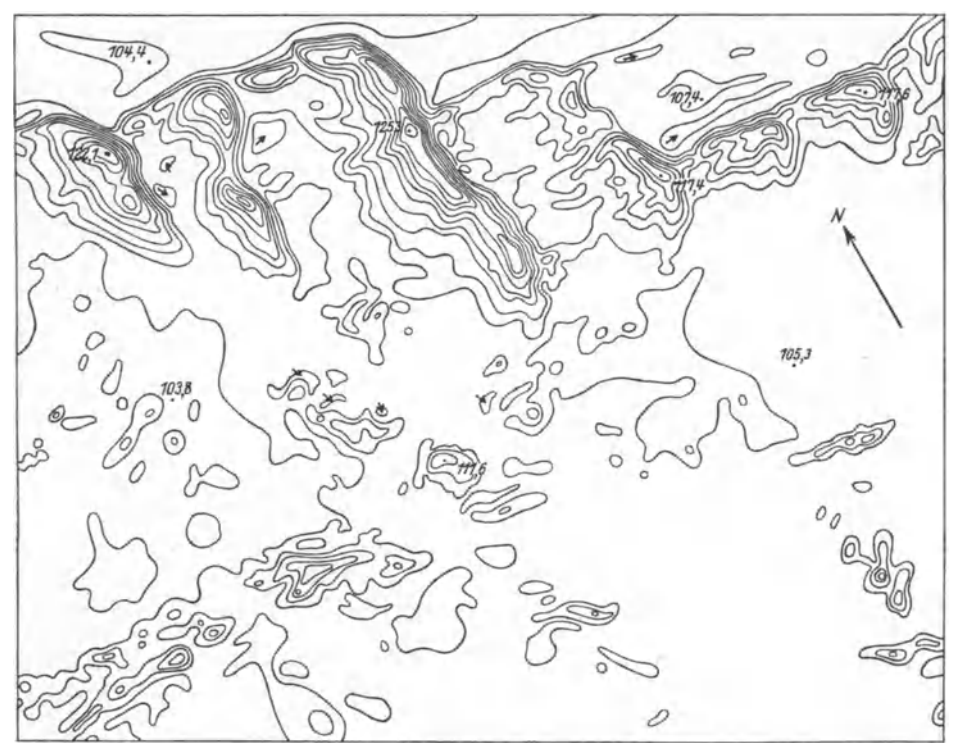

Abb. 136. Binnenlanddiinen. (Rheinebene siidlich Schwetzingen). Sowohl aus der Lage der Luv· und Leeseiten und der Richtung der Diinen der oberen Halite als auch der Richtung der Strich-diinen der unteren Halite mull auf eine westliche Windrichtung geschlossen werden. (Auszug aus Blatt Schwetzingen der bad. top. Karte 1: 25000.)

Steilheit an, daß die Sandkörner gerade an der Grenze des Hinabroliens stehen, was bei etwa 30° der Fall ist. Eine ausgesprochene Kantenlinie trennt im allgemeinen Luv- und Leeseite.

Die Einzeldiine ist in der Mitte hoher als an den Seiten. Die geringeren Sandmassen, die dem Wind hier entgegenstehen, werden von ihm schneller bewegt als das tragere Mittelstuck. So eilen die Seiten- £lugel in der Windrichtung vor, und die Kammlinie nimmt die Form eines Bogens an. Solche Dunen werden als Sicheldunen oder Barchane bezeichnet. Bei ihnen pflegt, wenn die Düne ohne Sandzufuhr weiterwandert, die Tiefe in der Windrichtung die Länge quer dazu

Werkmeister, Topographie. 10

146 Die Grundlage und die Ausfiihrung von topographischen Aufnahmen.

etwas zu iiberwiegen. Bei weiterer Entwicklung der Diine bilden sich links und rechts Seitenwande und schlieBlich die sogenannte Parabeldüne, deren Hohlseite dem Winde zugekehrt ist. Verschwindet das Mittelstiick einer solchen Diine ganz, so entstehen zu beiden Seiten sogenannte Strichdiinen. Die halbkahlen Wanderdiinen haben nach F. Solger eine Luvseite von etwa 8° Böschung und statt des Kammes einen breit gerundeten Riicken. Je nach dem Ort der Ablagerung unterscheidet man Wiisten-, Strand- und Binnenlanddiinen. Die letzteren stehen im allgemeinen im Zusammenhang mit FluBlaufen. Die Abb.136 gibt Diinen der Rheinebene siidlich Schwetzingen wieder.

b) Die Gelandeformen des LoB. Der LoB wird als feinster Staub flachenformig abgelagert und durch Regen leicht abgespiilt und umgelagert. Als Schwemm16B liegt er im allgemeinen am FuBe der Hügel und gleicht die Sohle der Täler im Lößgebiet eben aus. Löß ist ziemlich standfest und blättert in dünnen Platten senkrecht ab. Die auffalligste Erscheinung der LoBgebiete ist die nie fehlende Terrassierung. Die Hügelflächen sind in Stufen aufgelöst, da sonst die Bewirtschaftung wegen der Bodenabspiilung nicht moglich ware. Durch Menschen oder Tiere gelockerter LoB wird an geneigten Stellen so stark abgespiilt, daB sich Hohlwege mit 10-15 m hohen Seitenwanden bilden.

## 5. Der Aufbau der Gelandeformen und ihre Abhangigkeit vom Gestein.

Die im vorstehenden beschriebenen Formen treten nicht immer als Einzelformen oder voll entwickelt auf, sondern sind vielfach durch andere Krafte wieder umgestaltet und eine Form oft in die andere hineingebaut oder von ihr überlagert. Auf Flußterrassen können Z. B. alte Schuttkegel liegen, die durch einen Bach stark zerschnitten sind, die Erdmassen aber unmittelbar unter der Terrasse zu einem neuen Schuttkegel aufgeschiittet sein, dessen Auslaufer durch einen mäandrierenden Bach wieder angeschnitten sind. In einem anderen Fall ergießt sich, wie in Abb. 130 bei  $K_3$  schwach angedeutet, ein Schuttkegel in einen ebenen Karboden, oder flieBendes Wasser gleicht an der einen Stelle Formen aus und sagt sich an einer anderen Stelle immer tiefer ein. Die umgestaltenden Krafte wirken dauernd weiter und schaffen immer neue Formen. Dabei sind die physikalischen und chemischen Eigenschaften mitbestimmend fiir die entstehenden Gelandeformen, so daB wir, was H. Bach vor mehr als 80 Jahren bei seinen topographischen Aufnahmen in Wiirttemberg bereits richtig erkannte und in Wort und Bild meisterhaft wiedergab, sagen diirfen, jedes Gestein oder jede geologische Formation bedingt besondere ihr eigentiimliche Gelandeformen. Sind diese richtig wiedergegeben, so lassen sich umgekehrt aus der Höhendarstellung Schlüsse auf den geologischen Aufbau des betreffenden Gebietes ziehen. Da eine ZusammensteHung von gut ausgewahlten und geniigend groBen Beispielen der den einzelnen geologischen Formationen entsprechenden Gelandeformen den Rahmen dieses Buches iiberschreiten wiirde, miissen wir uns hier, als Anregung für weitere Studien, damit begnügen, die wichtigsten Formen für einige Gesteine anzuführen und übersehen dabei nicht, daß die Formen von der Hohenlage iiber dem Meer und der Machtigkeit des Gesteins (der Schicht) und seiner Lagerung abhangig sind.

So zeichnet sich das Grundgebirge in Hochgebirgslagen durch steile scharfkantige Felsengrate und -wande aus, wahrend diese in den Mittelgebirgen nur selten auftreten. Dort herrschen durch zahllose Bache und Vergrusungszonen reich gegliederte steilwandige, runde Buckel mit zuweilen kammartigen Vorspriingen vor.

1m Rotliegenden neigen die harteren Schichten zu Felsbildungen, wahrend die weicheren dagegen abgerundet und durch Wasserrinnen sehr zerrissen sind. Die verschiedene Harte der einzelnen Schichten verursacht die Bildung kleiner Stufen.

Ein nicht zu verkennendes charakteristisches Geprage tragen die Formen des Buntsandsteins, der sowohl in den Karten als auch in der Natur an den geradlinigen, langgestreckten und wenig gegliederten Riicken leicht zu erkennen ist. Die Gleichformigkeit tritt besonders dann in Erscheinung, wenn das darunter lagernde Grundgebirge mit seinen zahlreichen gerundeten Kuppen gleichzeitig sichtbar ist. Eine ebenere Zone mit zahlreichen Quellen bezeichnet im allgemeinen die Grenze der beiden Formationen. Die Abhange des Buntsandsteins steigen besonders bei den mittleren harten Schichten gleichmaBig steil an. Die Taler sind verhaltnismaBig eng, die Talschliisse gewohnlich gerundet. Mit dem Nachlassen der harten Schichten verflachen sich auch im oberen Buntsandstein die Abhange, und nur ausnahmsweise bilden sich dann noch selbstandige Kuppen.

1m Muschelkalk fallen besonders in den harteren Schichten die starken Schlangenwindungen der Bache auf, die sich steilwandig ein. sagen und deren kantige und schroffe Talhange oben meist mit Felsen geziert sind. Stehen jedoch weichere Schichten an, so sind die Bergformen etwas abgerundeter. 1nfolge der Wasserarmut durchziehen den Muschelkalk im allgemeinen wenig Bachläufe. Charakteristisch für die harten Schichten sind noch die von den zusammengelesenen Steinen gebildeten Steinriegel. Auch die infolge der Auslaugung von Gipslinsen entstandenen Erdfalle bediirfen hier der Erwahnung.

Die meist weichen Gesteine des Keupers bilden wohlgerundete Kuppen; hartere Schichten bedingen Terrassen. Die Abhange sind durch zahlreiche Rinnen und Schluchten tief zernagt. Auftretende Sandsteine heben sich durch eine gleichmäßig verlaufende Stufe ab.

Die Gelandeformen der Juraformation sind entsprechend den wechselnden weichen und harten Schichten durch den stufenformigen Aufbau gekennzeichnet. Die weichen tonigen Lagen bilden Stufen, deren Oberflache an Abhangen durch gestautes Wasser bauchig ausgestaltet sein kann. Dariiber lagernde hartere Banke steigen steiler an und bedingen durch 1nselberge und vorspringende Bergnasen ein bewegtes Formenbild. Im weiBen Jura sind die unteren Schichten haufig von Bergsturzmassen bedeckt, die infolge ihres groBeren Widerstandes die unter ihr lagernden Schichten vor der Abtragung schiitzen und so

eine schmale unruhige Geländezone bedingen. In den mittleren und oberen Schichten des weiBen Juras herrschen harte Kalkbanke vor. Sie treten im schwabischen Jura an tief eingeschnittenen, gewundenen Talern als plumpe mannigfach gestaltete Felsenwande zutage. Wo diese Schichten flachenformig entblOBt sind, reihen sich zahlreiche leicht gewolbte Hugel mit unbedeutender Neigung aneinander, die durch trockene Rinnen getrennt sind. Dieser wasserarmen Landschaft sind die Dolinen und Erdfalle eigen. Der Charakter der Karstlandschaft ist durch die jüngere Bodendecke gemildert.

In der Kreideformation, der die Formen in Abb. 121 angehören, ist der Hartegrad der Schichten weniger wechselnd, deshalb auch die Formen nicht so scharf geschnitten wie im Jura. Am eigenartigsten sind die Quadersandsteinbildungen der Sachsischen Schweiz.

# **IV. Die kartographische Bearbeitung und Verwertung von topographischen Aufnahmen.**

Um eine topographische Aufnahme als Karte vervielfaltigen oder sie zur Herstellung von Drucken verwerten zu können, braucht man eine Druckplatte. Die Herstellung einer Druckplatte erfordert eine entsprechende Bearbeitung der Aufnahme, bestehend in der Herstellung einer fiir die Vervielfaltigung geeigneten Vorlage. Bei der Bearbeitung einer topographischen Aufnahme für ihre Vervielfältigung kommt es darauf an, nach welchem Verfahren die Vervielfaltigung stattfinden solI; es werden deshalb im folgenden zuerst die fiir die Kartographie wichtigsten Vervielfaltigungsverfahren und dann die Herstellung der Vorlagen fiir die Vervielfaltigung besprochen.

## **A. Die wichtigsten Verfahren zur Vervielfaltignng von Karten.**

Es gibt zahlreiche Vervielfaltigungsverfahren1 ; die meisten von ihnen kommen nur zur Vervielfaltigung von Kunstblattern und dergleichen in Frage; im folgenden ist nur von den fiir die Vervielfaltigung von Karten geeigneten Verfahren die Rede.

### 1. Allgemeines.

Die Vervielfaltigung einer Karte erfordert die Herstellung einer Druckplatte, von der gedruckt werden kann. Als Material fiir Druckplatten werden Kupfer, Aluminium, Zink und Stein verwendet; die Metallplatten in der Starke von wenigen Millimetern, die Steine (aus Solnhofen in Bayern) einige Zentimeter stark. Die Wahl des Materials fur eine Druckplatte ist insbesondere abhangig von dem Grad der Scharfe oder Feinheit, den man von den fertigen Drucken verlangt, von den Anforderungen in bezug auf die eine groBe Rolle spielende

<sup>1</sup>Vgl. Albert, A.: Technischer Fuhrer durch die Reproduktionsverfahren und deren Bezeichnungen. Halle a. S.

#### Allgemeines. 149

Abanderungsfahigkeit der Druckplatte und von der Aufbewahrungsmoglichkeit einer groBeten Zahl von Druckplatten.

Man unterscheidet drei Druckarten; sie werden bezeichnet als Hochdruck, Tiefdruck und Flachdruck. Beim Hochdruck liegen die beim Druck die Farbe an das Papier abgebenden Flachen etwas hoher als die das Papier nicht beriihrenden Flachen. Beim Tiefdruck wird die Druckfarbe durch Einreiben in vertiefte Stellen der Druckplatte gebracht, von denen sie beim Druck an das Papier abgegeben werden; die hoher liegenden Teile der Druckplatte sind so beschaffen, daB sie beim Einreiben die Farbe gar nicht annehmen, oder daB die Farbe nach dem Einreiben leicht wieder abgewischt werden kann. Der Flachdruck, bei dem die die Farbe abgebenden Stellen in derselben Hohe liegen wie die iibrigen Teile der Druckplatte, beruht darauf, daB beim Einwalzen der Druckplatte mit Farbe diese nur von den fiir den Druck in Betracht kommenden Stellen angenommen wird. Der Hochdruck (Holzschnitt, Buchdruck) findet im Kartendruck keine Verwendung. Fiir Tiefdruckplatten wird Kupfer, Stein und gelegentlich auch Zink verwendet. Der Flachdruck wird auf Stein, Aluminium und Zink ausgefiihrt.

Die zur Herstellung von Druckplatten gebrauchlichen Verfahren kann man einteilen in Handverfahren und mechanische Verfahren. Bei einem Handverfahren miissen die die Druckfarbe annehmenden und abgebenden Teile von Hand auf der Druckplatte hergesteIIt werden; bei einem mechanischen Verfahren geschieht dies mechanisch z. B. mit Hilfe der Photographie. Handverfahren sind der Kupferstich und der Steinstich; das Durchlichtungsverfahren, die Photolithographie und die Photogalvanographie sind mechanische Verfahren.

Die Herstellung einer Druckplatte nach irgendeinem Verfahren erfordert eine Vorlage; eine solche erhält man durch entsprechende Bearbeitung der topographischen Aufnahme. Wird die Druckplatte nach einem mechanischen Verfahren hergestellt, so stimmt die endgültige Karte — unter Umständen abgesehen vom Maßstab — mit der Vorlage vollstandig iiberein; es ist deshalb notwendig, daB die Vorlage für den Druck bis in die kleinsten Einzelheiten pünktlich und sauber ausgearbeitet wird. Bei einem Handverfahren wird die auf die Druckplatte iibertragene Zeichnung der Vorlage auf der Druckplatte von Hand ausgearbeitet; die Vorlage muB deshalb nur maBstablich sein, so daB ihre Ausarbeitung im einzelnen nicht erforderlich ist.

Die Herstellung der Drucke von der Druckplatte geschieht mit der Handpresse oder der Schnellpresse. Tiefdruckplatten eignen sich mit Riicksicht auf das von Hand auszufiihrende Einreiben der Druckfarbe in die vertieften Stellen nur fiir Handpressendruck. Flachdrucke auf Stein, Aluminium oder Zink konnen auf der Schnellpresse hergestellt werden. Fiir den Druck von Tiefdruckplatten muB das Papier leicht angefeuchtet werden; die Drucke sind deshalb nicht maBhaltig. Von Flachdruckplatten konnen maBhaltige Trockendrucke hergestellt werden. Mit Riicksicht auf die Abnutzung oder Beschadigung der Druckplatten benutzt man zur Herstellung einer groBeren Zahl von Drucken nicht

die urspriingliche Druckplatte, sondern man stellt von dieser durch Umdruck eine Flachdruckplatte her, von der dann die größere Auflage gedruckt wird. Ganz groBe Auflagen werden auf einer Offsetpresse gedruckt; der Grundgedanke dieses Druckverfahrens besteht darin, daB von der dabei geschonten Druckplatte die Farbe zunächst an eine Gummiwalze "abgesetzt" und von dieser auf das Papier gebracht wird.

### 2. Das Durchlichtungsverfahren.

Das von verschiedenen Firmen unter verschiedenen Namen ausgeiibte Durchlichtungsverfahren ist ein mechanisches Verfahren. Die Vorlage muB in dem MaBstab gezeichnet sein, in dem vervielfiiltigt werden soIl. Da die Drucke den MaBstab der Vorlage haben und mit dieser vollständig übereinstimmen, sie also genau wiedergeben, so muß die Vorlage in bezug auf die Strichdicken, die Beschriftung und die letzten Einzelheiten sauber und piinktlich ausgearbeitet sein. Fiir die Druckplatte werden entsprechend geschliffene Aluminiumplatten oder auch Zinkplatten verwendet.

Die Herstellung der Druckplatte beruht auf einer lichtempfindlichen Eigenschaft von gewissen Stoffen, die darin besteht, daB z. B. bei einer im Dunkeln auf eine Aluminiumplatte gebrachten Chromgummilösung nach teilweiser Belichtung der Platte die unbelichteten Stellen von Glyzerin aufgelöst, die belichteten Stellen dagegen nicht mehr aufgelöst werden. Der Vorgang bei der Herstellung der Druckplatte ist in groBen Ziigen der folgende: Die gereinigte Aluminiumplatte wird in der Dunkelkammer mit der betreffenden Losung bestrichen und getrocknet; hierauf wird die auf Pauspapier oder gewohnlichem Zeichenpapier1 in schwarzer, satter Tusche ausgefiihrte Vorlage mit der Zeichnung nach unten auf die Platte gelegt. und das Ganze eine bestimmte Zeit dem Licht ausgesetzt. Die belichtete Platte wird in der Dunkelkammer entwickelt, bis die Zeichnung in der urspriinglichen Plattenfarbe auf z. B. braunem Grund erscheint. Die so erhaltene Platte muB noch druckfiihig gemacht werden, d. h. sie muB so behandelt werden, daB die von der Zeichnung bedeckten Teile beim Einwalzen mit Druckfarbe diese annehmen und die iibrigen Teile der Platte die Farbe abstoBen. Das Verfahren liefert eine Flachdruckplatte.

Gedruckt wird unmittelbar von der in der angegebenen Weise hergestellten Druckplatte, je nach der Zahl der verlangten Drucke mit der Hand- oder der Schnellpresse.

Die Abänderungsfähigkeit der Druckplatte ist insofern gering, als nur kleine Abänderungen mit besonderer Tusche auf der Platte vorgenommen werden können.

Das Verfahren, durch das das alte, als Autographie bezeichnete Verfahren verdriingt worden ist, kommt wegen der im Vergleich zu anderen Verfahren geringeren Schärfe der Linien zunächst für große Maßstäbe - $1:2500$  und  $1:5000 -$  in Frage; es hat den Vorzug, daß es in einfacher Weise eine vollständig maßhaltige Druckplatte liefert.

<sup>1</sup> An Stelle von Papier werden auch Zelluloid- und Zellonplatten verwendet.

#### Die Photolithographie. 151

#### 3. Die Photolithographie.

Bei der Photolithographie wird von der bis ins Kleinste sauber ausgeführten Vorlage ein genau maßhaltiges photographisches Negativ hergestellt<sup>1</sup> , das entweder mittelbar oder unmittelbar auf die Druckplatte iibertragen wird. Ubertragt man nach dem alteren, heute wohl nur noch ausnahmsweise benutzten mittelbaren Verfahren, so kann man als Druckplatte einen lithographischen Stein, eine Aluminium- oder eine Zinkplatte verwenden; bei dem unmittelbaren Verfahren erfolgt die Ubertragung am besten auf eine Aluminium- oder auch Zinkplatte 2• Die Vorlage fiir die Herstellung der Druckplatte kann entweder denselben MaBstab haben wie die Druckplatte, oder sie kann mit Riicksicht auf die Zwischenschaltung einer photographischen Aufnahme auch in einem groBeren MaBstab sein. Mit Riicksicht auf die durch eine photographische Verkleinerung entstehende Verscharfung in der Zeichnung ist es zweckmaBig, wenn die Vorlage in einem etwas groBeren MaBstab gezeichnet ist - z. B. Vorlage  $1:20000$  und Druckplatte  $1:25000$  als der MaBstab der Druckplatte sein solI. Aber auch im letzteren Fall muG die Zeichnung der Vorlage piinktlich und bis in aIle Einzelheiten vollstandig in schwarzer Tusche durchgefiihrt werden.

Bei dem mittelbaren Verfahren wird die Druckplatte folgendermaBen hergestellt: Das in der iiblichen Weise aufgenommene photographische Negativ wird zunachst durch Belichtung auf Chromogelatinepapier iibertragen, wobei die belichteten, der Zeichnung entsprechenden Stellen erharten; nach der erforderlichen Entwicklung des Papiers in der Dunkelkammer wird es mit einer fetten Druckfarbe eingewalzt, die an den belichteten Stellen haftet. Der so sich ergebende Druck wird nach Priifung seiner MaBhaltigkeit auf einen geschliffenen Stein oder eine Aluminiumplatte umgedruckt. Um den Stein oder die Platte für den Flachdruck druckfahig zu machen, muB ihre Oberflache so behandelt werden, daB beim Einwalzen mit Farbe nur die von der Zeichnung bedeckten Stellen die Farbe annehmen, die iibrigen Teile die Farbe aber abstoBen.

Bei dem unmittelbaren Verfahren geht die Herstellung der Druckplatte folgendermaBen vor sich: Das auf photographischem Wege entstehende Negativ wird als "verkehrtes Negativ" durch Vorschalten eines Prismas bei der Aufnahme hergestellt und wird unmittelbar auf eine Aluminium- oder Zinkplatte iibertragen. Die Platte wird hierzu im Dunkeln z. B. mit einer ChromeiweiBschicht iiberzogen, getrocknet und sod ann belichtet; beim Entwickeln wird die Platte zuerst mit Farbe eingewalzt und sodann in einem Wasserbade behandelt, dabei löst sich das Chromeiweiß an den unbelichteten Stellen ab, an den belichteten dagegen nicht. Die so entstehende Platte wird noch durch entsprechende Behandlung ihrer Oberflache in der Weise als Flachdruck druckfahig gemacht, daB beim Einwalzen mit Farbe nur die von der Zeichnung bedeckten Stellen Farbe annehmen.

<sup>1</sup> Hierzu sind besonders gebaute photographische Apparate erforderlich.

<sup>2</sup> Mit Riicksicht auf das vielfach benutzte Aluminium wird das Verfahren auch als Photoalgraphie bezeichnet.

Der Druck erfolgt unmittelbar von der in der angedeuteten Weise hergestellten Druckplatte je nach der Hohe der Auflage mit der Handoder der Schnellpresse.

Das unmittelbare photolithographische Verfahren ist ein für die KartenvervielfaItigung sehr wichtiges Verfahren; es setzt aber voraus, daB die Zeichnung der Vorlage tadellos ausgefuhrt ist. Der Nachteil des Verfahrens besteht darin, daB auf der Druckplatte Abanderungen nur in ganz geringem Umfang vorgenommen werden können; wie weiter unten mitgeteilt wird, kann man aber von der auf photolithographischem Weg entstandenen Druckplatte auf Aluminium eine nahezu unbegrenzt abanderungsfahige Druckplatte auf Kupfer mechanisch herstellen.

## 4. Der Steinstich.

Der Steinstich ist ein Handverfahren. Die Vorlage muB deshalb nur maBhaltig sein, so daB die einzelnen Punkte und Linien an der richtigen Stelle liegen; eine vollstandige Bearbeitung der Vorlage in bezug auf Strichstarken usw. ist also hier nicht erforderlich. Der Steinstich erfolgt auf einem lithographischen Stein, dessen glatt polierte Oberflache durch Behandlung mit einer gesäuerten Gummilösung für die Annahme von Druckfarbe unfähig gemacht wird und zur Aufnahme der zu übertragenden Vorlage mit einem aus LampenruB hergestellten Uberzug versehen wird.

Der Ubertrag der Vorlage auf den Stein geschieht entweder mit Hilfe von Pausen oder mechanisch. Die Pausen werden von Hand mit einer feinen Nadel auf Gelatine gefertigt, mit Rotel bestaubt und auf die Oberflache des Steines geklatscht. Die in bezug auf Genauigkeit und Vollstandigkeit eine groBere Sicherheit bietende mechanische Ubertragung besteht darin, daB von der Vorlage auf photolithographischem Wege eine genau maBhaItige Druckplatte z. B. auf Aluminium hergestellt wird; von dieser wird in etwas fetter, meist roter Druckfarbe ein Druck hergestellt, der auf den Stein umgedruckt wird. Bei Ubertragung mit Handpausen muB die Vorlage den MaBstab der Druckplatte haben; bei mechanischer Ubertragung kann die Vorlage auch in größerem Maßstab gezeichnet sein.

Der Stich geschieht auf Grund der rot auf schwarz erscheinenden Zeichnung unter Beachtung der vorgeschriebenen Strichstärken usw. mit einer besonderen Nadel; dabei wird die polierte und angesauerte Oberflache des Steines durchstochen, wodurch der Stein an den gestochenen Stellen seine natiirliche Eigenschaft. Fett in Gestalt von Druckfarbe anzunehmen, wieder erhalt. 1st der ganze Stich ausgefiihrt, so wird der schwarze Grund abgewaschen, und der Stein ist für den Druck fertig. Die von einem gestochenen Stein hergestellten Drucke sind Tiefdrucke. Der Steinstich ergibt nach dem Kupferstich die scharfsten Drucke.

Da die Gefahr besteht, daB ein Stein in der Druckpresse springt, druckt man eine groBere Auflage nicht von dem gestochenen Stein selbst, sondern von einem Umdruck in Gestalt eines Flachdruckes auf

#### Der Kupferstich. 153

einer Aluminium- oder Zinkplatte. Man stellt zu diesem Zweck von dem gestochenen Stein in fetter Farbe einen maBhaltigen Druck her und iibertragt ihn auf eine Metallplatte, die man dann durch entsprechende Behandlung ihrer Oberflache druckfahig zu machen hat. Die Herstellung der Drucke von der Umdruckplatte erfolgt je nach der Höhe der Auflage mit der Hand- oder der Schnellpresse.

Abanderungen kann man bei einem gestochenen Stein dadurch vornehmen, daB man die betreffenden Stellen ausschabt oder ausschleift, neu poliert, ansäuert und den neuen Stich ausführt. Wie leicht einzusehen, ist die dadurch bedingte Abänderungsfähigkeit beschränkt; man verwendet deshalb den Steinstich am besten nur für solche Karten oder Kartenteile - z. B. sich wenig verändernde Geländedarstellungen $-$ , bei denen keine oder nur geringe Abanderungen zu erwarten sind.

An Stelle des Steinstiches wurde gelegentlich auch der Stich auf Zink ausgefiihrt.

## 5. Der Kupferstich.

Der Kupferstich ist wie der Steinstich ein Hand- und Tiefdruckverfahren. Er liefert die scharfsten und feinsten Drucke und hat im Vergleich zum Steinstich den Vorzug der fast unbegrenzten Abanderungsfahigkeit. Als Handverfahren erfordert der Kupferstich keine Vorlage, die in bezug auf Stricharten, Strichstarken und aIle Einzelheiten sauber durchgearbeitet ist. Der Kupferstich erfolgt auf einer gehammerten oder galvanisch hergestellten Kupferplatte mit glatt polierter, Druckfarbe abstoBender Oberflache.

Die Ubertragung der Vorlage auf die Kupferplatte geschieht wie beim Steinstich entweder mit Handpausen oder mechanisch durch Photolithographie. Die auf Gelatine mit einer feinen Nadel von Hand gefertigten Pausen werden meist mit blauer Farbe in Pulverform eingerieben und auf die mit einem leichten Lackiiberzug versehene Kupferplatte abgeklatscht. Die photolithographische Ubertragung kann auf zwei Arten vorgenommen werden; entweder - in derselben Weise wie bei dem Steinstich - mit Hilfe eines Umdruckes von einer auf photolithographischem Weg hergestellten Druckplatte auf Aluminium, oder aber nach dem unmittelbaren photolithographischen Verfahren, wobei das photographische, mit einem Vorschaltprisma aufgenommene und deshalb verkehrte Negativ in der bei der Photolithographie angegebenen Weise unmittelbar auf die z. B. zuvor versilberte Kupferplatte durch Belichten iibertragen wird. Die mechanische Ubertragung hat, abgesehen von der gr6Beren Genauigkeit und dem Umstand, daB nichts vergessen wird, den Vorteil, daB die Vorlage nicht in demselben MaBstab wie die zu fertigende Druckplatte sein *muB,* sondern auch in einem gr6Beren MaBstab als diese gefertigt sein kann.

Beim Stich der Kupferplatte werden auf Grund der iibertragenen Vorlage unter Beachtung der vorgeschriebenen Strichstarken und Zeichen die einzelnen Linien und Punkte mit Sticheln von entsprechender Breite vertieft in die Kupferplatte gestochen. Die so entstehende Tiefdruckplatte wird wegen der Weichheit des Kupfers vor der Her-

stellung von Drucken auf galvanischem Wege verstahlt. Da trotz der Verstahlung der Platte bei dem starken Druck in der Kupferdruckpresse mit einer allmahlichen Beschadigung des Stiches gerechnet werden muB, da der Kupferdruck infolge des feucht zu verwendenden Papiers keine maßhaltigen Drucke ergibt, und da der nur mit der Handpresse auszuführende Kupferdruck teuer ist, so druckt man die verlangte Auflage nicht unmittelbar von der Kupferplatte, sondern von einer durch Umdruck auf Aluminium oder auch Zink entstandenen Flachdruckplatte. Man stellt hierzu mit fetter Druckfarbe einen feuchten Abdruck von der Kupferplatte her, trocknet oder befeuchtet ihn so lange, bis er genau maBhaltig ist, und druckt ihn dann auf die Aluminiumplatte um, deren Oberflache noch so zu behandeln ist, daB beim Einwalzen mit Druckfarbe die durch die Zeichnung bestimmten Stellen die Farbe annehmen, die anderen Teile aber die Farbe abstoBen. Die von der Umdruckplatte gefertigten Drucke unterscheiden sich von den Drucken von der gestochenen Kupferplatte durch geringere Scharfe.

Abanderungen auf Kupfertiefdruckplatten kann man nach drei verschiedenen Verfahren ausführen. Bei dem ältesten Verfahren wird die betreffende Stelle von der Rückseite der Platte her in die Höhe geklopft, wieder eben poliert und neu gestochen. Dieses Verfahren durch "Ausklopfen" eignet sich nur für Abänderungen mit geringem Umfang. Bei dem zweiten Verfahren werden auf der zuvor galvanisch versilberten Kupferplatte die in Frage kommenden Stellen mit dem Stichel geniigend tief ausgehoben; deckt man dann die Platte bis auf die ausgehobenen Stellen mit einer diinnen Asphaltschicht, so kann man auf galvanischem Wege an den zur Abanderung bestimmten Stellen neues Kupfer ansetzen lassen. Poliert man die so entstehenden erhohten Stellen in der Höhe der Platte, so kann man auf ihnen den Neustich vornehmen. Auch dieses Verfahren kommt zunächst für Abänderungen kleinen Umfangs in Frage; es leistet aber sehr gute Dienste und hat im Vergleich zu dem Ausklopfverfahren den Vorteil, daB die Riickseite der Platte unberührt bleibt. Das dritte und weitgehendste Verfahren beruht darauf, daB auf galvanischem Wege eine neue Tiefdruckplatte hergestellt wird; dies geschieht folgendermaBen: Von der zuvor galvanisch versilberten Kupferplatte wird galvanisch eine Hochrlatte hergestellt; in ihr werden die zu verandernden Teile weggestochen oder "abgestoßen"; von der so bearbeiteten und noch galvanisch versilberten Hochplatte wird auf galvanischem Wege eine Tiefdruckplatte gefertigt, in der die den abgestoßenen Teilen der Hochplatte entsprechend erhoht erscheinenden Teile eben poliert und damit fiir den Neustich zubereitet werden.

Die durch Anwendung von galvanischen Verfahren unbegrenzte Abänderungsfähigkeit ist der größte Vorzug des Kupferstiches. Außer den schon angeführten Nachteilen - feuchte, nicht maßhaltige Drucke, Druck zeitraubend mit der Handpresse - hat der Kupferstich die Nachteile, daB er erst nach jahrelanger Ubung gut ausgefiihrt werden kann und deshalb viel Geduld und Liebe zur Sache erfordert, und daB er bei guter Ausfiihrung zeitraubend und daher teuer ist.

Herstellung einer Kupfertiefdruckplatte auf Grund einer anderen Druckplatte. 155

#### 6. Die Photogalvanographie.

Die auch als Heliograviire bezeichnete Photogalvanographie ist ein mechanisches Verfahren zur Herstellung einer Kupfertiefdruckplatte; sie  $erfore$ dert eine bis in alle Einzelheiten — Strichart, Strichstärke usw. den bestehenden Vorschriften entsprechend sauber und piinktlich in schwarzer Tusche ausgearbeitete Vorlage. Ais MaBstab fiir die Vorlage kann derjenige der zu fertigenden Druckplatte oder besser ein etwas größerer - z. B. Druckplatte 1:25000 und Vorlage 1:20000 - gewählt werden.

Der Gang des Verfahrens ist in groBen Ziigen der folgende: Man stellt mit Benutzung eines Prismas ein verkehrtes photographisches Negativ her und überträgt dieses durch Belichten, unter Ausnutzung der LichtempfindIichkeit einer mit einem Chromsalz durchsetzten Schicht auf eine galvanisch versilberte Kupferplatte; ist diese als Flachdruck druckfertig gemacht und mit Druckfarbe eingewalzt, so werden die mit Farbe bedeckten SteIlen kiinstlich erh6ht und sodann gehartet. Von der so entstehenden Hochplatte wird auf galvanischem Wege eine Tiefdruckplatte hergestellt, die dann die unbegrenzte Abanderungsfahigkeit der durch Kupferstich entstandenen Tiefdruckplatte hat; Voraussetzung dabei ist aber, daß die Vorlage tadellos gezeichnet ist und ihre Übertragung in allen Teilen piinktIich durchgefiihrt wird.

In bezug auf die Ausfiihrung von Abanderungen und den Druck gilt das beim Kupferstich Gesagte.

## 7. Herstellung einer Kupfertiefdruckplatte auf Grund irgendeiner anderen Druckplatte.

Mit Riicksicht auf die Ausfiihrung von Abanderungen ist die Herstellung von Druckplatten in Gestalt von Kupfertiefdruckplatten besonders erwiinscht; es wurden deshalb Verfahren ausgearbeitet, mit deren Hilfe auf Grund einer vorhandenen Druckplatte irgendwelcher Art eine Kupfertiefdruckplatte hergesteIlt werden kann.

Man kann demnach zur Herstellung der Druckplatten eines Kartenwerkes die Photolithographie verwenden und bei großen Abänderungen auf einzelnen Blattern von den betreffenden Platten solche in Kupfertiefdruck herstellen. Es ist dies deshalb wichtig, weil die Heranbildung von tiichtigen Zeichnern zur Herstellung der Vorlagen fiir die Photolithographie im allgemeinen leichter ist als die von zuverlassigen Kupferstechern.

1m Grundgedanken laufen die in Frage kommenden Verfahren darauf hinaus, daB man von der vorhandenen Druckplatte mit etwas fetter Farbe einen guten Druck fertigt und diesen zur HersteIlung eines Hochbildes verwendet, von dem man galvanisch eine Kupfertiefdruckplatte fertigen kann. Druckt man z. B. den von der gegebenen Platte hergestellten Druck auf eine galvanisch versilberte Kupferplatte um, so kann man die durch die Farbe dargesteIlte Zeichnung kiinstIich erh6hen und harten, und erhalt so die erforderIiche Hochplatte zur Fertigung der gewiinschten Tiefdruckplatte.

Die Anwendung eines solchen Verfahrens kommt auch dann in Frage, wenn bei einem älteren, in Stein gestochenen Kartenblatt Abänderungen in groBem Umfang vorzunehmen sind.

## **B. Die Herstellung der Vorlagen ffir die Vervielfaltigung.**

Die zeichnerische Ausarbeitung einer topographischen Aufnahme oder die Bearbeitung der Vorlage zur Herstellung der Druckplatte richtet sich nach dem in Aussicht genommenen Vervielfaltigungsverfahren und danach, ob die Karte nur in einer Farbe oder in mehreren Farben vervielfaltigt werden soIl. Der Mehrfarbendruck erfordert besondere Sorgfalt beim Zusammenpassen der einzelnen Farben.

Bei der Herstellung der Vorlagen hat man zu beachten, ob die Vervielfaltigung im MaBstab der Aufnahme oder in einem kleineren MaBstab als im AufnahmemaBstab ausgefiihrt werden soIl.

#### 1. Allgemeines.

Bei der Herstellung der Vorlage ist zunachst zu iiberlegen, ob die Druckplatte nach einem Handverfahren oder nach einem mechanischen Verfahren gefertigt werden solI. Wird ein mechanisches Verfahren (Photolithographie, Photogalvanographie) gewahlt, so fertigt man die Vorlage entweder in demselben oder besser in einem etwas groBeren MaBstab; im letzteren Fall verschwinden durch die auf photographischem Wege auszufiihrende Verkleinerung der Vorlage die bei deren Zeichnung nicht ganz zu vermeidenden Unschärfen. Die Vorlage muß bei mechanischer Herstellung der Druckplatte der geltenden Zeichenvorschrift entsprechend in bezug auf Stricharten, Strichstarken, Flachenzeichen, Beschriftung und aIle Einzelheiten piinktlich und sauber in Tusche ausgearbeitet werden; so wie die Vorlage aussieht, sehen nachher auch die fertigen Drucke aus.

Bei Verwendung eines Handverfahrens (Kupferstich, Steinstich) zur Herstellung der Druckplatte wird die Vorlage entweder in dem MaBstabe der Druckplatte gefertigt und dann durch Handpausen auf diese iibertragen, oder die Vorlage wird in beliebig groBerem MaBstab gefertigt und wird dann mechanisch unter entsprechender Verkleinerung auf die Druckplatte iibertragen. Bei der Bearbeitung der Vorlage ist nur darauf zu achten, daB aIle Gegenstande an der ihnen zukommenden Stelle liegen; die fiir die fertige Karte in einer Vorschrift festgelegten Zeichen brauchen nicht berücksichtigt zu werden. Mit Rücksicht auf die Ubersichtlichkeit der Vorlage bei der Bearbeitung der Druckplatte von Hand empfiehlt sich die Herstellung von besonderen Vorlagen fiir die den verschiedenen Bodenbewachsungen entsprechenden Flachenzeichen und für die Beschriftung. Bei der Vorlage für die Flächenzeichen werden die einzelnen Flachen durch Bemalen mit verschiedenen Farben unterschieden. In der Vorlage fiir die Beschriftung miissen die einzelnen Namen und Bezeichnungen an der richtigen Stelle, in der richtigen Lage und in der gewiinschten Ausdehnung eingetragen werden; eine piinktliche Ausfiihrung der Schriften ist dabei nicht erforderlich, es geniigt

Herstellung der Vorlagen fiir eine Vervielfaltigung im MaBstab der Aufnahme. 157

ein entsprechender Hinweis auf die betreffende Schriftart der Zeichenvorschrift.

SoIl eine Karte in mehreren Farben gedruckt werden, so braucht man für jede Farbe eine besondere Druckplatte.

## 2. Herstellung der Vorlagen fur eine Vervielfiiltigung im MaBstab der Aufnahme.

SoIl eine topographische Aufnahme in demselben MaBstab vervielfältigt werden, in dem sie ausgeführt worden ist, so erfolgt die Ausarbeitung der Aufnahme zur Herstellung der Vorlage fur die Vervielfiiltigung am besten durch den Topographen, der die Aufnahme durchgeführt hat. Der Übertrag der Vorlage auf die Druckplatte geschieht mechanisch; die Druckplatte kann entweder nach einem Handverfahren oder nach einem mechanischen Verfahren gefertigt werden.

Bei einer Karte in großem Maßstabe  $-1:2500$  oder  $1:5000$ genügt unter Umständen eine Farbe; die Herstellung der Druckplatte erfolgt dann nach dem Durchlichtungsverfahren. SoIl die Karte in z. B. zwei Farben — Grundriß schwarz, Höhenschichtlinien braun gedruckt werden, so zeichnet man in der Vorlage für die schwarze Platte nur den GrundriB in schwarzer Tusche und die Hohenschichtlinien leicht in Blei und fertigt von den Schichtlinien eine Pause als Vorlage für ihre Vervielfältigung; die den beiden Vorlagen entsprechenden Druckplatten kann man mit Hilfe des Durchlichtungsverfahrens herstellen. Oder man stellt die beiden Druckplatten photolithographisch her. Man fertigt dazu von der in schwarzer Tusche vollständig ausgearbeiteten Vorlage unmittelbar hintereinander zwei, in ihren Abmessungen genau übereinstimmende verkehrte photographische Negative und deckt auf dem einen Negativ die Teile der einen Druckplatte und auf dem anderen die der anderen Druckplatte mit roter Farbe ab. Die so sich ergebenden Negative werden in der fruher angedeuteten Weise auf Aluminium- oder Zinkplatten übertragen.

Handelt es sich um Aufnahmen in kleinem Maßstab -  $1:25000$ oder 1:10000 - und soll die Karte nur eine Farbe aufweisen, so kann man die eine Druckplatte nach einem mechanischen Verfahren (Photolithographie, Photogalvanographie) oder nach einem Handverfahren (Kupferstich, Steinstich) herstellen. Ein Handverfahren wiihlt man dann, wenn man sich mit der Schärfe und Güte der im kleinen Maßstab ausgearbeiteten Vorlage nicht begnügen will; ein Beispiel hierfür sind die einfarbigen preußischen Meßtischblätter in 1:25000, die in diesem MaBstab aufgenommen und von dem aufnehmenden Topographen zeichnerisch ausgearbeitet werden, und die in Steinstich vervielfiiltigt werden.

Ist die Aufnahme in einem kleinen Maßstab —  $1:25000$  oder  $1:10000$  $-$  ausgeführt und soll die Karte in mehreren Farben  $-z$ . B. Grundriß schwarz, Höhenschichtlinien braun, Gewässer blau - gedruckt werden, so überträgt man bei Verwendung eines Handverfahrens zur Herstellung der Druckplatten - wie z. B. bei den Meßtischblättern in  $1:25000$ von Sachsen — die eine Vorlage mechanisch auf die einzelnen Druckplatten, wo dann die der jeweiligen Farbe entsprechenden Teile von

Hand bearbeitet werden. Bei den sachsischen MeBtischblattern werden die schwarze GrundriBplatte und die blaue Gewasserplatte in Kupfer gestochen; die braune Schichtlinienplatte, bei der weniger Abanderungen zu erwarten sind, wird in Steinstich ausgefiihrt.

## 3. Herstellung der Vorlagen fiir eine Vervielfaltigung in einem kleineren MaBstab als im AufnahmemaBstab.

1st eine topographische Aufnahme in einem kleineren MaBstab zu vervielfaltigen als im MaBstab, in dem die Aufnahme durchgefiihrt wird, so liegen die Verhaltnisse im allgemeinen so, daB der AufnahmemaBstab und der VervielfaltigungsmaBstab sehr stark verschieden sind; es ist z. B.  $-$  wie in Bayern und Württemberg  $-$  der erstere 1:2500 oder 1:5000 und der letztere 1: 25000. Die kartographische Bearbeitung einer topographischen Aufnahme in groBem MaBstab fur die Herstellung einer Karte in kleinerem MaBstab kann nach zwei verschiedenen Verfahren geschehen; bei dem ersten Verfahren wird die Druckplatte nach einem Handverfahren (Kupferstich), beim zweiten nach einem mechanischen Verfahren (Photolithographie) hergestellt. 1m folgenden wird angenommen, daß es sich um eine dreifarbige Karte — Grundriß schwarz, Gewässer blau, Höhenschichtlinien braun - handelt.

Bei dem ersten Verfahren<sup>1</sup> - Herstellung der Druckplatten in Kupferstich - wird die auf Grund einer Katasterkarte z. B. in 1:2500 ausgefiihrte Aufnahme in bezug auf den GrundriB und die Hohenschichtlinien im Maßstab der Aufnahme besonders bearbeitet; von diesen Ausarbeitungen werden im Umfang von z. B. sechs Blattern in 1: 2500 genau maBhaltige photographische Negative in 1: 25000 und von diesen Papierabzüge hergestellt. Die beschnittenen Papierabzüge werden auf eine mit dem erforderlichen Netz versehene Aluminiumplatte genau aneinanderpassend aufgeklebt; von der so entstehenden Verkleinerung wird mit Vorschaltung eines Prism as ein genau maBhaltiges, verkehrtes photographisches Negativ gefertigt, das unmittelbar auf drei Kupferplatten iibertragen wird. Auf der einen Platte wird unter Einhaltung der vorgeschriebenen Zeichen der GrundriB gestochen, auf der zweiten Platte erfolgt der Stich der Gewasser, auf der dritten Platte werden die Hohenschichtlinien in den vorgeschriebenen Stricharten gestochen.

Da im MaBstab 1: 25000 verschiedene Gegenstande, wie Eisenbahnen, StraBen, Wege und Boschungen in ihrer Breite nicht mehr maBstablich dargestellt werden konnen, sondern groBer gegeben werden mussen, als sie tatsachlich sind, so tritt beim Zusammentreffen solcher Gegenstände der Fall ein, daß sie zum Teil in ihrer Lage etwas verschoben werden mussen. Um solche Verlegungen nicht ganz dem Kupferstecher iiberlassen zu mussen, sind sie bereits bei der Ausarbeitung in 1: 2500 vorzunehmen; dies erfordert, daB in 1: 2500 die in Frage kommenden Gegenstande in der GroBe gezeichnet werden, die den fiir

<sup>1</sup> Vgl. in bezug auf Einzelheiten: Technische Anweisung fiir die topographische Landesaufnahme von Wiirttemberg 1: 2500 fiir die Herstellung der Topographischen Karte  $1:25000$ . Stuttgart 1922.

Herstellung der Vorlagen fiir eine Vervielfiiltigung im kleineren MaBstab. 159

sie vorgeschriebenen Zeichen in 1: 25000 entspricht. Die hieraus sich ergebende, wegen der starken Verkleinerung - von 1:2500 auf 1:25000  $-$  derb und kräftig auszuführende Bearbeitung der Aufnahme 1:2500 wird zweckmäßigerweise auf einem besonderen Blatt ausgeführt.

Auf der zum Aufkleben der photographischen Verkleinerungen in 1:25000 bestimmten Aluminiumplatte müssen zuvor der Rand des betreffenden Blattes 1: 25000 sowie die Begrenzungslinien der durch die Zerlegung sich ergebenden Stucke mit groBer Genauigkeit angegeben werden.

Fertigt man von dem photographischen Negativ in 1: 25000 avch noch photolithographisch eine Druckplatte auf Aluminium, so kann man von dieser Drucke herstellen, die man zur Bearbeitung der Vorlagen für die Beschriftung und die Flächenzeichen benutzen kann.

Das im vorstehenden in großen Zügen geschilderte Verfahren erfordert kartographisch geschulte Kupferstecher. Das Verfahren hat mit Rücksicht auf die Bearbeitung der Vorlage für die Druckplatte in einem sehr groBen MaBstab den Nachteil, daB sowohl im GrundriB als auch in der Geländedarstellung unter Umständen mehr Einzelheiten dargestellt werden als fur den MaBstab der herzustellenden Karte zweckmaBig sind. Wird bei der Ausarbeitung in 1: 2500 vergessen, daB es sich um die Herstellung einer Karte 1:25000 handelt, so entsteht leicht eine an manchen Stellen überladene und deshalb schwer lesbare Karte, die nur die reine Verkleinerung einer Zeichnung von 1: 2500 auf 1: 25000, aber keine kartographisch richtig bearbeitete, in ihren Einzelheiten abgewogene Karte in 1: 25000 vorstellt.

Das Verfahren hat den Vorteil, daB die Bearbeitung der Vorlage in 1: 2500 keine besondere Ubung erfordert wie die Zeichnung in einem kleineren MaBstab.

Man könnte auch daran denken, die Vorlage in 1:2500 den bestehenden Vorschriften für  $1:25000$  entsprechend bis in alle Einzelheiten so zu bearbeiten, daB die Druckplatte in 1: 25000 nach einem mechanischen Verfahren — Photolithographie oder Photogalvanographie — hergestellt werden kann. Abgesehen davon, daB ein solches Vorgehen ein hartes, wenig ansprechendes Kartenbild ergeben wiirde, ist es deshalb nicht zu empfehlen, weil auch bei sorgfaltigster Arbeit die zusammengeklebten einzelnen Verkleinerungen von 1: 2500 auf 1: 25000 nie vollstandig zusammenpassen; das Verfahren wurde also ein zum Teil zeitraubendes Zusammenarbeiten der einzelnen Teile erfordern, was nur bei Anwendung der Photogalvanographie moglich ware.

Bei dem zweiten Verfahren<sup>1</sup> - Herstellung der Druckplatten durch Photolithographie — wird die auf Grund einer Katasterkarte in z. B. 1:5000 ausgeführte Aufnahme in bezug auf den Grundriß und die Hohenschichtlinien dem MaBstab 1: 5000 entsprechend ausgearbeitet; von den fertigen Blattern wird gruppenweise ein genau maBhaltiges, verkehrtes photographisches Negativ in 1: 20000 gefertigt. Durch Uber-

<sup>&</sup>lt;sup>1</sup> Vgl. in bezug auf Einzelheiten Netzsch, A.: Deutsches topographisches Kartenwesen unter besonderer Berücksichtigung der bayerischen Verhältnisse.

tragung des Negativs nach dem unmittelbaren photolithographischen Verfahren auf Aluminium entsteht eine Druckplatte, von der ein Blaumuck in 1: 20000 auf starkem Zeichenpapier gefertigt wird. Auf diesem Blaudruck wird durch Uberzeichnen in schwarzer Tusche unter Beachtung der fiir 1: 25000 bestehenden Zeichenvorschrift unter Weglassung der Hohenschichtlinien die Vorlage fiir die schwarze und die blaue Druckplatte bis in aile Einzelheiten piinktlich und sauber hergesteilt. Von der so entstehenden, den GrundriB, die Schrift und die Gewasser enthaltenden Vorlage in 1:20000 wird ein genau maBhaltiges verkehrtes Negativ in 1: 25000 gefertigt, das zunachst zur Hersteilung der blauen Druckplatte photolithographisch auf eine Aluminiumplatte iibertragen wird. Von der dabei sich ergebenden Druckplatte in 1: 25000 wird ein Rotmuck gefertigt, der auf einen schwarz grundierten Stein umgedruckt wird; dieser steilt die blaue Druckplatte vor, die durch Steinstich auf Grund des roten Umdruckes hergestellt wird.

Nach Benutzung des Negativs in 1: 25000 zur Hersteilung der blauen Gewasserplatte werden auf dem Negativ aile in der blauen Platte erscheinenden Linien mit roter Farbe abgedeckt; die photolithographische Ubertragung des so bearbeiteten Negativs auf eine Aluminiumplatte ergibt die schwarze Druckplatte in 1: 25000.

Zur Hersteilung der nur die Hohenschichtlinien enthaltenden roten Druckplatte wird von den gruppenweise zusammengesteilten Aufnahmeblattern in 1: 5000 ein gut maBhaltiges, verkehrtes photographisches Negativ in 1: 25000 gefertigt, mit dem photolithographisch eine Druckplatte auf Aluminium hergestellt wird. Von dieser Druckplatte wird in roter Farbe ein maBhaltiger Umdruck auf einen schwarz grundierten Stein gefertigt und danach der Stich der Hohenschichtlinien ausgefiihrt.

Das Verfahren hat den Vorteil, daB die Bearbeitung der den GrundriB enthaltenden Vorlage ungefahr in demselben MaBstab stattfindet, in dem die Karte gedruckt wird; dabei wird von selbst ailes Unnotige weggelassen, so daB eine gut lesbare Karte entsteht. Das Verfahren erfordert einerseits gewandte und kartographisch gut geschulte Zeichner, die jedoch leichter auszubilden sind als entsprechende Kupferstecher, und andererseits tiichtige Photographen, denen gute Apparate zur Herstellung von maBhaltigen Negativen zur Verfiigung stehen miissen.

# **Sach verzeichnis.**

Ablesen an Teilungen 7. Ablesemikroskop 8. Aerokartograph von R. Hugershoff 54, 82, 83, 107, 113. Aufgabe der Topographie 1. Aufnahme der Gelandeformen 123. des Grundrisses 121. AufnahmemaBstab 121. Aufnahmeverfahren 119. Aufstellen des MeBtisches 76. Ausfiihrung von Gelandeaufnahmenl26. - von topographischen Aufnahmen 119. AuBere Orientierung eines MeBbildes 79, 82. Autograph von H. Wild 54. Autokartograph von R. Hugershoff 54. Autotachygraph 50. Barometer 57, 59. Barometrische Hohenmessung 86. Bearbeitung der topographischen Aufnahme 148.<br>Berichtigung der Kippregel 48.  $-$  zur Festlegung von horizontalen Richtungen 48. - zur Messung von Vertikalwinkeln 49. - des Tachymetertheodolits 30. - - für die Messung von Horizontalwinkeln 30. - - für die Messung von Vertikalwinkeln 33. - zum Nivellieren 34. Bestimmung der Konstanten eines Fernrohrs nach Ramsden 15.<br>--- -- mit innerer Einstellinse 17. - der magnetischen Nordrichtung 71. - von Neupunkten in einem Netz von Festpunkten 98. Bildtheodolit 55, 78, 82, 83. Bussole 25. Bussolenzug 73, 78, 84, 130. Darstellung der Gelandeformen 123. Doppelbildentfernungsmesser mit Grundstrecke im Standpunkt 12.  $-$  im Zielpunkt 22, 108.  $-$  nach A. Aregger 23 Werkmeister, Topograpilie.

Doppelbildentfernungsmesser nach R. Bosshardt 23. nach H. Wild 24. Doppellibelle 4. Dosenlibelle 6. Druckplatte 148. Durchlichtungsverfahren 150. Einbildinstrumente, photogrammetrische 54, 84, 113. Einbildverfahren der Photogrammetrie 78. Einfache Punktbestimmung 99. Einpassen von MeBbildern in einem Auswertungsinstrument 84,113,114. Einschneidephotogrammetrie 78, 82. Einzelteile der topographischen Instrumente 1. Entfernungsmesser 11. - mit der Grundstrecke im Stand- $\frac{1}{2}$  im Zielpunkt 13. - stereoskopischer 14. Entstehung der Gelandeformen 133. Entzerrungsinstrument 54, 84, 113. Erdphotogrammetrie 78,79, 120. Fadenentfernungsmesser 13, 14. Fadenkreuz 1. Federbarometer 59. Fernrohr mit innerer Einstellinse 3. - nach Huygens 3. - nach Ramsden 3. Festlegen von Punkten mit dem MeBtisch 76.  $-$  mit dem Tachymetertheodolit 68.  $-$  mit Luftmeßbildern 83. Flachwinkelinstrument 67. Fliichtige Aufnahmen 84. -, Instrumente für 55. Freihandnivellierinstrument 64. Freihandwinkelmesser 57. Fiinfseitprisma 67, 85, 86. Geländeaufnahmen, Ausführung von 126. Gelandeformen, Aufnahme und Darstellung der 123.

Genauigkeit einer Gelandedarstellung 131.

11

162 Sachverzeichnis.

Grundlage fiir eine topographische Aufnahme 94.<br>  $-$  in horizontalem Sinn 94.  $-$  - in vertikalem Sinn 114. GrundriB, Aufnahme vom 121. Hammer-Fennel-Tachymeter 44. Handbussole 25, 85. Herstellung von Druckplatten 148. Hohenbestimmung durch Nivellieren 115.<br>durch Vertikalwinkelmessung 117. -, Tachymetrische 118. Hohenschichtlinie 123. Hohenschichtlinien, Photogrammetrisch entstehende 125. Horizontalwinkelmessung 34. Innere Orientierung eines MeBbildes 51, 79, 82. Kanalwaage 65. Kartographische Bearbeitung topographischer Aufnahmen 148. Kehrbildentfernungsmesser 12. Kippregel 46. Kleintriangulation 99. Konstantenbestimmung eines Fernrohrs mit innerer Einstellinse 17. eines Ramsdenschen Fernrohrs 15. Kreistachymeter 44. Kupferstich 153. Libelle 4. Linienweise Auswertung von MeBbildern 54, 81, 83. Lotgabel 48. Luftphotogrammetrie 82, 120. Mehrfache Punktbestimmung 99. Mehrfachkammer 93. MeBbild 78. MeBbildtheodolit 55. MeBkammer 57, 78. MeBrad 56. MeBtisch 46. MeBtischtachymetrie 68, 75, 120, 128. Messung von Hohenunterschieden mit dem Tachymetertheodolit 41. von Horizontalwinkeln 34. - von Strecken mit dem Tachymetertheodolit 41.<br>von Vertikalwinkeln 38. Mittelbare Streckenmessung 11, 56. Nadirtriangulation 105. Neigungsmesser ,57. Netzweise Punktbestimmung 98, 109, 112. Nivellieren 27, 34, 115. Nivellierstab 64.

Nonius 7. Noniusmikroskop 10. Normalnullhöhen 114. Photogalvanographie 155. Photogrammetrie 78. -, Anwendung der 119. Photogrammetrische Aufnahme eines Gebietes mit geringen Hohenunterschieden 84. - Aufnahmeinstrumente 51. - Auswertungsinstrumente 53. - Punktbestimmung 83, 98, 104, 112.<br>- Verfahren 78. Photolithographie 151. Phototachymetrie 68, 78. Phototheodolit 52. Prismenkreuz 67. Prazisionsdistanzmesser 24. Prüfung einer Geländedarstellung 131. Punktbestimmung 98. -, Einfache 99. -, Graphische 98, 104.<br>-, Mehrfache 99. -, Netzweise 98, 109, 112. Numerische 98. , Photogrammetrische 83, 98,104,112. -, Punktweise 98, 104.<br>-, Tachymetrische 68. Punkteinschneiden 99. Punktweise Auswertung von MeBbildern 54, 81, 83. Quecksilberbarometer 57. Raumbildentfernungsmesser 56. Raumbildmessung 79. Rechtwinkelinstrument 66. Reihenbildner 53. Repetitionsweise Winkelmessung 37. Richtungsweise Winkelmessung 35. Rohrenlibelle 4. Rückwärtseinschneiden 99, 101.<br>- im Raum 35. Satzweise Winkelmessung 35. Schichtlinie 123. Schichtlinienzeichner 82. Schiebetachymeter 44. Schnittbildentfernungsmesser 12. Schraubenentfernungsmesser 13, 19, 108. Schrittzahler 56. Selbstaufzeichnende Instrumente 65. Selbständige Triangulation 95. Selbstrechnender Tachymeter 44. Siedethermometer 62. Skalamikroskop 10. Steinstich 152.

### Sachverzeichnis. 163

Stereoautograph von E. v. Orell 54, 81. Stereokomparator 53, 81. Stereophotogrammetrie 79, 80, 83. Stereoplanigraph von W. Bauersfeld 54, 82, 83, 107, 114. Stereoskopischer Entfernungsmesser 14, 85. Stockbussole 25, 85, 86. Streckenmessung 11, 56. Strichbussole 26. Strichmikroskop 9. Szepessy-Tachymeter 45. Tachymeter von Hammer-Fennel 44. von Szepessy 45. Tachymetrische Höhenbestimmung 118. Tachymeterschieber 42. Tachymetertafeln 42. Tachymetertheodolit 27. Theodolit 27. Theodolittachymetrie 68, 120, 128.

- Topographische MeBverfahren 68.
- Triangulation 95.
- Trigonometrische Punktbestimmung 99.
- Unterschied zwischen Theodolit- und MeBtischtachymetrie 75, 77, 121.
- Untersuchung des MeBtisches und der Kippregel 48.
- des Tachymetertheodolits 30.
- Untersuchung des Tachymetertheodolits für die Höhenmessung durch Nivellieren 34.
- - für die Messung von Horizontalwinkeln 30.
	- $-$  von Vertikalwinkeln 33.
- einer Vollkreisbussole 26.

Vertikalwinkelmessung 38.

Vervielfältigungsverfahren 148.

Vollkreisbussole 25.

- Vorlagen fiir die Vervielfaltigung 156.
- Vorrichtungen zum Ablesen an Teilungen 7.

- zur mittelbaren Streckenmessung 11. Vorwartseinschneiden 99.

Vorwarts- und Riickwartseinschneiden 102.

Wendelibelle 4.

Winkelmessung 34, 38.

- Zielfernrohr 1.<br>Zugweise Punktbestimmung 98, 107. Zugweise Punktbestimmung 98, 107.<br>— — mit großseitigen Zügen 108.
	-
- $-$  mit kleinseitigen Zügen 107.
- Zweibildinstrumente, Photogrammetrische 53, 123, 125.
- Zweibildverfahren der Photogrammetrie 78.

Buchdruckerei Otto Regel G.m. h.H., Leipzig.

# **Das Entwerfen von graphischen Rechentafeln (Nomo-**

**gl'aphie).** Von Professor Dr.-Ing. **P. Werkmeister,** Stuttgart. Mit 164 Textabbildungen. VII, 194 Seiten. 1923. RM 9.-; gebunden RM 10.-Das Buch verfolgt zunachst praktische Gesichtspunkte; die mathematischen Entwicklungen

sind deshalb elementar gehalten. Die Beispiele sind einfacher Art und nicht einem bestimmten Fachgebiet entnommen.

**Konstruktive Abbildungsverfahren.** Eine Einführung in die neueren Methoden der darstellenden Geometrie. Von Professor Dr. techn. **Ludwig Eckhart,** Privatdozent an der Technischen Hochschule in Wien. Mit 49 Abbildungen im Text. IV, 120 Seiten. 1926. RM 5.40

Vermessungskunde. Von Professor Dr. Ing. Martin Näbauer, Karlsruhe. ("Handbibliothek für Bauingenieure", I. Teil, 4. Band.) Mit 344 Textabbildungen. X, 338 Seiten. 1922. Gebunden RM 11.-

## Grundlagen u. Geräte technischer Längenmessungen.

Von Professor Dr. **G. Berndt,** Dresden. Mit einem Anhang von Privatdozent Dr. H. Schulz, Berlin. Zweite, vermehrte und verbesserte Auflage. Mit 581 Textabbildungen. XII, 374 Seiten. 1929. Gebunden RM 43.50

Nach einer Einleitung iiber Entstehung und Verkorperung der MaBeinheiten Meter und Yard behandelt das Buch die MeBgerate und Verfahren, von den genauesten, den Interferenzmethoden und empfindlichen Fühlhebeln, bis zu den gröbsten, mit einfachen Strichmaßstäben, wobei vor allem Wert auf kritische Betrachtung gelegt ist. Somit diirfte es auch fiir rein wissenschaftliche Längenmessungen eine wertvolle Grundlage bilden.

**Einfiihl'ung in die Markscheidekunde** mit besonderer Berucksichtigung des Steinkohlenbergbaues. Von Dr. **L. Mintrop,** Bochum. Zweite, verbesserte Auflage. Mit 191 Figuren und 5 mehrfarbigen Tafeln in Steindruck. VIII, 215 Seiten. 1916. Unveranderter Neudruck 1923. Gebunden RM 7.50

Lehrbuch der Markscheidekunde. Von Dr. phil. P. Wilski, O. Professor der Markscheidekunde an der Technischen Hochschule zu Aachen. Erster Teil. Mit 131 Abbildungen im Text, einer mehrfarbigen und 27 schwarzen Tafeln. VIII, 252 Seiten. 1929. Gebunden RM 26.- Es wird eine fiir den Studierenden des Bergfaches leicht verstandliche Einfiihrung in das bergmannische Vermessungswesen iiber und unter Tage angestrebt. Aus dem Rahmen der

Interessen des Bergbaues tritt die Darstellung nirgends heraus. Ziemlich viele historische N otizen sind in das Buch eingestreut.

## **Das Verwerferproblem im Lichte des Markscheiders.**

Von Dipl.-Ing. Dr. mont. **A. Hornoch,** a. O. Professor der Geodasie und Markscheidekunde an der kön. ung. Montan- und Forsthochschule zu Sopron. Mit 46 Abbildungen auf 4 Tafeln. IV, 60 Seiten. 1927. RM 10.80 Ingenieur-Mathematik. Lehrbuch der höheren Mathematik für die technischen Berufe. Von Professor Dr.-Ing. Dr. phil. Heinz Egerer.

Erster Band: Niedere Algebra und Analysis. - Lineare Gebilde der Ebene und des Raumes in analytischer und vektorieller Behandlung. - Kegelschnitte. Mit 320 Textabbildungen und 575 vollständig gelösten Beispielen und Aufgaben. VIII, 503 Seiten. 1913. Unveranderter Neudruck 1923. Gebunden RM 12.-

Zweiter Band: Differential- und Integralrechnung. - Reihen und Gleichungen. - Kurvendiskussion. - Elemente der Differentialgleichungen. - Elemente der Theorie der Flächen- und Raumkurven. - Maxima und Minima. Mit 477 Textabbildungen und über 1000 vollständig gelösten Beispielen und Aufgaben. X, 713 Seiten. 1922. Unveranderter Neudruck 1927. Gebunden RM 25.20

Vorlesungen iiber numerisches Rechnen. Von Professor C. Runge, Göttingen, und Professor H. König, Clausthal. (Band XI der "Grundlehren der mathemat.ischen Wissenschaften in Einzeldarstellungen".) Mit 13 Abbildungen. VIII, 371 Seiten. 1924. RM 16.50; gebunden RM 17.70

Es werden die Hilfsmittel des Rechnens, Rechenmaschine, Rechenschieber, Logarithmentafel besprochen und die mathematischen Methoden, die bei der Ausgleichsrechnung, der Interpolation, der Auflösung von Gleichungen, der Darstellung willkürlicher Funktionen, der Integration von Funktionen und Differentialgleichungen angewendet werden.

# Elementarmathematik vom hoheren Standpunkte

aus. Von Felix Klein. Dritte Auflage.

Erster Band: Arithmetik - Algebra - Analysis. Ausgearbeitet von E. Hellinger. Fiir den Druck fertig gemacht und mit Zusatzen versehen von Fr. Seyfarth. Mit 125 Abbildungen. XII, 321 Seiten. 1924.

RM 15.-; gebunden RM 16.50

Zweiter Band: Geometrie. Ausgearbeitet von E. Hellinger. Für den Druck fertig gemacht und mit Zusatzen versehen von Fr. Seyfarth. Mit 157 Abbildungen. XII, 302 Seiten. 1925. RM 15.-; gebunden RM 16.50 Dritter Band: Präzisions- und Approximationsmathematik. Ausgearbeitet

von C. H. Miiller. Fiir den Druck fertig gemacht und mit Zusatzen versehen von Fr. Seyfarth. Mit 156 Abbildungen. X, 238 Seiten. 1928.

RM 13.50; gebunden RM 15.-

(Band 14, 15 und 16 der "Grundlehren der mathematischen Wissenschaften in Einzeldarstellungen".)

## Lehrbuch der darstellenden Geometrie. Von Professor Dr. Georg Scheffers, Berlin. In zwei Banden.

Erster Band: Zweite, durchgesehene Auflage. (Unveränderter Neudruck.) Mit 404 Textfiguren. X, 424 Seiten. 1922. Gebunden RM 18.- Zweiter Band: Zweite, durchgesehene Auflage. (Unveranderter Neudruck.) Mit 396 Textfiguren. VIII, 441 Seiten. 1927. Gebunden RM 18.-